Tecnologia. Tendências.Internet

Na realidade aumentada, o 3D interage com cenas de verdade Abril

**Bactérias** ajudam até a criar roupas autolimpantes

Como o **genoma** muda a comida que está no seu prato

O que dá certo no **orkut**, **Twitter** e companhia

**EXAME** 

Dá para ter um **netbook** sem aperto

**7** truques para<br>editar suas fotos em lote

> Aceleramos Aceleramos o GPS e os comandos de voz do novo Punto T-Jet

TESTAMOS TESTAMOS **TUDO!** 

BLU-RAY **Os preços caem. A alta definição deixa de ser um luxo e entra na sala da classe média**

**>** Já dá para ter Blu-ray no desktop por R\$ 350

- → Chegam os notebooks, players e home theaters com Blu-ray
- **>** Quem não tem Blu-ray, vai de upscaling (por menos de R\$ 300)

**R\$ 10,009 WWW.INFO.ABRIL.COM.BR**<br> **R\$ 10,000 B 10,000 B 10,000 B 10,000 B 10,000 B 10,000 B 10**<br> **R\$ 10,000 B 10,000 B 10,000 B 10,000 B 10,000 B 10,000 B 10,000 B 10** 9 771415 327006 0 0 2 7 9> **A Microsoft tenta corrigir os erros do Vista. Será que vai conseguir?**

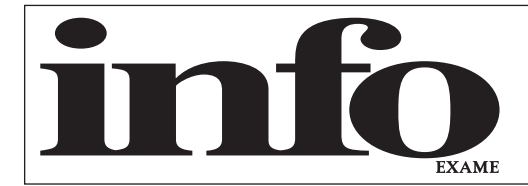

# **Maio2009**

#### SUMÁRIO **TIRAGEM DA EDIÇÃO: 182 906 EXEMPLARES**

- 8 **SCRAP** 11 **WWW.INFO.ABRIL.COM.BR**
- 12 **CORREIO LIVRE**

#### $\rightarrow$ MASHUP 15

- 22 **JOHN C. DVORAK**
- 24 **DAGOMIR MARQUEZI**
- 26 **SANDRA CARVALHO**

#### $\rightarrow$ TENDÊNCIAS 51

52 **GENÉTICA NO PRATO** A tecnologia pode salvar vegetais da extinção e criar novas espécies

#### 56 **ROBÔS GEEKS**

Máquinas com habilidades matemáticas ajudam a entender o cérebro

#### 60 **BACTÉRIAS DO BEM**

Roupas autolimpantes são uma das aplicações dos microorganismos

#### → INOVAÇÃO 63

64 **ZOOM - MÍDIAS SOCIAIS** Como falar com os consumidores no orkut, Twitter e companhia

70 **REALIDADE AUMENTADA**  Elementos em 3D interagem com o mundo na educação, medicina e jogos

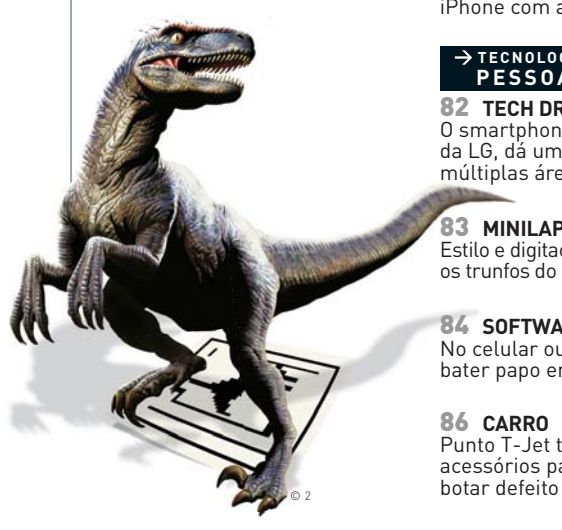

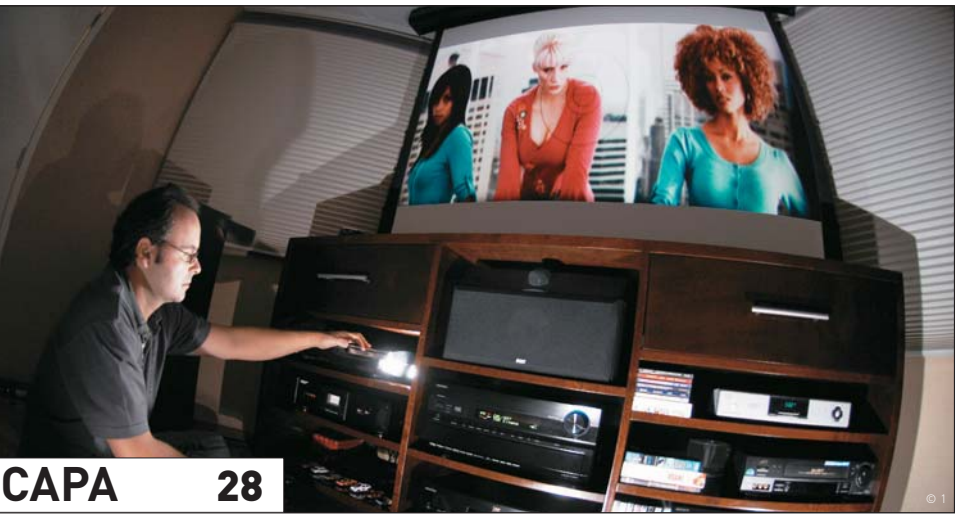

## **BLU-RAY**

COM PREÇOS EM QUEDA, A ALTA DEFINIÇÃO DEIXA DE SER UM ITEM DE LUXO E DESEMBARCA SEM ESCALAS NAS SALAS E NOS PCS

#### 74 **CARREIRA**

Serviços com GPS criam oportunidades de emprego

#### 76 **GENTE DE TECNOLOGIA** Dorival Dourado mostra a tecnologia do gigantesco banco de dados da Serasa

78 **INFRAESTRUTURA**

#### Os bancos mergulham no iPhone com aplicativos e sites

#### **TECNOLOGIA PESSOAL** 8 1

#### 82 **TECH DREAMS**

O smartphone Arena KM900, da LG, dá um show com suas múltiplas áreas de trabalho

#### 83 **MINILAPTOP**

Estilo e digitação confortável são os trunfos do Mini 1120BR, da HP

#### 84 **SOFTWARE** No celular ou no micro, é fácil bater papo em múltiplas redes

86 **CARRO** Punto T-Jet tem motor e acessórios para gamer nenhum

#### 88 **WINDOWS 7**

Com o novo sistema, Microsoft ataca os pontos fracos do Vista

#### $\rightarrow$  DICAS 93

94 **DESIGN** Conheça os truques usados para criar o visual estiloso do site Glamurama

#### 96 **ESCRITÓRIO** Aplique efeitos em várias fotos de uma só tacada, usando três programas

98 **INTERNET** Compartilhe uma impressora pela internet e imprima remotamente

100 **FAÇA RÁPIDO** Adapte o Skype no memory key, para rodar em qualquer lugar

#### **INFO 2.0** 101

- 102 **PC & CIA.**
- 104 **REDES**
- 106 **HARDWARE S.A.** 108 **RADAR**
- **130 CLIQUE FINAL**

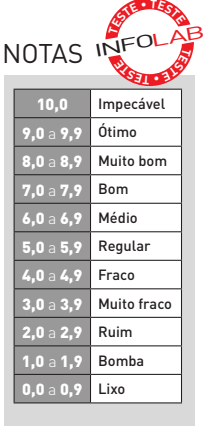

Veja os critérios de avaliação da **INFO** em detalhes na web em www.info.abril.com. br/sobre/infolab.shl.

 $\rightarrow$  A lista das lojas onde os produtos testados podem ser encontrados está em www.info.abril.com. br/arquivo/onde.shl.

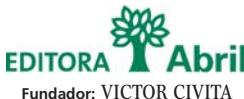

(1907-1990)

**Editor:** Roberto Civita

**Presidente Executivo:** Jairo Mendes Leal

**Conselho Editorial:** Roberto Civita (Presidente), Thomaz Souto Corrêa (Vice-Presidente), Giancarlo Civita, Jairo Mendes Leal e José Roberto Guzzo

> **Diretor de Assinaturas:** Fernando Costa **Diretora de Mídia Digital:** Fabiana Zanni **Diretor de Planejamento e Controle:** Auro Luís de Iasi **Diretora-Geral de Publicidade:** Thais Chede Soares **Diretor-Geral de Publicidade Adjunto:** Rogerio Gabriel Comprido **Diretor de RH e Administração:** Dimas Mietto **Diretor de Serviços Editoriais:** Alfredo Ogawa

> > **Diretor Superintendente:** Alexandre Caldini **Diretora de Núcleo:** Sandra Carvalho

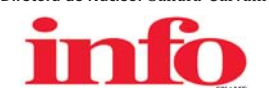

**Diretora de Redação:** Débora Fortes

**Redator-chefe:** Maurício Grego **Editor Sênior:** Carlos Machado

**Editores:** Airton Lopes, Juliano Barreto, Kátia Arima, Maria Isabel Moreira e Maurício Moraes

**Estagiários:** Leonardo Martins e Talita Abrantes **Editor de Arte:** Jefferson Barbato **Designers:** Catia Herreiro, Maurício Medeiros e Wagner Rodrigues

**Colaboradores:** Dagomir Marquezi e John C. Dvorak **Infolab:** Luiz Cruz (consultor de sistemas), Alberto Pereira (estagiário) **Gestor de Comunidades:** Virgilio Sousa

**INFO Online Editores-assistentes:** Daniela Moreira, Fabiano Candido e Felipe Zmoginski **Repórteres:** Bruno Ferrari, Guilherme Pavarin e Marco Aurélio Zanni **Webmaster:** Renata Verdasca **Desenvolvedor Web:** Silvio Donegá **Webdesigner:** Renato Del Rio **Produtor Multimídia**: Márcio Alexandre

**www.info.abril.com.br**

**SERVIÇOS EDITORIAIS Apoio Editorial:** Carlos Grassetti (Arte), Luiz Iria (Infografia)

**Apoio Técnico e Difusão:** Bia Mendes **Dedoc e Abril Press:** Grace de Souza **Treinamento Editorial:** Edward Pimenta

**PUBLICIDADE CENTRALIZADA**

Diretores: Marcos Peregrina Gomez, Mariane Ortiz, Robson Monte, Sandra Sampaio<br>Executivos de Negócios: Ana Paula Teixeira, Daniela Serafim, Eliane Pinho, Emiliano Hansenn, Karine Thomaz, Luciano Almeida, Marcelo Cavalheiro

Marcelo Pezzato, Marcio Bezerra, Maria Lucia Strotbek, Pedro Bonaldi, Renata Mioli, Rodrigo Toledo, Selma Costa, Sueli Fender, Susana Vieira

**PUBLICIDADE RIO DE JANEIRO**

**Diretor de Publicidade Rio de Janeiro:** Paulo Renato Simões **Gerente:** Edson Melo

**Executivos de Negócios:** Ailze Cunha e Leda Costa

**Diretor de Publicidade Regional:** Jacques Baisi Ricardo

**PUBLICIDADE NÚCLEO TECNOLOGIA**

 **Gerente:** Francisco Barbeiro Neto

**Executivos de Negócios:** Adriana Nazaré, André Cecci, Andrea Balsi, Débora Manzano, Léa Moreira, Edvaldo Silva, Jussara Dimes Costa, Marcela Oréfi ce e Thais Alfaya **Coordenadora:** Christina Pessoa (RJ)

**PLANEJAMENTO, CONTROLE E OPERAÇÕES Gerente:** Victor Zockun **Consultor:** Silvio Rosa **Processos:** Agnaldo Gama, Clélio Antonio, Valdir Bertholin, Wagner Cardoso

**MARKETING E CIRCULAÇÃO** 

**Gerente de Marketing:** Viviane Ribeiro **Gerente de Publicações:** Ilona Moysés **Analista de Marketing:** Rafael Abicair **Projetos Especiais:** Patrícia Steward e Edison Diniz

**Gerente de Eventos:** Shirley Nakasone **Coordenadoras de Eventos:** Bruna Veratti, Carolina Fioresi e Ligia Cano

**Gerente de Circulação - Avulsas:** Carmen Lúcia de Sá **Gerente de Circulação - Assinaturas:** Viviane Ahrens

**ASSINATURAS**

**Operações de Atendimento ao Consumidor:** Malvina Galatovic **RH Diretora:** Claudia Ribeiro **Consultora:** Marizete Ambran

Em São Paulo: Redação e Correspondência: Av. das Nações Unidas, 7221, 17º andar, Pinheiros, São Paulo, SP, CEP 05425-902, tel. (11) 3037-2000, Publicidade São Paulo www.publiabril.com.br, Classificados<br>0800-7012066, Grande 3215-5158; Manaus Paper Comunicações, tel. (92) 3656-7588: Maringá Atitude de Comunicação e Representação, tel. (44) 3028-6969; Porto Alegre Escritório tel. (51) 3327-2850, Representante Print Sul Veículos de<br>Comunicação L

**PUBLICAÇÕES DA EDITORA ABRIL:** Almanaque Abril, Ana Maria, Arquitetura e Construção, Atividades, Aventuras na História, Boa Forma, Bons Fluidos, Bravo!, Capricho, Casa Claudia, Claudia, Contigo!,<br>Disney, Elle, Estilo, Exa

I**NTERNATIONAL ADVERTISING SALES REPRESENTATIVES Coordinator for International Advertising:** Global Advertising. Inc., 218 Olive Hill Lane, Woodside, California 94062. UNITED STATES: CMP Worldwide Media Networks, 2800<br>Camp Bldg. 303, 18-25, Naka 1- chome, Kunitachi, Tokyo 186-0004, tel. (03) 3225-6866, fax (03) 3225-687. TAIWAN: Lewis Int'l Media Services Co. Ltd., Floor 11-14 no 46, Sec 2, Tun Hua South Road, Taipei, tel. (02) 707-5519, fax

INFO EXAME 279 (ISSN 1415-3270), ano 22, é uma publicação mensal da Editora Abril S.A. Edicões anteriores: venda exclusiva em bancas, pelo preco da última edicão em banca + despesa de remessa, Solicite ao seu iornaleiro, D todo o país pela Dinap S.A. Distribuidora Nacional de Publicações, São Paulo INFO EXAME não admite publicidade redacional

**Serviço ao Assinante: Grande São Paulo: (11) 5087-2112 Demais localidades: 0800-775-2112 www.abrilsac.com** 

**Para assinar: Grande São Paulo: (11) 3347-2121 Demais localidades: 0800-775-2828 www.assineabril.com.br**

**IMPRESSA NA DIVISÃO GRÁFICA DA EDITORA ABRIL S.A.**  Av. Otaviano Alves de Lima, 4400, Freguesia do Ó, CEP 02909-900, São Paulo, SP

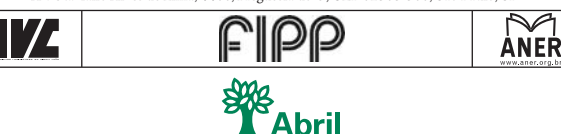

Presidente do Conselho de Administração: Roberto Civita **Pre si dente Executivo:** Giancarlo Civita **Vice-Pre si den tes:** Arnaldo Tibyriçá, Douglas Duran, Marcio Ogliara, Sidnei Basile **www.abril.com.br**

#### **SCRAP**

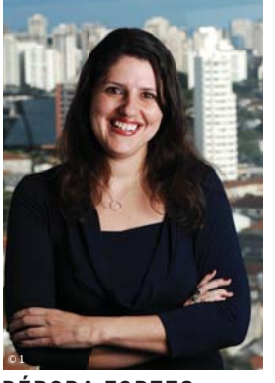

DÉBORA FORTES DIRETORA DE REDAÇÃO

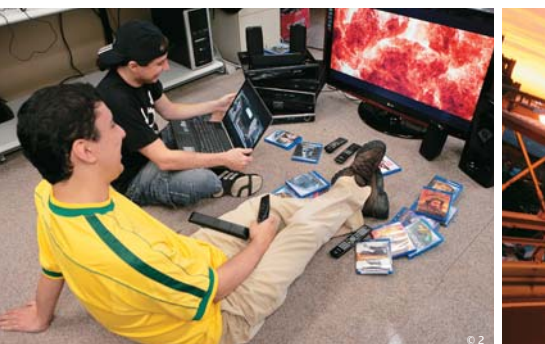

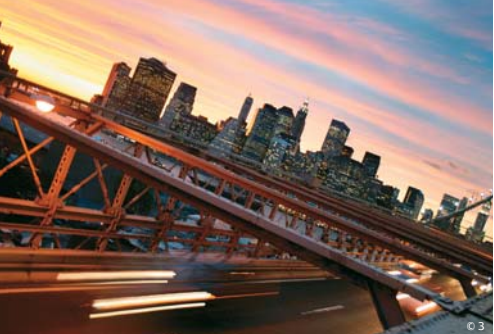

Juliano e Airton: efeitos especiais em Blu-ray, sem pipoca

Nova York: os códigos mais inovadores das universidades

## EM ALTA DEFINIÇÃO

Diversas coisas podem explicar por que alguém vê o mesmo filme pela enésima vez. No INFOLAB o motivo é apenas um: testar a qualidade do som e das imagens que saem de TVs e players. O Exterminador do Futuro 2 é uma das referências mais usadas aqui. Impossível dizer quantas vezes o filme já rodou dentro do laboratório, embalado pela música You Could Be Mine, do Guns N' Roses. Ultimamente, Arnold Schwarzenegger e sua moto aparecem cada vez mais na tela não só em alta velocidade como também em alta definição. O filme, de 1991, continua um clássico em Blu-ray, com efeitos sob medida para colocar à prova todo o poder da resolução 1 080p.

Quase sempre, o play do controle remoto é dado pelo editor Airton Lopes. Só na matéria de capa desta edição, ele assina uma bateria de testes com 25 modelos de drives, notebooks, desktops, players e home theaters com Blu-ray embutido (e sem direito a pipoca). Quer fazer um investimento mínimo? Por 350 reais, já é possível levar a alta resolução para o PC, com um drive interno que lê Blu-ray e grava em DVD. O editor Juliano Barreto ouviu fabricantes, vendedores e usuários para mostrar como o Blu-ray está entrando nas salas e os PCs brasileiros, com um cenário de preços em queda. Vale a pena conferir o resultado do trabalho do Airton e do Juliano, uma dupla de alta definição, a partir da página 28.

Você notou que a **INFO** vem mudando nos últimos tempos, certo? Mas uma coisa continua sempre na nossa essência: antecipar o que vai virar tendência em tecnologia. Parte desse trabalho brota das universidades e vamos destacar os futuros talentos brasileiros na Arena **INFO** de Software. Até o dia 20 de maio, os estudantes podem inscrever projetos nas categorias iPhone, Android, Game, Inteligência Artificial, Widget e Aplicativo Online (veja o regulamento em www. <u>info.abril.com.br/blog/arena</u>). A equipe vencedora leva uma viagem para Nova York. Códigos inovadores são sempre bem-vindos!

## **INFO**\_ONLINE  $\blacksquare$  leonardo martins

# **www.info.abril.com.br**

A combinação de carros com tecnologia só pode dar certo. Concorda? O canal Bit no Carro de **INFO** Online foi criado para todos os aficionados por essa união. Bit no Carro traz notícias sobre as novas tecnologias que ainda veremos rodando por aí como os cada vez mais comentados carros verdes — em notícias completas com uma pitada de humor. Confira em www.info.abril.com. br/bitnocarro.

> **Destaques** As notícias sobre carros mais quentes de **INFO** Online ficam aqui

Garagem High Tech Acompanhe as novidades do mundo tecnológico e automotivo

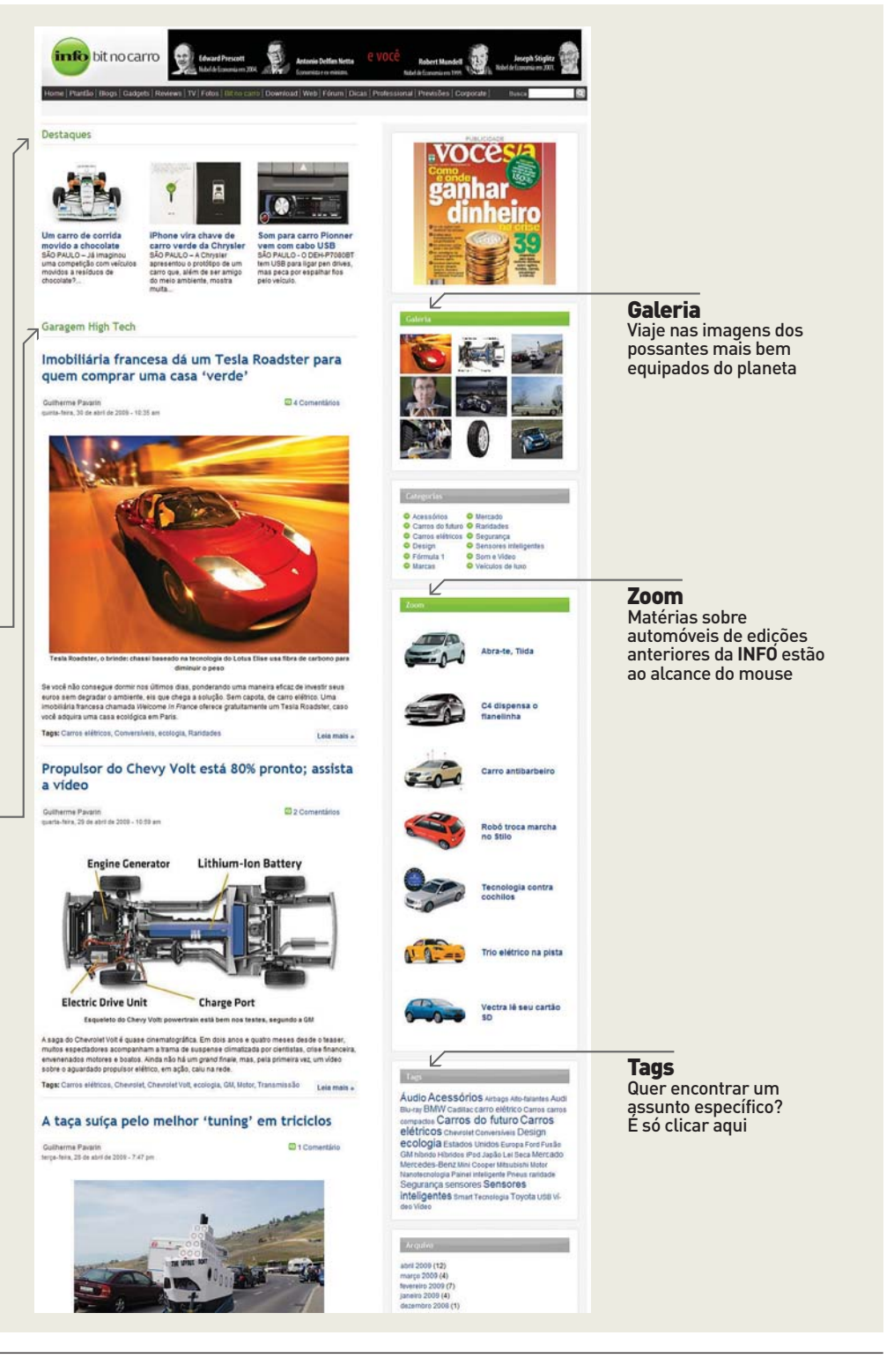

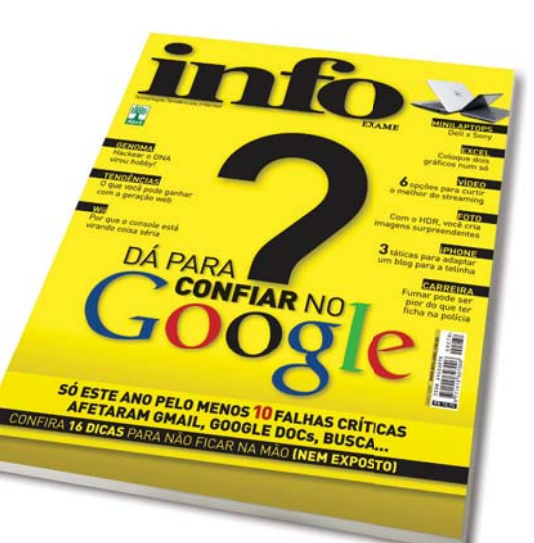

#### DÁ PARA CONFIAR NO GOOGLE?

Como outras pessoas da reportagem Dá Para Confiar no Google? (abril/2009), tive meu perfil do orkut deletado em abril de 2008. Após preencher vários formulários, consegui recuperar meus 553 amigos. Entraria em depressão caso tivesse perdido todos os contatos. Mas aprendi a lição: até o poderoso Google erra.

**ROGÉRIO LUIZ DA FONSECA** FORTALEZA (CE)

Confiar no Google? Nunca! A empresa tem uma política engraçada. O Gmail já tem 5 anos e ainda é beta. Se for bom, o Google se vangloria; se der errado, fica aquela frase: "É beta. Não nos responsabilizamos". Falta muito para usar os produtos deles para coisas mais sérias. O meu maior temor é dar zica no AdWords e virar indigente de um dia para outro.

**EDUARDO MOREIRA DE SOUZA** RIO DE JANEIRO (RJ)

Nunca confiei e nunca confiarei sequer um e-mail importante a um servidor gratuito como o Google. Minhas contas em serviços dessa empresa são usados como estepe para informações não vitais ou supérfluas. No mais, pago por serviços de e-mail. Documentos e agenda são todos locais mesmo.

Não porque tenho dinheiro sobrando, mas porque sei que se um dia vier a perder algo vital que estiver aos cuidados de terceiros, não vou arcar com os prejuízos (pelo menos não sozinho). É a velha máxima do barato que acaba saindo caro.

**SÉRGIO LUIZ RAMALHO GOMES** CUIABÁ (MT)

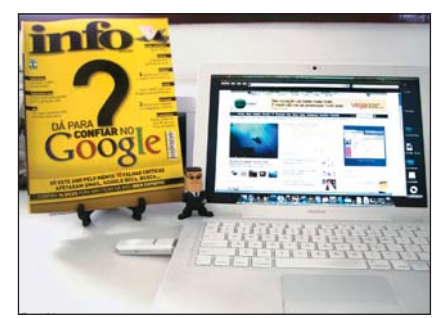

#### O HDR DÁ CERTO

Como estou começando no ramo da fotografia e edição de imagens, a matéria Os Contrastes do HDR (abril/2009) veio na hora certa. Estava procurando um tutorial sobre HDR na internet quando minha esposa chegou com a **INFO**. Então, não tive dúvida e logo peguei minha Canon S5 IS, tirei as fotos e fiz como descrito na revista.

**TIAGO JOSÉ DO NASCIMENTO SILVA**  JABOATÃO DOS GUARARAPES (PE)

#### FISIOTERAPIA COM Wii

Li a reportagem Wii — Muito Além do Jogo (abril/2009) e achei interessante o fato de o videogame ser usado para reabilitar pessoas. Um amigo fisioterapeuta já quer adotar o método do console.

**VICTOR ESTRUQUEL**

SÃO PAULO (SP)

#### LONGA VIDA AO PAPEL

Não concordo com o artigo A Bússola de Seattle (abril/2009), que fala sobre a revolução da mídia impressa. Trabalho com TI e sou aficionado por tecnologia, mas sinto prazer em ter minha coleção de revistas. Pegar no papel, virar as páginas, é uma sensação diferente de ler numa tela de LCD. Poderia concordar com o autor se dissesse que ainda existirão publicações em papel devido ao gosto desse determinado tipo de público e não somente pela falta de preparo tecnológico. Além de tudo, não gostaria de só poder ler a **INFO** online ou o conteúdo da revista em e-book.

**THIAGO BERNARDELLO SILVA** SÃO BERNARDO DO CAMPO (SP)

#### CARRO ANTISSONO

Fantástica a tecnologia empregada no Classe E da Mercedes-Benz,

#### **A BRONCA DO MÊS** ≤

#### **DESDE 2008, NÃO VEJO MEU CELULAR**

Em agosto, comprei um Nokia 5310. Dias depois, o celular apagou. Levei-o até uma autorizada em Belo Horizonte no dia 22 do mesmo mês. Em 11 de setembro recebi a informação de que o dispositivo estava reparado. No dia seguinte, fui à assistência e soube que ela havia sido descredenciada e meu aparelho tinha voltado para a sede da Nokia, em São Paulo, e chegaria dentro de poucos dias por Sedex. Estou até hoje sem o celular.

José Osório Júnior BELO HORIZONTE (MG)

#### RESPOSTA DA NOKIA

A empresa informa que foi realizado um acordo para a troca do aparelho. Jô Elias DIRETORA DE COMUNICAÇÃO DA NOKIA DO BRASIL

#### COMENTÁRIO DO LEITOR

Até o fechamento da edição, o leitor continuava insatisfeito por ainda não ter recebido o celular.

apresentada no mashup Tecnologia Contra Cochilos (abril/2009). Mas espero que tenha como desligar o Attention Assist. Já imaginou um destes rodando em nossas estradas? O carrinho ia chegar a gritar para o motorista ir dormir, mesmo tratando-se apenas de um dia de trânsito comum. Agora, vamos combinar, tem tanto parâmetro para ser medido desse jeito? Ficou muito bom o painel com a xícara de café quentinho. Será que existe uma cafeteira no porta-luvas?

#### **EDUARDO ZANONA**

PORTO ALEGRE (RS)

#### **POR QUE LEIO INFO?** ≤

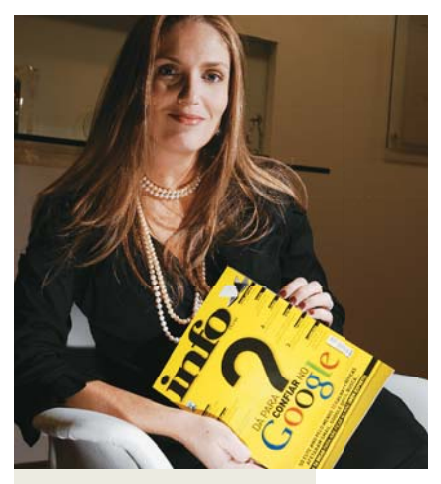

"A **INFO** é uma fonte importante de atualização sobre as últimas tendências em tecnologia. É uma leitura fundamental para acompanhar o mercado brasileiro e balizar as estratégias que traçamos para o país, focando nas necessidades de meus clientes."

#### Claudia Santos,

GERENTE GERAL DA AMD DO BRASIL

#### **1º DE ABRIL**

E aí, conseguiu desvendar a nossa pegadinha na edição passada? Acertou quem não caiu na conversa de que o Michael Jackson vai virar Playmobil, anunciada no mashup Michaelmobil. Os leitores com intuição e criatividade apurada que faturaram assinatura de um ano da INFO foram Rafael Ribeiro (Guarulhos, SP), Lucas Camargo e Décio Tkacz (ambos de São Paulo, SP).

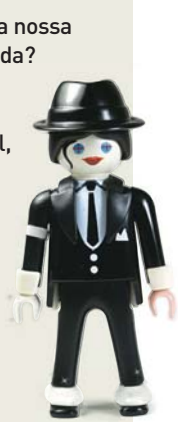

#### O MUNDO NO MEU CELULAR

Apesar de não ter um pen drive, testei todas as dicas da reportagem de capa O Mundo no Pen Drive (março/2009) em meu celular LG KF600. O aplicativo que acompanha meu aparelho nem é completo no que diz respeito a cartão de memória e organização de pastas, por exemplo. Mesmo assim, está sendo muito útil usar o OpenOffice nos computadores em que ele não está instalado. Tudo por meio do meu celular.

**LEANDRO CARLOS BLUM** PORTO ALEGRE (RS)

#### [**OPS! ERRAMOS**

→ Em Aumente o QI do Pen Drive (março/2009), na dica 6 (Trave a Gravação) é preciso incluir o texto REGEDIT4 antes dos textos para travar e destravar o pen drive. Assim, o primeiro texto fica: REGEDIT4 [HKEY\_LOCAL\_MACHINE\SYSTEM\ CurrentControlSet\ Control|StorageDevicePolicies] "WriteProtect"=adword:00000001 e o segundo fica: REGEDIT4 [HKEY\_LOCAL\_MACHINE\SYSTEM\ CurrentControlSet\ Control|StorageDevicePolicies] "WriteProtect"=adword:00000000 → Na reportagem Wii – Muito Além do Jogo (abril/2009), as posições das mãos para controlar o Wii Theremin foram trocadas. O correto é posição horizontal direita para tom e vertical esquerda para volume.

#### FALE COM A **info**

#### Redação

Comentários sobre o conteúdo editorial da **INFO** e reclamações para **A Bronca do Mês -** contateinfo@abril.com.br

Toda correspondência poderá ser publicada de forma reduzida. Envie seu nome completo e o da cidade onde mora.

#### Comunidades

Que tal interagir com a redação e com outros leitores da **INFO**? Inscreva-se na rede social Ning (www.revistainfo.ning.com) e dê sugestões sobre o que quer ver na revista. Participe também do nosso espaço no orkut, a "Comunidade oficial **INFO**" (http://tinyurl.com/comunidadeinfo).

#### Assinaturas

**www.assineabril.com**

**Tel.:** (11) 3347-2121 Grande São Paulo **Tel.:** 0800-775-2828 Demais localidades De segunda a sexta, das 8 às 22 horas Sábado, das 9 às 16 horas.

#### Serviço de Atendimento ao Cliente (SAC)

#### **www.abrilsac.com**

**Tel.:** (11) 5087-2112 Grande São Paulo **Tel.:** 0800-775-2112 Demais localidades **Fax:** (11) 5087-2100 De segunda a sexta, das 8 às 22 horas.

#### Loja INFO

**Pela web:** www.info.abril.com.br/loja **Por telefone:** (11) 4003-8877 **Por e-mail:** lojaabril@vendapontocom.com.br

#### Publicidade

Para anunciar na **INFO** ligue para: **Tel.:** (11) 3037-2302 São Paulo **Tel.:** (21) 2546-8100 Rio de Janeiro **Tel.:** (11) 3037-5759 Outras praças **www.publiabril.com.br**

#### Permissões da INFO

Para usar selos, logos e citar qualquer avaliação editorial da **INFO**, envie um e-mail para **permissoesinfo@abril.com.br**. Nenhum material pode ser reproduzido sem autorização por escrito.

#### Venda de conteúdo

Para licenciar o conteúdo editorial de **INFO** em qualquer mídia, o e-mail é **atendimento@conteudoexpresso.com.br**

Para fazer reprints das páginas da revista, entre em contato com **reprint.info@abril.com.br**

#### Copyright

O copyright desta revista é exclusivo da Editora Abril. A reprodução é proibida.

#### ADVERTÊNCIA

→ INFO não aceita doações de hardware e software ou viagens de fornecedores de tecnologia

 $\rightarrow$  Os artigos assinados pelos colunistas da INFO não expressam necessariamente a opinião da revista

## **Oportunidades e** mitos da internet no celular

Tudo o que você precisa saber sobre internet móvel no mundo dos negócios

#### A revolução do 3G nos negócios

SEMINÁRIOS

Roberto Lima - presidente da Vivo

#### O alcance das redes sociais na palma da mão

Felix Ximenes - diretor de comunicação e assuntos públicos do Google Brasil

Gabriel Aleixo - gerente de serviços de marketing da Philips Consumer Lifestyle Brasil Osvaldo Barbosa - diretor do grupo de consumo e online da Microsoft Brasil

#### O desafio da classe C

Hamilton Yoshida - diretor de marketing e produtos da Samsung Terence Reis - diretor do Mobile Marketing Association para América Latina

#### Os mapas e os servicos de localização

Gustavo Jaramillo - diretor de varejo para a Nokia do Brasil Herbert Gris - gerente de marcas internacionais da FEMSA Cerveja Brasil Jorge Nasser - diretor executivo de marketing da Bradesco Seguros e Previdência

Marcelo Quintella - gerente de produto do Google Brasil José Luís S. Ferreira da Silva - diretor da Porto Seguro

#### Cases de sucesso com QR Code

Ana Carolina Casais - coordenadora de novos negócios do jornal bajano A Tarde Carlos Teixeira - sócio da Ideias do Futuro Nívea Moratto - diretora de marketing da Citroën

As oportunidades do iPhone e da nova geração de celulares Claudia Woods - sócia e diretora de inteligência da Predicta

#### 4G - realidade ou miragem?

Luciana Pailo - vice-presidente de redes da Sony Ericsson Cássio Tietê - diretor de expansão de negócios da Intel Eduardo Tude - presidente da consultoria Teleco Marcelo Bechara - consultor jurídico do Ministério das Comunicações

#### Aplicativos que fazem diferença

Alberto Magno - presidente da M1nd Alex Pinheiro - sócio da Gol Mobile Alfredo Prada Giorgi - diretor de tecnologia da Fingertips Antonio Carlos Soares - CEO da Aorta Marcelo Castelo - sócio-diretor da F.biz

#### 22 de junho das 9h às 18h

**Blue Tree Towers Morumbi** Avenida Roque Petroni Jr., 1.000 Brooklin | São Paulo | SP

Central de Atendimento: [11] 3882-0000 R. 14 Horário: 2ª a 6ª feira das 9h às 18h info@sirin.com.br

#### www.seminariosinfo.com.br

Realização:

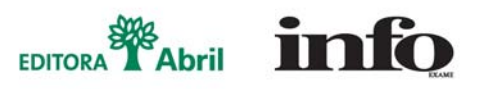

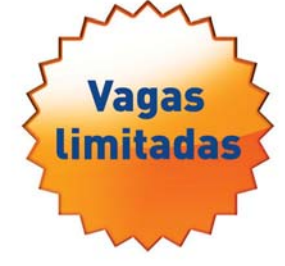

# **MASHUP**

#### **TENDÊNCIAS, IDEIAS E ATITUDES** B

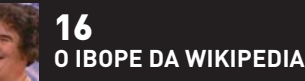

18 **ORQUESTRA CABEÇA**

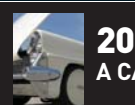

**A CARANGA DE NEIL YOUNG**

## Usina espacial

 $\rightarrow$  Em seu conto Reason, de 1941, Isaac **Asimov descreve uma usina espacial que envia energia a um planeta por meio de ondas de rádio. Depois de 75 anos, essa visão está prestes a virar realidade. A empresa americana Solaren quer colocar uma usina solar em órbita já em 2016. Pairando sobre as nuvens, ela será muito mais efi ciente que uma usina solar terrestre. Como no conto de Asimov, a energia será transmitida à Terra por radiofrequência. A Solaren já fechou um acordo para fornecer 200 megawatts a uma companhia da Califórnia. É o sufi ciente para abastecer dezenas de milhares de residências.**

### Fotossíntese na roupa

O monopólio vegetal da fórmula da fotossíntese para criar energia está em risco. Dispositivos pequenos poderão ser recarregados a partir de células solares à base de corantes, as dye-cells. "Elas aproveitam até 11% da luz solar, eficiência semelhante à das células fotovoltaicas de

silício e têm custo 40% menor", compara Neyde Murakami Iha, pesquisadora da USP. Em Campinas, a Tezca P&D Células Solares quer colocar a tecnologia no mercado já em 2011. "Estudamos usá-las em roupas e mochilas", prevê Caio Bonilha, diretor da empresa.

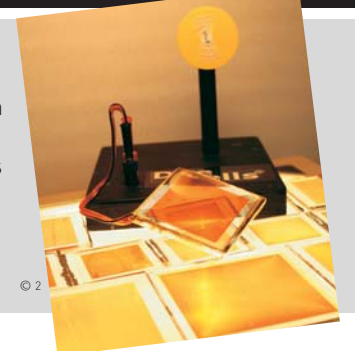

©<sup>1</sup>

#### **MASHUP**

## Gol virtual na ESPN

A ESPN Brasil colocou um tempero verde e amarelo no programa Game Up, já apresentado pela matriz americana. Toda semana a atração exibe cinco gols virtuais enviados pelos internautas. Uma semana depois, o gol que recebe a maior votação é eternizado com a narração de um profissional da emissora. É motivo para zoar seu irmão mais novo e amigos para o resto da vida por causa daquele golaço de longe com o Kaká. As regras e horário de exibição do programa estão em www.espnbrasil. terra.com.br/gameup.

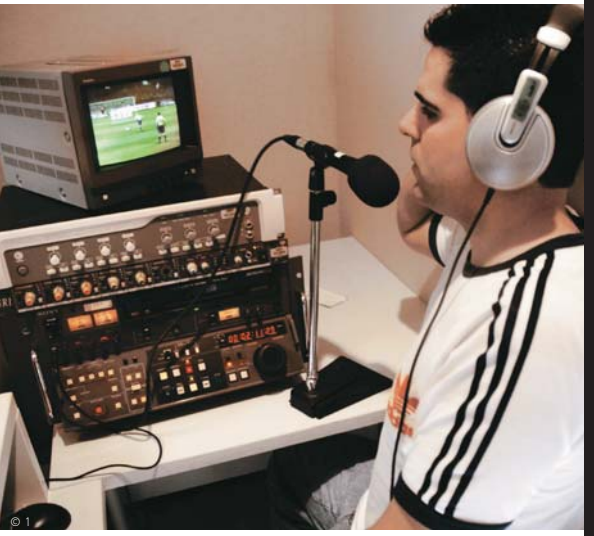

#### **O ibope da Wikipedia**

Heroes ou Lost? Gisele Bündchen ou Ana Hickmann? Rodrigo Santoro ou Didi Mocó? Saber quem está mais em alta rende debates acalorados. Mas existe um meio de resolver essas e outras grandes polêmicas, o Wikirank (http://wikirank. com), o ibope da Wikipedia. Confira dois tira-teimas entre estrelas da música<sup>(1)</sup>:

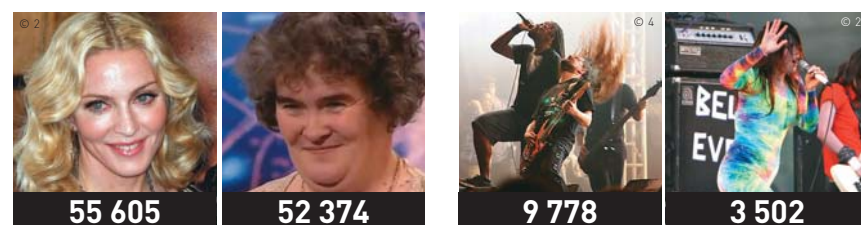

(1) BASEADO EM VISITAS ENTRE 22 E 27 DE ABRIL No embate entre Madonna e a cantora escocesa Susan Boyle, atual hit do YouTube, a eterna material girl leva a melhor.

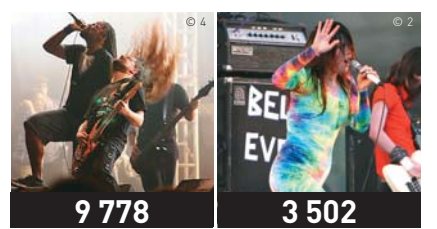

O metal cavernoso do Sepultura dá uma lavada na salada musical eletrônica do conjunto Cansei de Ser Sexy

#### **Para escapar do rush**

A Porto Seguro está usando a velocidade de deslocamento de sua frota de carros rastreados por GPS para detectar trânsito e indicar as melhores opções entre trajetos cadastrados por usuários do serviço Porto Vias. A cobertura abrange a Grande São Paulo, e o motorista checa as informações pela web no celular. No teste da **INFO**, três jornalistas saíram do mesmo ponto em direção à avenida Paulista por caminhos diferentes. O serviço acertou na indicação das rotas mais rápidas, mas errou na previsão de tempo de dois trajetos.

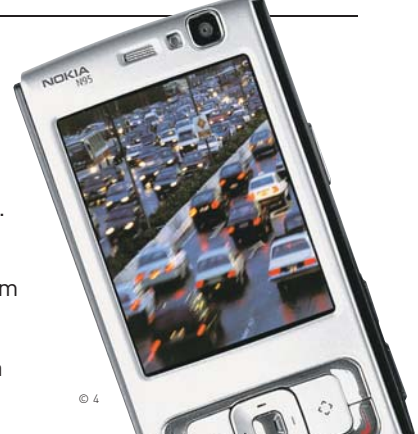

#### **O joelho é a senha**

Já imaginou mostrar o joelho para sacar dinheiro num caixa eletrônico? Lior Shamir, geneticista do Instituto Nacional de Saúde em Maryland, nos Estados Unidos, desenvolveu um algoritmo que analisa uma radiografia do joelho e identifica a pessoa de forma única. Por enquanto, o método não é tão seguro quanto a leitura da íris ou das impressões digitais. Mas o cientista acredita que vai chegar lá. Ele já estuda o uso de ressonância magnética, em vez de radiografia, para obter imagens mais precisas.

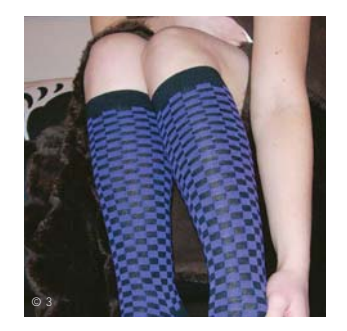

#### **Bateria com recarga expressa**

**55 605 52 374 9 778 3 502** Deixar o smartphone espetado na tomada é uma chatice que pode estar com os dias contados no que depender dos cientistas do MIT. Gerbran Cedar e Byoungwoo Kang criaram um novo tipo de bateria de íons de lítio, batizada de nanoball, que conseguiria recarregar até 100 vezes mais rápido do que as atuais. Uma versão para celular da nanoball poderia atingir carga completa em apenas 10 segundos. O desafio é torná-la pequena.

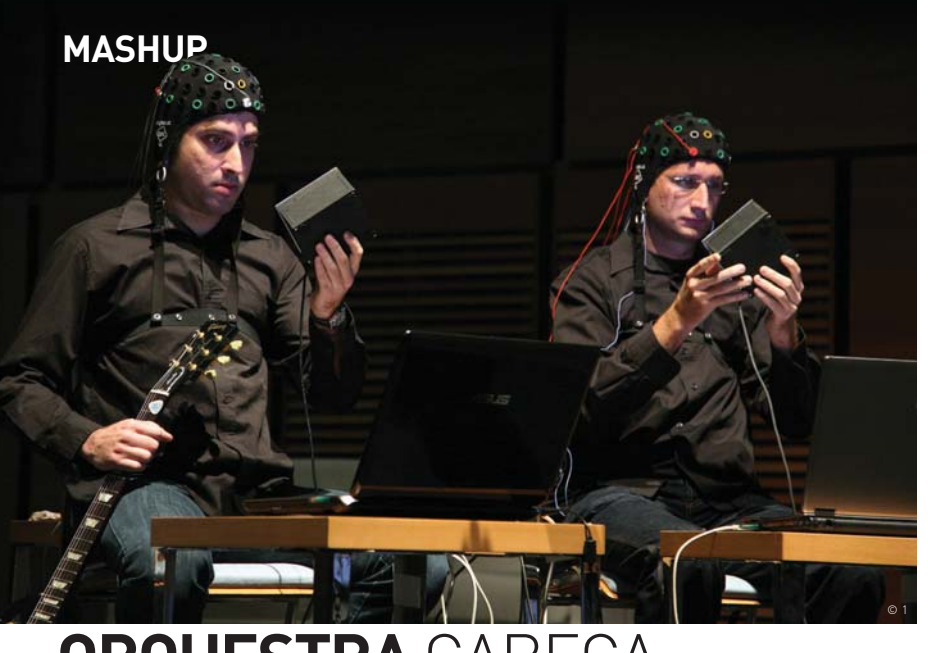

#### **ORQUESTRA CABE** observam luzes numa caixa de

A expressão pensar em voz alta começa a ganhar um sentido literal. A Multimodal Brain Orchestra, formada na Universidade Pompeu Fabra, em Barcelona, faz música por meio de ondas cerebrais. Os músicos usam capacetes com eletrodos. Enquanto

#### **Twittando** pela mente

Além de produzir concertos, a força da mente também está sendo usada para postar no Twitter. Por meio de um aparelho que detecta ondas cerebrais conectado ao micro, Adam Wilson, da Universidade de Wisconsin, escreveu um post com a força do pensamento. Enquanto letras piscavam na tela, um software detectava a atividade cerebral quando a letra desejada se destacava.

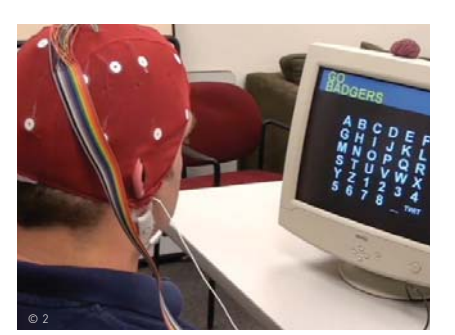

controle, seus sinais elétricos

cerebrais acionam computadores, que tocam música. Em abril, o grupo se apresentou durante o encerramento do congresso Science Beyond Fiction, na República Checa. Arrasou.

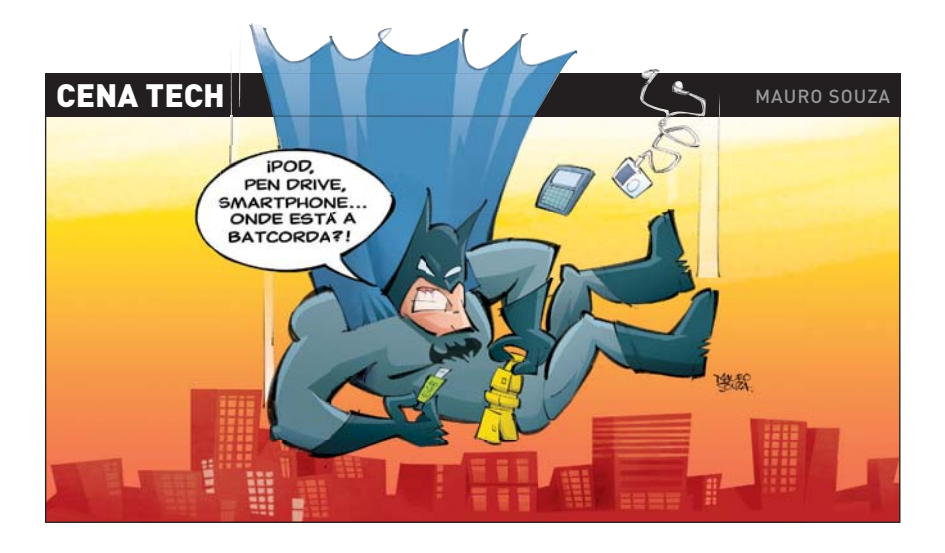

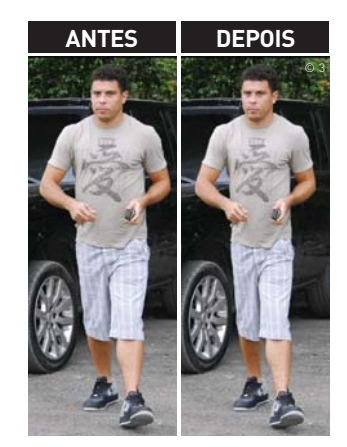

#### **Perca 22 kg em um clique**

Até pessoas fenomenais têm dificuldade para perder peso rápido. Para os nutricionistas, a solução é se exercitar de forma regular e manter uma alimentação balanceada. Para os caras do site Weightmirror.com, o problema do excesso de fofura é resolvido com apenas um upload. Mande a sua foto, e confira o resultado.

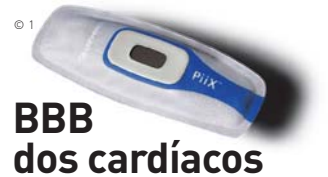

O band-aid high tech Piix é um monitor cardíaco discreto para ficar colado à pele até durante o banho. Além de registrar os batimentos do coração, ele monitora a frequência respiratória, verifica a postura e o estado dos fluidos nos pulmões e informa se o paciente está sedentário ou ativo. Algoritmos analisam os dados e enviam um alerta se algo estiver errado. As informações vão por Bluetooth a outro aparelho, o zLink, que envia tudo pela rede celular para um banco de dados acessível via web.

#### **MASHUP**

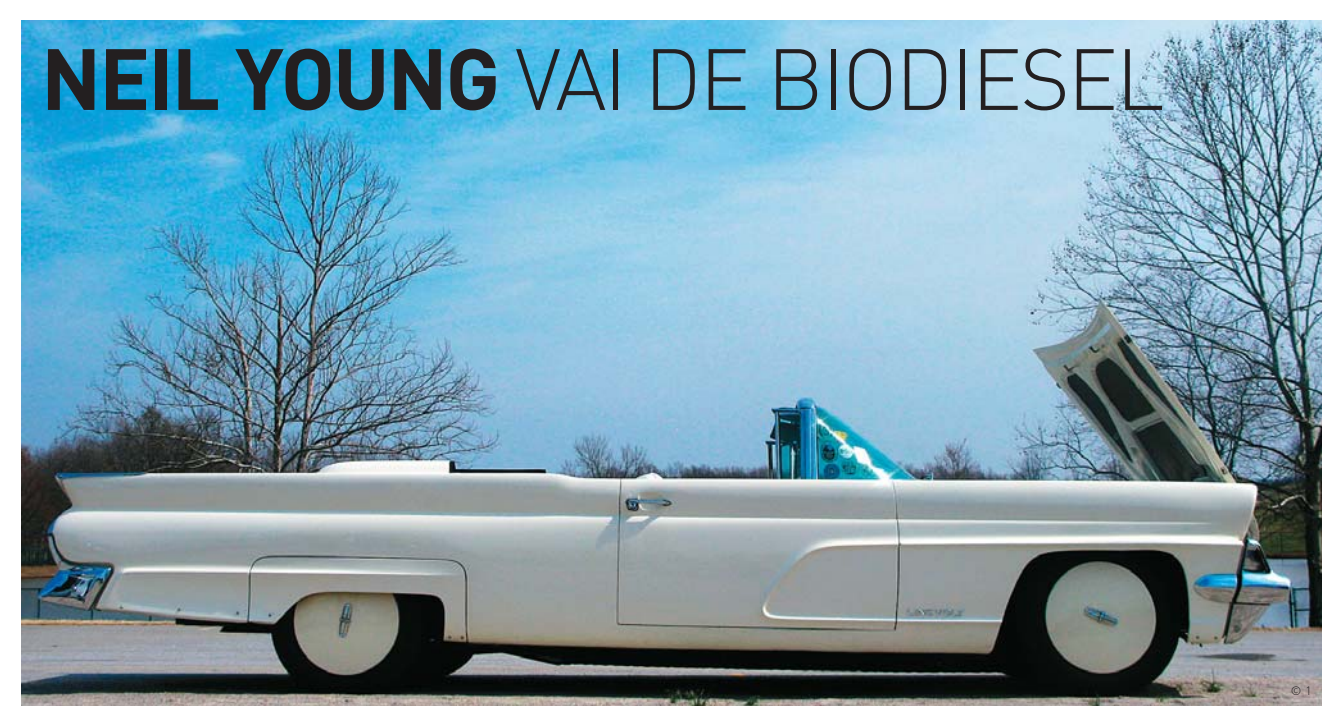

O roqueiro da velha guarda Neil Young mostrou que ainda está firme tanto na causa musical como na causa ambiental. Prova disso é o novo disco do cantor canadense, Fork on the Road, onde todas as letras são baseadas no seu queridíssimo automóvel, um belo Lincoln Continental Mark IV, de 1959. Mas o carro, de quase seis metros de comprimento, não está todo original, e por escolha de Young. O motor beberrão desse conversível clássico foi substituído por um propulsor híbrido fornecido pela empresa UQM Technologies. Com ele, o cantor pode rodar até 43 km com um litro de biodiesel. No painel, comandos tradicionais convivem com um grande LCD, além de um

teclado embutido para ajustes no motor. O carro, rebatizado LincVolt, chegou a um índice baixíssimo de emissão de carbono, deixando feliz tanto o lado verde do cantor como o lado louco por carros e estradas. No site do automóvel (www.lincvolt. com) é possível ver a LincVolt Cam, que mostra a oficina onde o carro é operado constantemente para ficar ainda mais verde, e também um blog atualizado pelo próprio cantor contando as novidades do seu mascote motorizado. A viagem de Young pelos confins americanos a bordo do LincVolt virou até filme, dirigido pelo cantor sob o pseudônimo Bernard Shakey. É aguardar para ver.

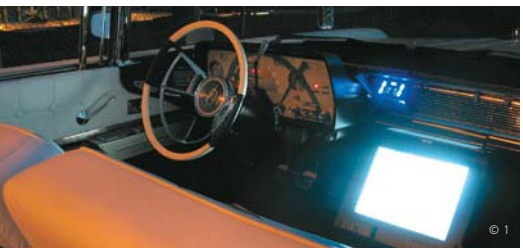

LincVolt: carro clássico com direito a LCD

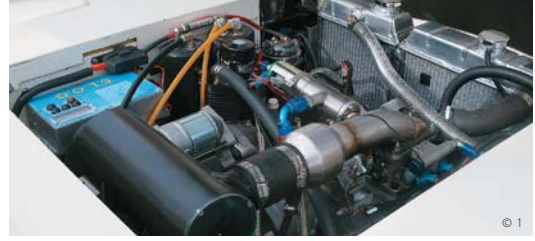

O motor: 43 km com um litro de biodiesel

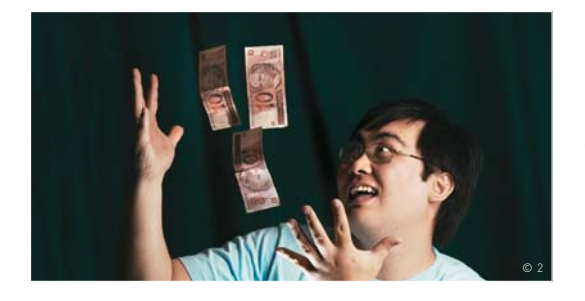

#### **A start-up de 30 reais**

O que você faz com 30 reais? Em vez de gastar em um bom almoço, o gerente de TI Jonny Ken Itaya, 32, registrou um domínio e fundou sua start-up, o migre.me (http://migre.me), um compactador de endereços com características de rede social, integrado ao Twitter. Submarino, Fast Shop e outras empresas aderiram ao migre.me, que já redirecionou mais de 188 mil URLs, segundo Itaya. Só que o sucesso atraiu também gente mal-intencionada. Em abril, um garoto usou um script para criar contas fantasmas do Twitter e burlar o ranking do migre.me.

## **WINDOWS 7 NO MEU PC?**

PARA SER SEGURO, SISTEMA PODE SE TORNAR UMA TARTARUGA

Decidi montar uma máquina com uma das novas placas-mãe da Intel.

Uma das mais interessantes que encontrei foi a pequena D945GCLF2, que já vem com processador Atom integrado. Ela está à venda aqui nos Estados Unidos por 75 dólares. Se você gastar mais 25 dólares em memória, 50 em um disco rígido e 150 em um gabinete, terá um PC muito interessante por 300 dólares – o mesmo que um netbook.

O sistema operacional com que venho brincando nesse tipo de computador (e também em outros) é o Ubuntu. Como já disse no mês passado, é a distribuição Linux mais amigável e compatível que já experimentei. A Microsoft está mais do que ciente do

fato de que muita gente, como eu, anda promovendo o Linux. E a empresa parece estar tentando de tudo para redirecionar o diálogo para o Windows, soltando um monte de informações sobre o Windows 7. Com

a versão beta do sistema e o anúncio de que ele chegará às lojas ainda este ano, parece que a Microsoft tenta a sua última cartada, que é fazer uma boa versão do Windows, capaz de consolidar sua posição.

Gostaria de saber o que será feito para tornar o Windows 7 seguro quando começar a ser vendido. A versão beta por que todos ficaram apaixonados vai obviamente precisar ter seu código incrementado contra vírus e outras pragas. Ninguém sabe ainda o que vai acontecer quando o sistema operacional realmente for testado por criminosos virtuais. Suspeito que as atualizações semanais vão começar e nunca terminarão, até que o sistema se torne lento como uma tartaruga. Posso estar errado, mas parece ser sempre assim com o Windows.

Outra coisa que vem acontecendo é que a Microsoft resolveu voltar a mexer na interface com o usuário. Isso começou no Office 2007 e sua interface Ribbon. A empresa parece empenhada em mudar o jeito como interagimos com o software. Acho que é meio tarde para esse tipo de experimentação. A última vez que a Microsoft ficou muito interessada nisso foi lá atrás, na década de 90, com o Microsoft Bob. Lembra?

Enquanto a iniciativa era ridicularizada e o produto finalmente foi cancelado, muito trabalho foi feito nele, principalmente por especialistas

em comportamento. Lembrome de conversar com alguns professores que trabalharam no Microsoft Bob e todos estavam convencidos de que seria o futuro da computação.

#### A ÚLTIMA VEZ EM QUE A MICROSOFT FICOU INTERESSADA EM MUDAR O JEITO COMO INTERAGIMOS COM O SOFTWARE FOI NA DÉCADA DE 90, COM O BOB

Tenho a impressão de que há um monte de gente por aí que está desconfortável com a noção de que um computador não é nada mais do que um computador. O guru do LSD, Timothy Leary, entrou no mundo da informática no final dos anos 80. Seu objetivo era criar um sistema computacional chamado Skippy, que ajudaria a registrar tudo o que você fizesse e se tornaria uma espécie de serviçal. Ninguém explicou exatamente como isso aconteceria.

Uma vez que o computador foi chamado pela primeira vez de cérebro eletrônico nos anos 50 e idealizado dessa forma ainda naquela época, eu achava que já teríamos nos livrado de todo esse idealismo sem sentido sobre o que uma máquina pode ou não fazer. Afinal, é apenas uma ferramenta.  $\boldsymbol{\Omega}$ 

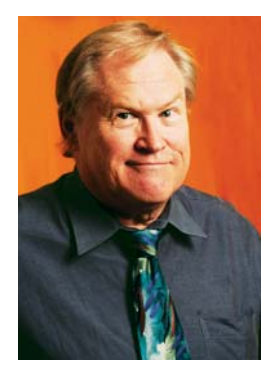

# **VIVA A TWITTERLÂNDIA!**

PARECE DISTANTE O TEMPO EM QUE EU NÃO SEGUIA O OBAMA

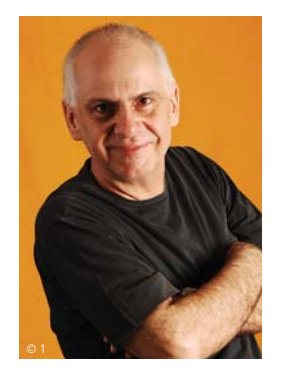

"Bom dia, mundo, é hora de servir<br>o breakfast!" São 4 horas e doze minutos da madrugada em São Paulo, 9 e 12 na Europa Ocidental. Mischa cuida de uma pousada de luxo em Cépie, sul da França. Em Las Vegas agora são quinze para uma da madrugada e Miley Cyrus (estrela da série Hanna Montana) manda bilhetes públicos para seu namorado: "Eu te amo mais do que antes e menos do que vou te amar amanhã". O cineasta David Lynch avisa que Los Angeles amanheceu ensolarada, 25 graus lá fora. Hugh Jackman acabou de fazer um jogging pelas ruas de Roma. "Eu vou doar 100 mil dólares para a organização não-lucrativa apontada por alguém como sua favorita. Claro, você vai ter que me convencer por que usando 140 toques ou menos". Caso você não conheça as regras:

- 1) o Twitter se resume a publicar duas coisas: texto e links.
- 2) Os textos devem se limitar a 140 toques. Fotos seguem para um site paralelo, o TwittPics.
- 3) As mensagens podem ser enviadas e lidas em computadores e celulares.

É só isso. Você pode dialogar com alguém ou publicar mensagens para todos os seus seguidores. O número de seguidores virou motivo de grande prestígio. A briga entre Ashton Kutcher e a CNN para ver quem chegava primeiro ao

primeiro milhão de seguidores virou assunto até para quem não imagina o que seja Twitter. (Eu, neste momento, tenho modestíssimos 132 seguidores e sou o 212.343º da lista).

Claro que você pode ser do time que acha que é uma moda que logo vai acabar. Eu diria que o Twitter é uma mídia poderosa que está saindo do

berço. Ainda tem muito a render, não só como instrumento de comunicação, mas como geradora de novos comportamentos. Estamos contando uns aos outros detalhes de nossas vidas particulares e profissionais, compartilhando em público nossas impressões diárias. É uma bela reação de uma sociedade apavorada com a própria segurança.

Hoje parece distante o tempo em que eu não acompanhava a agenda de Barack Obama. Como toda grande novidade da internet, ninguém sabe exatamente para o que serve o Twitter. Ele pode ser tudo o que couber em 140 linhas de texto. Uma padaria de São Paulo, por exemplo, está usando o Twitter para avisar que saiu mais uma fornada de pão quentinho. Já grandes empresas estão de olho no que se fala delas no Twitter para aprimorar seus serviços e evitar danos maiores em caso de crise. Elas ficam sabendo rapidamente do problema e podem responder imediatamente aos clientes.

#### UMA PADARIA DE SÃO PAULO, POR EXEMPLO, ESTÁ USANDO O TWITTER PARA AVISAR QUE SAIU MAIS UMA FORNADA DE PÃO QUENTINHO

É fácil acusar o Twitter de ser mais um instrumento da inesgotável vaidade humana. É realmente esquisito ver gente twittando mensagens como "estou com frio, vou por

agasalho". Mas o potencial ali é imenso. Ou não haveria dez milhões de pessoas martelando seus tecladinhos e tecladões num diálogo que dura 24 horas por dia. Na minha modesta .<br>opinião, a moda vai reinar um tempo ainda. Só vai encontrar alguma concorrência quando todo mundo puder transmitir imagens e sons ao vivo, o que não está longe. <sup>3</sup>

# **COMENTE AÍ, VAI…**

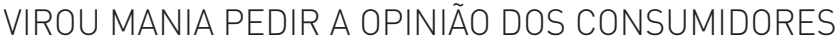

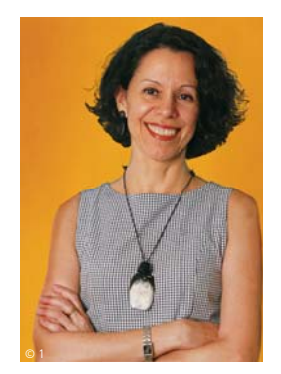

Na vida, não dá para escapar apenas de duas coisas: morte e impostos. Nas lojas online, hoje em dia só não dá para escapar de uma: os comentários dos consumidores. Ou melhor, dos pedidos de comentários dos consumidores. De nota fiscal até se escapa, aqui e ali, muito mais do que se deve. Dos pedidos de comentários, está cada vez mais difícil. Não é que as pessoas, em massa, estejam se sentando diante dos computadores para ventilar suas opiniões sobre qualquer coisa à venda. Mas aparentemente virou mandatório, em comércio eletrônico, encarnar um estilo 2.0 e pedir que os internautas digam o que pensam sobre os produtos que veem.

Um dos mais aplicados seguidores dessa tendência é o iG Shopping, que já traz no nome o compromisso: iG Shopping 2.0. O iG faz a coisa completa: pede com alguma agressividade (botões vermelhos) a avaliação do cliente, divide a nota em vários quesitos, defende-se com captcha para evitar que robozinhos mal-intencionados distorçam os resultados a favor ou contra, pede o e-mail do sujeito e ainda diz avaliar o comentário recebido antes de colocar no ar. É bem mais do que fazem outros portais, como Terra e UOL, também adeptos de reviews de usuários.

A corrida aos comentários não acontece apenas nos portais, é claro. É muito mais ampla. Quanto mais antenado o público, mais obrigatório se torna abrir canais para os clientes darem seus palpites. No Submarino, hoje o site com as ferramentas mais poderosas de personalização no ar (só de RSS há 60 opções), pedir resenhas aos consumidores é a regra. Na nova loja online da Fnac, a interatividade também se impôs. As opiniões dos internautas ganharam um destaque tão grande

quanto as descrições dos produtos. Na Saraiva, a palavra do cliente está igualmente em lugar nobre.

O varejo mais popular também anda pra lá de interativo. Na Wal-Mart, um site de apenas alguns meses, os clientes não só dão notas e escrevem o que pensam, mas também usam tags para categorizar os produtos. Sua principal rival, a Americanas.com, não exibe tanto as opiniões dos consumidores — mas não é preciso procurar muito para topar com elas. O Ponto Frio, também forte nas camadas populares, já mergulhou a fundo na interatividade com seus clientes. O site está forrado de pinguins por toda parte. Pinguins?

São as notas dadas pelos consumidores aos produtos vendidos na loja. Claro que há exceções importantes nessa mania. Dois nomes do varejo mais tradicional, a Casas Bahia e o Magazine Luiza, redes com forte enraizamento na classe C, ignoram qualquer traço 2.0, a não ser quando sugerem e-mails de recomendação e indicação para amigos. Quando descobrirem o magnetismo que o orkut e o MSN exercem nesse público, pode esperar: lá se irão os últimos grandes bastiões do consumidor de boca fechada na web.

#### JÁ PEGA MAL TER LOJA ONLINE COM CONSUMIDORES DE BOCA FECHADA

O Carrefour, é claro, não conta: até agora, fim de abril, está totalmente fora do comércio eletrônico. O Extra, também na versão 1.0, conta, mas tem uma boa desculpa. Seu dono, o grupo Pão de Açúcar, já quis ser ultra, mega, über pioneiro na web, com o Amélia, e tudo mundo sabe como a história terminou. Alguém se lembra do Amélia? <sup>o</sup>

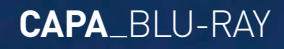

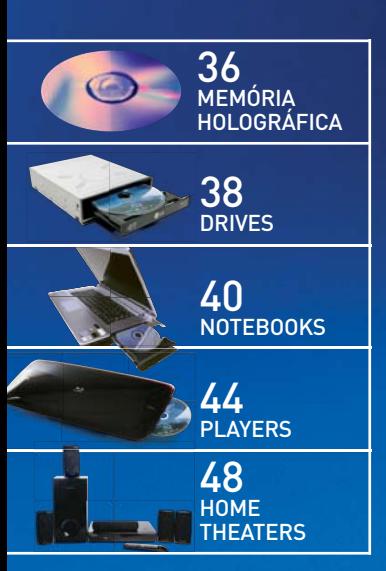

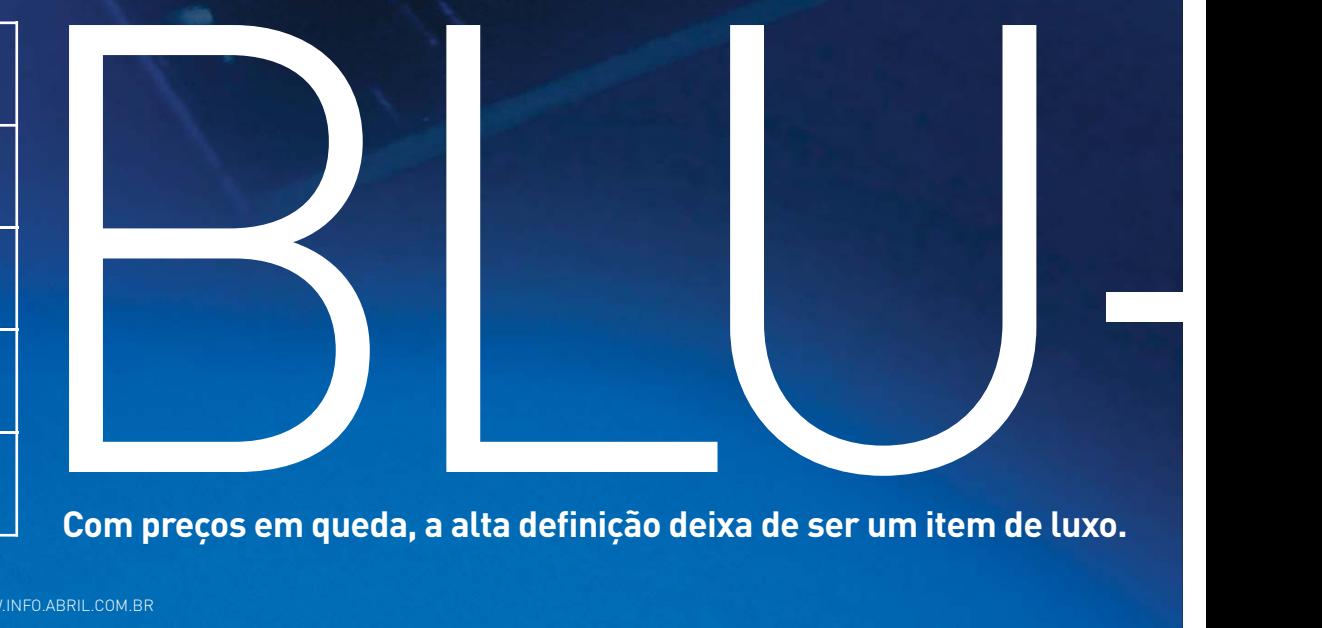

# E desembarca sem escalas nas salas e nos PCs<br>
E desembarca sem escalas nas salas e nos PCs<br> **E desembarca sem escalas nas salas e nos PCs E desembarca sem escalas nas salas e nos PCs**

 $\frac{1}{\sqrt{2}}$ 

 $\mathbf{F}$  JULIANO BARRETO

DISCRIPTION PUT AND REAL PROPERTY OF THE CARD OF THE CARD OF THE CARD OF THE CARD OF THE CARD OF THE CARD OF THE CARD OF THE CARD OF THE CARD OF THE CARD OF THE CARD OF THE CARD OF THE CARD OF THE CARD OF THE CARD OF THE C

TOP 5 DO BLU-RAY

As cinco maiores vendagens do novo formato

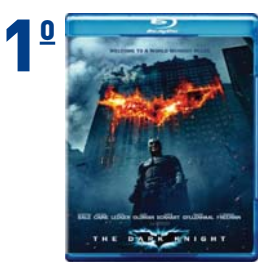

Só depois de nove anos de espera, o empresário Flávio Martins, de 39 anos, conseguiu aproveitar plenamente as 72 polegadas e 1 080 linhas de resolução exibidas pelo projetor Sony VPH-D50 em seu quarto. Como muita gente, ele preferiu aguardar o fim do embate entre o HD DVD e o Blu-ray para investir num player de alta definição. Acabou comprando um console PlayStation 3 e embarcou em um mundo de filmes com imagens e contornos vivos e uma profundidade de cena super-realista. "Acho que o impacto que o Blu-ray teve na minha vida foi comparável ao que a TV em cores exerceu na vida de quem via as imagens em preto-e-branco", diz.

Com o preço dos players e dos drives para PC em queda acentuada, a migração para o Blu-ray começa a chegar à classe média. E não é só para os entusiastas do vídeo em alta definição. Números da consultoria Futuresource registram que mais de 100 milhões de tocadores serão vendidos neste ano nos Estados Unidos, na Europa e no Japão — é quase o triplo do volume de 2008.

No Brasil, a queda de preços é um fator decisivo para a decolagem do Blu-ray. Já dá para encontrar um player por 999 reais e drives para PC por 349 reais. Equipado com leitor de Blu-ray, o notebook Pavilion DV4-1180br, da HP, dá o tom da rapidez dessa mudança. Seu preço caiu de 5 999 reais, no fim de janeiro, para 4 493 reais em abril.

Com o início da produção local de aparelhos e filmes, as perspectivas são ainda mais animadoras. "Nosso catálogo pulará de 225 títulos lançados para 500. E os filmes devem chegar aqui ao mesmo tempo que nos Estados Unidos", afirma Wilson Cabral, presidente da União Brasileira de Vídeo e diretor-geral da Sony Pictures no Brasil.

#### **Made in Brazil**

Em 2006, quando os primeiros players de Blu-ray desembarcaram no Brasil, fabricantes como Sony, LG e Samsung contavam suas vendas em centenas de unidades. Hoje, a expectativa média de cada uma dessas empresas é vender em torno de dez mil unidades até o fim deste ano. Com mais gente comprando players, é um caminho natural que as multinacionais comecem a pensar na produção local de aparelhos, principalmente na Zona Franca de Manaus. É o caso da Samsung. A empresa diz que com a fabricação no Brasil o preço do player BDP-1600 passou dos 1 699 reais para 1 299 reais.

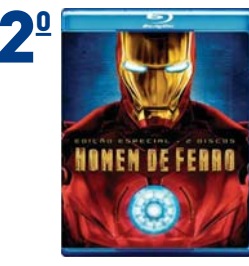

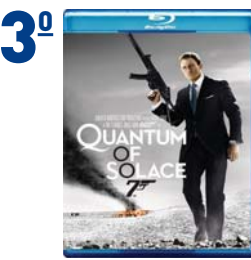

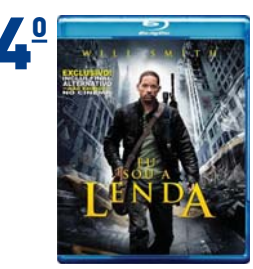

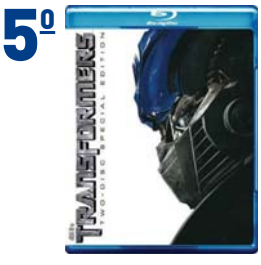

FONTES: AMAZON.COM E VIDEO BUSINESS ONLINE

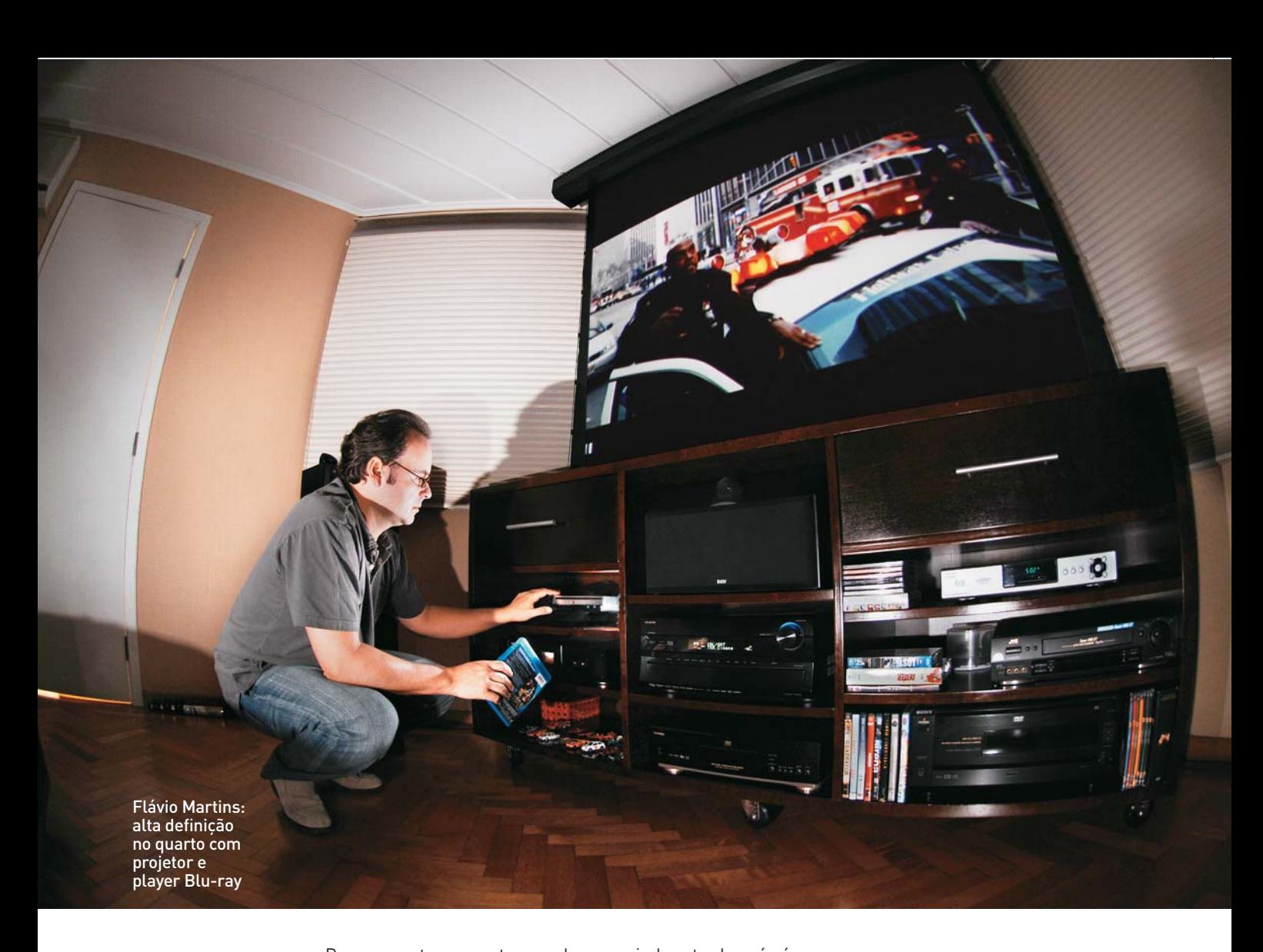

Por enquanto, quem tem o player mais barato do país é uma empresa nacional, mais conhecida pelos seus videogames. É a Tectoy, com o DBR-700, vendido por 999 reais. E há espaço para que o preço caia. "Acho que existe margem para nosso player chegar ao próximo Natal custando 699 reais", afirma Fernando Fischer, CEO da Tectoy.

#### FILMES SEM CRISE

7% em relação ao<br>primeiro trimestre<br>de 2008, as<br>vendas de Blu-ray<br>cresceram **100%**,<br>diz a consultoria<br>Rentrak. Nos Estados Unidos, enquanto o mercado de venda e locação de DVDs recuou 7% em relação ao primeiro trimestre de 2008, as vendas de Blu-ray cresceram 100%, diz a consultoria Rentrak.

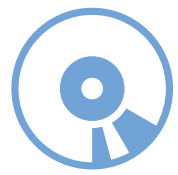

O preço dos filmes também deverá cair consideravelmente. Até agora, todos os títulos são importados e dependem das oscilações do dólar para ter seus preços definidos. Em média, dá para encontrar um título nas prateleiras por 80 reais. "Esperamos que, até o ano que vem, a Videolar comece a replicação de discos no Brasil. Além da queda de preços, os lançamentos ganharão velocidade", diz Wilson Cabral, da UBV. Essa tendência é reforçada pela divisão de áreas do Blu-ray. Ao contrário do que ocorre com os DVDs, no novo formato Brasil e Estados Unidos usam a mesma codificação, o que torna mais rápida a chegada de novos títulos.

Outro movimento que dá esperança para quedas ainda mais acentuadas nos preços acontece nas mesas de negociação da Blu-ray Disc Association, o consórcio que decide o futuro do formato. Um grupo capitaneado por Sony, Philips e Panasonic propôs a simplificação do licenciamento de hardware e software que usam a tecnologia Blu-ray. Atualmente, o fabricante que pretende lançar um player precisa pagar separadamente por patentes de um pool de empresas. Com o novo formato de licenciamento, que pode estrear ainda neste semestre, o paga-

#### **ALTA DEFINIÇÃO XING-LING?**

O HD DVD morreu, mas deixou um herdeiro. É o CB-HD (China Blue High-Definition), que armazena até 50 GB e pretende dominar o mercado interno mandarim. Alta definição à parte, o objetivo dos chineses é afastar os consumidores da pirataria. Por não precisar pagar royalties para estrangeiros, os filmes serão vendidos por preços baixos, desestimulando a compra de cópias piratas. Além disso, o CB-HD tem travas criadas pelo temível governo chinês. A Warner já lançou alguns títulos no formato.

TRÊS PLAYERS POR UM

Com o preco<sup>(1)</sup> do primeiro player Blu-ray vendido pela Samsung no Brasil, hoje daria para comprar três (e ainda sobraria troco para abastecer a coleção de filmes). Veja a queda, de 2006 para cá, em quatro modelos da marca testados pelo INFOLAB:

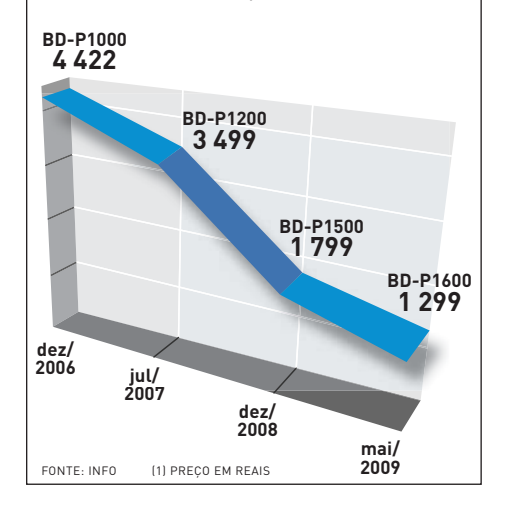

#### $C\hat{\Delta}$ MERAS **FORA DE FOCO**

No mercado desde 2007, as filmadoras que usam Blu-ray como mídia de gravação ainda são caríssimas — e raras. O preço de uma filmadora desse tipo nos Estados Unidos é mais que o dobro do que de câmeras que gravam em DVD-R. São, em média, 700 dólares contra 300 dólares.

Outra razão para as câmeras empacarem é a falta de software e hardware compatível com o Blu-ray em Macintosh, justamente as máquinas mais usadas pelos profissionais de vídeo.

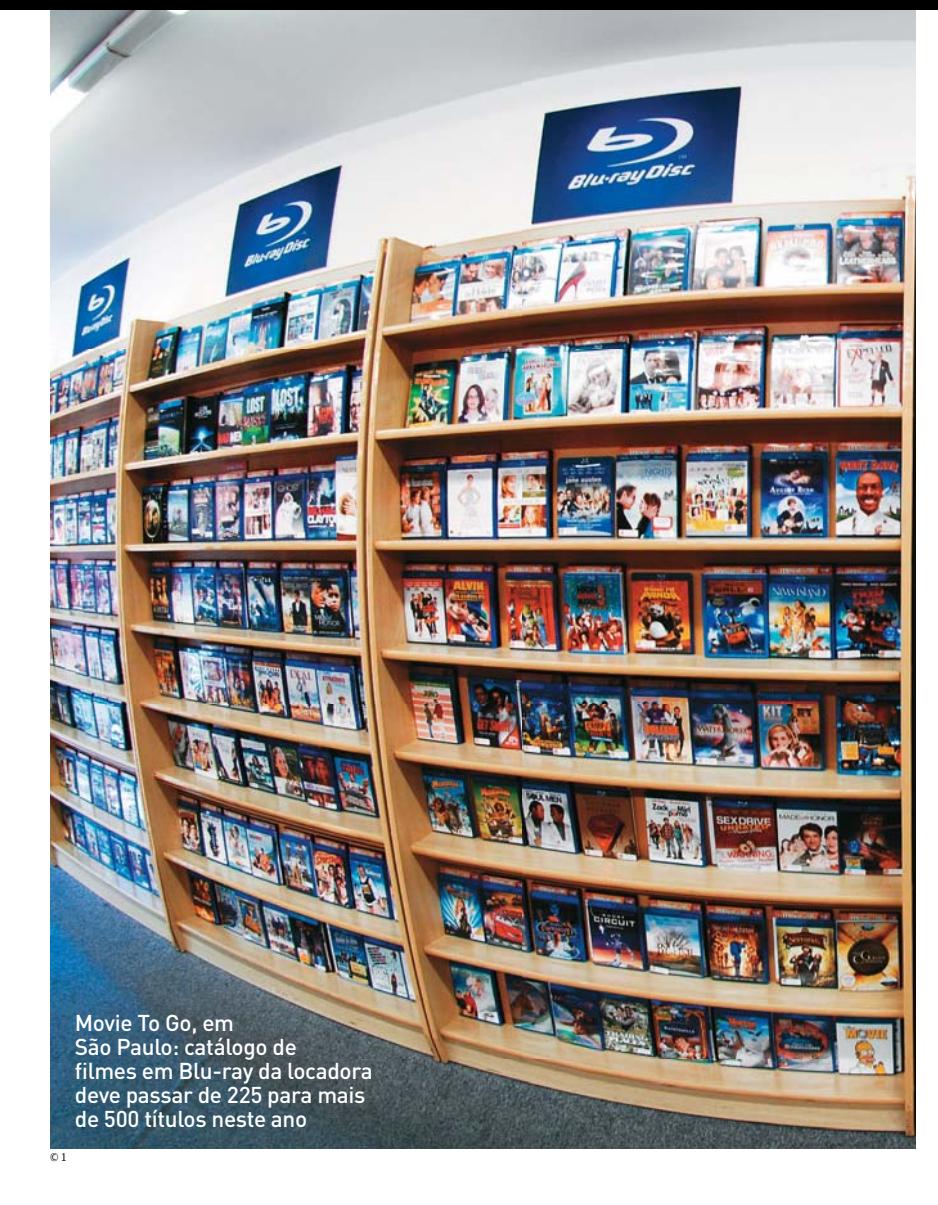

mento é feito de uma vez só, e a BDA cuida da divisão depois. Assim, espera-se aumentar a adoção do Blu-ray por novos fabricantes e uma redução nos custos de royalties de até 40%.

Com ou sem esse desconto, há um criadouro de tocadores ultrabaratos nascendo na China. Recentemente empresas do país obtiveram patentes para produzir players Bluray e já existe uma enxurrada de tocadores de marcas chinesas desconhecidas com preços abaixo dos 100 dólares. É inevitável que esses aparelhos se espalhem pelo mundo em pouco tempo.

#### **Sistema anticópias**

Outra prova de popularidade da tecnologia é que a pirataria também chegou ao mundo do Blu-ray. "Recentemente detectamos atividades de gravação ilegal. Na Rússia, havia uma fábrica que produziu um milhão de discos piratas", diz Jeremy Wills, consultor-sênior da Futuresource. Os robus-

**AACS** Padrão escolhido como proteção anticópias para Blu-ray .<br>e HD DVD

© 2

tos sistemas de proteção anticópias **AACS** (Advanced Access Content System) e **BD+** resistiram por um bom tempo, mas foram superados pela inventividade dos crackers.

BD+ Software que funciona como uma máquina virtual e evita a execução de mídias ilegais

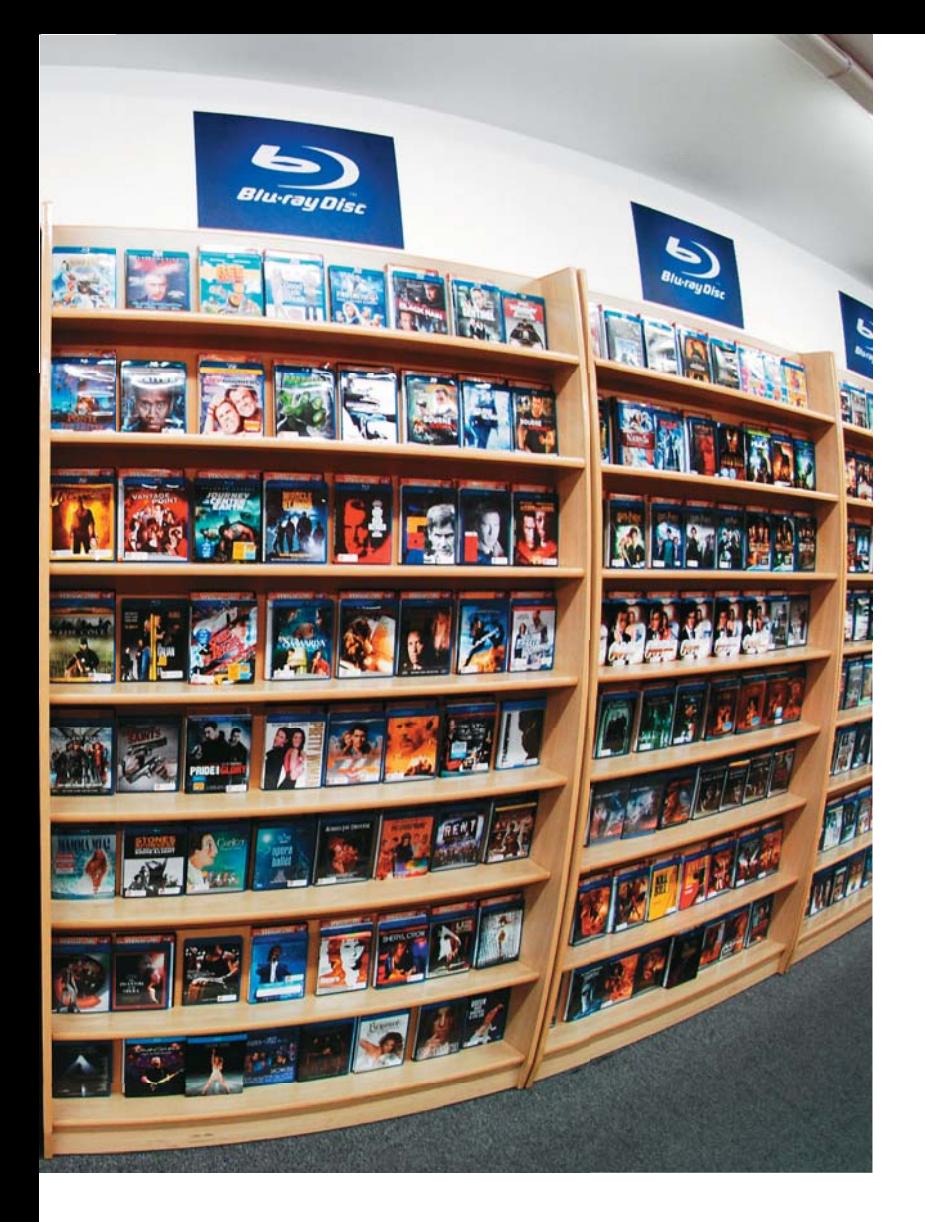

Em fóruns especializados há tutoriais mostrando que é possível, por meio de software, transformar o conteúdo de um disco Blu-ray em um vídeo com resolução de 720 linhas, que pode ser copiado para qualquer DVD gravável. "A pirataria fez o número de locadoras cair 30% nos últimos cinco anos. Um desafio do Blu-ray é mudar a cultura de quem compra filmes no camelô e não dá a mínima para a qualidade do vídeo", diz Rony Suplicy, proprietário da locadora Movie to Go, de São Paulo, que já oferece mais de mil títulos em Blu-ray em seu catálogo.

A grande qualidade da imagem é ao mesmo tempo um ponto forte e um fraco na adoção do Blu-ray. Para ver cores e contornos espetaculares, o consumidor precisará de um televisor full HD — um investimento que pegará muitos proprietários de TVs LCD que têm resolução máxima de 720 linhas. De acordo com a Samsung, a venda de televisores prontos para o Blu-ray, ou seja, com resolução de 1 080p, está crescendo, mas representa apenas 30% do total de vendas da categoria. A maioria das pessoas está comprando TVs incapazes de aproveitar o Blu-ray em todo o seu esplendor.

No desktop, onde estão hoje as opções mais baratas para estrear no Blu-ray, o investimento só deve ser feito se houver uma máquina com uma placa de vídeo e um monitor (de preferência com resolução de pelo menos 1 680 por 1 050 pi-

#### 4 PERGUNTAS (E RESPOSTAS) SOBRE BLU-R

#### 1 **Filmes em Blu-ray têm limitações de região, como os DVDs?**

Sim, mas houve uma reformulação na divisão das regiões. Os tocadores vendidos no Brasil são compatíveis com a região A, que é justamente a mesma dos Estados Unidos, principal produtor de filmes do mundo. Já os títulos vendidos na Europa usam a região B e não são compatíveis.

#### 2 **Qual diferença de players que têm ou não suporte ao perfil 2.0?**

Além de especificações técnicas, como o uso de codecs especiais, o perfil Blu-ray 2.0 tem como diferencial sua integração com a internet. Dessa forma, os tocadores podem exibir conteúdo interativo dos discos com o recurso BD-Live e baixar atualizações.

#### 3 **Instalar um drive de Blu-ray no micro é igual ao processo de um gravador de DVD convencional?**

Não. O Blu-ray exige que o hardware da máquina seja compatível com o HDCP. É preciso checar se a sua placa de vídeo e seu monitor suportam o padrão. O micro também não pode ser uma carroça. Os requisitos mínimos para o Blu-ray podem ser conferidos com ajuda do programa Blu-ray Advisor, em www.info.abril.com.br/download/5671.shtml.

4 **O Blu-ray é melhor que o DVD mesmo sendo exibido em TVs que não são full HD?** Sim. Embora não consigam exibir a qualidade máxima do Blu-ray, os televisores LCD mais baratos geralmente têm resolução de 720 linhas, sendo que as imagens de um DVD têm 480 linhas de resolução.

#### **PLAYSTATION 3 EM CENA**

Como quem não quer nada, o PlayStation 3 se transformou no player Blu-ray mais popular do mundo. Sozinho, o console da Sony tem 6% de penetração nos lares americanos, contra 3% dos players de Blu-ray, de acordo com números da Futuresource. Fenômeno semelhante ocorre no Japão e na Europa Ocidental, segundo e terceiro maiores mercados consumidores de Blu-ray do mundo. O PlayStation também é o player mais popular na região da Santa Ifigênia, no centro de São Paulo, onde é oferecido por vendedores ambulantes na rua e pode ser encontrado por até 1 200 reais. Pelo preço, o videogame da Sony sempre foi uma das melhores opções para rodar filmes em alta definição. Afinal, além de rodar os filmes em 1 080p, o PS3 leva os vídeos e músicas do PC para a TV por Wi-Fi. De fato, nos testes do INFOLAB, a integração do aparelho com a internet impressionou. Por meio de sua conexão Wi-Fi embutida, é possível transformar o PS3 em um media center completo, com direito ao download de conteúdo e de atualizações de firmware. A interface de navegação dos menus também é primorosa. Tanto que a Sony passou a usá-la também em outros modelos de player Blu-ray. Um ponto fraco é o desconforto de usar o joystick como controle remoto. Mas isso pode ser contornado tanto com controles remotos universais ou por um modelo vendido pela própria Sony.

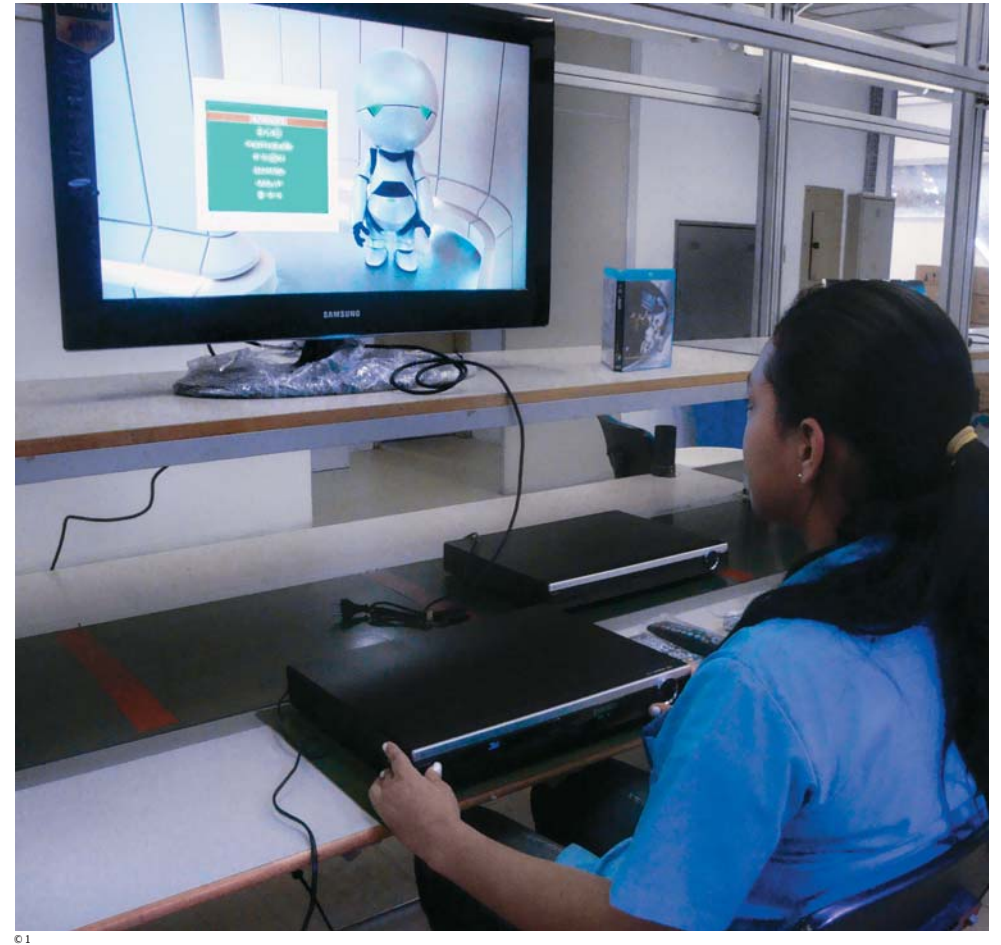

xels), ambos com suporte a **HDCP** (Highbandwidth Digital Content Protection).

Para ver os vídeos no próprio monitor, nem é preciso que a placa tenha saída HDMI — uma DVI basta —, pois provavelmente o som irá para o conjunto de altofalantes da máquina. Se a intenção for ligar o desktop na TV aí sim é preciso HDMI

**HDCP** Sistema de criptografia criado pela Intel para sinais de TV que usam a interface DVI Linha de montagem da Tectoy: players Blu-ray, feitos na Zona Franca de Manaus, já custam menos de mil reais

para enviar o áudio junto com o sinal de vídeo. Para quem anda pensando em trocar de notebook, uma alternativa é pensar numa máquina com drive de Blu-ray, com preços a p partir de 4 493 reais. A tela é pequena demais para as suas part ambições? Basta plugar um cabo HDMI e ligá-lo à TV. amb

#### **Internet, a grande rival Inte**

© 2

Nem depois de superar o HD DVD, o Blu-ray pôde descansar em Nem paz. Enquanto estúdios e fabricantes se dividiam nas trincheiras de cada formato, o vídeo sob demanda via internet ganhou es-ca paço nas telas dos consumidores. Gravadores pessoais de ví-paço deo, do tipo TiVo, avançaram para o terreno da alta definição, seguidos por serviços de IPTV e do sucesso das lojas de filmes por download, como a Xbox Marketplace, da Microsoft, e a iTu-d nes, da Apple — ainda barradas para os usuários brasileiros.

# $\bigvee$

Os shows do projeto Um barzinho, Um Violão, da Universal Music, são o primeiro conteúdo nacional distribuído em Bluray. Filmado em full HD, o disco traz apresentações de 24 artistas, como Caetano Veloso, Fernanda Takai, Zélia Duncan, Herbert Vianna e Paula Toller, no Morro da Urca, no Rio, mas quem rouba a cena mesmo é a paisagem da Baía de Guanabara mostrada em 1 080p. BAÍA DE GUANABARA EM 1 080p

Para contra-atacar, a geração atual de tocadores Blu-ray investe na conectividade com a rede e o recurso **BD-Live**, que faz download de conteúdo relacionado com os filmes exibidos. Dessa forma, o player de Blu-ray se transforma num aparelho dinâmico capaz de baixar atualizações automaticamente e receber melhorias por meio de

BD-Live Recurso que permite acessar a internet e explorar conteúdo online e extras além dos incluídos no disco

firmware novo. Longe de ser um penduricalho, a conectividade está virando atração principal, como em um player recém-lançado pela Sony nos Estados Unidos, que acessa a internet via Wi-Fi, e no tocador LG BD370, que tem link para acessar vídeos do YouTube.

No Brasil, ainda é prematuro eleger a TV via internet como rival. "O streaming de vídeo em alta qualidade está muito longe da nossa realidade. Precisamos de uma grande dose de realismo ao falar desses recursos. Quantas pessoas hoje têm um cabo de rede com internet perto da televisão?", afirma Fernando Fischer, da Tectoy.

Outra questão é saber se o modelo das locadoras vai alcançar a agilidade e praticidade dos downloads, além da cultura de comprar, em vez de locar. De acordo com a União Brasileira de Vídeo, atualmente 96% dos filmes em Blu-ray são vendidos direto ao consumidor, com apenas 4% de participação das locadoras. Mas esse cenário é semelhante ao do período de entrada dos DVDs no mercado nacional. Naquela época, os estúdios bancaram a migração do formato, deixando o preco dos DVDs mais atraente do que o das fitas VHS. Desta vez, não há planos para repetir esse subsídio.

#### **MÍDIAS MAIS CARAS QUE O FILME ORIGINAL**

Apesar de os gravadores de Blu-ray estarem mais baratos, o preço das mídias ainda é bem salgado — e, na maioria dos casos, superior ao preço do filme original. Pegar o Blu-ray na locadora, driblar os sistemas de proteção e gravar um disco virgem não vale a pena. Há casos de mídias que custam o preço de um HD. Compare os preços, por unidade:

#### <sup>&</sup>gt; BD-R (25 GB) 75 REAIS

<sup>&</sup>gt; BD-R DL (50 GB) 241 REAIS

 $\rightarrow$  BD-RE (25 GB) 133 REAIS <sup>&</sup>gt; BD-RE DL (50 GB) 300 REAIS

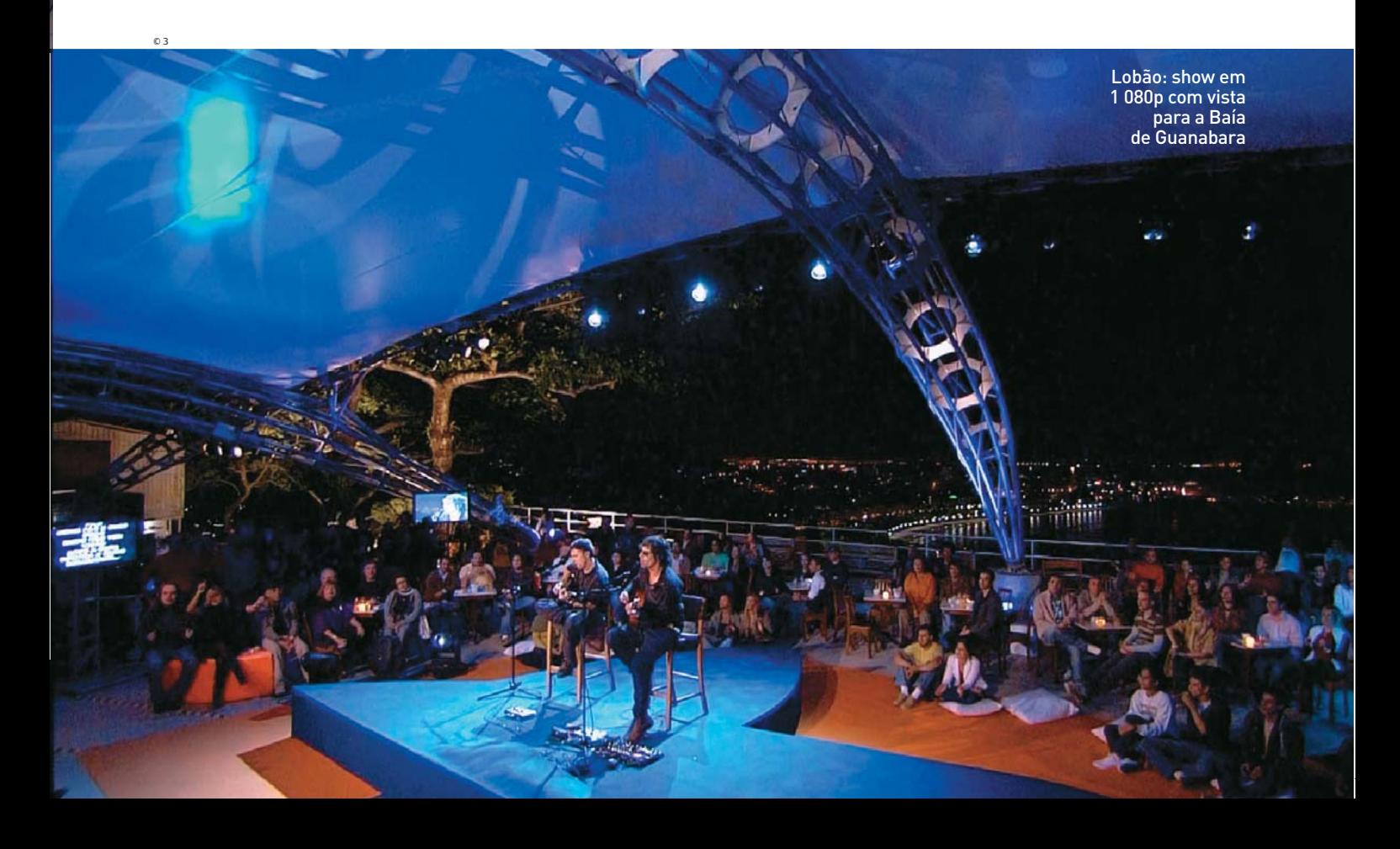

**CAPA** DISCO HOLOGRÁFICO

# 1 TERABYTE NUM CD

 $\overline{\textsf{CDS}}$  holográficos de até 1 terabyte poderão suceder o Blu-ray  $\qquad \textcolor{red}{\mathbf{\mathsf{B}_{\mathsf{LEONARDO MAXTINS}}}}$ CDs holográficos de até 1 terabyte $\circ$ cD holográfico:

0 CD holográfico:<br>dois raios laser abastecem o disco

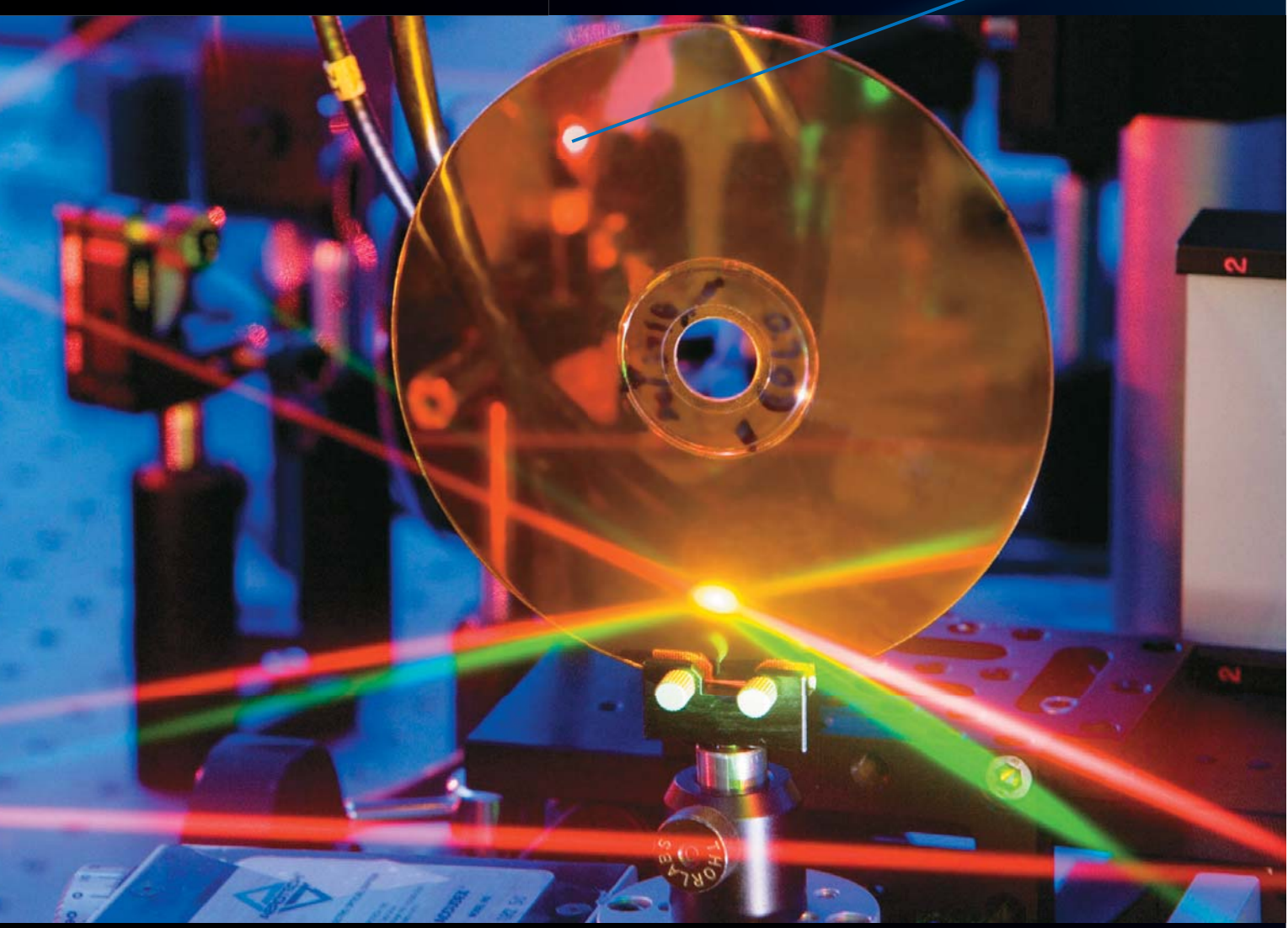

Se os 50 gigabytes de um disco Blu-ray já permitem armazenar filmes em alta definição com várias trilhas de áudio — ou uma respeitável quantidade de documentos, músicas e fotos —, imagine o que será possível fazer com uma capacidade vinte vezes maior. Pelo menos na teoria, um único<sub>-</sub> disco holográfico do tamanho de um CD poderá conter até 1 terabyte de dados. Unidades de 500 GB funcionam hoje nos laboratórios dos fabricantes e poderão chegar às lojas em 2012.

A ideia do armazenamento holográfico existe há mais de três décadas, mas só agora essa tecnologia começa a se mostrar viável. O disco holográfico armazena dados em várias camadas, num arranjo tridimensional. Por isso, sua capacidade é muito maior que a dos discos que aproveitam apenas a superfície. Tanto a leitura como a gravação são feitas por um par de raios laser. Onde os dois feixes se cruzam, produz-se um padrão de interferência que é usado para registrar a informação num meio fotossensível. Variando o ângulo do feixe de laser, seu comprimento de onda e a posição da mídia, é possível registrar grande volume de dados num espaço muito pequeno. Teoricamente, um disco holográfico poderia guardar dezenas de terabits por centímetro cúbico. Na prática, limitações mecânicas e ópticas acabam reduzindo a capacidade utilizável.

Além disso, o processo permite gravar ou ler milhares de bits ao mesmo tempo. O resultado é uma velocidade de acesso muito superior à dos discos magnéticos e ópticos convencionais, podendo chegar a 120 megabytes por segundo. A empresa americana InPhase, especializada nessa tecnologia, chegou a anunciar uma unidade holográfica capaz de armazenar 300 gigabytes por disco. O lançamento já foi adiado três vezes, dado ao alto custo do produto. Uma mídia da InPhase cus $\bigvee$ 

é quanto se armazena hoje em protótipos de CDs holográficos **500 GB** taria 180 dólares nos Estados Unidos, enquanto o tocador dela chegaria aos 18 mil dólares.

Empresas como a General Electric têm procurado maneiras de baratear o armazenamento holográfico. Uma simplificação importante é fazer a leitura dos dados bit por bit, como num CD convencional. Embora torne o acesso aos dados mais lento, isso reduz a complexidade do aparelho usado para gravar e ler os discos holográficos. Outro obstáculo está no custo dos lasers. Em geral, são usados dispositivos de argônio e de criptônio, que são muito mais caros que os lasers semicondutores empregados nos leitores de CD, DVD e Blu-ray. Uma solução para isso é fabricar discos mais sensíveis, permitindo o uso de lasers de menor potência. Os pesquisadores da GE estão desenvolvendo materiais de policarbonato, composto utilizado em CDs, especialmente para gravação holográfica.

A estimativa é que em 2012 tanto a mídia de 500 gigabytes quanto um tocador para ela estejam disponíveis no mercado. E as pesquisas mostram que o CD de 1 terabyte pode virar realidade dentro de mais alguns anos. O belo disco transparente repleto de hologramas inicialmente deverá ser procurado por empresas querendo armazenar arquivos grandes, como os de vídeo, ou fazer backup de grandes volumes de dados. Mas a ideia é que essa tecnologia chegue ao consumidor com o tempo. Por usar o mesmo formato de um CD, a GE afirma que o tocador de mídia holográfica também poderá rodar CD, DVD e Blu-ray. Essa compatibilidade é essencial para a popularização da holografia. Como ninguém quer ficar para trás, empresas como Sony, Daewoo e Maxell estão tocando suas pesquisas também. Todas esperam começar a vender equipamentos holográficos em algum momento ao longo da próxima década.

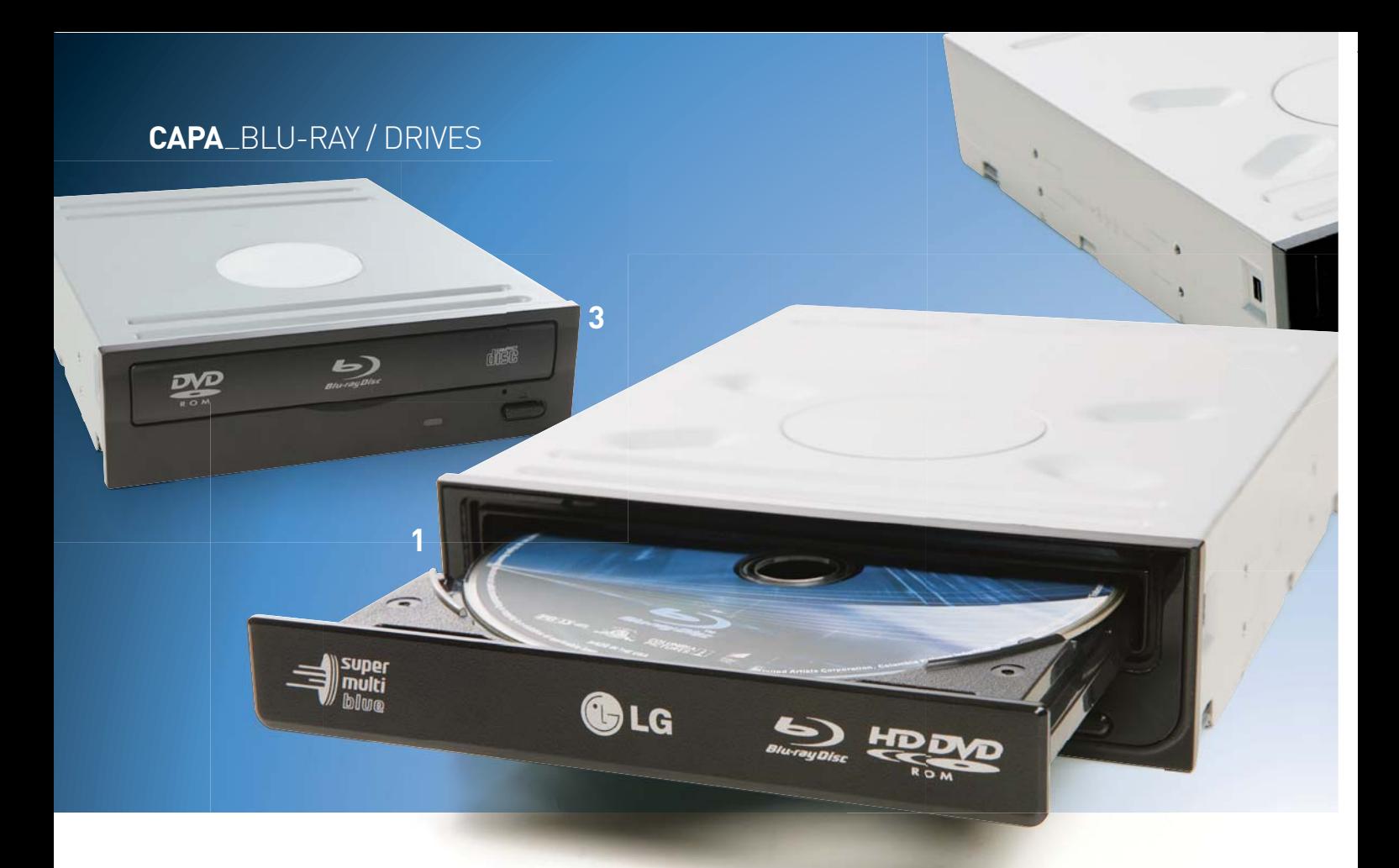

# CUSTA MENOS ALTA DEFINIÇÃO NO PC

Por 349 reais já dá para rodar filmes e shows em Blu-ray no computador

**AIRTON LOPES** 

 $\rightarrow$  Quando os primeiros drives Blu-ray chegaram ao Brasil, em 2007, o passaporte para a alta definição no PC custava 3 mil reais. Hoje, com pouco mais que um décimo dessa bolada, dá para transformar o micro em player de Blu-ray. Só que a compra de um drive ainda não é tão simples como deveria. A oferta é limitada, com uma variação de preços assustadora e que não segue uma lógica. Há casos em que um leitor de Blu-ray custa mais que um drive que grava em mídias graváveis (BD-R) e regraváveis (BD-RE). Em relação às velocidades de gravação, não adianta babar por taxas nominais muito elevadas, pois não há mídias supervelozes no mercado. O que se acha são discos de 2x, como os usados nos testes do INFOLAB. Com eles, o tempo para forrar os 25 GB de um Blu-ray fica entre 82 e 88 minutos. Também é preciso ter certeza de que a máquina está pronta para o Blu-ray. Além de uma configuração razoável, ela deve ter a placa de vídeo e o monitor compatíveis com a tecnologia HDCP.

**1 COMBO ECONÔMICO**

**Super Multi Blu GGC-H20L**, da LG

Também roda HD DVD (se é que você tem algum) e grava em DVDs

Não grava em Blu-ray

**> Lê BD-ROM/R (6x), BD-RE (2x), e HD DVD (3x) > Grava DVD-R/+R (16x) > Buffer de 4 MB > LightScribe > 349 reais**

 AVALIAÇÃO TÉCNICA 8,0 CUSTO/BENEFÍCIO 8,2

#### **TOCADOR DEDICADO 2**

**BDU-X10S**, da Sony

Além da obrigação de rodar Blu-ray, permite trocar o painel frontal

Não grava nada e tem a velocidade mais baixa na leitura de Blu-ray

**> Lê BD-ROM/R/RE (2x), DVD-ROM, DVD-R/-RW, DVD+R/+RW e DVD-RAM (8x) > Buffer de 4 MB > 599 reais**

 AVALIAÇÃO TÉCNICA 6,5 CUSTO/BENEFÍCIO 6,6

#### **DISCOS COM RÓTULOS 4**

#### **Super Multi Blu GGW-H20L**, da LG

Grava em até 6x com Blu-ray, roda HD DVD e imprime rótulos em mídias LightScribe

Queima DVDs no máximo em 8x, metade da velocidade padrão atual

**> Lê HD DVD-ROM (3x) > Grava BD-R (6x), BD-RE (2x), DVD-R/+R (16x) > Buffer de 4 MB > LightScribe > 569 reais**

 AVALIAÇÃO TÉCNICA 8,6 CUSTO/BENEFÍCIO 7,2

#### **3 MEMÓRIA EXTRA**

**4**

**OLG** 

**5**

**2**

LG

**DH-4O1S**, da Philips & Lite-On Digital Solution (PLDS)

Maior memória para buffer de leitura de discos

Não grava em nenhum tipo de mídia.

**> Lê BD-ROM/R/RE (4x), DVD-ROM, DVD-R/+R (12x), DVD-R DL/-RW (8x), DVD+R DL/+RW (8x) > Buffer de 8 MB > 622 reais**

AVALIAÇÃO TÉCNICA 7,0 CUSTO/BENEFÍCIO 5,5

#### **VELOCIDADE MÁXIMA 5**

#### **Super Multi Blu BH08**, da LG

**Primeiro modelo com velocidade** nominal de 8x para queimar Blu-ray

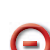

Não existe mídia no mercado que aproveite toda velocidade do drive

**> Grava BD-R (8x), BD-RE (2x), DVD-R/+R (16x) > Buffer de 4 MB > LightScribe > 649 reais**

 AVALIAÇÃO TÉCNICA 8,8 CUSTO/BENEFÍCIO 7,0

#### BLU-RAY COMUNITÁRIO

Com o **Super Multi Blu BE06LU10**, (949 reais), da LG, um único drive pode levar o Bluray para diversos PCs da casa ou do escritório. O modelo externo grava em BD-R em 6x e em BD-RE em 2x pela porta USB 2.0. Só não dá para dizer que, com seus 16,3 por 5 por 26 centímetros e 1,5 quilo, o BE06LU10 prime pela portabilidade.

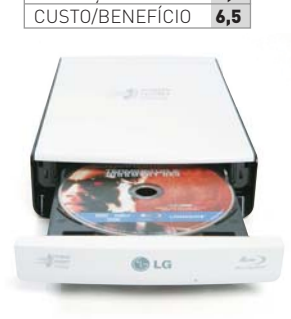

AVALIAÇÃO TÉCNICA 8,5

#### **CAPA** BLU-RAY / NOTEBOOKS

# BLU-RAY NO COLO

O notebook faz hora extra como player em qualquer lugar. Inclusive ligado na TV

 $\Box$  AIRTON LOPES

s

 $\rightarrow$  Com os preços dos Blu-ray players ainda bem distantes do desejável, muita gente tem preferido adotar os notebooks como tocadores de filmes em alta definição. Obviamente não se trata de uma solução barata, mas pode ser a que apresenta a relação entre custo e benefício mais atraente, pelo menos para quem pretende ter um notebook arrasador. Como qualquer computador portátil com configurações robustas, os laptops com Blu-ray são máquinas caras, mas que entregam muita potência para encarar qualquer tarefa de trabalho e brilham fazendo hora extra como player. O tamanho da tela onde serão exibidos os filmes em 1 080p varia bastante. No Brasil, as opções de laptop com Blu-ray vão dos modelos com LCDs de 14,1 a 18,4 polegadas, como os cinco testados pelo INFOLAB. O legal é que, em todos os casos, basta uma conexão por cabo HDMI para enviar o Blu-ray dos notebooks para telas muito maiores.

**ESCOLH<sup>A</sup> INFO <sup>F</sup>UL<sup>L</sup> <sup>H</sup><sup>D</sup>** 5/09

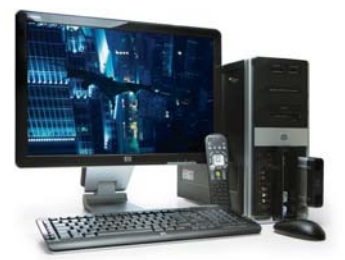

#### O desktop **Pavilion Elite m9360br**, da HP, não só toca e grava Blu-ray como também roda filmes em HD DVD (o que só é uma vantagem para quem acabou comprando algum disco). As cenas podem ser vistas no seu LCD de 22 polegadas com interface HDMI ou em 1 080p numa TV full HD, comandadas pelo teclado sem fio ou pelo controle remoto. PC DE ELITE

**> Core 2 Quad Q6600 2,4 GHz > 4 GB de RAM > HDs de 500 GB e 160 GB (removível) > GeForce 8400GS 256 MB > BD-ROM/DVD-RW > Wi-Fi > Windows Vista HP > 5 219 reais**

 AVALIAÇÃO TÉCNICA 8,4 CUSTO/BENEFÍCIO 7,1

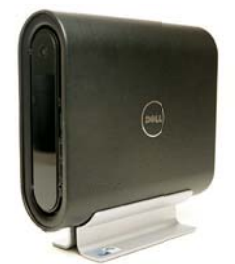

#### DESKTOP DE COURO

O **Studio Hybrid 140G**, da Dell, é um PC que pode fazer o papel de player de Blu-ray ligado na TV da sala sem arruinar a decoração do ambiente. Revestido com uma capa de couro, ele é compacto e discreto. Graças ao Wi-Fi embutido, também é uma boa para ver vídeos do YouTube na telona.

- **> Core 2 Duo T8300 Mobile 2,4 GHz**
- **> 4 GB de RAM > HD de 320 GB**
- **> BD-ROM/DVD-RW > Wi-Fi**

**> Windows Vista HP > 4 212 reais**

 AVALIAÇÃO TÉCNICA 8,0 CUSTO/BENEFÍCIO 7.0

#### **VAIO DE FÔLEGO**

Apesar de ser a máquina mais modesta da família de notebooks com Blu-ray da Sony, se alguém achar o VAIO VGN-FW270AE apenas um portátil básico, trate de interná-lo. Afinal, o modelo conseguiu nada menos que 3 514 pontos no PCMark Vantage nos testes do INFOLAB, praticamente a mesma marca obtida pelo seu irmão de 18,4 polegadas. Tudo bem que o drive do VAIO VGN-FW270AE não grava em Blu-ray (nas mídias BD-R e BD-RE), mas ele reproduz os filmes na tela de full HD de 16,4 polegadas com enorme categoria. Como espaço no disco rígido não é problema, o usuário também pode ripar discos Blu-ray para o VAIO VGN-FW270AE e assistir aos filmes quando bem entender, sem carregar a mídia original para todos os lados. Nos testes de duração de bateria em atividades pesadas, os 100 minutos de autonomia do modelo ficam acima da média do oferecido por notebooks de mesmo porte. **<sup>&</sup>gt; Core 2 Duo P8400 2,26 GHz <sup>&</sup>gt; 3 GB de RAM <sup>&</sup>gt; 320 GB de HD <sup>&</sup>gt; Radeon HD 3470 <sup>&</sup>gt; BD-ROM/DVD-RW <sup>&</sup>gt; Tela de 16,4" <sup>&</sup>gt; Wi-Fi n <sup>&</sup>gt; HDMI <sup>&</sup>gt; Windows Vista HP <sup>&</sup>gt; 3,1 Kg <sup>&</sup>gt; Duração da bateria: 100 minutos <sup>&</sup>gt; 5 499 reais**

AVALIAÇÃO TÉCNICA 8,2 CUSTO/BENEFÍCIO 7,2

#### **18,4" DE TELA FULL HD 1**

O **VAIO VGN-AW180AU**, da Sony, é dono do maior display entre os notebooks vendidos oficialmente no Brasil para rodar Blu-ray. São 18,4 polegadas de tela com resolução full HD (1 920 por 1 080 pixels) e formato widescreen. O restante da configuração do modelo também é invejável, o que permite tocar os filmes sem medo de que a imagem congele numa cena eletrizante. O único item que fica abaixo das expectativas é o som. O volume é baixo. Nem mesmo quem assiste aos filmes a 30 centímetros da tela se sente envolvido pela trilha sonora. Além de tocar, o VAIO VGN-AW180AU grava em mídias Blu-ray. O desempenho com gráficos 3D foi espetacular. Cravou 90 723 pontos no AquaMark3 e 1 643 no exigente 3DMark Vantage.

**> Core 2 Duo T9400 2,53 GHz > 4 GB de RAM** 

- **> HD de 1 TB > GeForce 9600M GT 512 MB**
- **> BD-RE/DVD-RW > Tela de 18,4" > Wi-Fi n**
- **> HDMI > Windows Vista Ultimate > 4 Kg > Duração da bateria: 66 minutos > 12 999 reais**

 AVALIAÇÃO TÉCNICA 8,4 CUSTO/BENEFÍCIO 5,7

#### **QUEIMANDO 2 EM BLU-RAY**

Além de reproduzir filmes em Blu-ray, o notebook **VAIO VGN-FW280AY**, da Sony, também é capaz de gravar discos com vídeo em alta definição, como os produzidos pelas filmadoras mais modernas. Ou então, rechear os 25 GB de espaço de mídias BD-R e BD-RE com backups gigantescos com arquivos dos mais variados tipos. Enfim, o que o dono decidir, o drive óptico do notebook com Blu-ray e tela full HD de 16,4 polegadas da Sony cumpre. O que não falta ao modelo são músculos. Nos testes do INFOLAB, o VAIO VGN-FW280AY registrou a boa marca de 3 595 pontos no PCMark Vantage, ferramenta que avalia o desempenho da máquina para as tarefas típicas de escritório.<br>→ Core 2 Duo P8600 2,40 GHz → 4 GB de RAM

→ HD de 400 GB → Radeon HD 3650 de 512 MB<br>→ BD-RE/DVD-RW → Tela de 16,4" → Wi-Fi n<br>→ 3,1 Kg → Vista Ultimate → Duração da bateria: **70 minutos > 9 999 reais**

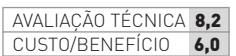

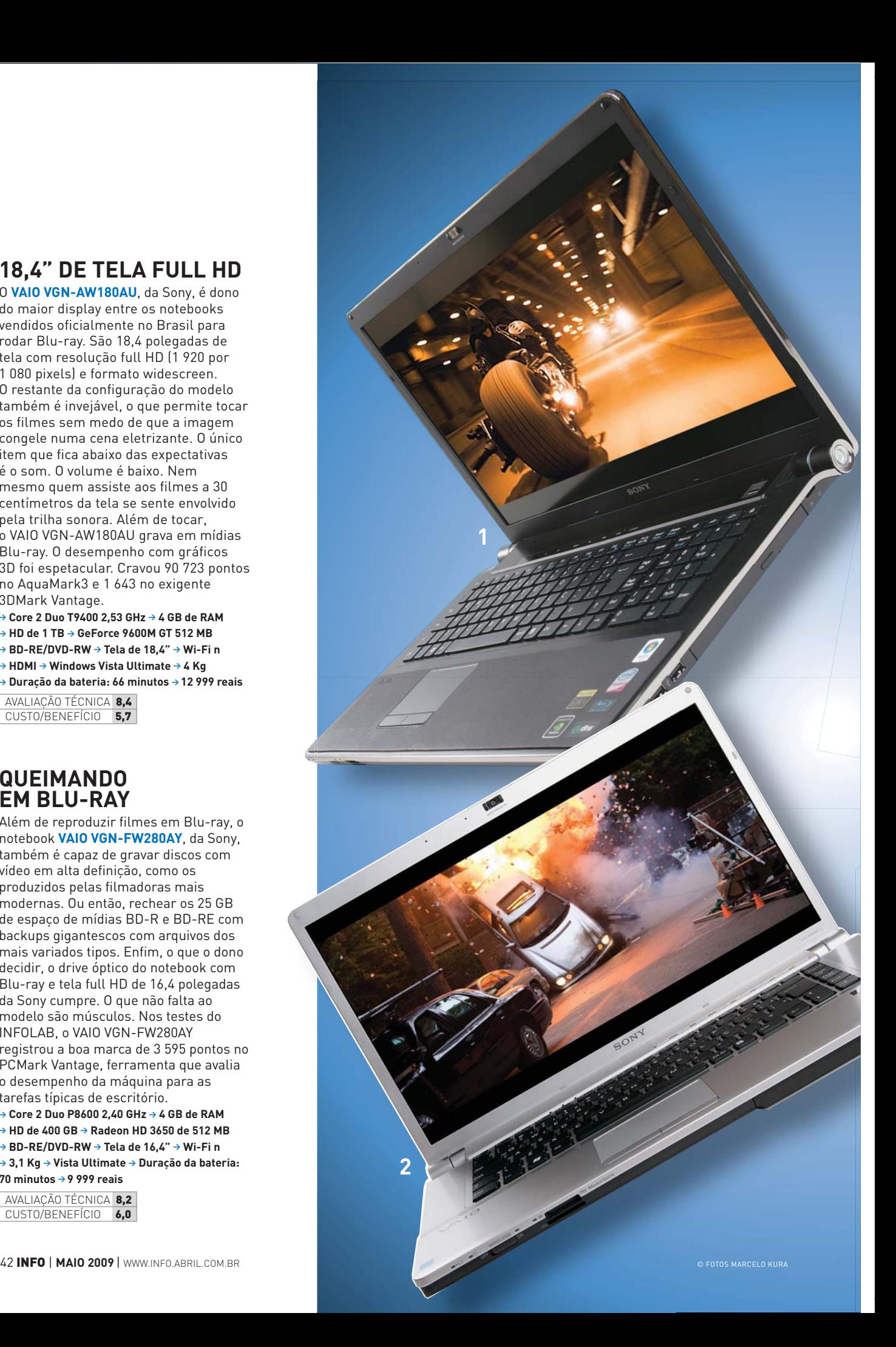

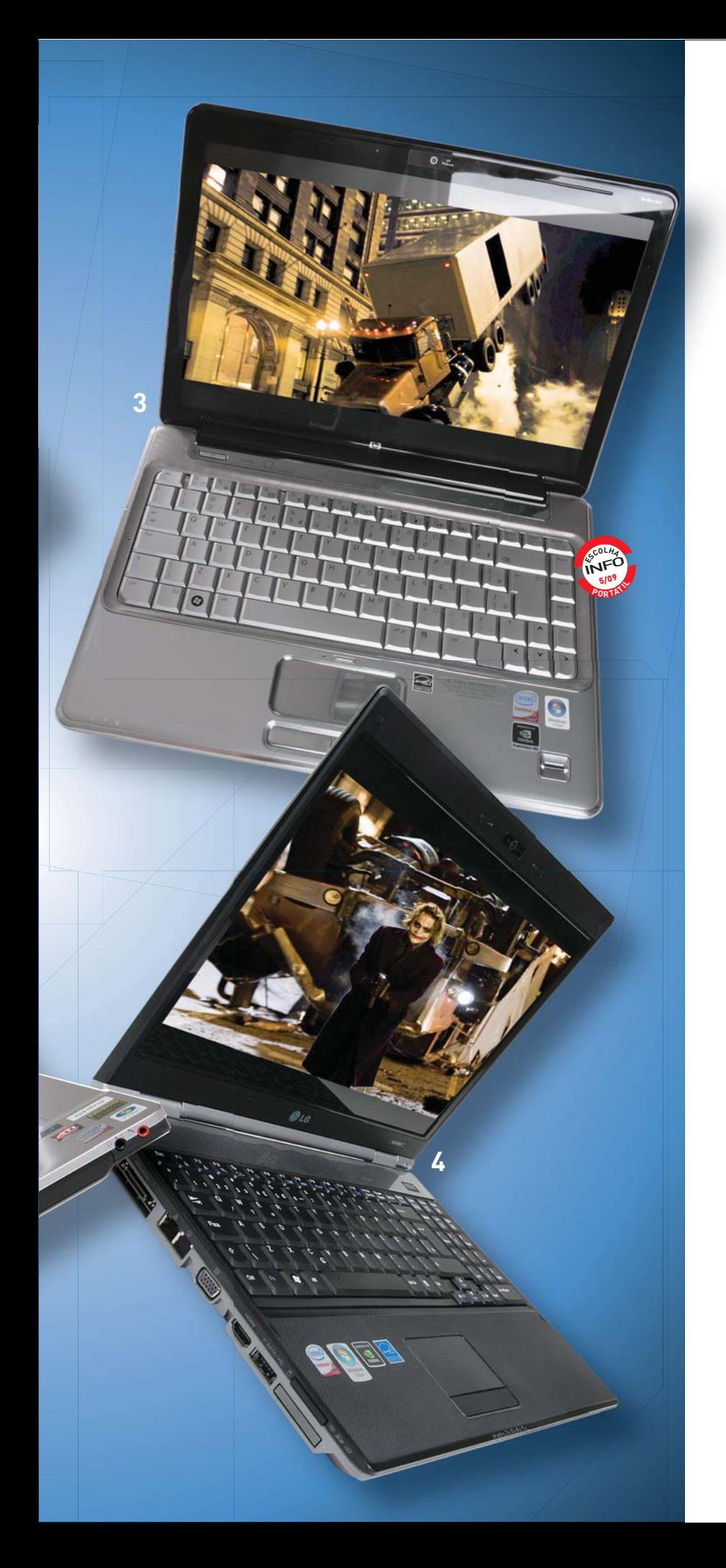

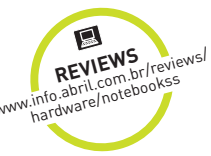

#### **3PAVILION COM CONTROLE REMOTO**

Configuração por configuração, apesar de muito bem ajeitado, o laptop **Pavilion dv4-1180br**, da HP, não tem poder de fogo para superar os notebooks com Blu-ray grandalhões. Mas a máquina da HP tem seus trunfos, como o design bacana e compacto, o que facilita na hora de transportar e acomodar o laptop ao lado de uma TV full HD. Um pequeno controle remoto acompanha o Pavilion dv4-1180br e evita que o usuário tenha de se levantar do sofá quando precisar pausar, voltar ou avançar uma cena enquanto o portátil estiver ligado à TV. Se preferir ver filmes com o equipamento no colo e um áudio mais encorpado, dá até para fazê-lo acompanhado, pois o laptop oferece duas saídas para fones de ouvido.<br>→ Core 2 Duo P7350 2 GHz → 4 GB de RAM

→ HD de 320 GB → GeForce 9200M GS 256 MB<br>→ BD-ROM/DVD-RW → Tela de 14,1" → Wi-Fi n<br>→ HDMI → eSATA → Windows Vista Ultimate → 2,6 Kg<br>→ Duração da bateria: 91 minutos → 4 493 reais

 AVALIAÇÃO TÉCNICA 8,1 CUSTO/BENEFÍCIO 7,6

#### **TODA FORÇA DO S510U 4**

O melhor do laptop de 15,4 polegadas **S510U**, da LG, é sua potência digna de um desktop dos bons. Nos testes do INFOLAB, ele fez 3 232 pontos no PCMark Vantage. Quer jogar? Mesmo não sendo um laptop para gamer, o modelo mostrou serviço atingindo 84 160 pontos no AquaMark3 e rodando o game Call of Juarez com uma taxa de 8,8 FPS. Com tanta saúde, é claro que ele não passa embaraços ao tocar filmes em Blu-ray. Mas vale ressaltar que o seu LCD com resolução de 1 440 por 900 pixels não segue a relação de aspecto 16:9. Isto é, a tela é menos alongada lateralmente. A boa localização dos alto-falantes na frente e a qualidade do som agradam, mas o S510U fica devendo mais volume.

- **> Core 2 Duo P8400 2,26 GHz > 3 GB de RAM**
- **> HD de 320 GB > GeForce 9600M GT 256 MB**
- **> BD-ROM/DVD-RW > Tela de 15,4" > Wi-Fi n**
- **> HDMI > eSATA > Windows Vista HP > 2,6 Kg**
- **> Duração da bateria: 86 minutos > 6 499reais**

AVALIAÇÃO TÉCNICA 7,9 CUSTO/BENEFÍCIO 7.1 **CAPA** BLU-RAY / PLAYERS

**ESCOLH<sup>A</sup>** INFO 5/09

**Bre** 

# OS PLAYERS ENTRAM NA REDE

Os filmes em alta definição ganham a companhia dos vídeos em DivX e até dos clipes do YouTube nos tocadores de Blu-ray  $\Box$  AIRTON LOPES

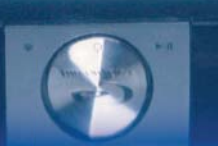

 $\rightarrow$  As imagens perfeitas sempre foram motivo suficiente para muita gente investir uma grana preta num player de Blu-ray. Mas, verdade seja dita, eram o único apelo dos aparelhos. Tirando a reprodução de filmes em 1 080p, os primeiros tocadores de alta definição ofereciam menos recursos do que DVD players comuns. Junto com a esperada (mas ainda tímida) queda nos preços, a atual geração de leitores de Blu-ray finalmente saiu da indigência em termos de funções extras. Porta USB para pen drive e reprodução de vídeos em DivX e XviD estão se transformando em itens de série e, graças à especificação (ou perfil) Blu-ray 2.0, a aproximação do player com a rede tornou-se obrigatória. Ligado à internet por uma conexão cabeada ou sem fio (sim, já existe player com Wi-Fi), é possível acessar o conteúdo interativo de discos com o recurso BD-Live. Mas legal mesmo é levar para a TV os vídeos do YouTube ou os arquivos espalhados em computadores da sua rede. Ou seja, o player de Blu-ray está se transformando em um media center de verdade.

#### **A LG VAI PARA O YOUTUBE**

O **BD370**, da LG, é muito mais que um mero reprodutor de filmes em Blu-ray. A variedade de vídeos que ele consegue levar para a tela é única. Além de Blu-ray e DVDs, ele rodou com enorme competência DivX e XviD gravados em todas as mídias experimentadas, do BD-RE ao pen drive. Mais impressionante ainda foi a reprodução de vídeos produzidos no formato Matroska, como o arquivo .mkv com um seriado codificado em MPEG-4 H.264 em 720p (1 280 por 720 pixels) usado nos testes. O BD370 também é o único player de Blu-ray no Brasil com conexão direta ao YouTube. Os vídeos são exibidos em uma janela dentro da bela interface do BD370 ou em tela cheia. A qualidade da imagem depende essencialmente do material postado. Dá para curtir vários clipes em tela cheia com qualidade similar à de seriados em XviD. Para o BD370 ser ainda melhor, só faltou mesmo uma conexão por Wi-Fi.

**> Blu-ray 2.0 > DivX/XviD > Saídas: 1 HDMI, 1 vídeo componente, 1 composto, 1 áudio óptica, 1 coaxial, 1 RCA estéreo > Ethernet > USB > 1 999 reais**

AVALIAÇÃO TÉCNICA 8,9 CUSTO/BENEFÍCIO 7,2 **SAMSUNG** 

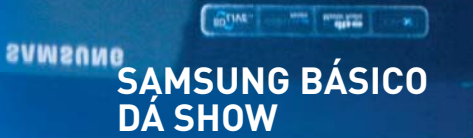

Apesar de ser o modelo de entrada da linha 2009 da Samsung, o **BD-P1600** dá um banho nos Blu-ray players da geração anterior que ainda são vendidos no Brasil.

 $\begin{bmatrix} \mathbb{E} \hat{U} \mathbb{W} \mathbb{E}_m \end{bmatrix} \begin{bmatrix} \mathbb{E} \mathbb{E} \mathbb{E} \mathbb{E} \end{bmatrix} \begin{bmatrix} \mathbb{E} \mathbb{E} \mathbb{E} \mathbb{E} \end{bmatrix} \begin{bmatrix} \mathbb{E} \mathbb{E} \mathbb{E} \mathbb{E} \end{bmatrix}$ 

Além de se conectar à internet para explorar o conteúdo de discos BD-Live pela porta de rede, ele é compatível com Wi-Fi. Basta plugar um adaptador vendido separadamente (299 reais) numa de suas duas portas USB. Usando a entrada USB com pen drive, ele tocou XviD com legendas sem problemas nos testes do INFOLAB. A legenda em branco tem uma fonte encorpada, mas peca por não possuir contornos. O design do BD-P1600 é legal pelo corpo compacto, mas a tampa que cobre toda a frente do aparelho precisa ficar aberta o tempo todo para o usuário ter acesso aos botões e à porta USB frontal.

**> Blu-ray 2.0 > DivX/XviD > Saídas: 1 HDMI, 1 vídeo componente, 1 composto, 1 áudio óptica, 1 RCA estéreo > Ethernet > 2 USB > 1 299 reais**

 AVALIAÇÃO TÉCNICA 8,4 CUSTO/BENEFÍCIO 7,5

 $E_6$ COLH<sub>A</sub> INFO **PRE <sup>M</sup>IU<sup>M</sup>** 5/09

#### **BLU-RAY COM WI-FI NA PAREDE**

A geração Blu-ray 2.0 não está deixando os players anteriores no chinelo apenas nos recursos. No design a evolução também é marcante. Além das dimensões mais enxutas, acabamento classe A e formato diferenciado, o **BD-P4600**, da Samsung, pode até ser fixado à parede. Mas ele não é só um player bonitinho. Muito pelo contrário. É o primeiro a chegar ao país com Wi-Fi. No caso, por meio de um adaptador USB. Outro diferencial é a memória de 1 GB embutida, o que dispensa o uso de um pen drive para navegar pelo o conteúdo em BD-Live. A conectividade do BD-P4600 também pode ser aproveitada para reproduzir o conteúdo de computadores com pastas compartilhadas na rede. Nos testes do

INFOLAB com o BD-P4600 na rede cabeada, reproduzimos na TV vídeos em XviD e músicas numa boa. Ponto negativo? Não tem saída vídeo componente. **<sup>&</sup>gt; Blu-ray 2.0 <sup>&</sup>gt; DivX/XviD <sup>&</sup>gt; Saídas: 1 HDMI,** 

**1 composto, 1 áudio óptica, 1 RCA estéreo <sup>&</sup>gt; Ethernet <sup>&</sup>gt; Wi-Fi <sup>&</sup>gt; 2 USB > 2 499 reais**

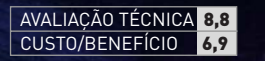

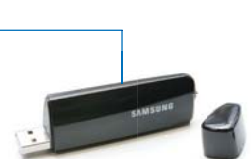

**ESCOLH<sup>A</sup> NFO <sup>E</sup>CONÔM<sup>I</sup><sup>C</sup>** 5/09 **<sup>A</sup>**

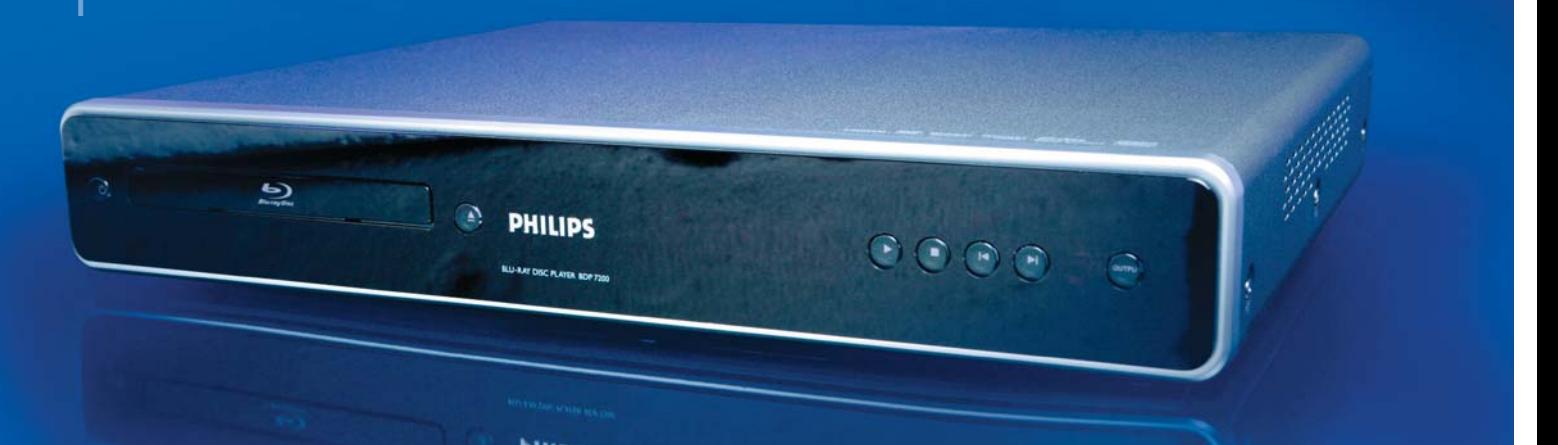

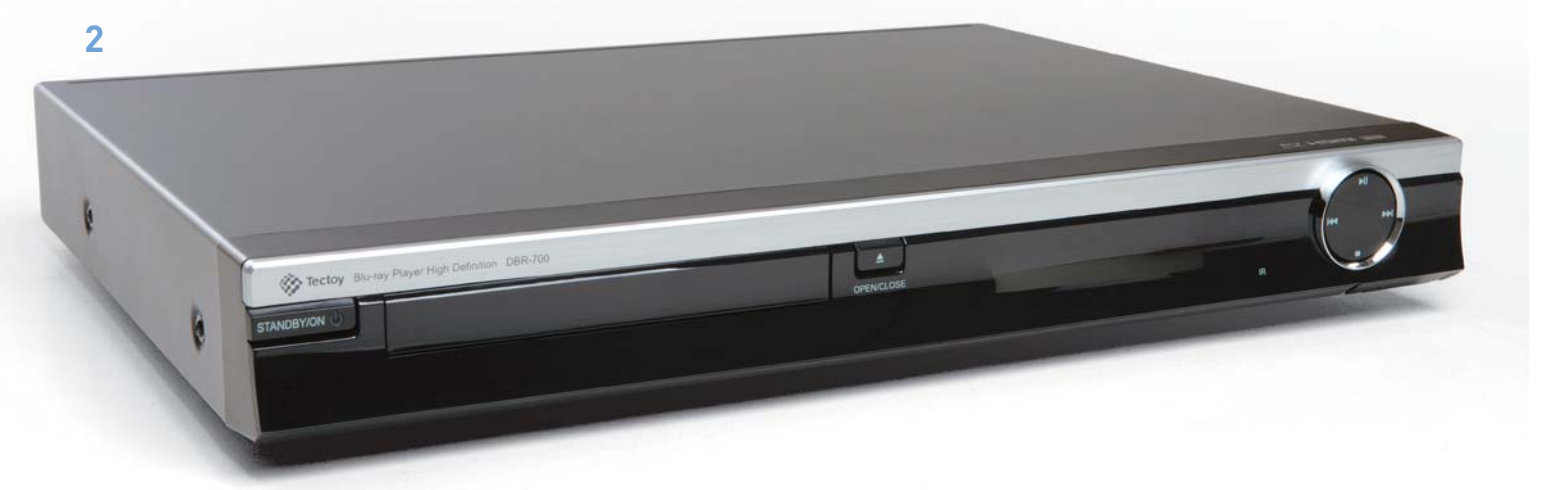

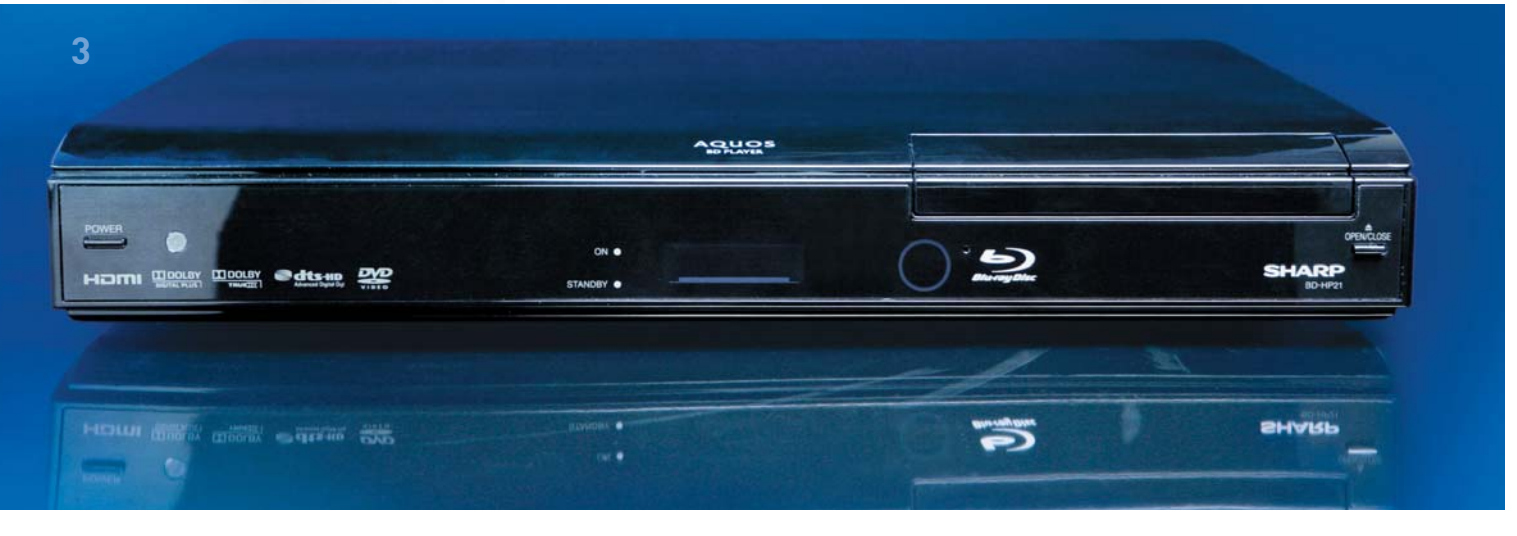

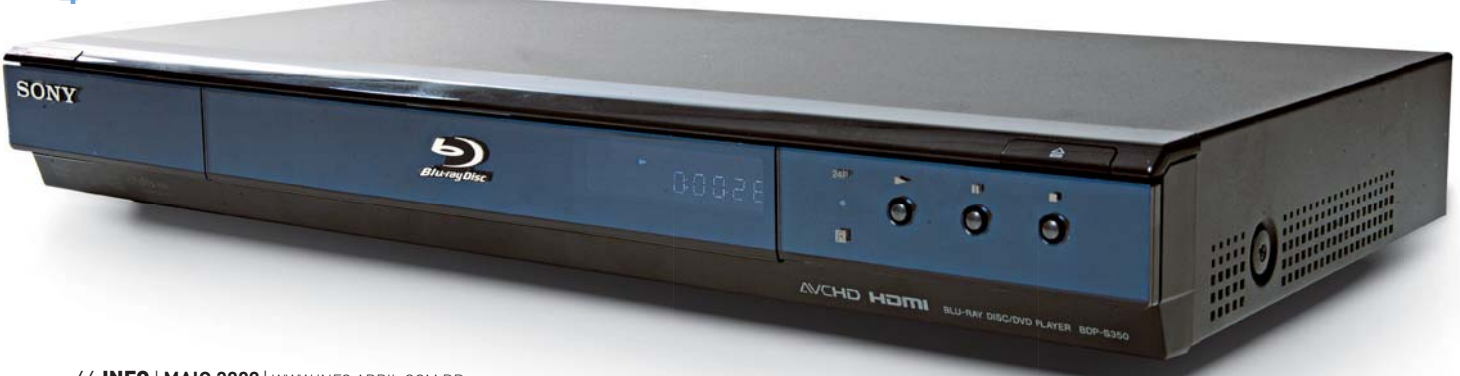

#### **PHILIPS COM PIP 1 EM ALTA DEFINIÇÃO**

Um dos grandes baratos do Blu-ray, além da imagem e do som espetaculares, é a quantidade de conteúdo extra que costuma rechear os discos. O **BDP7200**, da Philips, e outros modelos com o recurso Bonus View conseguem exibir esse material até mesmo durante a reprodução do filme, em uma janelinha no canto da tela. Como sempre, o player da Philips agrada pelos menus amigáveis. Mas os seus atrativos não vão muito além disso. Sim, ele toca Blu-ray muito bem. Só que fica devendo uma penca de recursos, como perfil Blu-ray 2.0, compatibilidade com DivX e XviD e decodificação de trilhas nos padrões Dolby TrueHD e DTS-HD Master Audio, que, pelo menos, podem ser enviadas sem processamento para que o receiver cumpra essa tarefa.

**> Blu-ray 1.1 > Saídas: 1 HDMI, 1 vídeo componente, 1 composto, 1 áudio óptica, 1 coaxial, 1 RCA 5.1 > 1 RCA estéreo > 1 699 reais**

 AVALIAÇÃO TÉCNICA 7,1 CUSTO/BENEFÍCIO 6,3

#### **O PLAYER ECONÔMICO 2 4 DA TECTOY**

Fabricado no Brasil, o **DBR-700**, da Tectoy, é o primeiro player de Blu-ray a chegar às lojas com o preço abaixo de mil reais. Naturalmente, não se trata de um equipamento para quem já tem um tocador e pretende fazer um upgrade. Ele não é compatível com o perfil Blu-ray 2.0 e não roda DivX e XviD. O modelo tem como único diferencial a saída de áudio no padrão 7.1 analógico, recurso que pode agradar aos donos de receivers mais antigos. Ou seja, a proposta do DBR-700 é mesmo ser o primeiro player para quem está tomando contato com o Blu-ray agora, muitas vezes não tem um home theater e faz do preço o fator de compra decisivo. Em relação à qualidade das imagens com Blu-ray, o DBR-700 não desaponta. O que poderia ser muito melhorado é o aspecto visual dos menus de navegação em discos com MP3, WMA e fotos.

**> Blu-ray 1.1 > Saídas: 1 HDMI, 1 vídeo componente, 1 composto, 1 áudio óptica, 1 coaxial, 1 RCA 7.1, 1 RCA estéreo > 999 reais**

 AVALIAÇÃO TÉCNICA 7,3 CUSTO/BENEFÍCIO 7,4

#### **BLU-RAY COM 3 GRIFE DA SHARP**

Quando um eletrônico traz a grife Aquos, consagrada pela Sharp em suas linhas de áudio e de vídeo, a expectativa que se cria é sempre a melhor. Não foi diferente com o player de Blu-ray **Aquos BD-HP21U**. No entanto, depois de ver o equipamento em ação, o que fica é uma certa decepção. Ele mostrou nos testes do INFOLAB imagens com uma qualidade excepcional, capaz de se destacarem diante das cenas ótimas produzidas por outros players na mesma TV. Porém, o BD-HP21U chegou tarde ao Brasil, defasado pelo seu perfil 1.1 do Blu-ray, menus com visual pobre e incompatibilidade com DivX, XviD e até mesmo MP3. O design do player é elegante, só que não traz botões no aparelho. Toda a operação deve ser feita pelo controle remoto.

**> Blu-ray 1.1 > Saídas: 1 HDMI, 1 vídeo componente, 1 composto, 1 áudio óptica, 1 RCA estéreo > USB > 1 499 reais**

 AVALIAÇÃO TÉCNICA 6,9 CUSTO/BENEFÍCIO 6,4

#### **ABD-LIVE E INTERFACE DE PS3**

Quando foi lancado no final do ano passado, o **BDP-S350**, da Sony, só ficava compatível com o padrão Blu-ray 2.0 mediante a atualização do firmware. Hoje ele sai da caixa pronto para explorar o conteúdo em BD-Live. No caso do equipamento vendido na loja ofi cial da Sony, a Sony Style, ele já vem inclusive com um pen drive e um disco compatível com o recurso, o filme Homens de Preto. Um dos pontos altos do BDP-S350 são os menus com a mesma interface gráfica encontrada em TVs Bravia mais novas e no PlayStation 3. Eles proporcionam uma navegação ágil e agradável. Nos testes, o modelo leu discos BD-RE com fotos, mas ignorou DivX e MP3 gravados nessa mídia e em todos os DVDs e CDs experimentados. Também não reproduziu os arquivos armazenados em pen drives.

**> Blu-ray 2.0 > Saídas: 1 HDMI, 1 vídeo componente, 1 S-Video, 1 composto, 1 áudio óptica, 1 coaxial, 1 RCA estéreo > Ethernet > USB > 1 699 reais**

 AVALIAÇÃO TÉCNICA 7,4 CUSTO/BENEFÍCIO 6.5

**Ok, as imagens jamais terão a qualidade de um Blu-ray, mas quem quiser ver vídeos em 1 080p na TV gastando pouco tem uma alternativa. São os DVD players com upscaling, recurso que eleva artificialmente a resolução de um DVD (480p) para os 1 080p do padrão full HD do Blu-ray.**

 $0.000$ 

#### XVID COM UPSCALING O **DV397H** (299 reais),

||||||||||||||||||||||||||||||||||||||||| ||||||||||||||||||||||||||||||||| |||||||||||||||||||||||||||||||||||||||||||| | | | | | | | | | | da LG, produz ótimas imagens de DVD e também de DivX e XviD com upscaling para 1 080p, inclusive para os arquivos guardados em pen drives. Nos testes, foi o que apresentou as melhores legendas para XviD. O player ainda tem design bacana e karaokê. **DVD EM 1 080p**<br>
Ok, as imagens jar<br>
terão a qualidade<br>
Blu-ray, mas quer<br>
ver vídeos em 1 08<br>
gastando pouco te<br>
alternativa. São os<br>
players com upsca<br>
recurso que eleva<br>
artificialmente a r<br>
de um DVD (480p)<br>
1 080p do AVALIAÇÃO TÉCNICA 8,6

CUSTO/BENEFÍCIO 8,1

||| | |||

#### DVD COM KARAOKÊ

Por apenas 195 reais, o **DVP3980K**, da Philips, envia o sinal de vídeo para a tela em 1 080p e anima (ou arruína, dependendo dos gogós) as festas de família como karaokê. Ele toca DivX e XviD, mas com legendas sobre um fundo translúcido. O pior é a falta de uma porta USB.

 AVALIAÇÃO TÉCNICA 8,0 CUSTO/BENEFÍCIO 7,9

#### **CAPA** BLU-RAY / HOME THEATERS

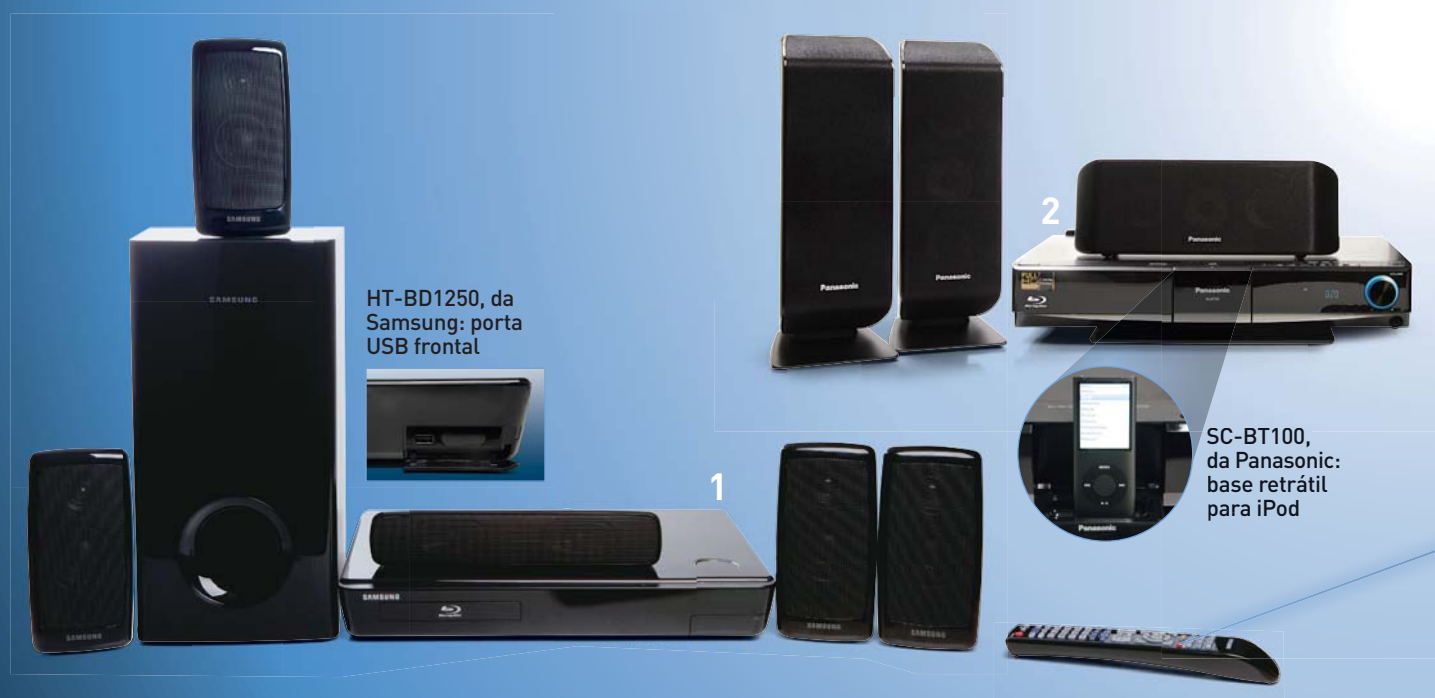

## **FITHEATE** VALE A PENA COMPRAR L Ainda não dá para comprar um sistema com Blu-ray por menos de 3 mil reais

#### **AIRTON LOPES**

 $\rightarrow$  Alguém duvida que Blu-ray e home theater  $_{\texttt{são}}$ feitos um para o outro? É claro que não. Só não dá para dizer que os home theaters integrados que rodam os discos em alta definição sejam sempre uma escolha certeira. Como tudo que envolve o Blu-ray, o primeiro fator a ser ponderado nos home theaters preparados para rodar filmes em alta definição é o custo. No caso dos modelos vendidos no Brasil, como os três testados pelo INFOLAB, o preço não é um ponto a favor quando confrontado com o investimento necessário para comprar separadamente o player e o home theater. A flexibilidade também não, pois as opções de upgrades isolados do player ou mesmo do receiver e do conjunto de caixas e subwoofer praticamente inexistem (ou são bem limitadas). A principal vantagem dos home theaters com Blu-ray, fora a qualidade excepcional de imagem e de som, acaba sendo mesmo a praticidade de levar para casa uma solução pronta e compacta. Ainda mais quando o pacote inclui recursos bacanas como dock para iPod, caixas sem fio e compatibilidade com redes Wi-Fi.

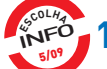

.

#### **1 SAMSUNG COM BLU-RAY 2.0**

À primeira vista, as caixinhas compactas do home theater **HT-BD1250**, da Samsung, não chegam a impressionar. Porém, bastaram os segundos iniciais de um filme em Blu-ray para elas mostrarem toda sua saúde nos testes do INFOLAB. O sistema reproduz o som com um ótimo detalhamento e graves de respeito. O HT-BD1250 já segue o perfil Blu-ray 2.0. Isto é, o modelo acessa o conteúdo de discos BD-Live por meio de uma conexão com a internet pela rede cabeada. A ponte para o mundo online também pode ser feita por Wi-Fi, mas desde que o usuário desembolse mais 299 reais em um adaptador. O HT-BD1250 também mostra categoria fora da esfera do Blu-ray. Ele roda vídeos em DivX e XviD e vem com duas portas USB e base para iPod e iPhone. Nos Estados Unidos, ele reproduz vídeos do Netflix e as rádios virtuais do Pandora. Mas o recurso foi limado da versão nacional do HT-BD1250, pois os serviços bloqueiam brasileiros. **> 5.1 > 1 000 W > BD-ROM, BD-R/RE, DVD-R/RW, DVD+R/RW, DivX, MP3, JPEG > Saídas: 1 HDMI, 1 componente, 1 composto > Entradas: 2 áudio óptica, 1 RCA estéreo > 2 USB > iPod > Ethernet > 3 299 reais**

AVALIAÇÃO TÉCNICA 8.5 CUSTO/BENFFÍCIO 7.6
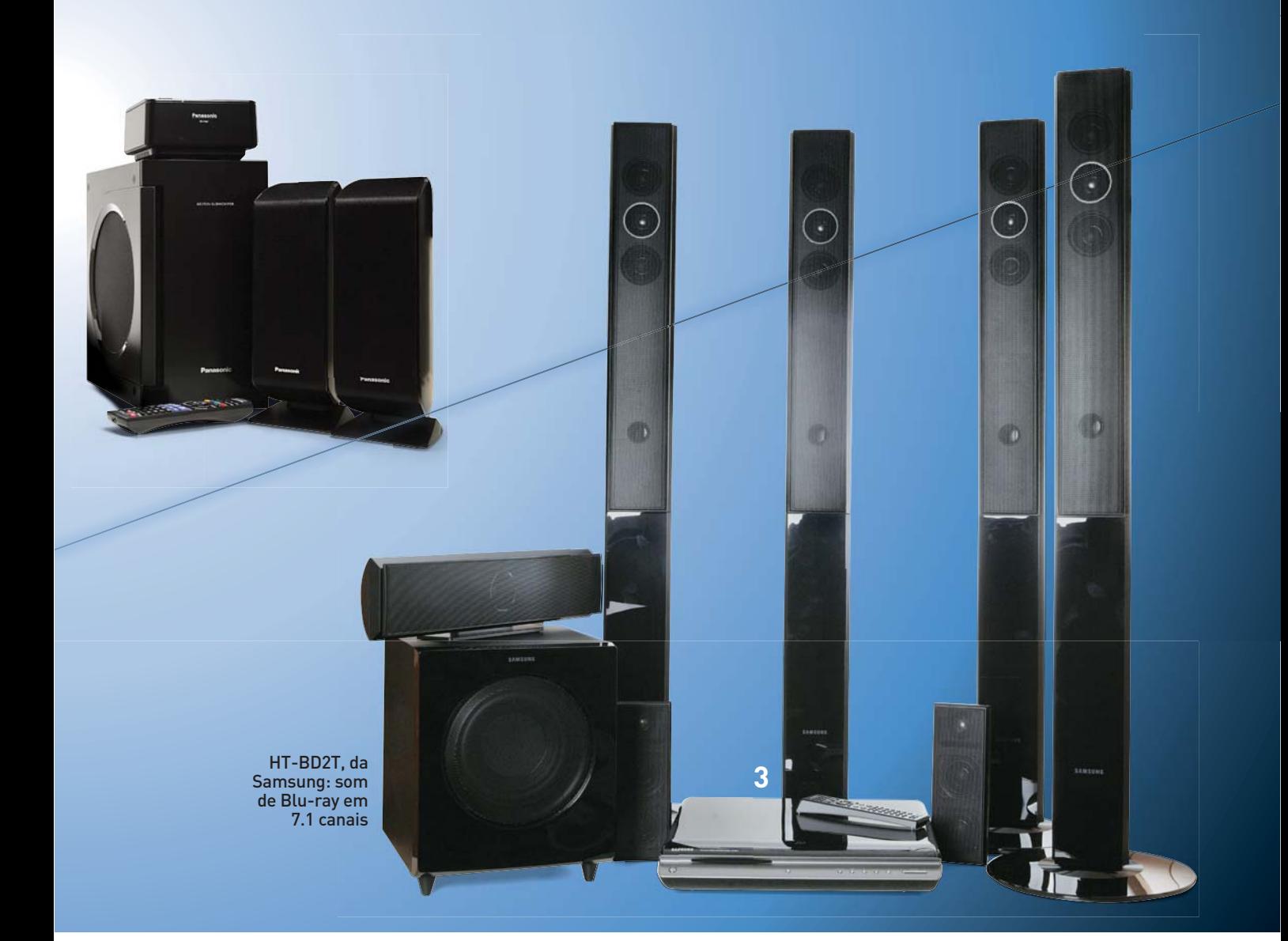

#### **PANASONIC VAI 2 3 DE CAIXAS SEM FIO**

O **SC-BT100**, da Panasonic, é um ótimo exemplo do dilema dos home theaters com Blu-ray. Ele é um conjunto 5.1 que seduz pela muito boa qualidade de áudio e pela praticidade do sistema de caixas traseiras sem fio. A sua base para iPod também merece aplausos. Enquanto na maioria dos home theaters o berco para iPod fica em um acessório externo, no SC-BT100 é tudo mais simples. Basta baixar a porta frontal e encaixar o iPod numa base retrátil para levar as músicas do player para as caixas de som. Mas o entusiasmo com o equipamento esfria um pouco na hora de rodar vídeos no seu player de Blu-ray. A qualidade da imagem e do som nos filmes em alta definição não deixa nada a desejar. O problema é que o player está defasado em relação aos modelos atuais. Ele não tem porta de rede, não reproduz DivX e XviD e não tem conector USB.

**> 5.1 > 1250 W > BD-ROM, BD-R/RE, DVD-R/RW, DVD+R/RW, DVD-RAM, MP3, JPEG > Saídas: 1 HDMI, 1 vídeo componente, 1 composto, 1 P2 > Entradas: 1 áudio óptica, 1 RCA estéreo > iPod > SD > 4 199 reais**

# **ALTA DEFINIÇÃO EM 7.1**

Mesmo diante de concorrentes mais modernos, o **HT-BD2T**, da Samsung, o primeiro sistema integrado de home theater a incorporar um player de Blu-ray, ainda mantém pelo menos um diferencial. Ele é o único sistema com Blu-ray no Brasil com caixas 7.1 originais para aproveitar ao máximo o som processado pelos seus decodificadores de alta definição Dolby TrueHD e DTS Master Audio. Nos testes do INFOLAB, a qualidade do áudio com filmes foi muito boa, com destaque para o detalhamento e a sensação de envolvimento pelo campo sonoro nos momentos de ação intensa. Porém, nas cenas mais calmas, as vozes dos personagens poderiam soar mais natural. O HT-BD2T possui uma porta de rede, mas ela serve apenas para atualizações de firmware. O modelo não é compatível com os recursos interativos do BD-Live. Outros sinais da idade são a incompatibilidade com arquivos de vídeo em DivX e XviD e a falta de uma interface USB.

**> 7.1 > 1 095 W > BD-ROM, DVD-R/RW, DVD+R/RW, MP3, JPEG > Saídas: 1 HDMI, 1 componente, 1 composto > Entradas: 2 áudio óptica, 1 RCA estéreo > Ethernet > 3 598 reais**

AVALIAÇÃO TÉCNICA 8,5 CUSTO/BENEFÍCIO 6,7 AVALIAÇÃO TÉCNICA 7,1 CUSTO/BENEFÍCIO 6,4

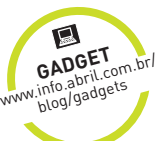

# **TENDÊNCIAS**

**TECNOLOGIAS EM QUE VOCÊ PRECISA ESTAR LIGADO**

**BACTÉRIAS** 

Roupas autolimpantes são

para os micro-organismos

DO BEM

**60 BACTÉRIAS**<br>
Roupas autolimpantes são<br>
uma das aplicações em estudo

52 **Genética no prato** A tecnologia pode salvar vegetais da extinção e criar novas espécies

©<sup>2</sup>

©<sup>3</sup>

56 **Robôs geeks** Máquinas com habilidades matemáticas vão contribuir para o estudo do cérebro

DE BU

 $\binom{1}{i}$ 

 $\circledcirc$ 

© 1

# **TENDÊNCIAS** PLANETA TERRA

Tecnologia pode salvar vegetais da extinção e cria espécies sob medida para a realidade brasileira

 $\left| \equiv \right|$  TALITA ABRANTES

# ENGENHARIA

 $\rightarrow$  Frita, cozida ou crua. No virado dos mineiros, na moqueca dos índios ou no bolo de fim de tarde das avós. Não importa o prato. Todos (ou quase todos) querem banana. Em 2005, de acordo com a FAO, órgão das Nações Unidas que monitora a agricultura, cada brasileiro comeu em média 29,2 quilos dessa fruta — consumo inferior apenas ao da laranja. Na safra de 2006 e 2007, a produção de bananas atingiu a marca de 7,01 toneladas, segundo levantamento do IBGE. Mesmo com toda essa popularidade, profetas da agricultura preveem um futuro sombrio para a espécie. O assunto é tão sério que, em 2003, o pesquisador francês Emile Frison, diretor da Rede Internacional para o Melhoramento da Banana e Plátano, agendou para 2013 a extinção do grupo Cavendish, que compreende a banana nanica.

"Ao longo do tempo, as variedades comerciais foram selecionadas por frutas com sementes cada vez menores até chegar às atuais, sem semente", explica Natália Florêncio Martins, pesquisadora do Centro Nacional de Pesquisa de Recursos Genéticos e Biotecnologia da Empresa Brasileira de Pesquisa Agropecuária (Embrapa) e especialista em bioinformática do Projeto Genoma da Banana. Graças a isso, a fruta símbolo da nossa brasilidade acabou raquítica em genes. Apesar de possuir 500 variedades diferentes em todo o mundo, a banana não possui diversidade genética suficiente para re-

# GENETICA NO SEU PRATO

sistir às pragas e condições adversas do meio. Mas, calma, ainda não é necessário estocar todas as bananas que você vir pela frente. Técnicas de melhoramento clássico aliadas a estratégias de engenharia genética dão esperança para a espécie.

#### **Investigação molecular**

O mapeamento genético é uma dessas estratégias. Desde 2001, liderados por Manuel Teixeira de Souza Junior, pesquisadores da Embrapa estão virando o DNA das variedades selvagens pelo avesso no Projeto Genoma Banana. Até agora a investigação molecular já rendeu bons resultados. Um deles foi a descoberta de genes de resistência a fungos como o do mal do Panamá, um dos vilões das nanicas. Para desvendar o código do DNA da banana, os pesquisadores contam com os dados do Genbank, uma espécie de banco público do genoma de mais de 300 organismos. Disponibilizado para download (www.ncbi.nln.nih.gov) pelo Centro de Biotecnologia do Instituto Nacional de Saúde dos Estados Unidos, o banco armazena aproximadamente 80 bilhões de sequências genéticas. "Nós fazemos comparações entre os indivíduos e, a partir disso, podemos descobrir genes importantes para determinada característica da produção", afirma a pesquisadora Natália Florêncio Martins.

Antes disso, de acordo com Maria Esther de Noronha, pesquisadora da Embrapa Hortaliças, as amostras genéticas são ressintetizadas com cores fluorescentes e levadas ao sequenciador de DNA, que é ligado a um computador convencional. Enquanto o material corre por uma corrente elétrica, o programa Sequency Analise traduz a estrutura do DNA e cria os marcadores genéticos da planta.

Com esses dados em mãos, os pesquisadores partem para as técnicas de melhoramento tradicionais, como cruzamento e seleção, com o objetivo de produzir vegetais com os genes escolhidos. "Algumas características são impossíveis de serem constatadas pelos métodos de análise con-

#### TÉCNICAS DE MELHORAMENTO CLÁSSICO ALIADAS À ENGENHARIA GENÉTICA PODEM SALVAR A BANANA DA EXTINÇÃO

vencionais. Por exemplo, os sintomas de algumas doenças nem sempre aparecem", observa Maria Esther de Noronha. "Com os marcadores de DNA podemos avaliar e selecionar as plantas mesmo antes de elas darem o fruto."

Parte desses testes são feitos em um aparelho chamado HPLC (high-performance liquid chromatography), que indica a presença de determinados componentes no material analisado. "No tomate, por exemplo, o aparelho irá medir a quantidade de

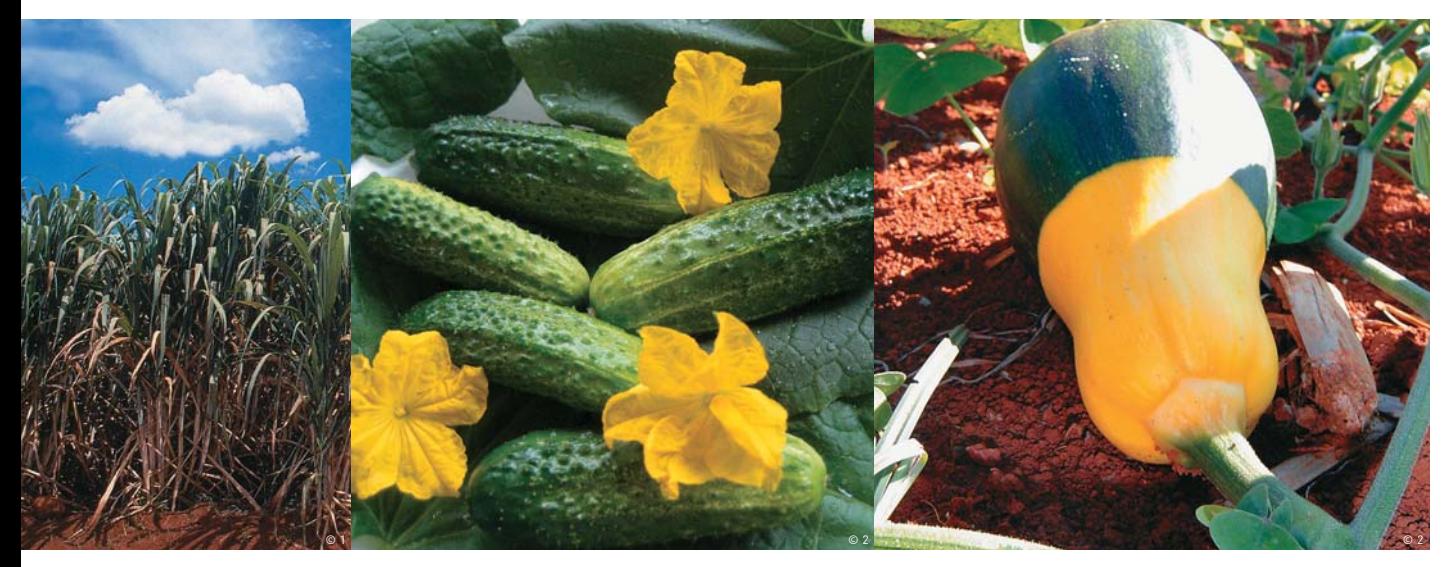

Cana-de-açúcar, pepino e abóbora: na mira das técnicas de melhoramento genético

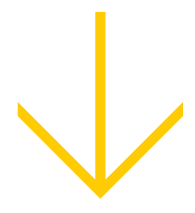

#### DIESEL DA **GARAPA**

Em vez de álcool, leveduras geneticamente modificadas estão produzindo diesel a partir do caldo da cana-de-açúcar. "O processo é igual ao da produção de álcool", diz Roel Collier, diretor da Amirys, empresa responsável pelo projeto. Os testes, feitos em Campinas (SP), apontam que por hectare serão produzidos cinco mil litros de combustível. O produto deve chegar ao mercado em 2011.

luz absorvida pelo pigmento para indicar a quantidade de licopeno presente no fruto", explica Maria Esther. Munida com esses equipamentos, a pesquisadora recentemente, além de descobrir quais os genes da cebola que nos fazem chorar, constatou que eles estão ligados a importantes elementos nutricionais da hortaliça.

#### **Cana-de-açúcar ao quadrado**

Para entender por que algumas variedades de cana acumulam mais açúcar que outras, o professor Marcelo Menossi, da Unicamp, está tentando identificar dentre os 30 mil genes da espécie quais estão ativados nas plantas mais doces. Isso é feito por meio de métodos de expressão gênica em larga escala, a partir do qual são traçados perfis de expressão gênica de cada grupo. "A partir disso, iremos modificar a estrutura do DNA dessas plantas para que elas produzam mais açúcar", explica Menossi.

Outro grupo de pesquisa, que reúne universidades de todo o país, irá usar método semelhante para encontrar meios de potencializar a produção de etanol a partir do bagaço da cana. "A ideia é confrontar os tecidos do DNA para encontrar os genes relacionados à produção de lignina nas fibras da cana", descreve o professor de Melhoramento de Plantas da Universidade Federal de Viçosa (MG), Márcio Henrique Pereira Barbosa.

#### **De olho na tradição**

Embora a engenharia genética facilite os procedimentos de melhoramento vegetal, boa parte das novas variedades ainda são criadas sob as convenções quase milenares dessa técnica. Exemplo disso é o pepino curumim lançado em meados de abril por José Flávio Lopes, pesquisador da Embrapa Hortaliças. O desenvolvimento do novo fruto, de 4 por 1,5 centímetro, levou cerca de sete anos. "Por meio de diversos cruzamentos entre as mais de 1 500 sementes do nosso banco, selecionamos as variedades menores até chegar nesse tamanho especial para picles", conta Lopes. "Se tivesse usado os marcadores de DNA provavelmente teríamos levado metade desse tempo."

Mesmo sem esse aporte biotecnológico, o pesquisador coleciona uma lista de novas cultivares (como os agrônomos preferem chamar) em seu currículo. Foi ele quem durante a Copa do Mundo de 2006 (aquela em que o Brasil levou um baile da França) lançou uma edição ufanista da abóbora brasileirinha, toda em verde e amarelo. Lopes é o responsável também pela adaptação da abóbora japonesa ao solo brasileiro e pela criação do pepino chibata, líder em produtividade no Brasil, com a marca de 140 mil pepinos por hectare. Tudo com o selo de melhoramento genético clássico. <sup>©</sup> ana-de-açúcar,<br>
epino e abibora:<br>
uz absorvida pelo pigmento para indicar a quanti-<br>
de 4 por 1,5 centímetro, levou cerca de sete anos<br>
enicar a material da de licopeno presente no fruto", explica Maria "Por meio de divers

# **SUPERMILHO**

**A partir de agora, as festas juninas serão, no mínimo, mais nutritivas. Isso porque pesquisadores da Alemanha e da Espanha enriqueceram grãos de milho com betacaroteno, vitamina C e vitamina B9. Essa é a primeira variedade transgênica a receber tantas novas substâncias. Os criadores estimam que o consumo de 100 a 200 gramas do supermilho garantirá a dose recomendada de vitaminas carotenogênicas. Para completar o prato, além de mais nutritivo, os grãos também ganharam uma tonalidade alaranjada.** 

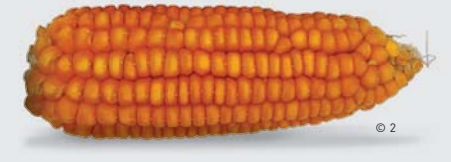

# **TENDÊNCIAS** ROBÓTICA

# OS ROBÔS VÃO VIRAR GEEKS?

Cientistas querem criar robôs mais avançados em matemática para entender as habilidades lógicas do cérebro

**A** MICHAEL BROOKS, DA NEW SCIENTIST

 $\rightarrow$ O cérebro humano não funciona por mágica, portanto o elemento que induz o talento matemático de alguma forma deve ser aplicável às máquinas. É com essa linha de pensamento que Aaron Sloman, filósofo e especialista em inteligência artificial, anunciou seu plano de criar um robô matemático. Ele acredita ter descoberto um componente essencial para programar máquinas que sejam tão boas em matemática quanto os seres humanos — ou até melhores.

Sloman não quer criar um gênio capaz de ultrapassar as fronteiras do conhecimento. Seu objetivo é usar robôs para entender melhor de onde vêm as habilidades lógicas do cérebro. Esqueça as garçonetes androides e os robozinhos aspiradores de

#### ANTES DE DISPUTAR ESPAÇO COM OS MESTRES HUMANOS, OS ROBÔS MATEMÁTICOS AINDA PRECISAM DE UMA BASE MAIS SÓLIDA E NATURAL DE CONHECIMENTOS

pó. Estamos falando de máquinas que podem gerar uma raça de cibernerds capazes de desenvolver fórmulas inéditas. Alison Pease, que estuda a filosofia da matemática na Universidade de Edimburgo, na Escócia, ensina computadores a efetuar operações matemáticas usando programas de inteligência artificial. Para ela, as máquinas seriam capazes de surpreender os programadores com seus insights.

A origem da abordagem matemática da inteligência artificial é um programa escrito por Simon Colton, que agora trabalha na universidade Imperial College, em Londres. O programa se chamava HR, em homenagem aos matemáticos Godfrey Harold Hardy e Srinivasa Ramanujan, e identificava curiosas sequências de números. Algumas das descobertas do HR foram inclusive publicadas — e HR, em vez de Colton, ficou com os créditos. "Sempre me refiro ao trabalho do HR em teoria numérica como matemática recreativa, mas o que parece insignificante se revela interessante", diz Colton.

#### **Robôs no maternal**

Antes de disputar as páginas das revistas científicas com mestres humanos, os robôs matemáticos precisam de uma base sólida e natural de conhecimentos. E o caminho para essa evolução está na mente dos bebês. Pode ser espantoso saber que o "conceito de transitividade das relações entre os pontos temporais" foi assimilado quando você usava fraldas. Por isso, em vez de perder tempo arquitetando um cérebro de um gênio adulto, o pesquisador acha melhor construir um robô que imite o cérebro de uma criança e deixá-lo seguir seu destino.

Esse método, no entanto, tem um problema. Como saberemos quais das nossas habilidades infantis nos preparam para uma vida de malabarismos numéricos? Provavelmente essa resposta será encontrada

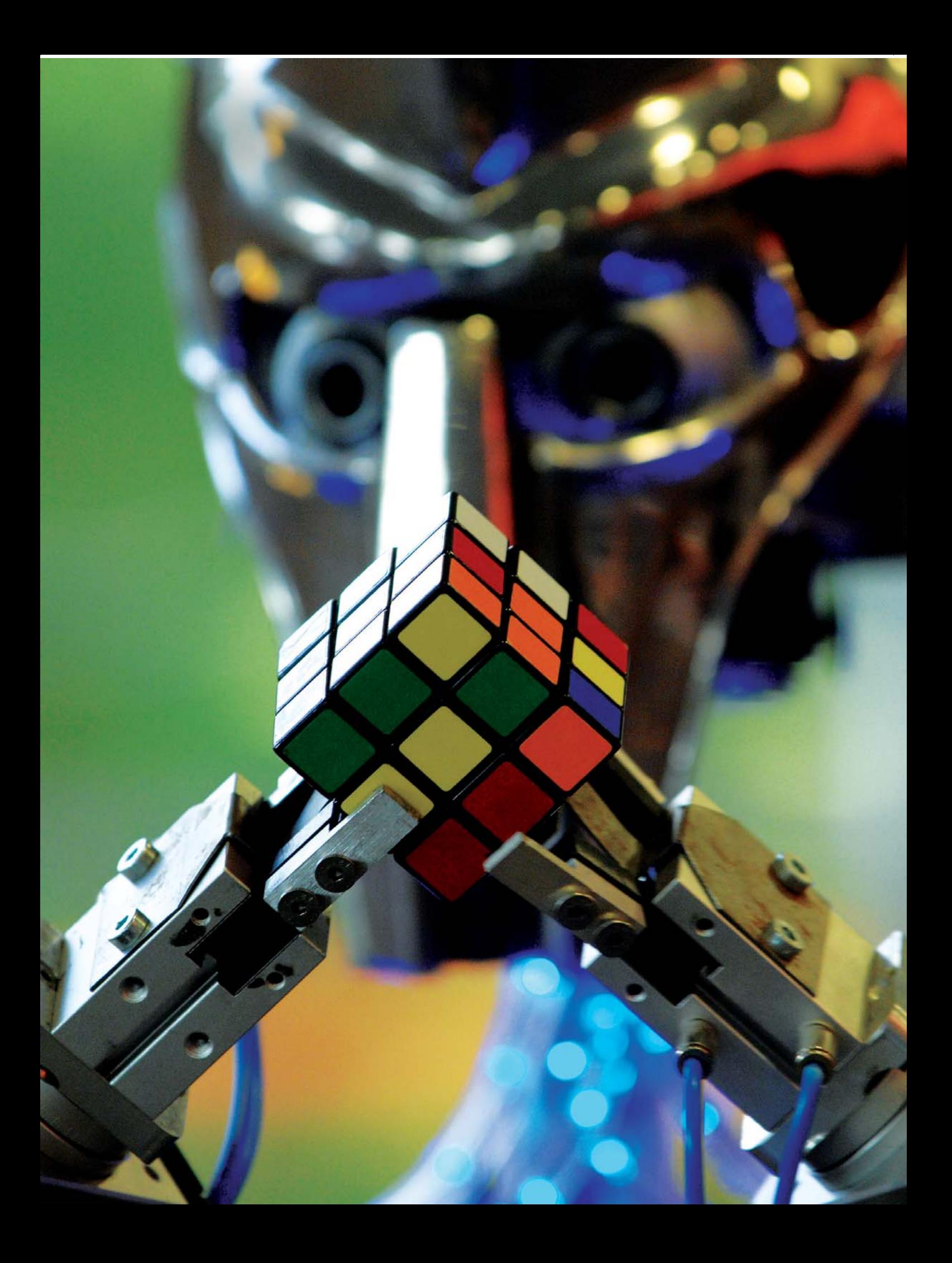

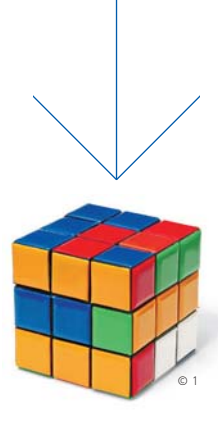

**FMPATF** TÉCNICO

Em experimentos da Universidade de Edimburgo, na Escócia, alunos comuns e robôs matemáticos receberam o mesmo desafio e tiveram conclusões semelhantes. "Matemática não é descobrir, é inventar", diz Alison Peace, coordenadora do projeto.

entre as habilidades de consciência espacial que as crianças adquirem em tarefas que desenvolvem a noção de que um carrinho empurrado para dentro de um túnel surgirá do outro lado. "Existem centenas, se não milhares, de exemplos de informações que as crianças absorvem empiricamente e que depois serão apresentadas como teoremas na topologia, na geometria e na aritmética", diz Sloman.

Vamos aproveitar o exemplo do brinquedo atravessando um túnel. A partir de experiências repetidas como essa, crianças aprendem propriedades fundamentais das vias fixas. Dessa forma, aos três anos, elas conseguem segurar uma vassoura e caminhar por um corredor, virar e entrar em uma sala sem deixar que a vassoura se prenda na porta. É nesse momento que a mente matemática começa a se expressar. "O mecanismo que permite a uma criança agir dessa forma está relacionado com o que pode levá-la a ser um gênio matemático", afirma Sloman.

#### **Longe da linha de produção**

Ainda há um longo caminho a percorrer até que Sloman possa fabricar seu robô matemático. Após catalogar as habilidades de crianças em diferentes estágios de desenvolvimento, ele precisa analisar as implicações matemáticas dessas habilidades e então representá-las com algum tipo de linguagem computacional. "A informação tem que ser traduzida para uma linguagem manipulável", ele explica. A imensa dificuldade inerente à tarefa exige que ele, por enquanto, limite sua meta a demonstrar a relação entre manipulação espacial e os princípios básicos da matemática. Qualquer avanço seria um bônus.

Mas qual a possível amplitude desse bônus? Um robô matemático criaria algo relevante? "De todos os programas de pesquisa científicos e matemáticos que eu conheço, nenhum fez uma descoberta importante até agora", afirma Alison. "Olhando com otimismo, isso significa que há uma longa jornada pela frente", conclui a especialista.

Colton está convicto de que há motivos para acreditar que computadores podem produzir inovações matemáticas. "Programas de computador já geram

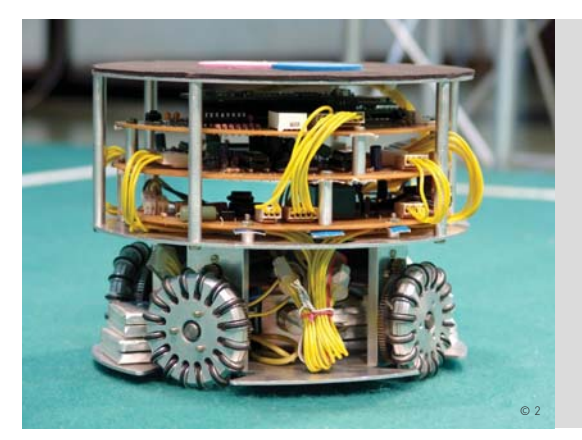

teoremas úteis para a matemática", ele exemplifica. "Nada surpreendente, mas estudantes e matemáticos comuns também não estão criando nada excepcional." Ele e sua equipe estão convencidos de que computadores são genuinamente criativos. "Criatividade é uma palavra poderosa: as pessoas gostam de pensar que esse é um atributo só dos humanos", ele comenta.

Outros cientistas são céticos quanto a essas possibilidades. Computadores são ferramentas muito úteis, afirma Rafael Nuñez, especialista em cognição matemática da Universidade da Califórnia, em San Diego. Mas, segundo ele, a ideia de que essas máquinas possam inventar matemática não passa de uma ilusão. Embora pareça que conseguiremos progredir na programação de computadores para que eles descubram fórmulas matemáticas, Nuñez alega que essas máquinas nunca farão nada além daquilo que já tiver sido programado por seres humanos.

#### **Algoritmos evolucionários**

Sloman diz que a visão de Nuñez é limitada e aponta os algoritmos evolucionários como razão para manter o otimismo. Essa inovação permite que um computador desenvolva seus próprios programas, produzindo e testando inúmeros deles a partir de critérios preestabelecidos e então selecionando e criando programas híbridos com base nos melhores disponíveis. Esse procedimento capacita computadores a realizar tarefas que ninguém programou. "Em alguns casos, os seres humanos nem entendem como as máquinas agem", diz Sloman. Designers aeroespaciais e automobilísticos utilizam algoritmos evolucionários desde 1980 para otimizar partes de aeronaves e aperfeiçoar formas. Até investidores já usam algoritmos para comprar ações. Certamente, a evolução das espécies tem a seu favor milhões de anos desenvolvendo brilhantes matemáticos, mas pelo menos visualizamos a possibilidade de concorrer com ela. "Nossa grande descoberta seria entender como pensamos matematicamente, e não compreender como escrevemos um programa que gera novos matemáticos", destaca Alison Pease, "E um avanço levaria a outro."  $\odot$ 

### CRAQUES BRASILEIROS

Além das equações, o livre-arbítrio artificial também serve para driblar e marcar gols. E onde tem futebol, tem Brasil. Em julho, na próxima Copa do Mundo dos Robôs, a RoboCup, seremos representados por três equipes na Áustria. O time da Fei, que jogará na categoria de até 15 centímetros, não vai mais apenas empurrar as bolinhas. Com maior liberdade de movimentos, o roboFEI promete dribles e rápidas mudanças de direção.

© 2 AJULIANO BARRETO

# **TENDÊNCIAS** BIOTECNOLOGIA

# BACTÉRIAS Pesquisadores estudam o uso de micro-organismos para

**B** JULIA PIERCE, DA NEW SCIENTIST

# c onduzir eletricidade ou até limpar roupasO BEM

 $\rightarrow$  Elas ganharam péssima fama por serem especialistas em causar doenças e produzir toxinas. Mas a utilização de bactérias em situações para lá de inusitadas — e benéficas — passou a ocupar a cabeça dos cientistas da área de biotecnologia. Eles já descobriram que algumas delas conseguem conduzir eletricidade, enquanto outras servem como proteção contra altas doses de radiação. Muitas ajudam a dar sabor a alimentos e, no futuro, haverá aquelas capazes de encarar uma faxina em roupas autolimpantes. Estudos dentro desse campo devem ganhar força nos próximos anos.

O potencial desses micro-organismos ainda está sendo descoberto, e o mercado de tecnologias baseadas em bactérias tem crescido. "Tradicionalmente, a biotecnologia foca o setor de saúde, mas essa visão está se diversificando", diz Tim Hart, gerente de desenvolvimento de negócios da Isis Enterprise, parte da Isis Innovation, uma companhia de transferência de tecnologia da Universidade de Oxford, no Reino Unido. Segundo ele, as bactérias podem ser utilizadas em atividades ambientais, industriais e inclusive em sensores biológicos em nanoescala.

Para Hart, o desenvolvimento de alimentos funcionais (que supostamente fazem bem à saúde) e probióticos (que introduzem seres vivos benéficos no organismo humano) está avançando. "Estamos muito próximos de chegar ao mercado de consumo de larga escala."

Um dos exemplos é o lactobacilo. No começo do ano, Jeremy Nicholson e sua equipe do Imperial College, em Londres, deram um tipo de lactobacilo a ratos cujos micróbios intestinais haviam haviam sido substituídos pelos que vivem nos intestinos humanos. Os pesquisadores descobriram que os lactobacilos alteraram a composição da bile, aumentando a proporção de enzimas que reduzem a quantidade de gordura absorvida pelo corpo. corpo. Acrescentar essas bactérias aos alimentos pode, um dia, ajudar na cura da obesidade.

#### **De biocombustíveis a cosméticos**

Devido ao enorme potencial da aplicação de bactérias em diferentes áreas, grandes empresas estão dispostas a unir forças com biocientistas. Uma das instituições que nasceram dessa colaboração é o Centro de Excelência para Biocatálise, Biotransformações e Manufatura Biocatalítica (CoEBio3) da Universidade de Manchester. A entidade foi criada para estimular pesquisas sobre processos de biocatalização (uso de micro-organismos para acelerar reações químicas) para a indústria.

"Estamos trabalhando junto com empresas como a AstraZeneca, a Pfizer, a Basf e a Shell para criar bactérias que produzam certos produtos químicos", afirma Nicholas Turner, diretor do CoEBio3. Uma das mais promissoras subáreas dessa ciência é a de biocombustíveis, na qual bactérias são usadas para converter biomassa em bioetanol e biodiesel de altíssima qualidade em larga escala. "Mas também trabalhamos no desenvolvimento de cosméticos, sabores e fragrâncias", diz.

Mesmo para os pesquisadores que preferem ficar nas universidades, não faltam ofertas de financiamento. No Reino Unido, parte dos recursos vem do Conselho de Pesquisa de Biotecnologia e Biociências (BBSRC). A entidade criou o Clube da Indústria de Pesquisas em Bioprocessamento (Bric), uma parceria de 14 milhões de libras entre a entidade, o Conselho de Pesquisas de Engenharia e Ciências Físicas (EPSRC) e um consórcio de empresas que inclui nomes como a Pall Life Sciences e a Glaxo– SmithKline. O objetivo é patrocinar estudos inovadores de biotecnologia em várias universidades.

#### **Empresas imaginárias**

Já os que preferem assumir desafios científicos por conta própria costumam se associar a iniciativas como o britânico Programa para Jovens Empreendedores da Biotecnologia (Biotechnology YES). Os participantes aprendem com profissionais renomados sobre os múltiplos aspectos da transferência de tecnologia e da comercialização. Em seguida, é organizada uma competição na qual os cientistas de-

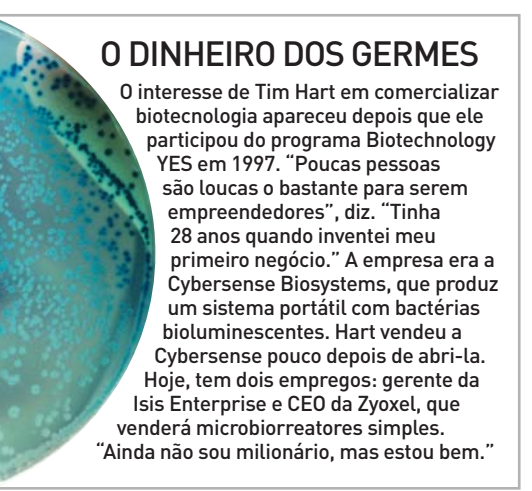

vem criar uma startup de biotecnologia imaginária e apresentar sua ideia a uma banca de jurados.

Entre os vencedores da competição está Martin Wickham, pesquisador do Instituto de Pesquisas de Alimentos de Norwich, que está tentando transformar sua invenção — um spray de probióticos para prevenir infecções causadas por uma bactéria resistente a antibióticos, o MRSA — em uma empresa real.

Parece haver consenso de que a demanda por profissionais com habilidades na área de biotecnologia vai aumentar. "Há um grande interesse em biologia sintética, como o desenvolvimento de uma bactéria capaz de produzir medicamentos", diz Jeff Errington, diretor do Instituto de Biologia Celular e Molecular da Universidade Newcastle. "Nas últimas décadas, entretanto, os cientistas deixaram o campo da bioengenharia para se dedicar a bactérias patogênicas. Isso significa que falta gente para trabalhar."

Da criação de biocombustíveis até a limpeza de lixo tóxico, micro-organismos agora estão sendo analisados e manipulados para solucionar problemas de modo ecologicamente correto e econômico. E não são poucas as oportunidades para cientistas interessados em colaborar com essa área.  $\bullet$ 

#### MICROESCRAVOS FAZEM CHIPS

A equipe de Jan Liphardt, da UC Berkeley, Estados Unidos, quer criar bactérias escravas para ajudar a produzir microchips em nanoescala. Elas teriam só o genoma necessário para desempenhar algumas tarefas.

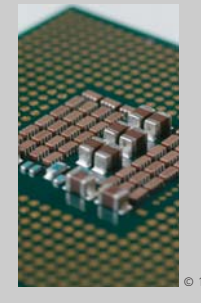

Cientistas do Instituto do Câncer Roswell Park, nos Estados Unidos, descobriram que a salmonela (causadora de intoxicações alimentares) pode proteger contra a radiação. O segredo é uma proteína presente no flagelo da bactéria. © 1 © 2

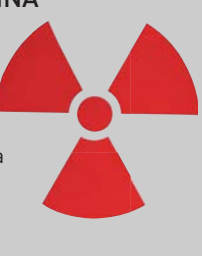

#### DE VILÃ A HEROÍNA ROUPAS LIMPÍSSIMAS

É possível que, no futuro, o tecido das roupas contenha variantes de E. coli, desenvolvidas para comer as proteínas do suor que causam mau cheiro. A evolução dessa tecnologia poderia resultar em vestimentas autolimpantes.

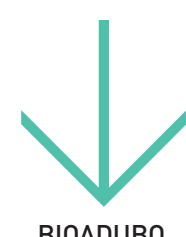

#### BIOADUBO **BRASILEIRO**

A Embrapa Agrobiologia desenvolveu um produto que tem em sua base bactérias fixadoras de nitrogênio. Ele permite o crescimento da cana-deaçúcar sem usar fertilizantes nitrogenados.

# **INOVACÃO**

Mídias Sociais

Como falar com consumidores no orkut, Twitter, Facebook e cia.

#### **TECNOLOGIAS QUE FAZEM A VIDA MELHOR**

**>** ZOOM

©<sup>1</sup> 74 **CARREIRA**

GPS e serviços como o Google Maps criam oportunidades de emprego

76 **GENTE DE TECNOLOGIA** Dorival Dourado conta como a Serasa atende a 400 mil empresas

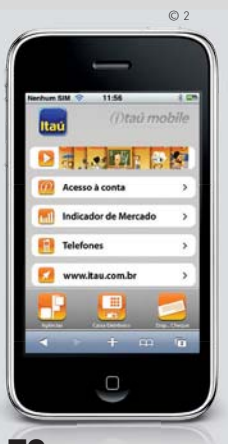

78 **INFRAESTRUTURA** O mundo financeiro mergulha no iPhone com aplicativos e sites

Amazônia.vc, da Globo.com: protestos sobre o desmatamento da Amazônia no orkut

64

70

### **>** REALIDADE AUMENTADA **O VIRTUAL ENCONTRA O REAL** Elementos em 3D interagem com o mundo físico em educação, medicina e jogos

©<sup>3</sup>

# **INOVAÇÃO** ZOOM

Mídi

ONSU. MORAES

Accepted Manual Prince of Legendal Company of Company of Company Company Company Company Company Company Company Company Company Company Company Company Company Company Company Company Company Company Company Company Compa

O QUE DÁ CERTO OU NÃO NA HORA DE FALAR COM OS

CONSUMIDORES NO ORKUT, TWITTER, FACEBOOK E COMPANHIA

64 INFO | **MAIO 2009** | WWW.INFO.ABRIL.COM.BR

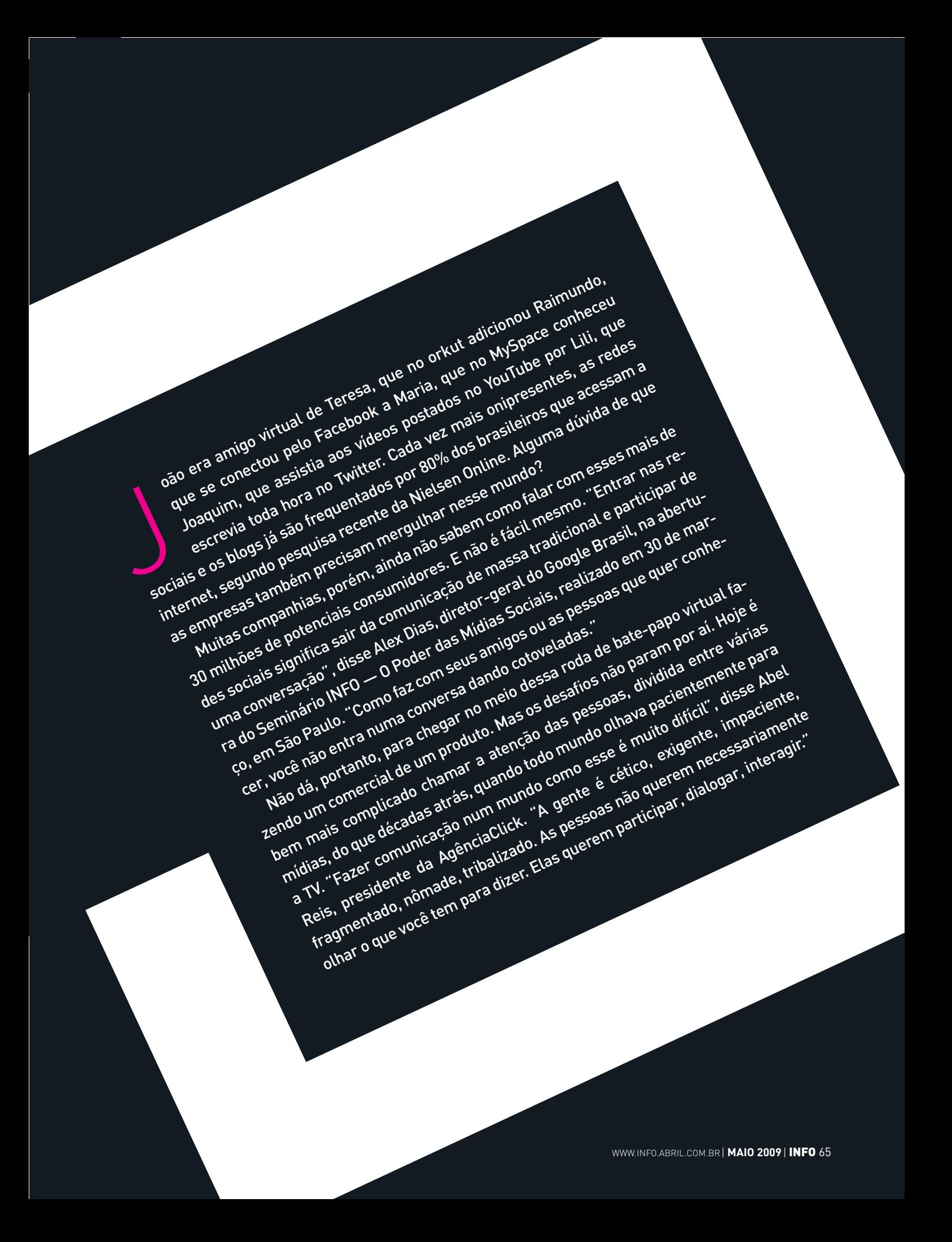

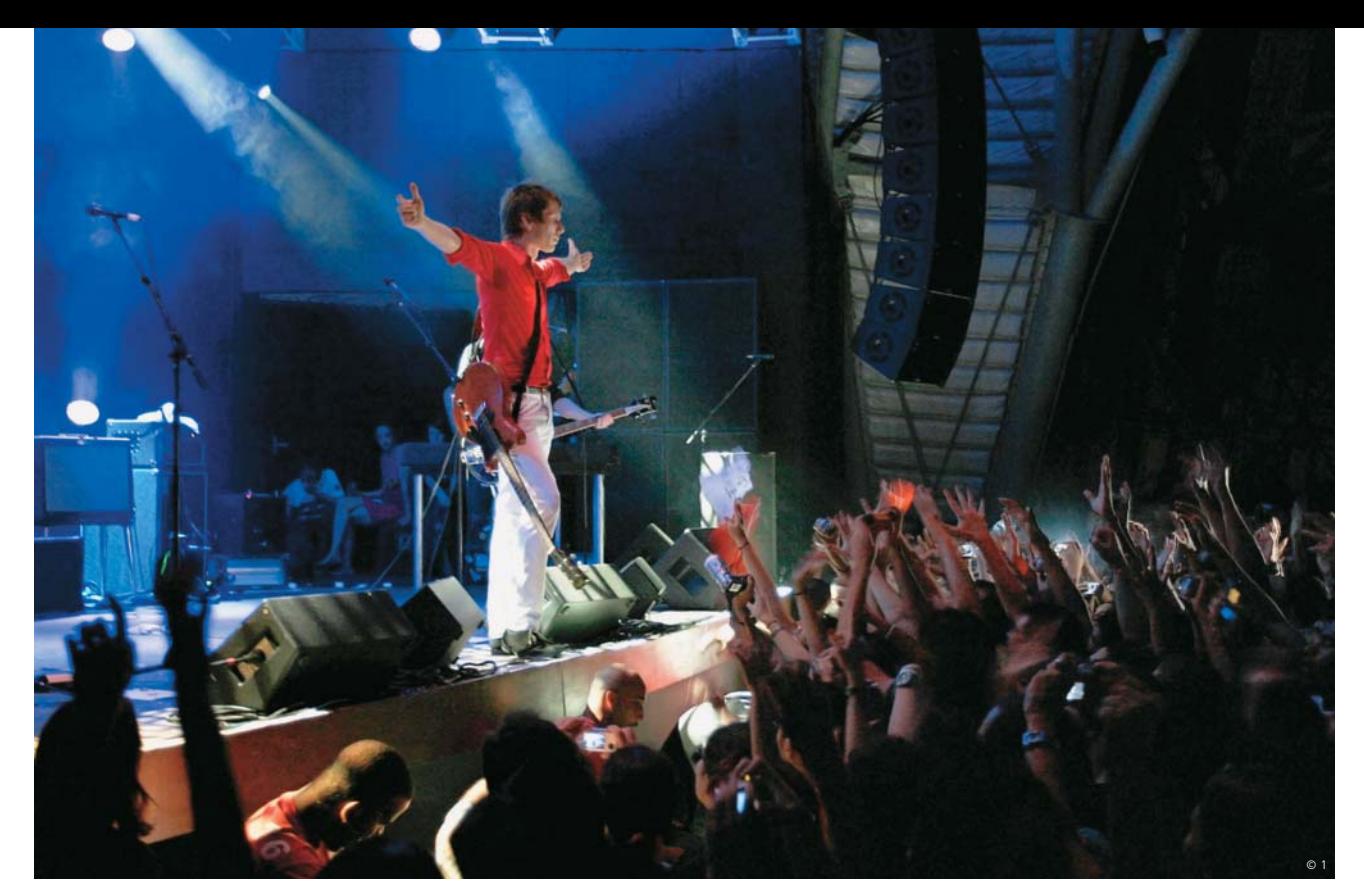

Franz Ferdinand: Converse, a dona do All Star, levou a cobertura de shows como o da banda escocesa para o Twitter e blog

Por isso, qualquer derrapada pode ser fatal. Para Fabio Boucinhas, diretor de produtos do Yahoo!/Flickr, é preciso ter relevância para ser eficaz. "Você tem que saber exatamente onde vai colocar sua marca e o que vai fazer." Segundo ele, isso precisa acontecer sem subestimar a inteligência dos internautas, que identificam facilmente a ação de uma empresa. "Se você entrar errado em uma comunidade, corre o risco até de o tiro sair pela culatra."

#### **Tudo ao mesmo tempo agora**

Embora encontrar a melhor forma de aproximação seja um verdadeiro quebra-cabeça, não faltam exemplos de empresas que promoveram ações com bons resultados em redes sociais. Por trás desses sucessos está a compreensão do comportamento dos internautas. "A mídia social coloca o consumidor de fato no lugar onde ele precisa estar, numa posição em que ele escolhe o que quer ver, quando quer ver, da maneira que quer ver. E a marca tem de se

encaixar dentro desse contexto", disse Edmar Bulla, gerente de marketing e vendas online da Nokia.

Só depois de conhecer bem esse consumidor deve-se iniciar qualquer diálogo. "A melhor forma de uma marca ter sucesso nas redes sociais é encontrar um jeito de interagir com o público", afirmou Adilson Batista, vice-presidente executivo da agência Wunderman. Mas a equipe responsável por um projeto, tanto na agência como na empresa, deve estar bem preparada para participar dessa comunicação. "Muitas vezes, essa estrutura não existe. E aí, pode ser um fiasco", disse Paulo Sanna, diretor de criação da McCann Erickson.

Uma coisa é certa: os internautas não apenas desembarcaram em massa nas redes sociais como também dedicam a elas boa parte do seu tempo online. "O brasileiro gosta de se ver ali. É muito mais personalista", afirmou Emerson Calegaretti, gerente geral do MySpace Brasil. De cada 4 minutos dedicados à internet no país, o estudo da Nielsen Online

# REDE SOCIAL É COM ELES

Veja quem foram os 25 palestrantes do Seminário **INFO** de Mídias Sociais **Alex Dias, do** 

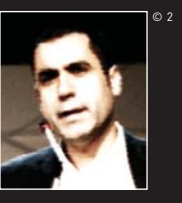

Google Brasil

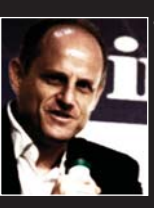

**Marcelo** Epstejn, do UOL

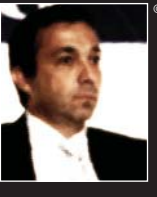

Paulo Castro, do Terra **Brasil** 

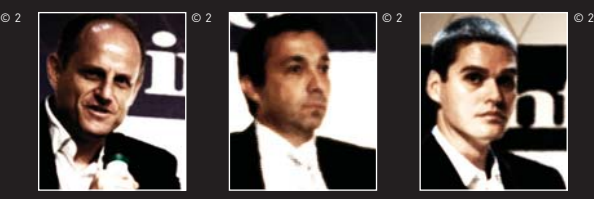

Fabio Boucinhas, do Yahoo!

indica que 1 minuto vai para mídias sociais e blogs. No orkut, usado por 71% dos internautas brasileiros, todos os dias uma multidão escreve 80 milhões de recados e adiciona 30 milhões de fotos.

O reflexo desse comportamento é o crescimento do conteúdo gerado pelo usuário, uma tendência que mostra o enorme desejo de participação de quem acessa a web. No Terra, a notícia da prisão da empresária Eliana Tranchesi, dona da butique Daslu, em março passado, rendeu 800 comentários de internautas apenas 70 minutos depois de ser publicada. "Foram 800 pessoas que enriqueceram a experiência dos usuários que navegaram por ali", disse Paulo Castro, diretor-geral do Terra Brasil.

#### **Para cada ação, um alvo**

Outro exemplo de até onde pode chegar o envolvimento dos internautas é o portal Cucas (www.cucas. com.br), da Roche. A página começou como um fórum de discussões sobre acne. Hoje, é frequentada por cerca de 60 mil jovens, que trocam dezenas de mensagens por dia e criaram até uma comunidade no orkut. Pela legislação, a empresa não pode falar de produtos. "Nosso objetivo é fazer as pessoas procurarem um médico. Conseguimos mapear que 18% dos que leram informações no site agendaram uma consulta", afirmou Ronizia Moura, gerente de eMarketing para a América Latina da Roche.

Já a Diageo, fabricante de bebidas de marcas como Smirnoff, Johnnie Walker e Guiness, decidiu estabelecer contato com o público maior de 18 anos pelo site Churraskeiro (www.churraskeiro.com.br). Ali, não predominam propagandas, mas ferramentas e dicas para fazer um bom churrasco — integrados a redes sociais como Flickr, Facebook, MySpace e YouTube. "Tem que falar a linguagem do jovem e evitar ser babaca", disse Eduardo Bendzius, diretor de marketing da Diageo. O número de usuários únicos do site está próximo de um milhão.

Como fizeram Roche e Diageo, investir na segmentação do público é uma das chaves para uma empresa se dar bem na web. "Não acredito mais na comunicação ou na publicidade de massa. As informações agora são pessoa a pessoa", afirmou Mar-

# VIRAIS IMPERDÍVEIS

Confira três sucessos da web

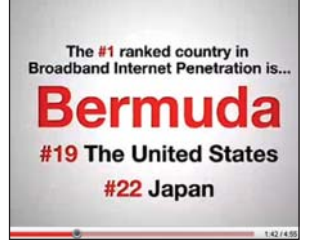

**ESTATÍSTICAS** NO VÍDEO: cheio de dados, o vídeo Did You Know? mostra a exata dimensão dos avanços promovidos pela internet http://tinyurl. com/5o4jva

# com/6hgzky

VIRAL DE GOSTO DUVIDOSO: uma modelo lambe até a privada para mostrar como os quartos de uma rede de hotéis são limpos http://tinyurl.

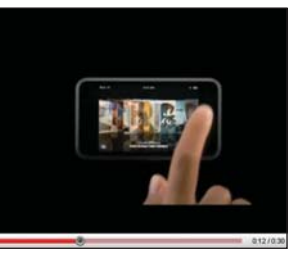

O CONSUMIDOR ABRAÇA A MARCA: os internautas podem promover um produto. Foi o que fez Nick Haley, que criou um anúncio para o iPod Touch http://tinyurl. com/27dvum

celo Branco, diretor da Campus Party. Opinião semelhante tem João Ciaco, diretor de publicidade e marketing de relacionamento da Fiat. "O consumidor não é mais um só."

A montadora queria estabelecer um diálogo com pessoas ligadas a tendências, moda e inovação. Foi aí que surgiu a ideia de criar o Fiat Fashion Innovation Attitude, um blog que faz a cobertura das edições do São Paulo Fashion Week e funciona integrado ao Flickr e Twitter. Outra iniciativa, direcionada para um público ávido por informações, foi o blog do

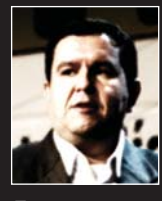

Emerson Calegaretti, do MySpace Brasil

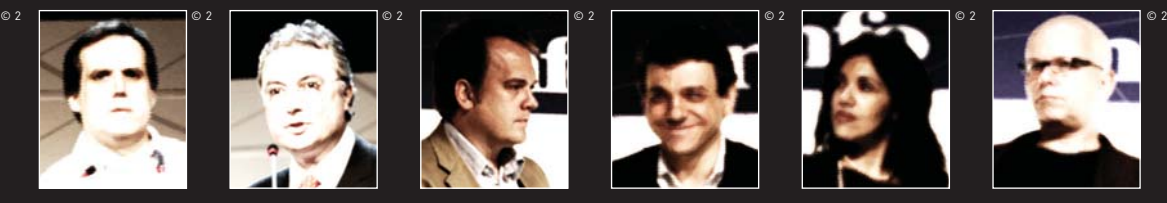

Abel Reis, da AgênciaClick

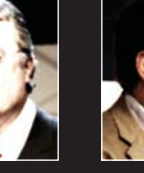

João Ciaco, da Fiat

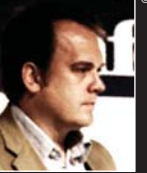

Eduardo Bendzius, da Diageo

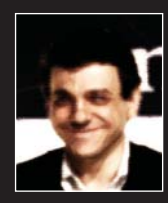

Edmar Bulla, da Nokia

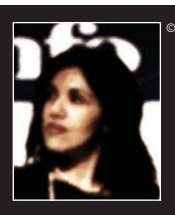

Ronizia Moura, da Roche

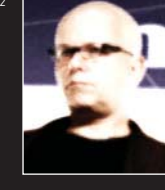

Marcelo Tas, jornalista e apresentador

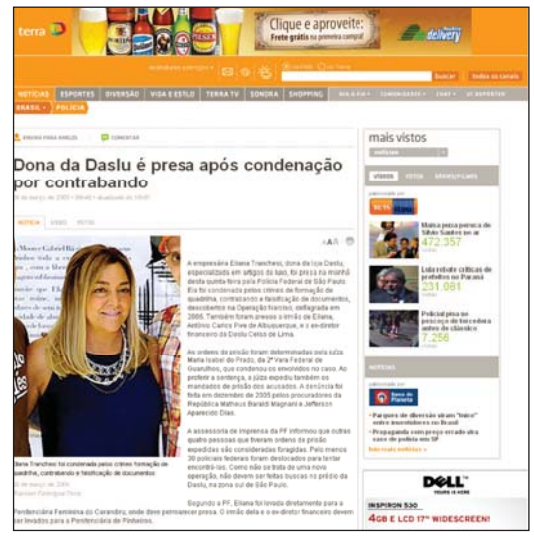

Prisão de Eliana Tranchesi, da Daslu: notícia teve mais de 800 comentários no Terra

Linea (http://www.blogdolinea.com.br), que antecipou detalhes do carro antes do lançamento.

#### **Com a boca no trombone**

Por mais bem-sucedida que possa ser uma ação no mundo virtual, as empresas precisam estar prontas para ouvir críticas ao estabelecer um canal de conversação pela internet. "Com certeza em alguns sites sempre existe um 'Eu Odeio Alguma Coisa'", disse Erik Fernandes, diretor de marketing da Claro. "Os clientes agora têm um meio muito grande para expor experiências negativas."

Mas os exigentes internautas também fazem o contrário: quando gostam de algo na web — especialmente vídeos —, passam adiante para uma enorme plateia. "O bom conteúdo o próprio internauta promove, viraliza", disse Marcelo Epstejn, diretorgeral do UOL. Não por acaso, o marketing viral continua em alta. "Nos grandes cases que vemos hoje, a gente participa de uma história ou a vê acontecer na nossa frente", afirmou Marco Bebiano, diretor de relacionamento com agências do Google/YouTube.

Como tudo na web, porém, não há uma fórmula que garanta o sucesso de um viral na rede. Segundo Wagner Martins (ou Mr. Manson), diretor da Espalhe Marketing de Guerrilha, um item deve estar sempre presente: a empresa. "Vejo virais sensacionais e, depois de uma semana, descubro que tinham uma marca por trás. Das milhões de pessoas que assistiram, quantas conseguiram fazer esse link?"

Por mais que um vídeo possa dar certo na web, atingir a classe C ainda é um desafio para as empresas e os publicitários. "Para encontrar um conteúdo que funcione viralmente para essas pessoas, você precisa entender muito a cabeca delas", afirmou Martins. A classe C, no entanto, já produz uma audiência invejável na rede. O canal da dupla sertaneja Victor e Leo no YouTube, por exemplo, tem mais de 20 milhões de visualizações.

#### **A areia movediça do Twitter**

Dentre as redes sociais, uma das estrelas emergentes é o Twitter. Mas o terreno é pra lá de instável. As ações de empresas ainda esbarram no pouco conhecimento que existe sobre a ferramenta. Às vezes, dão certo. A Converse, fabricante dos tênis All Star, desenvolveu o Converse Rock Trip no ano passado. No projeto, um viajante assistiu a 70 shows de rock na Europa e postou a experiência no Twitter e em um blog. "Isso acabou gerando o Conversation, que foi o primeiro blog oficial da marca no mundo", disse Gabriel Klein, diretor de criação da DW Comunicação. "A gente não usa o Twitter de forma comercial. Nunca é falado de produto, mas dos pilares da marca."

Muitos internautas não aceitaram bem, no entanto, a campanha do Speedy Xtreme, da Telefônica. A iniciativa, que envolve a publicação de links patrocinados no Twitter do jornalista e apresentador Marcelo Tas, causou enorme repercussão ao ser citada em uma reportagem do Wall Street Journal. "A especulação toda do assunto foi grande porque a campanha não estava rodando ainda", afirmou Marcelo Tripoli, CEO da iThink. "Nunca passei por uma polêmica tão grande", disse Tas. Depois de o apresentador se explicar, seu número de seguidores cresceu.

Não dá para desprezar o serviço, que cresce em

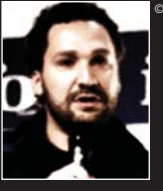

FONTE: NIELSEN ONLINE E GOOGLE

80% dos internautas brasileiros acessam redes sociais e blogs

1

em cada 4 minutos na web é dedicado a redes sociais e blogs no país

200 milhões de pessoas usam aplicativos OpenSocial todo mês

Guilherme Microsoft Brasil

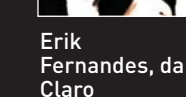

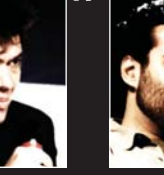

**Wagner** Martins, da Espalhe

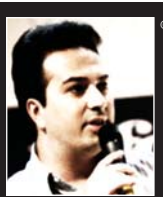

Edney Souza, da Polvora! Comunicação

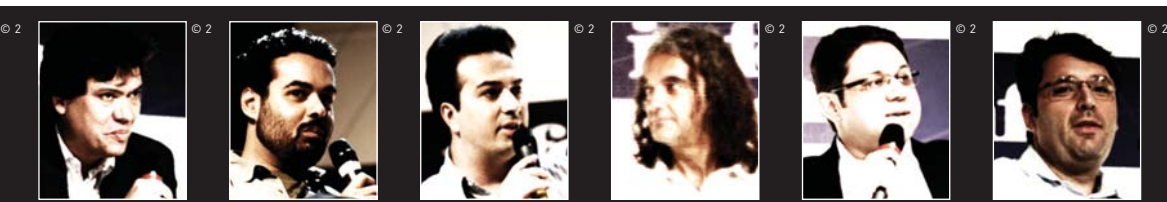

Marcelo Branco, da Campus Party

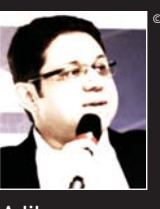

Adilson Batista, da Wunderman

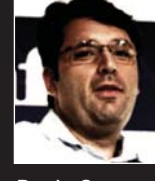

Paulo Sanna, da McCann Erickson

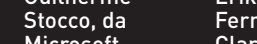

68 INFO | **MAIO 2009** | WWW.INFO.ABRIL.COM.BR

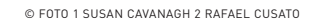

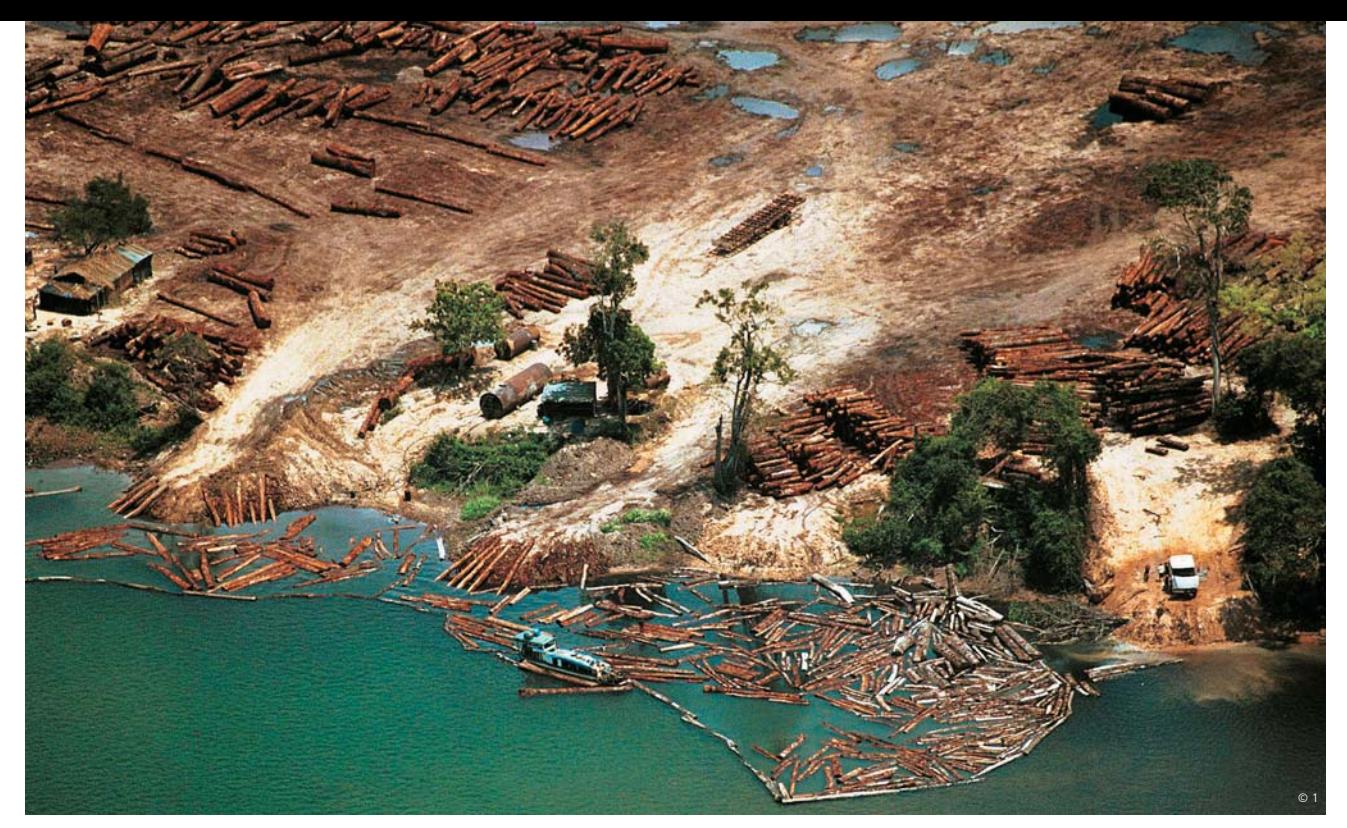

Desmatamento na Amazônia: 1 milhão de internautas protestaram no aplicativo da Globo.com no orkut em apenas 17 horas

popularidade a cada dia. "Antes, meu blog levava pessoas para o Twitter", afirmou Carlos Merigo, blogueiro do Brainstorm #9. "Hoje, começa a acontecer o contrário: o Twitter está levando pessoas para o blog." Segundo Edney Souza, dono do blog InterNey. Net e diretor de operações da Polvora! Comunicação, o que torna o Twitter interessante é o fato de também poder ser usado como ferramenta de busca, uma vez que todas as conversas estão indexadas. "As pessoas já estão falando da sua marca."

#### **Os reis da audiência**

Outra solução para uma empresa se comunicar com os internautas são os aplicativos para redes sociais. Os melhores exemplos do gênero trazem ferramentas úteis ou permitem algum tipo de interação. "Se você não der alguma coisa para o usuário, ele não vai simplesmente aderir ao que você quer", disse Guilherme Stocco, gerente de desenvolvimento de negócios e estratégias para a área de Consumo e Online da Microsoft Brasil.

Segundo o Google, mais de 200 milhões de pes-

soas usam aplicativos criados com a plataforma OpenSocial por mês, principalmente no orkut. Entre os exemplos que deram certo está o Amazônia.vc, criado pelo portal Globo.com, que permite aos internautas denunciar sua indignação com as queimadas e o desmatamento da floresta. Apenas 17 horas depois de entrar no ar, houve um milhão de protestos. "O perfil dessas pessoas é infinito, então o aplicativo tem que ser fácil de usar", disse Christiane Melcher, arquiteta de informação do Globo.com.

Mas vale a pena tomar algumas precauções. "Não dá para enganar o usuário", disse Rogério Bonfim, CEO da empresa de marketing digital VirtualNET. "Existem aplicativos que vendem uma imagem e jogam o usuário para fora do orkut. Eles clicam uma vez e, depois, nunca mais." Copiar algo bem-sucedido de uma rede para outra também pode dar errado: o público é diferente. "É preciso analisar sua ideia", afirmou Vitor Prado, diretor da HiperSocial, que desenvolve aplicativos para redes como orkut e MySpace. "Quanto mais teor social o aplicativo tiver, mais chances ele tem de deslanchar." $\bullet$ 

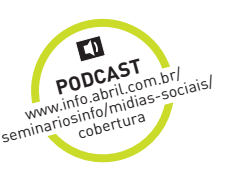

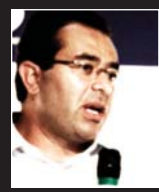

Rogério Bonfim, da **VirtualNET** 

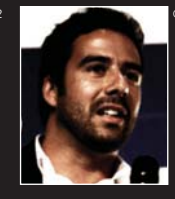

**Marco** Bebiano, do Google/ YouTube

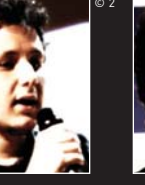

Carlos Merigo, do Brainstorm #9

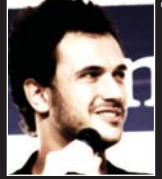

Gabriel Klein, da DW Comunicação

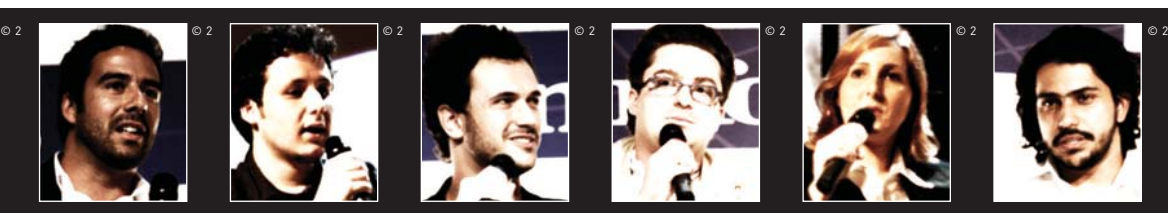

Marcelo Tripoli, da iThink

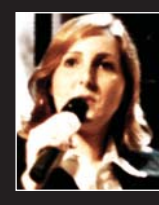

**Christiane** Melcher, do Globo.com

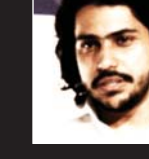

Vitor Prado, da HiperSocial

# **INOVAÇÃO** 3D

**INFO PLANTÃO**  INFO PLANIAN.br/

> Elementos virtuais em 3D começam a interagir com o mundo real em 3D começam a interagi a publicidade, a medicina e os games a educação,

AUMENTADA

→

BEM-VINDOÀ<br>REALIDADE

*Você compra um livro que parece bem*<br><sup>convencional. Mas não é: a ideia á com<br><sup>heá-lo na frente de mão é: a ideia á c</sup></sup> convencionara um livro que parece bem<br>lheá-lo na frente do não é: a ideia é fo-<br>le visão de uma um monitor, no casa fo-Convencional. Mas não é: a ideia é fo-<br>lheá-lo na frente do monitor, no campo<br>de visão de uma webcam. No campo<br>státicas ganham vidulea-lo na frente do monitor, no campo<br>de visão de uma webcam, no campo<br>estáticas ganham vida na As páginas<br>utador. Delas, brotam iu tela do como e visão de uma webcam. No campional estáticas ganham vida na tela do comas.<br>Putador: Delas, brotam ina tela do comas.<br>D, como um animal na tela do com-<br>movime animal na ilustrações. *estaticas ganham vida na tela do com-*<br>*putador, Delas, brotam ilustrações em-*<br>3D, como um animal pré-histórico em-<br>e movimenta e urra v, histórico em<br><sup>ndo alucina e urra v, histórico em</sup> Putador, Delas, brotam ilustrações em<br>3D, como um animal pré-histórico com<br>se movimenta e urra, Você histórico que<br><sup>ando alucinações. A deserte não está</sup> <sup>3D</sup>, como um animal milustrações en<br>se movimenta e urra. Você histórico que<br>tendo alucinações urra. Você não está<br>mentada (PA) de adocão de descrição está se movimenta e urra. Você não está endo alucinações. A descrição esta<br>aumentada (RA), uma tecnicão acima é<br>aumentada (RA), uma tecnicão acima é<br>ara trazer informações da realidade<br>indo real. Faix ações vintogia usado um exemplo de adoscrição acima<br>aumentada (RA), uma tecnologia coma de adoscrição acima<br>para trazer informa tecnologia validade<br>alia e al. Editorações virtuais para e<br>alia e a arsEdituras como para e aumentada (RA), uma tecnição acima<br>para trazer informação da realidad<br>mundo real. Editorações virtuais para da<br>pedia e a arsEditoras como ausada<br>am o recurso na mundo a Wissen o Para trazer informa tecnología la realidad<br>mundo real. Editorações virtuais para de la realidad<br>sam o recurso para como a luis para de<br>sam o recurso para incrememanha is mundo "eal. Editoras decnología usad<br>media e a arsEditoras como a wissan<br>usam o recurso para incrementa para internacional da Alemanha, já<br>tulos. Mas as possibilitades demanha, já<br>p vão além disso, abilidades da seus media e <sup>real</sup>. Editoras como a virtuais para<br>usam o recurso para increna e wissen.<br>títulos. Mas as para incrementar, já<br>so vão além disso. A RA también seus<br>do usada disso. A RA també aplica. usam o recurso para incrementar seus<br>títulos. Mas as pora incrementar a visser<br>cão vão além disso. A RA temanha, ja<br>ndo usada disso. A RA também venerar a medicina e eas como rem vem *atulos. Mas as posaja incrementar*<br>são vão além disso. A RA demanha,<br>sendo usada em áisso. A RA também vende a medicina e os gambém vem san vão além disso. A RA também vendo usada em áreas como a publicial da constituídades de aplica sendo usada em áreas como

© 1

Um mergulho numa piscina comum pode virar uma aula de biologia marinha com ajuda da realidade aumentada. Cientistas da Fraunhofer Institute for Applied Information Technology, na Alemanha, desenvolveram uma máscara, que permite ver uma vegetação aquática e peixi-

nhos que se deslocam pela piscina, seguindo os movimentos do nadador. A grande sacada da **RA** é a interatividade, pois os elementos virtuais acompanham o posicionamento e os movimentos dos objetos reais.

Realidade Aumentada tecnologia que permite a integração do

mundo real com elementos virtuais

Há uma relação geográfica, uma continuidade entre os dois mundos em tempo real", diz Romero Tosi, professor da Escola Politécnica da Universidade de São Paulo e do Senac. Para que o sistema identifique a localização, é necessário o uso de sensores eletromagnéticos ou símbolos gráfi cos que são captados pela câmera. No caso da máscara aquática, ela tem uma webcam embutida que vai identificar os ícones desenhados na piscina para exibir os elementos virtuais 3D no visor conforme o posicionamento do nadador.

Nem sempre os óculos especiais ou outro tipo de interface são necessários — os elementos virtuais podem ser projetados diretamente nos objetos reais. O tipo de realidade aumentada mais adotado e

mais barato é a RA Indireta, que mescla o mundo real e o virtual na tela do PC, como em algumas campanhas publicitárias recentes no Brasil.

Para atrair o público jovem, a agência McCann Erickson criou um anúncio com RA para o Vectra GT Remix. Segurando um papel, que tem em uma das faces um desenho de um volante e na outra um símbolo, o internauta dirige o veículo no site www. gtremix.com.br. A webcam lê o código e acompanha os movimentos feitos com o volante. "Essa interatividade chama a atenção do público", diz Paulo Sanna, diretor de criação digital da McCann Erickson para a América Latina.

A RA também foi utilizada para divulgação do evento Skol Sensations, realizado em abril, em São Paulo. Com o anúncio ou o porta-copos apontado para a webcam e o site do evento aberto, aparecia sobre o ícone da Skol uma animação com som. "Cerca de 10% das pessoas experimentaram a RA, um número que consideramos bem-sucedido", diz Sérgio Eleutério, gerente da plataforma jovem da Skol.

Na embalagem do salgadinho Doritos Sweet Chilli, há um ícone de RA que, quando exibido à webcam com o site do produto aberto, revela um monstrinho Doritos Lover. "Você pode adicioná-lo ao seu orkut e ele vai visitar o perfil de outras pessoas que têm o Doritos Lover", diz Roberto Martini, diretor de criação da CuboCC, agência responsável pela campanha.

Em março, o jornal O Estado de S. Paulo publicou um ícone de RA para que seus leitores vissem a

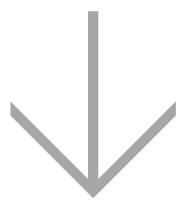

#### TIPOS DE REALIDADE AUMENTADA

Optical See-through: projeta imagens e informações em um para-brisa ou outra interface transparente à frente da pessoa

Video See-through: por meio de um capacete ou óculos dá para ver imagens reais com informações virtuais

Espacial: a informação virtual é projetada sobre objetos da cena

Indireta: objetos virtuais são projetados no monitor e seguem movimentos do mundo real

### **TECNOLOGIA NA VEIA**

**Enxergar por dentro do corpo de uma pessoa parece um talento de Superman, mas, com ajuda da realidade aumentada, já existem médicos que conseguem visualizar o sistema venoso do paciente. Na Clínica Miyake, em São Paulo, o sistema VeinViewer projeta sobre a pele da pessoa a imagem de suas veias. O equipamento emite raios infravermelhos que captam a temperatura corporal — as veias são mais quentes que os tecidos ao redor. O computador recebe as informações e as transforma em imagens. "Isso permite um tratamento mais eficaz para problemas vasculares", diz o cirurgião vascular Kasuo Miyake, que trouxe o VeinViewer para o Brasil. O equipamento também pode ser útil para hospitais, para facilitar a coleta e sangue e injeção de medicamentos nos pacientes. "Isso diminuiria o sofrimento daqueles que passam por quimioterapia e recebem várias agulhadas."**

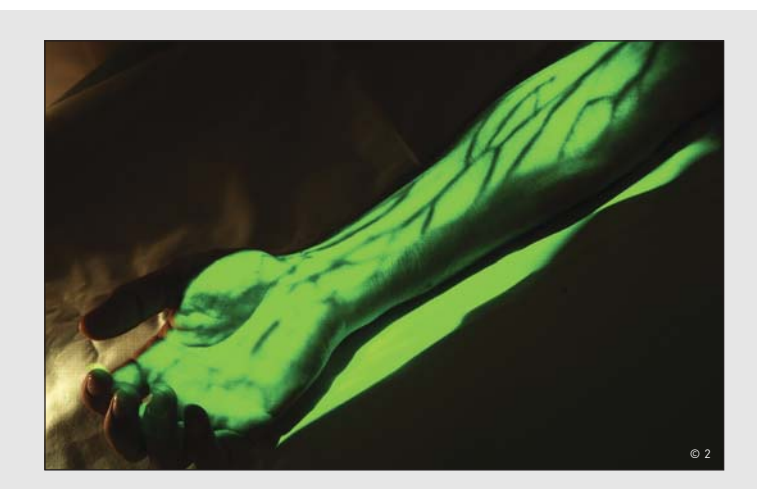

torre Eiffel em 3D no monitor, expandindo a experiência da mídia impressa. "Foi uma forma de passar a informação de maneira mais lúdica", diz o infografista Daniel Roda, um dos criadores do projeto.

### Do cartaz para o celular

Celulares com câmera também servem como ferramenta para explorar a realidade aumentada. Um exemplo é o aplicativo Wikitude AR Travel Guide, da Mobilizy, que funciona no aparelho G1, da HTC, equipado com o Android. Sobre a imagem captada pela câmera, exibida no visor, são exibidos os nomes dos pontos de interesse — há 350 mil locais cadastrados, provenientes da Wikipedia e do Panoramio. As informações sempre acompanham a imagem, graças ao acelerômetro, GPS e compasso do aparelho.

A Nokia está testando nos Estados Unidos e no Reino Unido o aplicativo Point & Find, que exibe informações sobre o objeto que está tendo sua imagem captada pela câmera do celular, em tempo real. O público pode apontar a câmera para um pôster de filme e ter acesso a trailers e descobrir em qual cinema mais próximo ele está passando. O aplicativo é baseado em uma tecnologia de processamento de imagens em tempo real e reconhecimento automático de objetos, explica Fiore Mangone, diretor de vendas e serviços da Nokia Brasil. Para usar o aplicativo, o celular precisa ter GPS.

### Realismo nos games

O game para PS3 Eye of Judgment dá mais emoção a um simples jogo de cartas de RPG adotando a RA. Usando a webcam Eye Toy como acessório do videogame, as cartas do game revelam na tela monstros em 3D, que podem entrar em combate virtual. A americana Topps, que vende cards de jogadores de beisebol desde 1951, também investiu na RA para dar fôlego ao seu negócio. Os personagens ganham vida na tela, basta mostrar o card para a webcam de um PC comum conectado à web.

Usando óculos ou capacetes de RA, no futuro, os jogadores poderão fazer o papel de personagem nos games. Na Universidade do Sul da Austrália, pesquisadores desenvolveram uma versão do Quake em RA, em que as pessoas podem literalmente entrar no jogo. Na opinião do professor Romero Tosi, a realidade aumentada será a próxima onda dos games. "É uma forma de envolver mais o jogador, que não precisa ser privado do mundo real para jogar", diz. <sup>3</sup>

### **SURPRESAS VIRTUAIS**

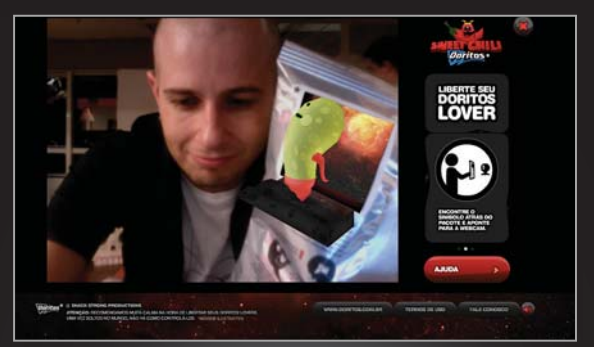

Martini, da CuboCC: monstro sai da embalagem de Doritos

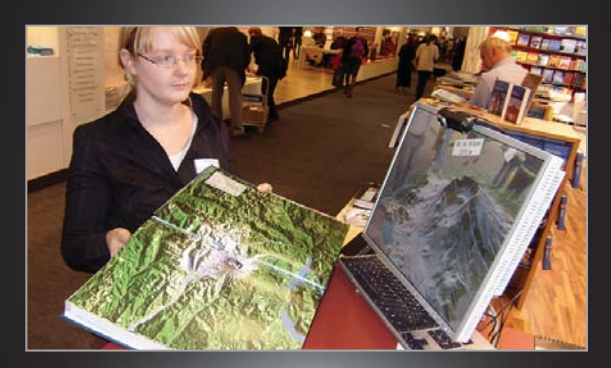

Atlas em 3D: experiências da editora alemã wissenmedia

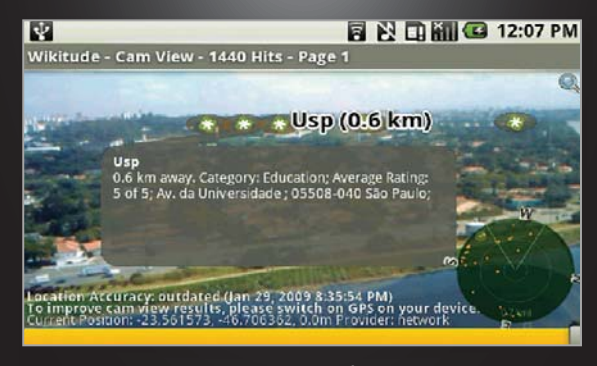

Wikitude: pontos de interesse na câmera, em tempo real

# **POR TRÁS DA TECNOLOGIA**

**Hoje, uma das formas mais comuns de interagir com a realidade aumentada são os símbolos gráficos (chamados de marcadores fiduciais), geralmente impressos em páginas ou embalagens. Esses ícones são captados pela câmera e identificados por processos de reconhecimento de imagem, similares aos usados para ler impressões digitais. Os programas de RA analisam a deformação da imagem provocada pela visão em perspectiva, para que os elementos virtuais fiquem distribuídos apropriadamente no espaço 3D.**

# A CARREIRA TÁ NO MAPA!

Navegadores GPS, Google Maps e outras ferramentas de geotecnologia estão abrindo novas oportunidades de emprego

 $\Box$  ANA LÚCIA MOURA FÉ

 $\odot$  1

 $\rightarrow$  A primeira viagem internacional de Rafael Martinez, de 24 anos, em setembro de 2008, foi longa, de São Paulo a Pequim. Na capital chinesa, o estudante de informática da Unicamp fez treinamento na Destinator Technologies, dona de um software de navegação para GPS. Martinez trabalhava como estagiário há quatro meses na Movix, especializada em aplicações de navegação. Com seis meses de casa, foi efetivado como analista de sistemas júnior. "Não imaginava que em pouco tempo estaria em projetos importantes, participando desde a análise de fontes de informação até sua inserção em um mapa digital", diz.

A carreira rápida de Martinez é um exemplo de como a popularização de ferramentas de geotecnologia, como GPS e mapas online, vem acelerando a demanda de profissionais nessa área. "Trabalhar com mapas hoje é um grande negócio. As aplicações associadas a bancos de dados são incontáveis", diz o engenheiro cartógrafo Emerson Zanon Granemann, que dirige o site MundoGEO. Segundo ele, serviços de localização são o mercado que mais cresce, por exigir constante atualização. Já as aplicações mais populares são as de celulares, navegadores e rastreamento com GPS.

O aquecimento do mercado contou com um empurrão de empresas como Google, Microsoft e Yahoo!, que atraíram o interesse dos internautas para seus serviços. Marcelo Quintella, gerente do Google Maps no Brasil, diz que cresce o número de empre-

sas que incluem suas informações em mapas do Google e que passam a exigir mais sofisticação e personalização da ferramenta. "Nesse caso, elas precisam de um profissional apto a usar tanto o módulo gratuito de programação e base de dados quanto o API Premier, a versão paga do Google Maps."

Das 40 unidades da Embrapa (Empresa Brasileira de Pesquisa Agropecuária), 30 usam recursos de geotecnologia. O maior mercado para esse pessoal é o governamental, na opinião de João Vila, pesquisador da Embrapa Informática Agropecuária. Mas ele também percebe que na área privada a demanda por profissionais é crescente. "Todo grande empreendimento no Brasil, seja uma indústria, seja uma fazenda que planeja desmatar áreas para pasto, precisa de licenciamento ambiental, que requer espacialização da propriedade e, portanto, profissional que entenda de geotecnologia", diz.

A Sisgraph, que fornece câmera para fotos aéreas e aplicativo da americana Intergraph, contrata

engenheiros e analistas de sistemas com forte embasamento em bancos de dados e linguagem de programação. A tarefa da equipe é customizar o aplicativo de acordo com as necessidades do cliente, integrando o software com outras tecnologias, como GPS, rádio e PABX. "Hoje, empresas de todos os tamanhos e segmentos estão abrindo os olhos para a importância de se ter informação gráfica no lugar de extensos relatórios", diz Fernando Schmiegelow, diretor de marketing da Sisgraph.

Os salários em geotecnologia são compatíveis com o que o mercado paga em média para analistas de sistemas e engenheiros, conforme o nível do profissional – júnior, pleno ou sênior. De acordo com Wagner Pacífico, diretor de marketing da Multispectral, produtora de mapas digitais, o salário inicial de um engenheiro cartógrafo é de cerca de 2 500 reais, podendo atingir 8 mil reais no momento em que assume função de liderança. "Já os chamados cadistas, que em geral são profissionais de geografia ou processamento que desenham os mapas validados pelo cartógrafo, têm salários que variam de mil reais a 5 mil reais", diz ele. Por sua vez, os programadores e analistas de sistemas ganham de 2 mil reais a 8 mil reais, dependendo da linguagem de programação usada. "Esses profissionais devem conhecer geometria analítica e linguagem orientada a objeto", informa.

#### **Como se preparar**

A Imagem, empresa especializada em sistemas de informação geográfica, criou há um ano a Academia Gis (sigla que significa Sistema de Informações Geográficas), com cursos de geoprocessamento, além de certificação internacional da Esri. Já foram treinados cerca de 1 700 profissionais, o que ainda não é o suficiente para atender a demanda do mercado, segundo Marcos Covre, diretor da Imagem. "Há casos de clientes que compraram nossas aplicações e acabaram contratando nossos funcionários, após desistirem de procurar gente apta a usar o sistema."

Os profissionais da área mais disputados são o analista Gis e o desenvolvedor Gis. O analista trabalha mais para empresas usuárias, públicas e privadas, como a Petrobras, e secretarias do meio ambiente. Já o desenvolvedor Gis é o profissional de TI que, em geral, é contratado por empresas que fornecem software e serviços de mapas. Segundo Covre, um dos perfis mais valorizados e disputados é o engenheiro cartógrafo com especialização em desenvolvimento de software. "Ele tem a visão dos dois mundos", diz.

Para quem está planejando se especializar por conta própria, os cursos de geotecnologia pesam no bolso. Na Academia Gis, a média dos preços é de 1 200 reais. Mas o gasto pode valer a pena: quem tem uma certificação internacional na área aumen-

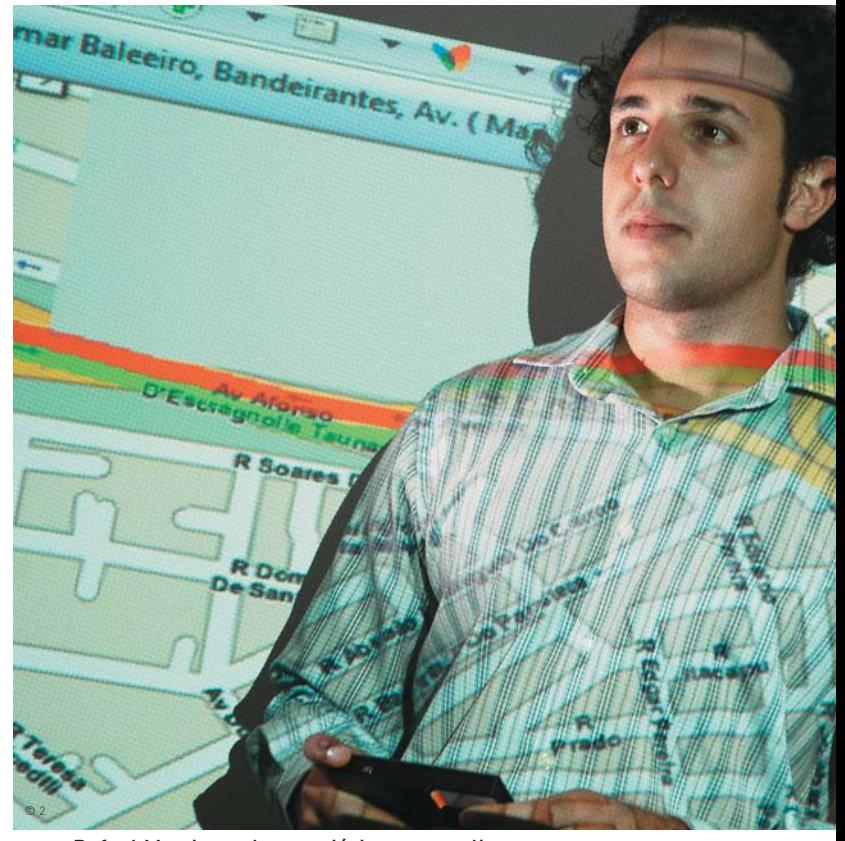

Rafael Martinez: de estagiário para analista de sistemas da Movix em seis meses

ta em até 53% as chances de conseguir um emprego, e recebe salários de 10% a 100% maiores em relação a profissionais que não ostentam o título, segundo a consultoria IDC. "A certificação atesta que o candidato está apto a desenvolver em qualquer plataforma", diz Juliano de Carvalho Vitor, instrutor da Academia Gis.

Quem tem tempo e garra para ir além dos cursos de especialização, pode tentar uma pós-graduação na área. O mestrado em sensoriamento remoto do Inpe (Instituto Nacional de Pesquisas Espaciais) é um dos mais fortes do país, na opinião de João Vila, pesquisador da Embrapa. O curso funciona em São José dos Campos (SP), é gratuito e oferece diversas linhas de pesquisa, entre elas o geoprocessamento. A seleção é muito rigorosa. "Mas quem consegue entrar tem emprego garantido", diz Maurício Alves Moreira, pesquisador do Inpe e coordenador do curso.  $\bullet$ 

#### de 2 mil a 8 mil reais é a faixa de salário de programadores e

FONTE: MULTISPECTRAL analistas de sistema de informação geográfica

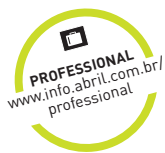

# **INOVAÇÃO** GENTE DE TECNOLOGIA

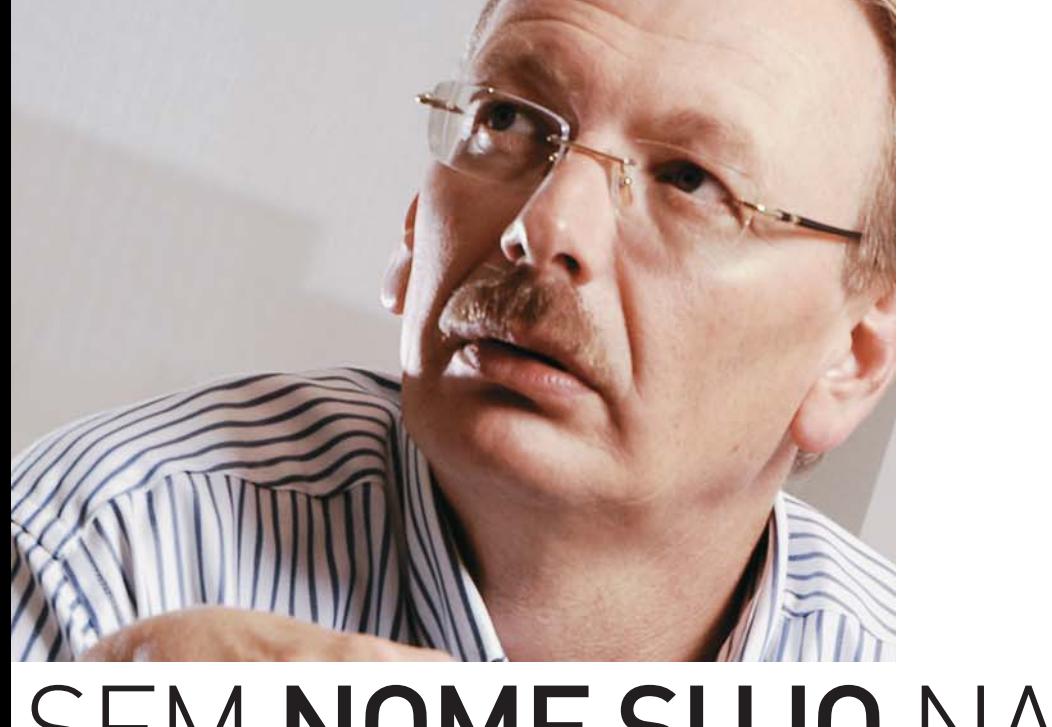

# SEM NOME SUJO NA PRAÇA

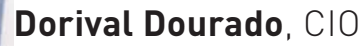

da Serasa, mostra a tecnologia por trás de 4,5 milhões de consultas cadastrais por dia

#### ANA LÚCIA MOURA FÉ

 $\rightarrow$  Nas lojas e nos bancos, ninguém sai dando crédito para qualquer um que aparece, certo? Nos bastidores dessa decisão, estão bancos de dados como o da Serasa, empresa privada de análise de crédito. Quase 400 mil empresas pagam para acessar a gigantesca base cadastral, que consolida informações de fontes como bancos, empresas, cartórios e juntas comerciais. São cerca de 4,5 milhões de consultas por dia. Para manter o sistema no ar, o CIO Dorival Dourado, de 50 anos, lança mão de muita tecnologia e de software desenvolvido em casa. Sua equipe interna, de 500 profissionais, já criou 150 programas. Veja o que Dourado contou à **INFO**.

#### INFO **Como a Serasa capta informações para seu banco de dados?**

 DOURADO Os dados são de pessoas físicas e jurídicas e vêm de fontes públicas e privadas, como cartórios, juntas comerciais e empresas. Cerca de 98% dos dados chegam para nós de forma digitalizada e são armazenados em dois data centers de última geração, com disponibilidade de 24 horas por dia, sete dias por semana. Os registros dos nossos bancos de dados recebem hoje cerca de 4,5 milhões de consultas por dia.

#### |||||||||||||

#### **Que informações estão nesse banco?**

Registramos desde dados básicos, como nome, endereco, filiação e CPF, até contrato social e informações de balanço que coletamos em jornais ou recebemos espontaneamente das empresas. No caso de listas de restrições, obtemos informações sobre cheques sem fundo do Banco Central, sobre títulos protestados dos cartórios e anotações de ação judicial das diferentes Varas Cíveis. Os próprios clientes também fornecem dados sobre dívidas vencidas.

#### |||||||||||||

#### **Como são feitas as atualizações desses registros?**

As atualizações ocorrem permanentemente, inúmeras vezes ao dia. Os nossos processos são todos online. As informações são tratadas em tempo real, com alimentação direta do banco de dados. Contamos com todos os tipos de links. Com grandes empresas, especialmente do setor financeiro, estamos interconectados por meio de ligação direta, computador a computador. Também recebemos e passamos dados por meio da internet, redes privadas virtuais, URAs, celulares e até mesmo fax, porque atendemos de microempresas a corporações. São 4,5 milhões de consultas por dia.

#### |||||||||||||

#### **Com tantas informações sensíveis, o que a Serasa faz para evitar o risco de vazamentos e mau uso das informações?**

Usamos avançadas tecnologias para eliminar riscos de dolo e fraudes na utilização de informações ou documentos dos cidadãos. Encaramos a tecnologia como fator de diferenciação. Temos mais de 150 produtos, que são software com inteligência embarcada. Tudo foi desenvolvido internamente, por um time de mais de 500 pessoas. Nossos profissionais se valem de modelos estatísticos que possibilitam, por exemplo, fazer análises preditivas de comportamento tanto de pessoas físicas quanto jurídicas. Só vendemos esses serviços para empresas — perto de 400 mil atualmente — mediante assinatura de contrato com exigências claras quanto ao uso e à segurança da informação. Elas recebem uma senha para acessar nosso portfólio. Para o cidadão, a consulta aos seus próprios registros é gratuita.

#### |||||||||||||

**Eu posso acessar os meus registros pela internet?** Não. Para obter detalhes sobre seus registros na Serasa, é preciso comparecer a uma das nossas

#### **400 mil EMPRESAS ACESSAM** O BANCO DE DADOS DA SERASA FONTE: A EMPRESA

unidades. Estamos preparados tecnologicamente e dominamos os processos de autenticação. Mas a assinatura digital, essencial para o acesso via web, ainda não se popularizou no Brasil.

#### |||||||||||||

#### **Quais os procedimentos na Serasa ao receber um registro de inadimplência?**

Enviamos uma carta convencional ao devedor comunicando que foi solicitada uma anotação de inadimplência no nosso banco de dados. O destinatário tem dez dias, a partir da postagem, para se manifestar. Só depois de decorrido esse prazo, se não houver a regularização, é que o registro entra no banco de dados. A Serasa não emite juízo de valor nem recebe pagamentos, apenas processa as informações.

|||||||||||||

#### **Há também um cadastro com bons pagadores?**

O governo brasileiro está sensível quanto a adoção do chamado cadastro positivo, uma prática comum nos Estados Unidos e em vários países europeus. São bancos de dados com informações positivas sobre tomadores de crédito. O cidadão tem livre acesso ao seu rating, ou seja, o quão positivo é o seu histórico de pagamento, e o utiliza para negociar taxas de juros. No Brasil, por enquanto prevalece a lógica contrária, do cadastro negativo, com informações de restrições. A Serasa é totalmente a favor dessa mudança e está preparada tecnologicamente para ela.  $\bullet$ 

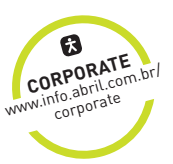

# **INOVAÇÃO** INFRAESTRUTURA

 $\overline{1}$ 

 $\infty$ 

Nenhum SIM

Banco do Brasil

Acesse sua conta

**Atendimento BB** 

**Telefones** 

@ Portal BB

# iPHONE VIRA BANCO DE BOLSO

 $\Box$ 

Atendin

SAO<sub>1</sub>

4306-0 / EUSEBIO MA 1270-X / FRADIOUE COUT

Estado

**Bairre** 

**Bradesco** 

ora sua cont-

ne Úteir

 $\Box$ 

 $\overline{n}$ 

 $\sqrt{2}$ 

O mundo financeiro mergulha de vez no celular da Apple com **aplicativos e sites A LEONARDO MARTINS** 

> No início de fevereiro, o aplicativo gratuito brasileiro mais baixado na App Store, da Apple, não era um jogo ou um utilitário qualquer. Era um programa do banco Itaú que informa ao cliente onde fica a agência ou o caixa eletrônico mais próximo. Esse software, que usa o GPS para determinar onde a pessoa está, é um dos muitos que vêm sendo criados pelos bancos brasileiros para o iPhone. Uma pesquisa da empresa sueca Berg Insight estima que, em 2014, haverá 913 milhões de usuários de banco móvel no mundo, contra os atuais 20 milhões. O estudo prevê um crescimento de 89% ao ano nos acessos a bancos via celular. Como os usuários de iPhone acessam mais a

internet que os proprietários de outros celulares, eles são um alvo prioritário no radar dos bancos.

Consultas de saldo, extratos e pagamento de contas estão entre as tarefas mais comuns dos usuários de banco móvel. Mas instituições financeiras como o Itaú já vão além dessas opções, com programas como o que informa a localização das agências, desenvolvido em parceria com a empresa Fingertips. "O usuário de iPhone é um usuário muito mais intenso do que o de outras plataformas móveis, talvez pela interface inteligente e amigável, utilizando o aplicativo com muito mais frequência", diz Márcia Lins, superintendente de internet Banking do Itaú. Um dos projetos em andamento

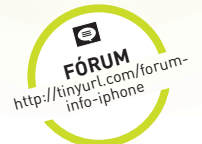

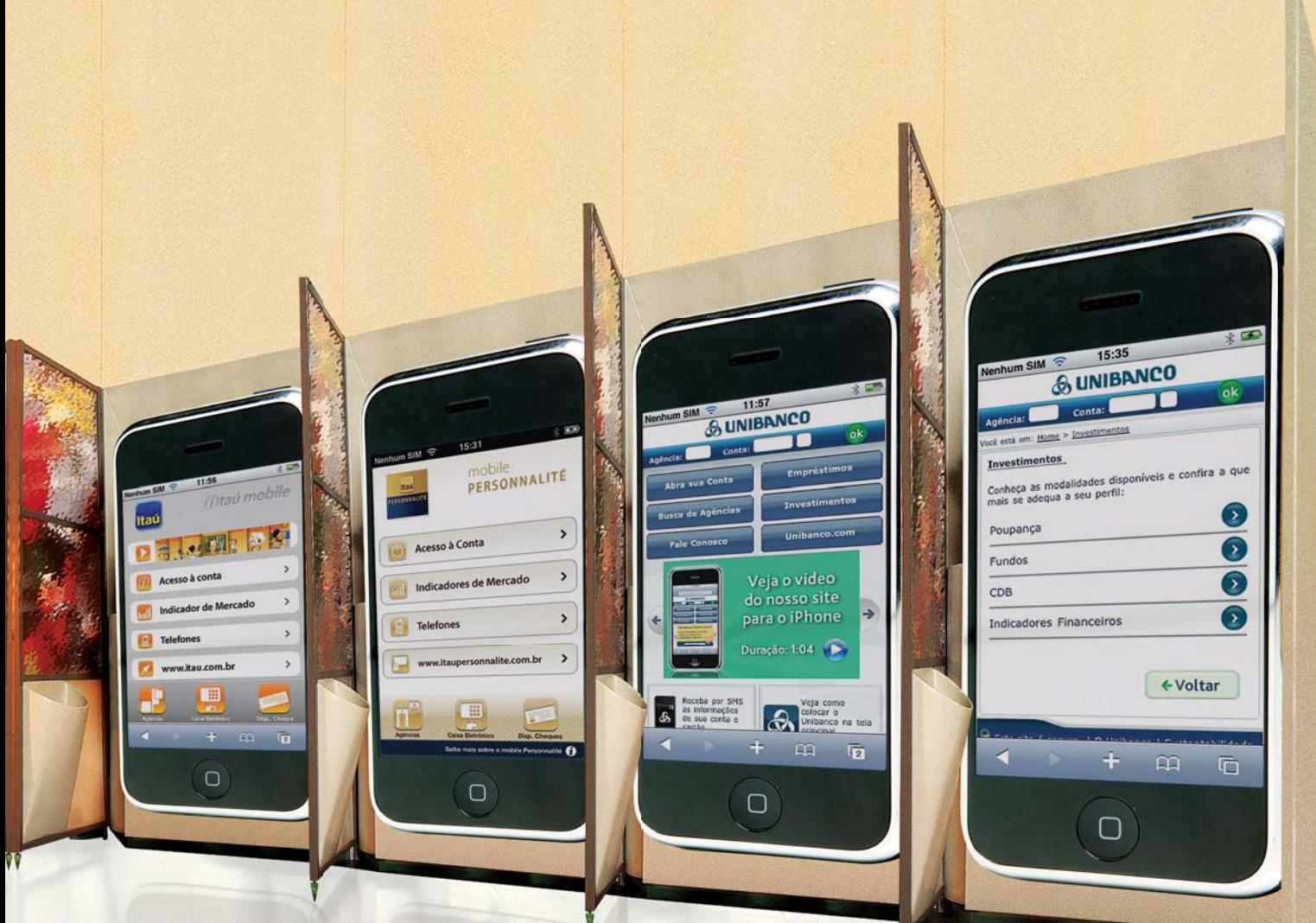

no banco é um aplicativo do tipo mobile broker, para negociações na bolsa de valores. De qualquer lugar onde haja rede de dados celular, os clientes poderão gerenciar sua carteira de ações, verificar cotações, comprar e vender ativos.

Em breve, também os clientes do Unibanco poderão pegar carona no aplicativo do Itaú. Depois que os dois bancos se fundiram, começou um processo de integração dos sistemas usados por eles. Por enquanto, o Unibanco tem apenas um site otimizado para iPhone, similar ao de outros bancos. Nele, o cliente pode consultar saldos e extratos, fazer transferências e gerenciar aplicações financeiras. "Para nós, o iPhone é primordial. É onde estamos buscando mais mudanças e atualizações", diz Natacha Litvinov, superintendente de gestão de canais eletrônicos do Unibanco.

#### **Dobro de transferências**

Dênis Corrêa, gerente executivo de canais virtuais do Banco do Brasil, concorda com ela. "Os usuários de outras plataformas de celular fazem, em média, seis transferências mensais. No iPhone, o número sobe para 12 por mês, ou seja, o dobro", comenta. No caso do BB, os números comprovam a adesão: das cinco milhões de transações mensais por meios tecnológicos, o smartphone da Apple corresponde a

12%. O crescimento do número de transações por iPhone, somente em 2009, é de 50%, deixando para trás tecnologias como o WAP2. E o Banco do Brasil conseguiu isso usando apenas o site otimizado para o smartphone, sem nenhum aplicativo específico. Um detalhe interessante desse site é que, quando o extrato bancário é visto com o iPhone na vertical (posição retrato), apenas um resumo é exibido. Se o usuário gira o aparelho para a posição paisagem, a página mostra detalhes adicionais.

No Bradesco, é consenso que o iPhone é uma plataforma-chave. "As transações por canais eletrônicos correspondem a 80% das operações de um banco. O iPhone já representa 15% das transações via celular, e é visível que ele está em grande ascensão", diz Marcos Bader, diretor departamental do Bradesco Dia e Noite. Como o Itaú, o Bradesco trabalhou em parceria com a Fingertips para desenvolver um aplicativo que usa o recurso de geolocalização do iPhone. O programa da Bradesco Seguros localiza oficinas e postos de gasolina no mapa. Bader adianta que outras novidades deverão ser anunciadas em breve, mas não diz quais são. Esse mistério sobre os produtos em desenvolvimento faz parte do discurso de todos os bancos. O que fica claro é que o iPhone virou uma plataforma prioritária para eles. <sup>3</sup>

#### O QUE TRAZ O iPHONE 3.0

Confira algumas das novidades da próxima versão do sistema operacional:

Bluetooth - vai trocar informações entre aparelhos

Lojas - os programas poderão vender produtos ao usuário

Push - aplicativos vão avisar sobre promoções mesmo estando inativos

MMS - mensagens com fotos, áudio e vídeo

Copiar e colar - um<br>recurso básico, mas ausente do iPhone

# **TECNOLOGIA PESSOAL**

#### $\rightarrow$  <code>HARDWARE E SOFTWARE QUE FAZEM DIFERENÇA</code>

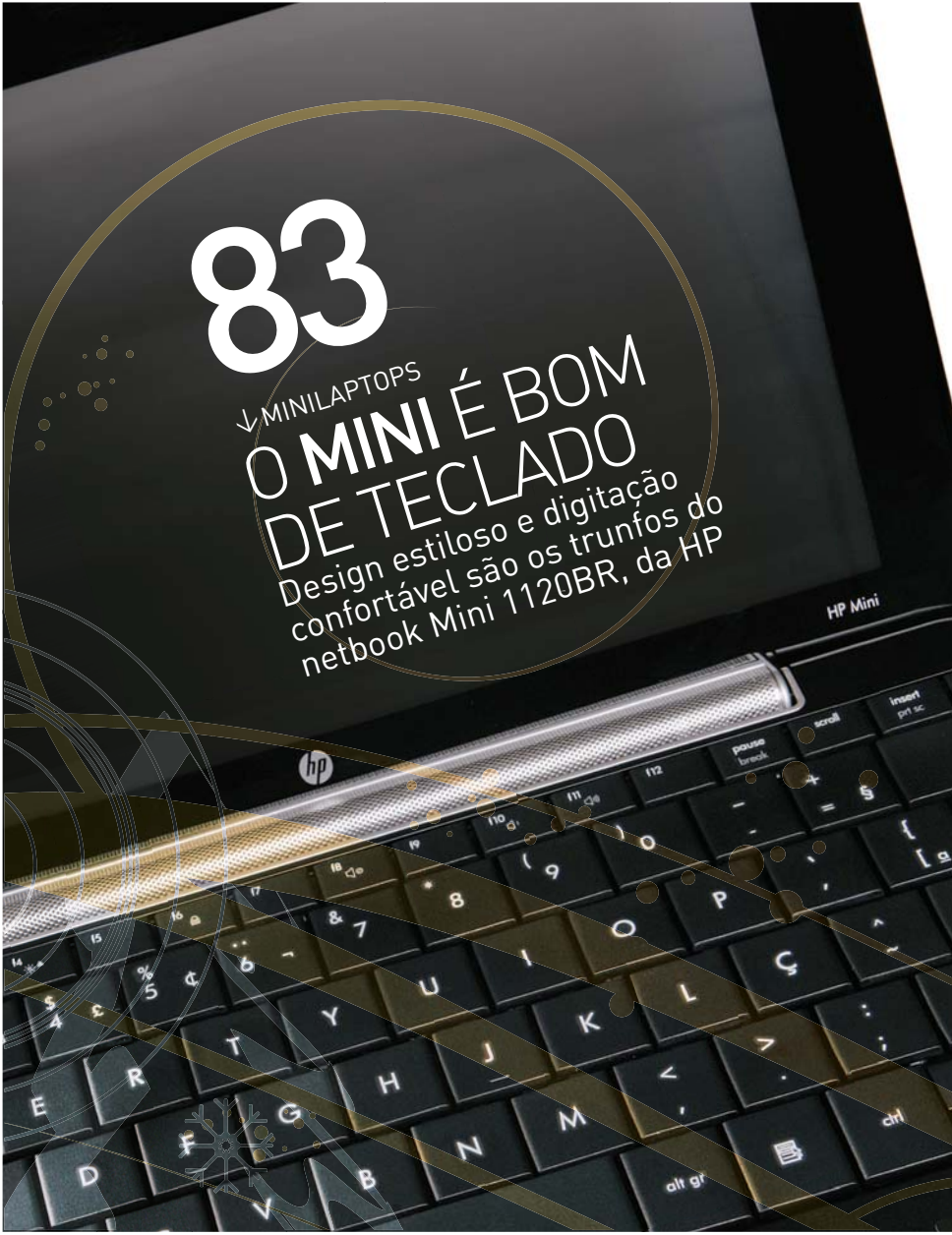

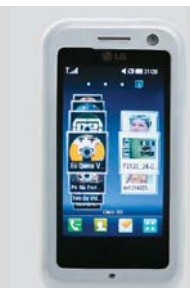

82 **TECH DREAMS** O Arena KM900, da LG, dá um show com suas múltiplas áreas de trabalho

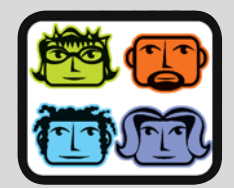

84 **SOFTWARE** No celular, na web ou no micro é fácil bater papo em múltiplas redes

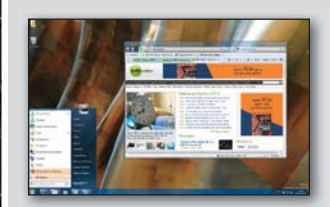

88 **WINDOWS 7** Com o novo sistema, Microsoft ataca os pontos fracos do Vista

# **86 PUNTO**<br>Série T-J<br>Para nen

 $\rightarrow$  CARRO

# **PUNTO COM CARA DE GAME**

Série T-Jet tem motor e acessórios high-tech para nenhum fã do Need for Speed botar defeito

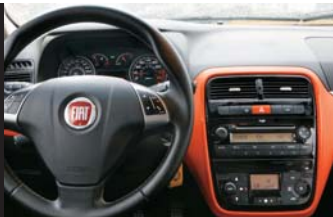

### **TECNOLOGIA PESSOAL** TECH DREAMS

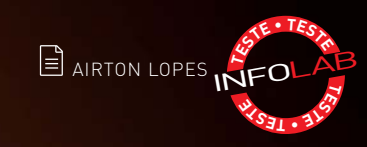

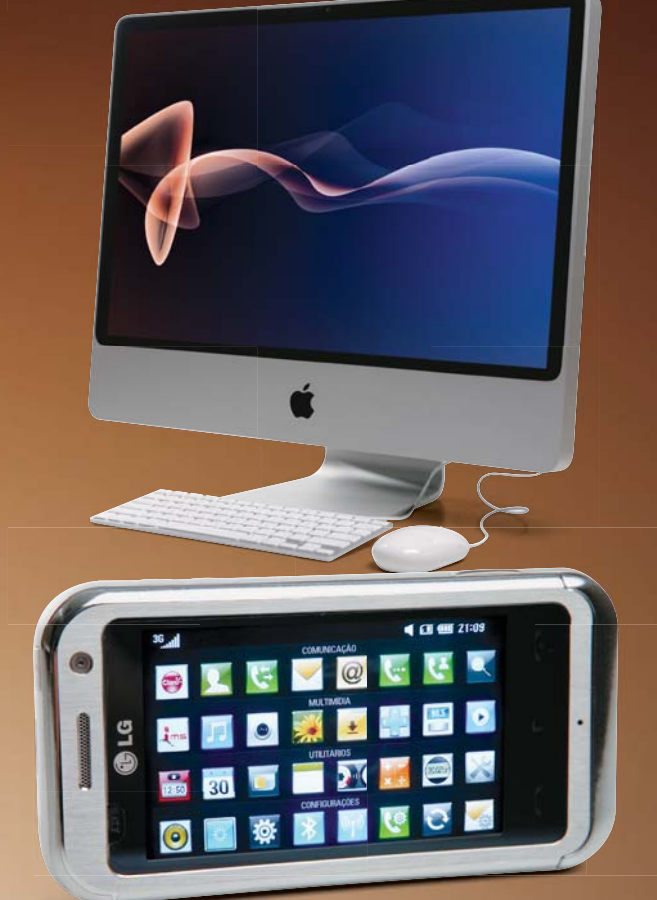

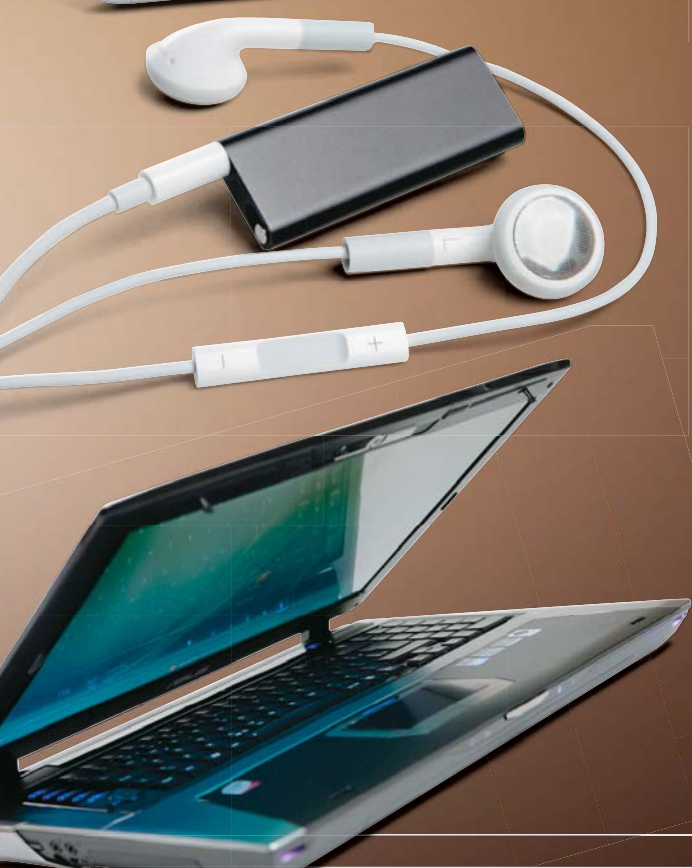

#### **iMAC RENOVADO**   $\leftarrow$

Como na fornada anterior, a renovação da família iMac não traz grandes surpresas. É claro que eles estão mais fortes, como o **iMac**  de 24 polegadas testado pelo INFOLAB, que ganha 4 GB de memória e vira a casaca de AMD/ATI para NVIDIA na placa de vídeo. Outras novidades são a saída de vídeo no padrão DisplayPort e o teclado reduzido, que abre mão das teclas numéricas. Durante a bateria de testes, a máquina cravou 3 951 pontos no PCMark Vantage, uma excelente marca. O problema é que, pelo preço que o iMac chega ao país, não seria demais exigir um desktop com placa de vídeo de topo de linha e drive Blu-ray. O teclado em português também cairia bem. **> Core 2 Duo P9600 2,6 GHz > 4 GB de RAM > HD de 640 GB > GeForce 9400M 256 MB > LCD de 24" > Wi-Fi n > Bluetooth > Mac OS X 10.5 > 7 999 reais**

 AVALIAÇÃO TÉCNICA 8,4 CUSTO/BENEFÍCIO **7.1** 

 $\leftarrow$ 

### **SHOW DE INTERFACE NO ARENA**

Entre os tantos iClones já avaliados pelo INFOLAB, nenhum impressionou tanto pelos recursos e a interface bacana como o **Arena KM900**, da LG. O uso de múltiplas áreas de trabalho é uma grande sacada tanto pela funcionalidade como pelo visual. A sua câmera de 5 MP tem recursos como estabilizador de imagens e detector de faces. Para música, além da memória generosa, o Arena oferece rádio e transmissor de FM. Nos testes, o que menos agradou foram o uso do zoom no browser, a autonomia da bateria e a grande frequência com que o aparelho travava momentaneamente.

**> GSM/3G > Sistema proprietário > 8/2 GB (ROM/microSD) > Tela de 3" > 5 MP > Wi-Fi > GPS > 108 g > Duração da bateria: 215 minutos (voz) > 1 099 reais(1)**

 AVALIAÇÃO TÉCNICA 8,3 CUSTO/BENEFÍCIO 7,6

#### **iPOD FALANTE**

Para ficar menor e mais despojado, o iPod shuffle, da Apple, migrou os controles de reprodução para o fio do fone de ouvido, onde uma pecinha minúscula comanda o volume e pausa, avança ou volta a faixa de acordo com o número de vezes em que é acionada. Mantendo o botão pressionado, o shuffle fala o nome da música, do artista e das playlists, permitindo alternar entre elas. A função funciona bem. Se as faixas estiverem em playlists, ela melhora a navegação, que é uma das desvantagens da ausência de um LCD. Só é engraçado ouvir músicas brasileiras anunciadas com sotaque lusitano.

**> 4 GB > MP3, AAC, WAV, AIFF > 1,75 x 4,5 x 0,8 cm > 10,7 g > Duração da bateria: 577 minutos > 399 reais**

| AVALIAÇÃO TÉCNICA 7,9 | CUSTO/BENEFICIO | **7,1** 

#### **DOSE DUPLA NA PLACA E NO HD**

O **G70s**, da Asus, é um notebook para ser exibido com orgulho na LAN party. Ele tem LCD de 17 polegadas com resolução de 1 920 por 1 200 pixels, acabamento em alumínio escovado, leds nada discretos na tampa, teclas especiais para jogos e um sistema de áudio bem respeitável com alto-falantes Altec Lansing. No interior do G70s, tanto a placa de vídeo como o disco rígido estão presentes em dose dupla. Nos testes do INFOLAB ele atingiu 8 504 pontos no 3DMark06 e 99 457 pontos no AquaMark3. Ainda assim, gamers mais radicais poderão reclamar das memórias DDR2 de 667 MHz.

**> Core 2 Duo T9500 2,6 GHz > 500 GB de HD > 2 x GeForce 8700M GT 512 MB > DVD-RW > Tela de 17,1" > Wi-Fi n > 4,7 Kg > Windows Vista Home Premium > Duração da bateria: 64 minutos > 8 499 reais**

 AVALIAÇÃO TÉCNICA 8,0 CUSTO/BENEFÍCIO 6,9

### **TECNOLOGIA PESSOAL MINII APTOPS**

# O MINI É BOM DE TECLADO

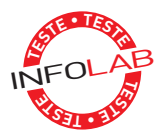

Mini 1120BR, da HP: tampa fininha com acabamento em black piano e arafismos

Design estiloso e digitação confortável são os trunfos do netbook Mini 1120BR, da HP

 $\equiv$  MARCO AURÉLIO ZANNI

→ 0 que esperar de um netbook com tela de 10,1 polegadas, processador Atom, 1 GB de memória e disco rígido de 80 GB? Na maioria dos casos, nada além do oferecido pelas dezenas de minilaptops que tomaram as prateleiras nos últimos meses. Felizmente, não é o caso do Mini 1120BR, da HP, uma maquininha que agrada até usuários mais exigentes com seu teclado. Espaçoso e confortável, um teclado como o do Mini 1120BR é um verdadeiro achado para quem costuma penar ao digitar nos minilaptops comuns. Seu segredo é utilizar todo o espaço disponível na base. As únicas teclas mais apertadas são as laterais, como as de Caps Lock e Shift, além da fileira superior de funções.

Embora seja melhor que a média, o acabamento do teclado não prima pela sofisticação. Ele é feito de um material fosco. O ponto alto do design do Mini 1120BR é a tampa fininha com revestimento em black piano e grafismos de muito bom gosto. Faz o netbook parecer até um Pavilion em miniatura.

#### **Tela brilhante**

O Mini 1120BR brilha, literalmente ou não, quando o assunto é sua tela de 10,1 polegadas. Ela tem resolução um pouco diferente da convencional, com 1 024 por 576 pixels. Ou seja, é mais achatada. Porém, os aplicativos não ficam distorcidos e não

causam nenhuma sensação de estranheza. No fim das contas, o formato só ajuda a deixar a máquina menor e mais fácil de carregar em qualquer bolsa ou pasta.

O display tem brilho e nitidez impressionantes, principalmente com a máquina ligada à tomada. Porém, mostra reflexos demais em ambientes muito iluminados, problema inexistente em telas foscas.

#### **Confi guração**

Se no quesito usabilidade o Mini 1120BR deixa os concorrentes comendo poeira, não dá para dizer o mesmo em relação a seus componentes internos. É fácil achar similares com o dobro de memória RAM (2 GB) e espaço em HD (160 GB). Ainda mais pelos 1 999 reais que custa o netbook da HP. Nessa faixa de preço, também não seria demais oferecer um modem 3G embutido no minilaptop. Apesar disso, nos testes do INFOLAB não sentimos lentidão ao rodar aplicativos de escritório, navegar pela internet e assistir clipes ao mesmo tempo. Nos benchmarks de vídeo, o desempenho do Mini 1120BR foi um dos melhores da categoria. Em compensação, a autonomia da bateria de três células fica abaixo da média.

Um detalhe chato é a presença de uma saída proprietária para vídeo. Se você quiser ligar um segundo monitor, vai precisar comprar um adaptador para VGA. <sup>3</sup>

Conforto: teclado mais espaçoso que o da maioria dos netbooks

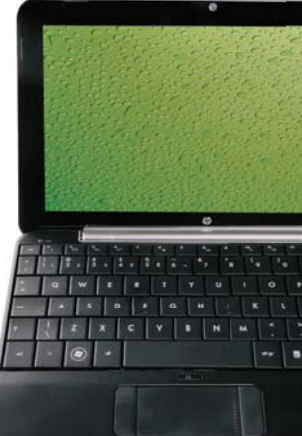

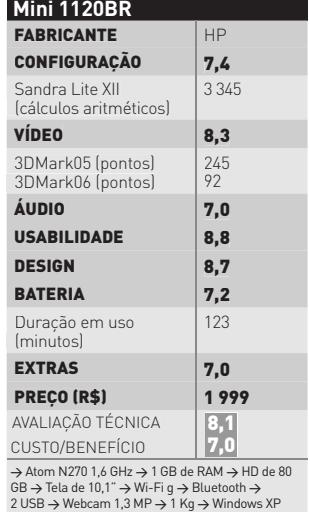

# **TECNOLOGIA PESSOAL** MENSAGENS INSTANTÂNEAS

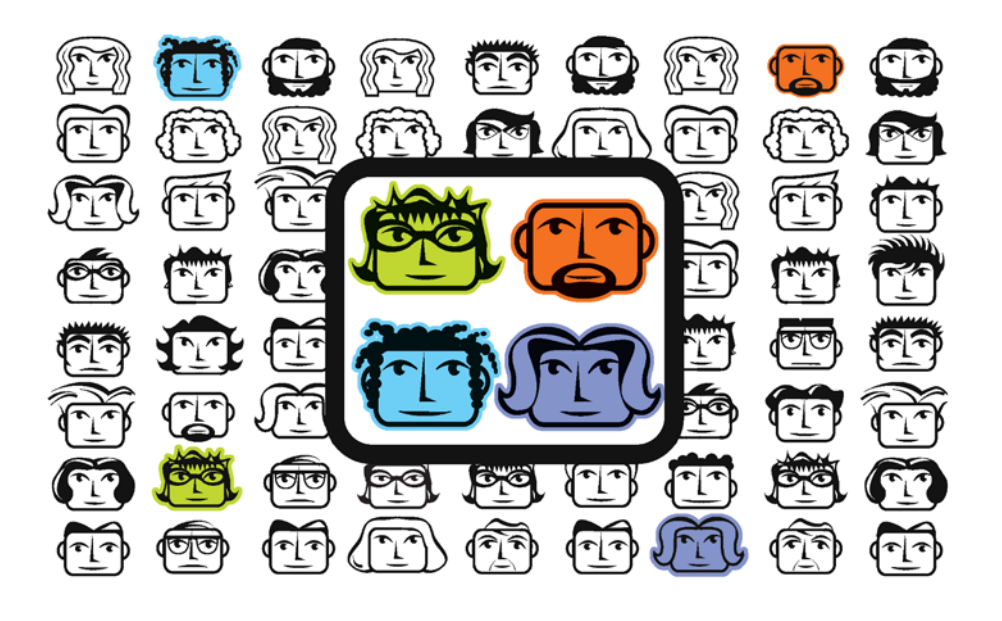

# TODAS AS **MENSAGENS**  NUM LUGA

No celular, na web ou no micro, é fácil trocar mensagens em múltiplas redes, do Live Messenger ao Skype

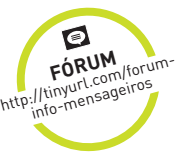

 $\equiv$ FRIC COSTA

 $\rightarrow$  Do Windows Live Messenger ao Google Talk, é difícil encontrar quem troque mensagens instantâneas apenas por um serviço. Até as redes sociais como Facebook e MySpace têm seus próprios chats integrados. O problema é que rodar um aplicativo diferente para se comunicar em cada uma das redes só ajuda a gastar memória e outros recursos do micro. Para quem tem muitas contas, a alternativa mais interessante é adotar um único programa ou serviço de bate-papo. Há várias opções disponíveis, que podem ser acessadas pela web, instaladas no PC ou usadas em dispositivos móveis. Confira as melhores, a seguir.

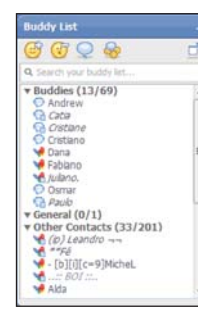

### **MEEBO**

www.meebo.com Para quem quer bater papo sem instalar nada, a opção mais completa é o Meebo, que funciona via web. Ele se conecta ao Live Messenger, Yahoo! Messenger, Google Talk, AIM e ICQ, e manda mensagens para Facebook e MySpace. Dá até para criar um nome de usuário associado aos diferentes logins e senhas.

AVALIAÇÃO TÉCNICA 7,8<br>CUSTO/BENEFÍCIO ©

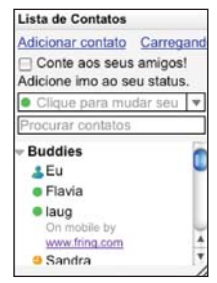

# **IMO.IM**

http://imo.im Com uma interface minimalista e prática, o imo.im é uma opção rápida para conversar, via browser, com contatos no Windows Live Messenger, Google Talk, AIM, ICQ e Skype. O mais legal é que o papo por voz e vídeo funciona em todas as redes. A interface já está traduzida para o português.

 AVALIAÇÃO TÉCNICA 8,0 CUSTO/BENEFÍCIO ©

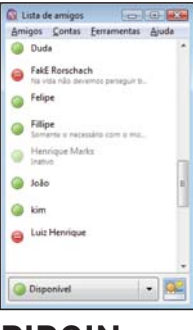

#### **PIDGIN** www.info.abril.

com.br/ download/3401. shtml Para os fãs do código aberto, o Pidgin é a opção mais conhecida de mensageiro multirredes. Ele conversa com contatos do Windows Live Messenger, Yahoo! Messenger, AIM, ICQ e Google Talk, além de redes pouco conhecidas, como QQ (que é forte na China) e Gadu-Gadu (popular na Polônia). A interface pode ser modificada com skins. Outros pontos fortes são o suporte a plug-ins, integração com Twitter e Facebook e pacotes de criptografia para as mensagens. O Pidgin também arrasa na compatibilidade, contando com versões para Windows, Mac e Linux. Livre, 13,7 MB, em português e inglês.

AVALIAÇÃO TÉCNICA 7,5

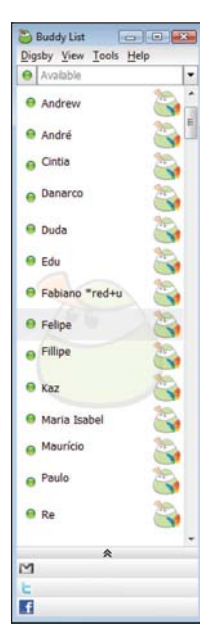

# **DIGSBY**

www.info.abril. com.br/ download/5306. shtml O Digsby faz inveja aos concorrentes. O programa, que se conecta a Windows Live Messenger, Google Talk, ICQ, Yahoo! Messenger e AIM, permite que amigos com contatos em várias redes sejam agrupados num mesmo item. Também baixa e envia microposts para o Twitter, e atualiza o status no Facebook, no MySpace e no LinkedIn. É preciso cuidado na instalação, pois o Digsby oferece um monte de programas chatos. Basta apertar Decline para tudo. Freeware, 4,79 MB, em inglês.

AVALIAÇÃO TÉCNICA 8,0

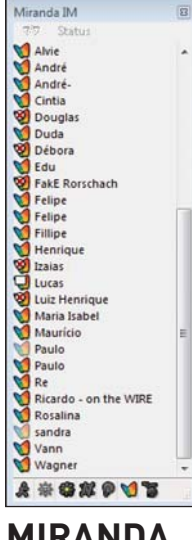

#### **MIRANDA IM**

AVALIAÇÃO TÉCNICA 7,3<br>CUSTO/BENEFÍCIO © www.info.abril. com.br/ download/3350. shtml A leveza e a fl exibilidade são os pontos fortes do Miranda. Como o Pidgin, ele suporta muitas redes, desde a do Windows Live Messenger até as mais exóticas, como Gadu-Gadu (polonesa) e XFire (que roda dentro de jogos). A interface conta com uma janela pequena, o que é interessante para netbooks. O programa oferece 350 opções de plug-ins. Há desde pacotes para adicionar criptografia até recursos para modificar o status do usuário automaticamente. Mas a configuração é complicada. Livre, 1,47 MB, em português e inglês.

 $\overline{\mathbf{a}}$ m João 麻 Osmar ö Alexandr ät. **Back to business** at.  $\mathbf{r}$ cmazz 5 at. Paulo at.

### **FRING**

www.info.abril. com.br/ download/4898. shtml No mundo dos smartphones, em particular do iPhone, o rei dos programas de mensagens instantâneas é o Fring. O software capricha na compatibilidade, permitindo o papo por voz pelo Skype ou por meio de rede VoIP própria, além de conversas por texto com as redes do Windows Live Messenger, Yahoo! Messenger, ICQ e Google Talk. É possível mandar arquivos do smartphone para os contatos, assim como receber itens. O programa ainda permite enviar microposts para o Twitter, mas o suporte ao serviço é fraco. Freeware, 1,1 MB, em inglês. Roda em iPhone/iPod Touch, Windows Mobile, Symbian e telefones com suporte a Java.

 AVALIAÇÃO TÉCNICA 8,0 CUSTO/BENEFÍCIO ©

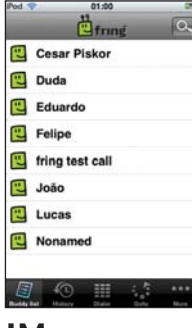

#### **IM+**

www.info.abril. com.br/ download/5654. shtml Com jeitão mais tradicional, o IM+ é interessante para quem não se interessa por recursos de VoIP, como os do Fring, e quer somente o bate-papo por texto. Sua interface é semelhante à dos programas para desktop, separando as diferentes conversas em abas. Ele se conecta às redes do Windows Live Messenger, Yahoo! Messenger, ICQ e Google Talk e permite enviar e receber arquivos pelo smartphone. O IM+ é o único dos programas testados que não é gratuito, com preços que começam em 9,99 dólares, na versão para iPhone, e vão até salgados 39,95 dólares para Pocket PC. Shareware (desde 9,99 dólares), 1,2 MB, em inglês. AVALIAÇÃO TÉCNICA 7,5

CUSTO/BENEFÍCIO 7,6

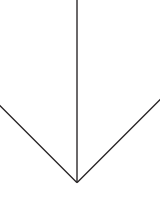

#### TESTE O ASTRA

Depois de quase três anos em desenvolvimento, a nova versão do Trillian, denominada Astra, finalmente foi liberada para o público. Para testá-la, basta fazer um cadastro no site www. trillian.im. Entre as novidades está o login único para várias redes.

### **TECNOLOGIA PESSOAL** CARROS

# UM PUNTO COM CARA DE GAME

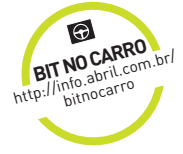

©1

Série T-Jet tem motor e acessórios high-tech para nenhum fã do Need for Speed botar defeito  $\sin$ JULIANO BARRETO

> $\rightarrow$  Quem conhece os games de corrida da série Need for Speed pode até pensar que o Punto T-Jet pulou da tela da TV direto para as ruas. Assim como era regra nos carros do jogo, o hatchback da Fiat tem visual chamativo e conta com a ajuda de um motor turbo para a hora de acelerar forte. No painel do Punto, há até um marcador digital da pressão do turbocompressor, que lembra aquela barrinha de nitro presente em qualquer game de corrida que se preze. Além da potência, a série T-Jet coloca à disposição do piloto/motorista um arsenal tecnológico acionado por comandos de voz. Entre outros truques bacanas, o sistema do

carro lê mensagens do celular via Bluetooth e reconhece endereços para rotas do GPS falados pelo motorista. A **INFO** acelerou o Punto T-Jet, que tem preço inicial sugerido de 59,5 mil reais, e conta onde o carro faz bonito e onde ele derrapa.

Punto T-Jet: tunado de fábrica, carro recebe comandos de voz

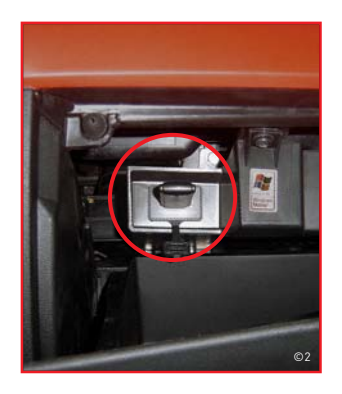

### **GPS CHATINHO**

Com seu navegador GPS integrado, o Punto T-Jet reconhece comandos de voz e acha o sinal dos satélites rapidinho, além de não chamar a atenção dos ladrões. Pena que os comandos de voz não sejam usados em todas as etapas da navegação. Você conversa com o carro para acessar boa parte dos recursos do GPS, só que inicialmente precisa digitar o nome das ruas com os botões do volante, um processo demorado e incômodo. Só depois de o sistema reconhecer municípios e localidades com as mesmas letras que você digitou, ele pede que o motorista fale o endereço para, enfim, tracar a rota. As indicações estão em uma telinha apertada, e os mapas são armazenados num pen drive fornecido pela Fiat, que é vendido como opcional.

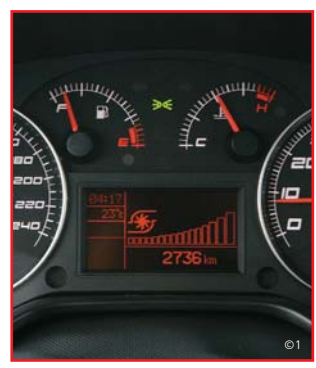

#### **DOWNLOAD DE VELOCIDADE**

Apesar de ter sido criado com intenções, como ocupar menos espaço, fazer menos barulho e economizar combustível, o motor Fire 1.4 16 V Turbo do Punto T-Jet faz jus ao visual esportivo do carro. Seus 152 cv de potência e torque de 21,1 kgfm fazem o carro chegar a uma velocidade final de 203 km/h e saltar de zero para 100 km/h em 8,4 segundos. Todos esses números não descrevem a sensação de ver o indicador digital do carro mostrando a barra de turbo aumentando quando o giro do motor vai subindo e o turbo começa soprar. Para ficar mais legal, só faltou também um marcador digital da velocidade.

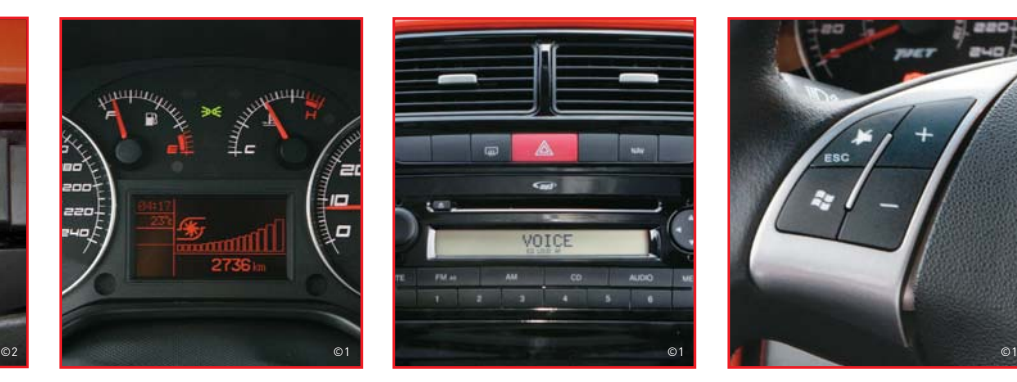

# **BALADA MÓVEL**

Um carro tão esportivo por fora não podia deixar de ter um sonzão por dentro. No T-Jet as músicas têm graves destacados por um subwoofer amplificado, que pode ser ajustado com equalização personalizada. O player reconhece CDs com MP3 e toca músicas guardadas em um pen drive. O problema é que a solitária porta USB que fica dentro do porta-luvas é requisito obrigatório para usar o sistema de navegação do carro. Os mapas ficam armazenados no pen drive e, por isso, é preciso escolher entre os mapas ou as músicas – ou então perder algum tempo para acomodar tudo em um mesmo drive USB.

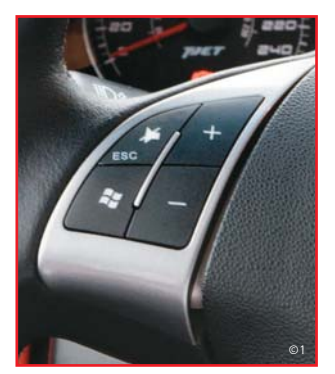

# **BOTÃO INICIAR?**

Em seu volante, o T-Jet traz botões para comandar o volume do rádio e as funções do computador de bordo, que roda um sistema da Microsoft feito sob medida, o Blue&Me. Tem até um botão Iniciar, como aquele do teclado do micro. Os recursos desse sistema são mostrados em uma tela monocromática apertada, problema contornado pelo uso dos comandos de voz. Depois de conectar o celular via Bluetooth, o T-Jet, entre outras tarefas, lê mensagens de texto e acessa contatos da agenda. Tudo falado em português do Brasil, fácil de entender, algo ainda raro nos carros com esse recurso.

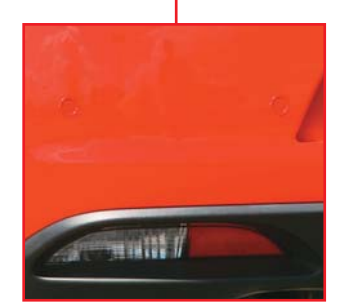

# **É TURBO, MAS NÃO É LOUCO**

Apesar de ser feito sob medida para tirar um racha, a Fiat não se esqueceu da segurança quando equipou o T-Jet. O carro usa a tecnologia EBD (Electronic Brakeforce Distribution), que dosa a força dos freios de acordo com condições como a velocidade e o peso do carro para evitar derrapadas. Se tudo der errado, o carro protege os passageiros com seis air bags, que cobrem até a área das janelas. Outro item para fugir de barbeiragens é o sensor de colisão, que ajuda muito na hora de estacionar.

©1

 $\circledR$ 

### **TECNOLOGIA PESSOAL** WINDOWS 7

# **O WINDOWS THE READ ON STRUCK** REPARA OS ERROS

DO VISTA DE

88 INFO | **MAIO 2009** | WWW.INFO.ABRIL.COM.BR

### Com o novo sistema, a Microsoft ataca os pontos fracos do Vista e tenta manter sua liderança nos PCs

 $\mathbb{R}$  MAURÍCIO GREGO

 $\rightarrow$ 0 Windows 7 é o Vista, só que melhor. Foi com essa frase despretensiosa que Steve Ballmer, o executivo número um da Microsoft, definiu o novo sistema operacional da empresa em outubro do ano passado. Essa descrição singela contrasta com o marketing habitual dos produtores de software, que tendem a supervalorizar as novidades quando apresentam um produto. A frase de Ballmer também traz, implícito, o reconhecimento de que o Vista não é bom o bastante. Com o Windows 7, que deve ficar pronto ainda neste ano, a Microsoft espera corrigir as falhas que tornaram a versão atual do Windows tão criticada e, assim, manter sua liderança nos computadores pessoais. Até aqui, as cópias beta do Windows 7 têm ganhado elogios das pessoas que se deram ao
### Novidades legais no micro

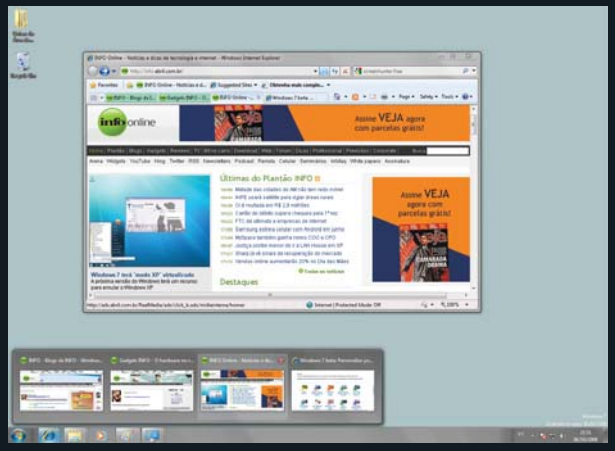

Barra de Tarefas: pondo o cursor sobre a miniatura, a janela do programa é exibida

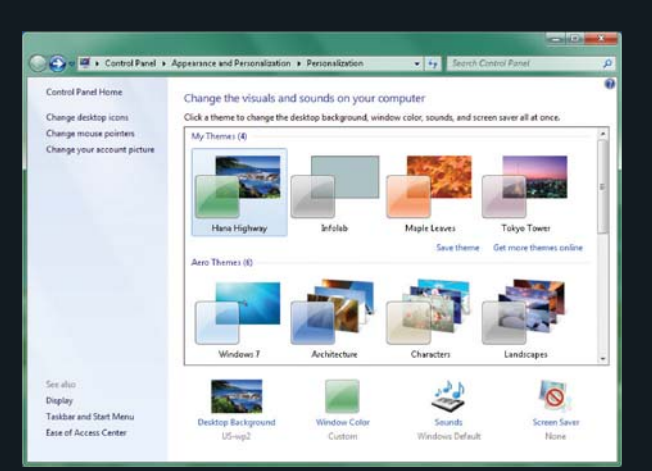

Temas: podem ser baixados da web ou criados pelo usuário para alterar a aparência do Windows

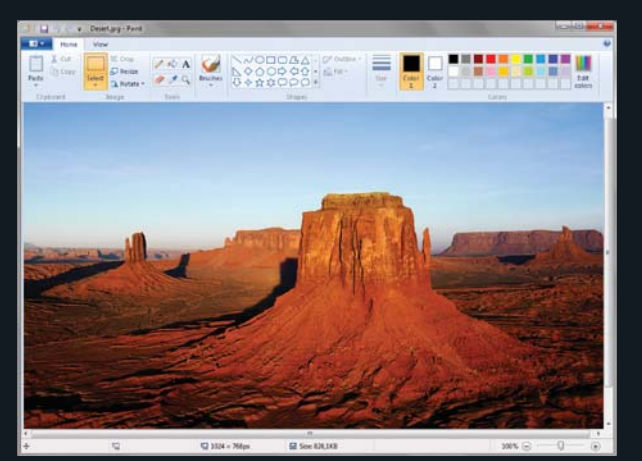

Paint: como o WordPad, o aplicativo ganhou faixas de controle no estilo do Office 2007

trabalho de testá-las. No INFOLAB, elas rodam sem problemas importantes desde o início do ano — e agradam. Mesmo assim, não há certeza de sucesso no longo prazo. O cenário da computação pessoal está mudando rapidamente. Serviços na nuvem tomam o lugar de aplicativos instalados no micro. Smartphones e netbooks assumem papéis que antes cabiam aos equipamentos maiores. É natural que se questione se o Windows está pronto para acompanhar essas mudanças.

### **Lento e pesado?**

A queixa número um dos usuários do Windows Vista é que o sistema é lento e pesado. O fato é que a rápida evolução do hardware proporcionada pela lei de Moore deixou muitos produtores de software malacostumados. Antivírus ocupam a CPU, aplicativos inundam a memória e, no caso do Windows Vista, o próprio sistema operacional é um voraz consumidor de recursos de hardware. Mas o segmento do mercado de PCs que mais cresceu nos últimos meses é o de netbooks. Em abril, dos dez micros mais vendidos na loja Amazon.com, sete eram netbooks. Um estudo da empresa DisplaySearch indica que, neste ano, as vendas deverão crescer 65%. E há quem considere essa previsão conservadora. O CEO da Intel, Paul Otellini, disse, em abril, que as vendas vão dobrar neste ano. Nas previsões do IDC, elas chegarão perto de 21 milhões de máquinas.

Netbooks, obviamente, não combinam com programas pesados. E, mesmo considerando computadores de mesa e laptops, a situação não é favorável ao pesado Vista. No Brasil, a máquina ideal para rodar esse sistema é quase uma miragem. Um estudo da GfK Retail and Technology Brasil mostra que, no início de 2007, quando o Vista começou a ser vendido, 93% dos PCs à venda no país tinham 512 MB ou menos de memória — capacidade insuficiente até para o vetusto Windows XP. Ainda hoje, segundo a GfK, a capacidade predominante é de 1 GB. Só 36% dos micros saem das lojas com 2 GB ou mais, o necessário para rodar bem o Vista.

### **No cronômetro**

E como fica o Windows 7 nesse cenário? Instalamos o sistema operacional num netbook Eee PC 900, da Asus, com 1 GB de memória e processador Celeron M de 900 MHz. Nesse hardware enxutíssimo, não se pode esperar muita velocidade. O Vista fica tão lento nele que seu uso se torna inviável. Com o Windows 7, atividades como enviar e-mail ou navegar na web puderam ser realizadas sem problemas significativos. A lentidão surgiu quando tentamos, por exemplo, descompactar um arquivo zip. Mais de três minutos foram necessários para expandir o arquivo de apenas 8 MB. Tarefas mais exigentes, como codifi car vídeo, estão fora de cogitação. Mas o avanço em relação ao Windows Vista é claro.

Num computador mais poderoso — com processador Core i7 de 2,67 GHz e 4 GB de memória — rodamos o pacote de testes PCMark Vantage, da FutureMark, que inclui tarefas relacionadas com edição de fotos, vídeo, música, jogos, comunicações, produtividade e segurança. Nesse teste abrangente, que simula o uso cotidiano do computador, o Windows 7 mostrou-se 27% mais veloz que o Vista. Como o PCMark Vantage não roda em Windows XP, utilizamos outro teste, o PCMark05, para comparar o Windows 7 com esse sistema operacional. Nessa avaliação, o Windows 7 foi 0,6% mais lento que o XP (um empate técnico) e 12% mais rápido que o Vista. Não há dúvida de que o sistema está, realmente, mais veloz que o Vista. Mas uma CPU com dois núcleos e pelo menos 2 GB de memória ainda são necessários para um bom desempenho. No entanto, quando o Windows 7 começar a ser vendido, essa configuração será muito mais comum do que no início de 2007, quando chegou o Vista.

### **XP a bordo**

Se a queixa número um dos usuários do Vista é a lentidão, a número dois é a incompatibilidade com programas e equipamentos antigos. Não há solução para todos esses problemas de compatibilidade. Mas os casos que envolvem apenas software poderão ser contornados com o modo XP do Windows 7, que o INFOLAB experimentou com exclusividade no final de abril. Esse recurso é composto pelo Virtual PC, máquina virtual da Microsoft, rodando um subconjunto do Windows XP. O usuário pode instalar, nele, aplicativos que são incompatíveis com o Windows 7. Quando isso é feito, um atalho para acesso ao aplicativo é criado no menu Iniciar do Windows 7. Depois, a pessoa pode acionar esse aplicativo como qualquer outro. Apenas a aparência antiquada da janela denuncia que se trata de um programa antigo. O problema é que o modo PC estará presente, em princípio, apenas nas edições Professional e Ultimate do Windows 7. A Microsoft diz que é um recurso voltado principalmente a pequenas empresas. Para as corporações, ela oferece outra solução, o Microsoft Desktop Optimization Pack, que inclui funções para virtualização de aplicativos. O usuário individual, que, em geral, roda uma das edições Home, não terá nenhuma dessas opções.

As limitações das edições mais baratas já trouxeram frustrações a usuários do Vista. A má notícia é que vai continuar sendo assim com o Windows 7. A mal-afamada edição Starter deve se tornar comum em netbooks. Uma informação muito comentada no mercado (mas não confirmada oficialmente) é que a Microsoft cobra apenas 15 dólares por cópia do Windows XP pré-instalada em netbook. Esse preço baixo seria um requisito para ela dominar esse segmento do mercado, que, em seu início, era território do Linux. Hoje, 96% dos netbooks são ven-

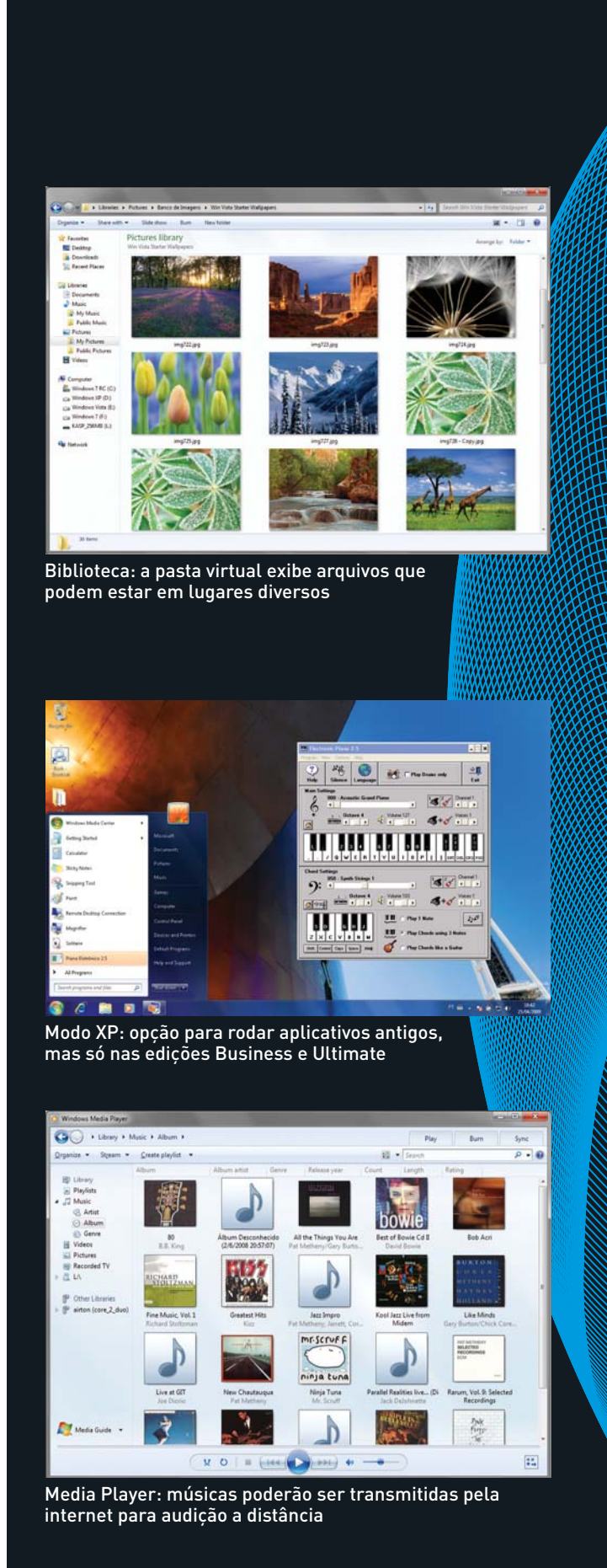

### QUEM É MAIS RÁPIDO?

Em pontos

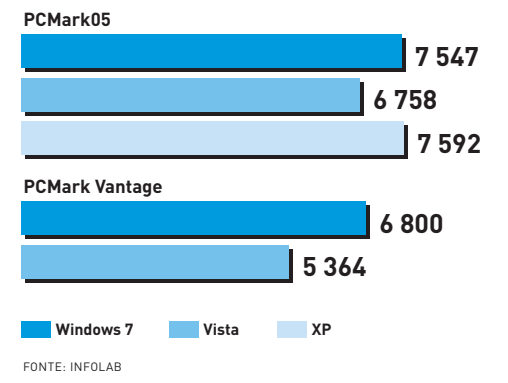

didos com Windows, contra menos de 10% um ano atrás, segundo estudo da empresa NPD Consulting. É razoável supor que as edições Home do Windows 7 deverão custar bem mais do que 15 dólares. Assim, pode-se prever que muitos dos netbooks mais baratos trarão a edição Starter. Mas as limitações dela são severas. Só permite, por exemplo, abrir três aplicativos ao mesmo tempo. Se alguém tenta ativar um quarto programa, recebe uma mensagem de erro. Naturalmente, como acontece com o Windows Vista, o usuário vai poder pagar um preço extra e fazer o upgrade. Essa opção está longe de ser popular no Vista. Apesar de o processo de upgrade ser mais simples no Windows 7, é improvável que muita gente esteja disposta a pagar para ter uma edição mais completa.

### **Sistema chato?**

Um problema adicional do Vista é que, nele, a Microsoft errou a mão em algumas questões de segurança. Seu polêmico Controle de Contas de Usuários (UAC) pede autorização ao administrador até para tarefas triviais, como verificar a configuração de uma placa de rede. Usuários avançados sabem como desabilitar esses alertas inúteis no Vista, mas a maioria simplesmente convive com eles, e fica incomodada. Isso acaba se refletindo na avaliação que os usuários fazem dos seus micros. A Forrester Research divulgou, em abril, um estudo em que mede a satisfação dos usuários por meio de um índice que vai de 0 a 100%. Para elaborá-lo, a empresa entrevistou 4 500 pessoas nos Estados Unidos. A Apple teve 80% de satisfação, a maior nota entre os fabricantes de micros que foram avaliados. Já as marcas Dell, Gateway, HP e Compaq (que também é da HP), ficaram entre 58% e 66%.

A pesquisa da Forrester aponta que muitos usuários de Macintosh consideram o micro agradável e fácil de usar. Entre a turma que usa Windows, não há tanta simpatia pelo sistema. É claro que a culpa

### Seis vezes Windows 7

O sistema operacional será vendido em seis edições. Veja quais são:

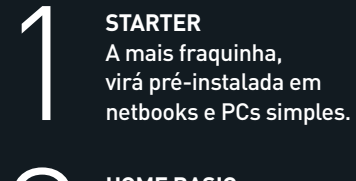

HOME BASIC<br>
Sem a interfa<br>
não será veni<br>
Estados Unid Sem a interface Aero, não será vendida nos Estados Unidos.

HOME PREMIUM<br>Terá a interface /<br>e funções de<br>entretenimento. Terá a interface Aero e funções de entretenimento.

**PROFESSIONAL**<br>Sucede o Vista B<br>com modo XP e -<br>a redes corporal Sucede o Vista Business, com modo XP e suporte a redes corporativas.

ULTIMATE<br>Trará os re<br>demais e c<br>a criptogra Trará os recursos das demais e outros, como a criptografia BitLocker.

ENTERPRISE<br>Vendida apen<br>a empresas, t<br>gerenciamen Vendida apenas a empresas, terá gerenciamento avançado.

não é só do Windows, já que a avaliação da Forrester enfoca o micro como um todo. Hardware e aplicativos e até o serviço de atendimento ao cliente dos fabricantes também têm sua parcela de responsabilidade. Mesmo assim, a Microsoft parece ter se empenhado em deixar o Windows 7 mais simpático que o Vista. Em sua configuração padrão, o novo sistema já exibe menos alertas de segurança que seu antecessor. E ele também oferece mais opções para o usuário configurar os avisos como preferir, de forma razoavelmente simples. Isso, junto com muitos melhoramentos na interface gráfica, contribuiu para a boa avaliação das cópias beta feitas pela maioria dos testadores.  $\bullet$ 

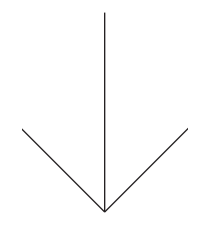

### **OFFICE** EM 64 BITS

O Office 2010 será a primeira versão do pacote para escritórios com opções de 32 e 64 bits. A Microsoft já confirmou que ele chega no início do próximo ano. Um beta é esperado para o terceiro trimestre deste ano.

# **DICAS**

### $\rightarrow$ TUTORIAIS PARA O ESCRITÓRIO E A WEB

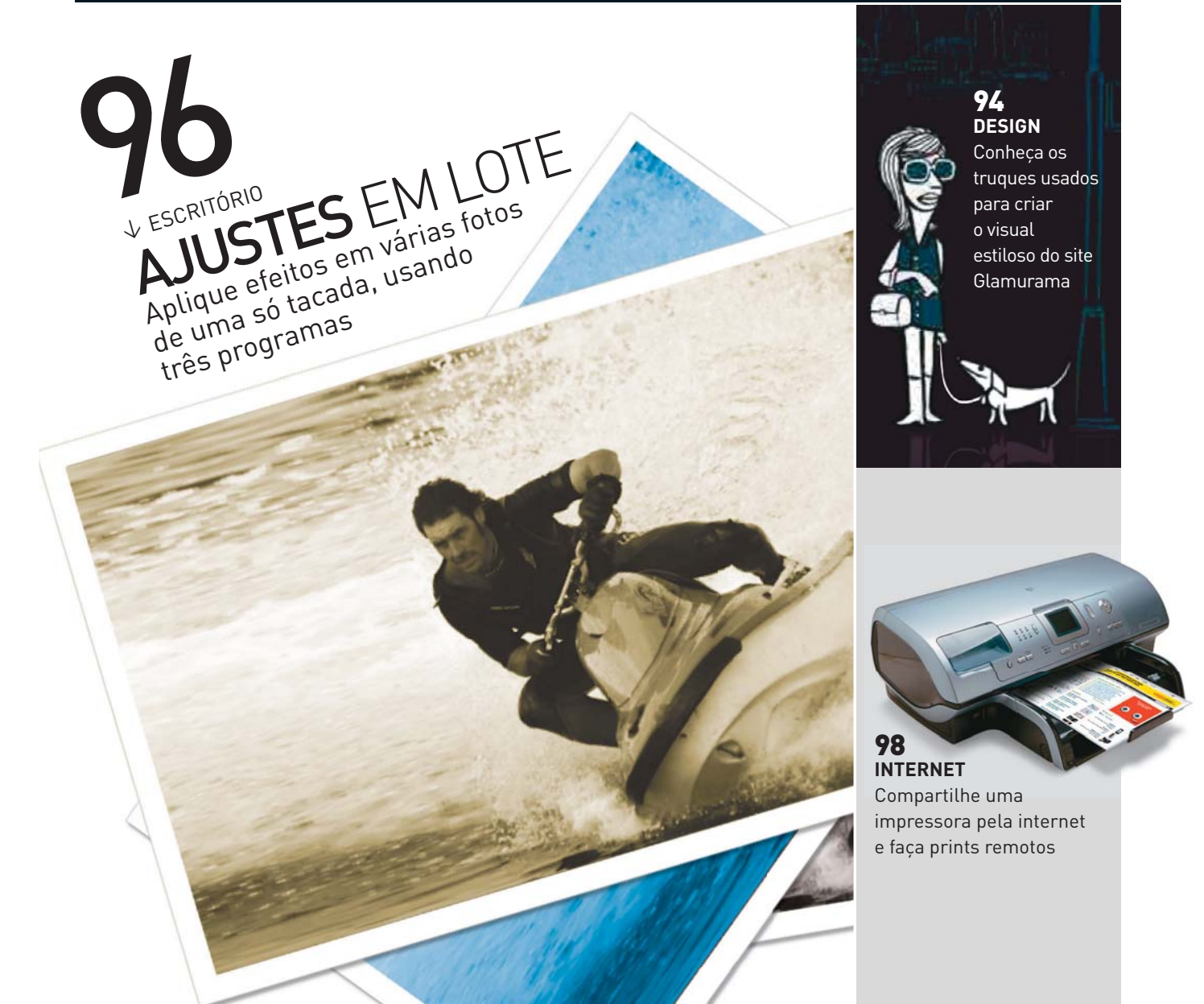

# Adapte o proposition de la SKYPE NO F<br>Adapte o proposition de la SKYPE NO F<br>Para rodar en

**SKYPE NO PEN DRIVE** Adapte o programa de VoIP para rodar em qualquer lugar

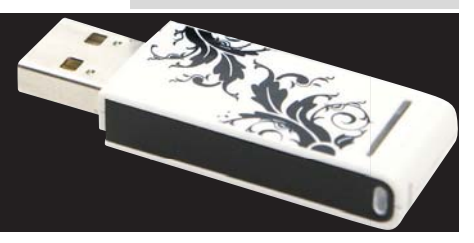

WWW.INFO.ABRIL.COM.BR | **MAIO 2009** | INFO 93

# **TRUQUES DO GLAMURAMA**

VEJA COMO FOI FEITO O NOVO SITE DA JORNALISTA JOYCE PASCOWITCH

No início deste ano, a equipe da agência One Digital recebeu a missão de fazer uma reforma geral no site Glamurama (www.glamurama.com.br), da jornalista Joyce Pascowitch. Criado há nove anos, o site recebe 70 mil visitantes por dia em busca de notícias sobre moda, comportamento, beleza, artes e gastronomia. O novo projeto procurou conservar a identidade visual do anterior e, ao mesmo tempo, incorporar elementos da web atual. Um dos desafios era combinar qualidade visual com carregamento rápido de páginas. O trabalho envolveu oito pessoas da One Digital, além de profi ssionais do próprio Glamurama. Fabrizio Barata, diretor de TI da agência, conta como nasceu o novo Glamurama.

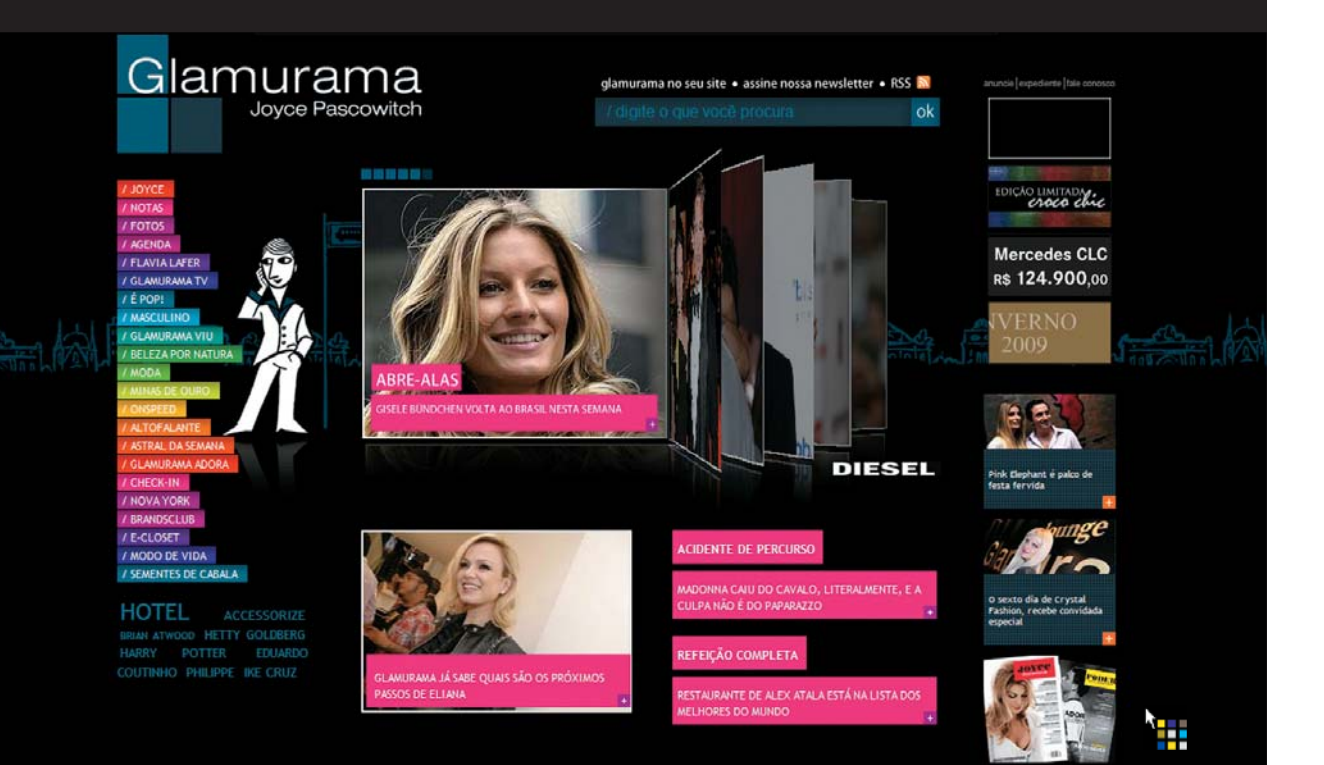

### **3D COM FLASH**

O site é feito em HTML com layout por CSS (sem tabelas) e elementos em JavaScript. O menu de navegação, por exemplo, foi elaborado nessa linguagem. "Antes, era em Flash. A troca pelo JavaScript deixou as páginas mais leves", diz Barata. Na página inicial, a única parte que usa Flash é o mostrador em forma de livro, construído com o framework Away3D. Para manter a identidade visual, a home page conservou o fundo preto da versão anterior. Outro elemento que sobreviveu é o cursor animado. "Um script monta a imagem, juntando os quadradinhos e fazendo com que eles sigam a seta", explica Barata.

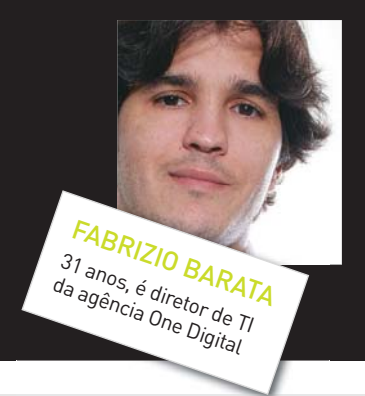

### **ILUSTRAÇÕES ANIMADAS**

Se a página inicial conservou a cor preta, as demais ganharam outros tons. Em cada seção, a cor de fundo é uma versão escurecida daquela que aparece no item correspondente do menu. Há 15 cores que se repetem ciclicamente. Quando uma nova seção é acrescentada, ela assume a próxima cor na lista. As páginas exibem desenhos mostrando um homem, uma mulher e um cachorro em situações variadas. Essas ilustrações, criadas pelo artista Luciano Tasso, dão um toque bem humorado ao Glamurama. Na página inicial, o desenho é estático, mas muda cada vez que o visitante entra no site. Nas outras páginas, são usadas animações em Flash. "Precisávamos manter a página inicial leve. Por isso adotamos figuras estáticas nela", diz Barata.

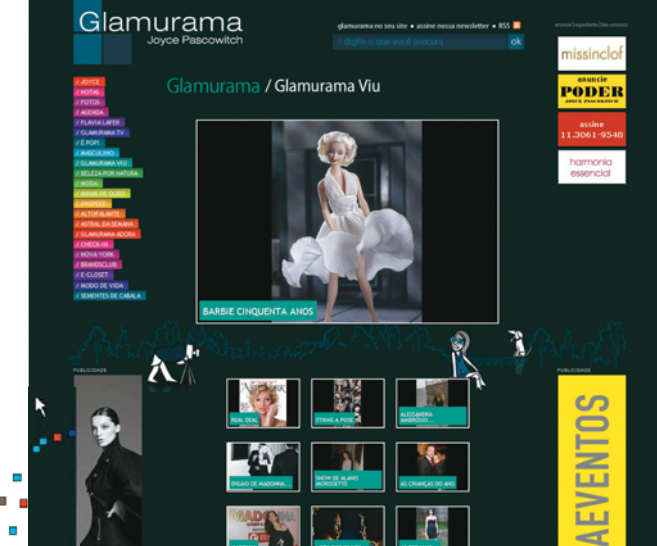

### **A AUDIÊNCIA DOBROU**

Em sua nova versão, o site ganhou ícones para divulgação em serviços como Twitter, Facebook e Technorati. Há também um widget que pode ser inserido pelos visitantes em seus blogs. Ele exibe, num quadro, as últimas notas publicadas no Glamurama. Outro item que foi refeito é a ferramenta de busca, que era ruim na versão anterior. O conteúdo antigo foi transferido para o novo banco de dados. Assim, ficou mais fácil encontrar as notas já publicadas sobre determinado assunto. Também foi feito um trabalho de otimização do site para buscas no Google e em outros mecanismos de pesquisa da web. O resultado das mudanças já pode ser observado. "Depois do novo layout, o número de page views dobrou

e o tempo de navegação triplicou", diz Carla Gagliardi,

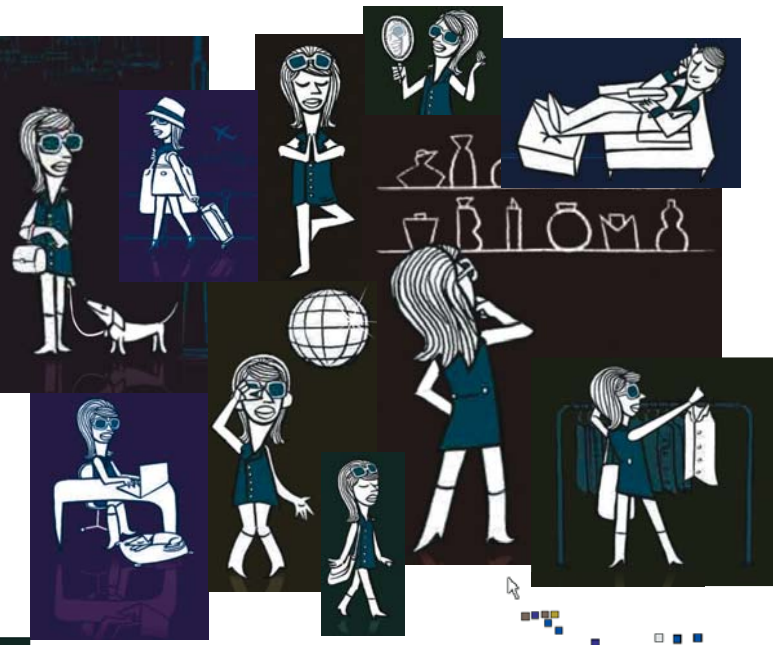

### **PUBLICADOR PRÓPRIO**

Vários dos canais do Glamurama são blogs. É o caso do blog de Joyce Pascowitch e da seção Masculino. Para publicar textos e fotos, os autores empregam uma ferramenta desenvolvida com a tecnologia ASP. NET. "Havia exigências como funções para redimensionar e recortar fotos. Por isso, em vez de adotar um gerenciador pronto, criamos o publicador nós mesmos", diz Barata. Outras seções, como Fotos e Glamurama Viu, são álbuns de fotos e também empregam um publicador próprio. Para programar, a equipe da One Digital usa o pacote Visual Studio, da Microsoft, e as ferramentas de código aberto Aptana Studio, Notepad++ e o Firefox com a extensão Firebug. O banco de dados é o SQL Server, da Microsoft.

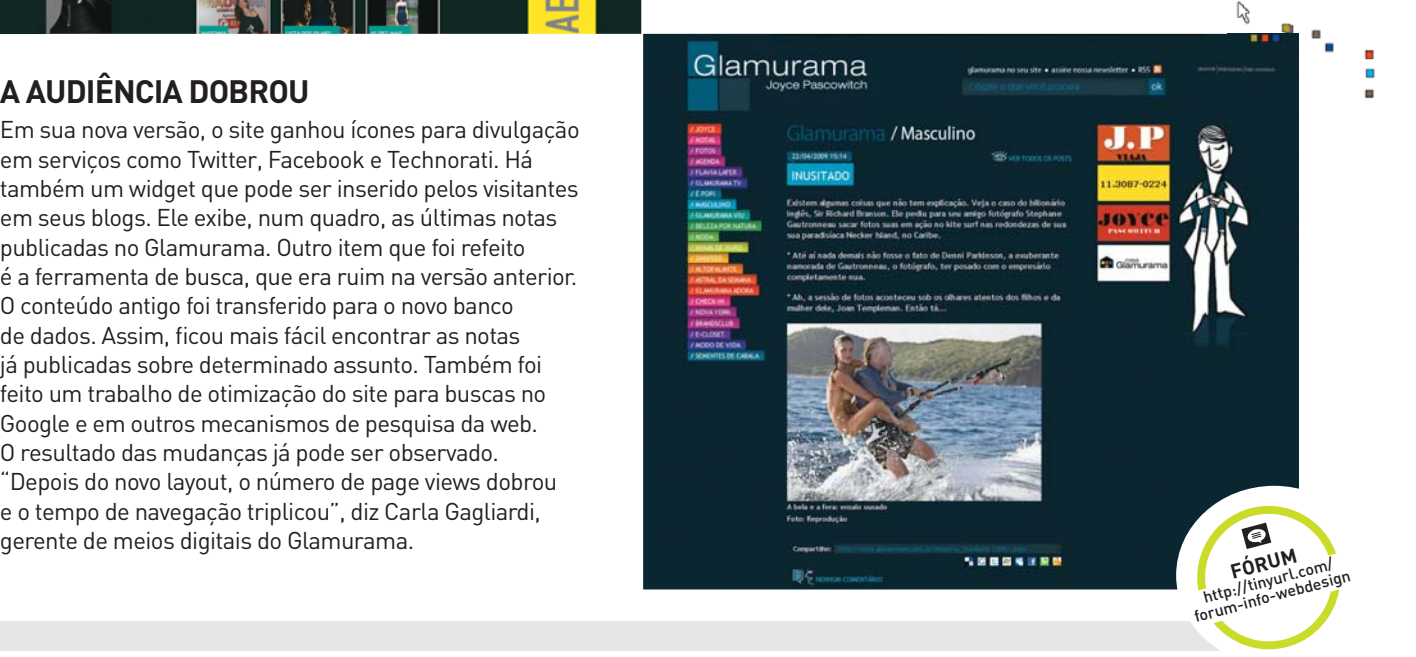

### **DICAS** ESCRITÓRIO

# **FOTOS TRATADAS NO ATACADO**

EDITE, CONVERTA E INCLUA INFORMAÇÕES EM VÁRIAS FOTOS AO MESMO TEMPO

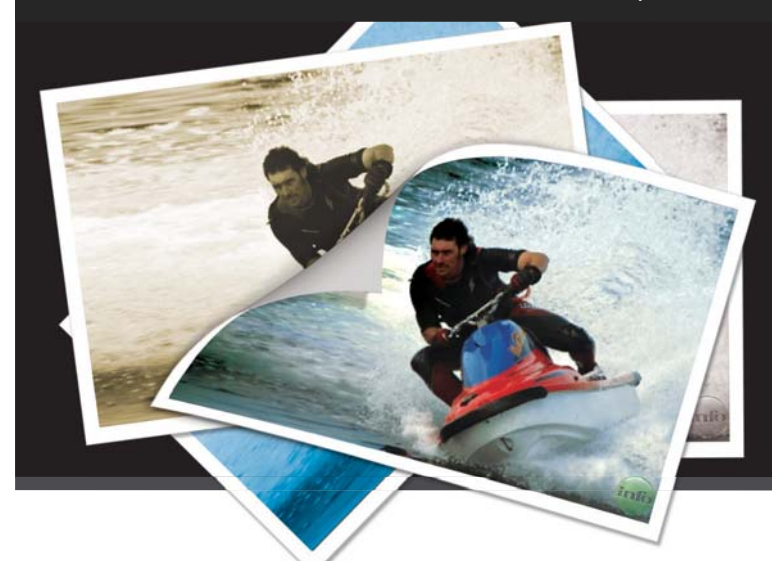

Para publicar um site com galerias de imagens ou organizar grandes coleções de fotos é preciso repetir a mesma operação em muitos arquivos. Isso vale na hora de mudar o tamanho, criar miniaturas ou ainda aplicar uma marca d'água. Vamos mostrar como fazer isso numa única tacada com programas populares de edição, como o Photoshop, o GIMP e o Irfanview. Além deles, usaremos o pacote ImageMagick (www.info.abil.com.br/ download/5491.shtml), com utilitários que rodam na linha de comando. Ele é útil para webmasters e para quem precisa de uma automação ainda mais ágil.

### **PhotoScape**

### **ESPECIALISTA EM LOTES**

O pacote de utilitários para fotos PhotoScape (www.info.abril.com.br/download/5440.shtml) conta com um programa para processamento rápido de lotes de imagens. Para rodá-lo, abra o Photoscape e clique em Editor em Lotes. Selecione a pasta com as fotos e marque os efeitos a serem aplicados, nas guias do lado direito da janela. Há opções para mudar o tamanho das imagens, aplicar efeitos visuais e marcas d'água. Depois de definir os ajustes, clique em Converter Todos e escolha o formato de saída, se quiser essa mudança, além do local onde as fotos modificadas serão gravadas.

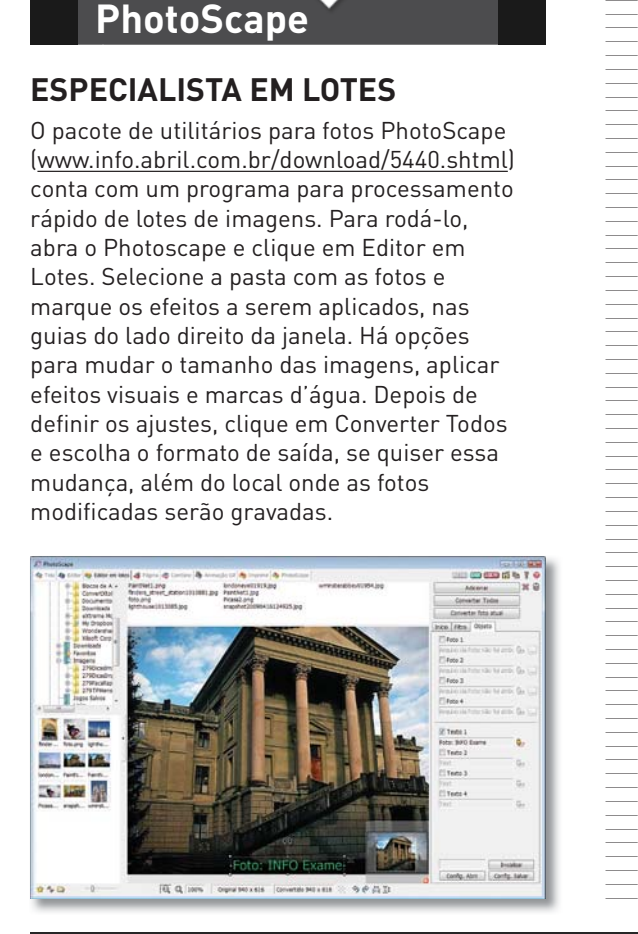

### **Irfanview**

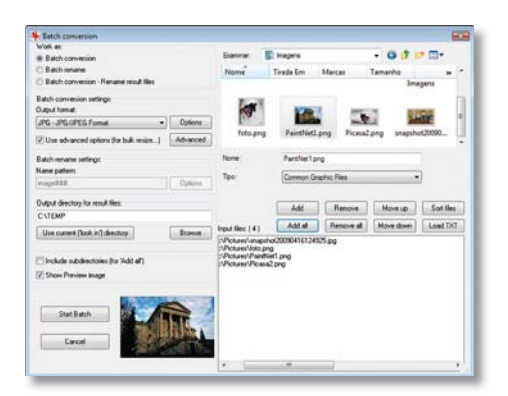

### **SINÔNIMO DE RAPIDEZ**

Além de ser um bom visualizador de fotos, o Irfanview (www.info.abril.com.br/ download/800. shtml) também resolve pequenos trabalhos de edição, incluindo modificações em lote. Abra o programa e acesse File  $\rightarrow$  Batch Conversion/ Rename. Na janela que surge, modifique o formato das imagens, escolhendo um dos formatos em Output Format. Se a ideia é mudar o tamanho das fotos, clique em Use Advanced Options e, depois, em Advanced. Marque a opção Resize e use os campos para definir o tamanho. Nessa mesma janela é possível adicionar uma marca d'água por texto. Para isso, clique em Add Overlay Text e, depois, em Settings.

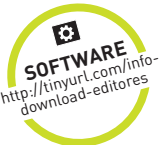

### **Photoshop**

### **AS ACTIONS SEGUEM O SCRIPT**

A automação de tarefas no Photoshop consiste na criação de ações, as actions. Acesse Window  $\rightarrow$  Actions. Na janela que aparece, clique em Create New Action, dê um nome para a operação e clique em Record. Faça as alterações desejadas. Para rotacionar uma foto, por exemplo, acesse Image  $\rightarrow$  Image Rotation. Depois, clique no botão de parar. Para repetir a operação em várias imagens, acesse File  $\rightarrow$ Automate  $\rightarrow$  Batch. Escolha a Action, a origem e o destino das imagens e pronto.

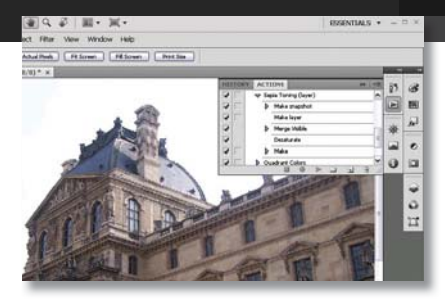

### **ImageMagick**

Uma necessidade comum ao publicar arquivos na web é a conversão do formato usado originalmente. No ImageMagick basta um comando para realizar essa tarefa. Para isso, rode mogrify -format jpg \*.png. Neste exemplo, todas as imagens no formato PNG serão convertidas para JPEG, com o ajuste padrão do ImageMagick, que é qualidade de 100%. Se você preferir definir um valor de qualidade, acrescente –quality 90% ao comando, alterando o valor de qualidade para o desejado. **CONVERSÃO VELOZ**<br>
USIGRAD VELOZ LEGENDA RÁPIDA<br>
an a publicar arquivos na<br>
any explicited communitor during the particular communitor of the communitor of the communitor of the communitor of the communitor of the communit

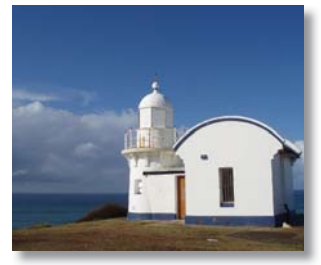

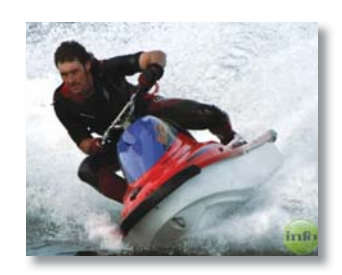

### **MARCA D'ÁGUA AUTOMÁTICA**

CONVERSAO VELO EXAMPLE AND THE SERVER AND THE SERVER AND ARROW IN the signal and contact into the signal and the signal and the signal and the signal and the signal and the signal and the signal and the signal and the sig Quer evitar que imagens suas sejam publicadas sem autorização? Use marcas d'água. No ImageMagick, digite composite -gravity southeast logotipo.jpg original.jpg imagem\_com\_ logo.jpg. Nesse caso, south deixa o logotipo na parte de baixo. Para aplicar uma transparência no logotipo use o comando composite -dissolve 25% -gravity southeast logotipo.jpg original.jpg imagem\_com\_ logo.jpg. Neste caso, o logotipo perde um pouco da coloração original, sem atrapalhar a imagem original.

Para portfólios online, é uma boa marcar fotos com uma legenda que sirva como assinatura. Para fazer isso no ImageMagick, use o comando convert foto.jpg -background Khaki -pointsize 25 label:"foto: Info" -gravity Center -append foto com legenda. jpg. Neste comando, o texto da legenda está entre aspas. A cor de fundo da legenda é definida pelo valor após background. Pointsize representa o tamanho da fonte. Por fim, o uso do comando append aumenta a foto com a legenda, sem alterar seu tamanho.

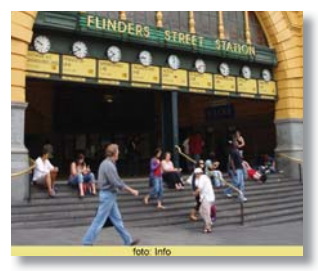

### **THUMBS COM UM COMANDO**

Para quem publica imagens na web, é útil criar álbuns de miniaturas das fotos ou simplesmente mostrar nas páginas de texto versões menores de cada arquivo. O trabalho de editar cada imagem ganha velocidade com o ImageMagick. Para isso, abra a linha de comando do Windows, navegue até a pasta com as imagens e execute mogrify -path amostras -thumbnail 100x100 \*.jpg. No comando indicado, substitua amostras pela pasta onde serão armazenadas as imagens menores. Usamos aqui o tamanho 100 por 100 pixels para as amostras, com este valor podendo ser modificado livremente.

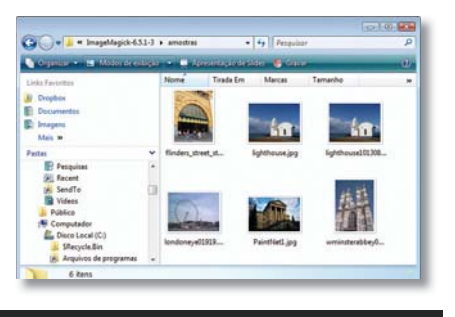

# **A IMPRESSORA VAI À WEB**

DUAS TÁTICAS PARA ENVIAR E RECEBER DOCUMENTOS IMPRESSOS PELA INTERNET

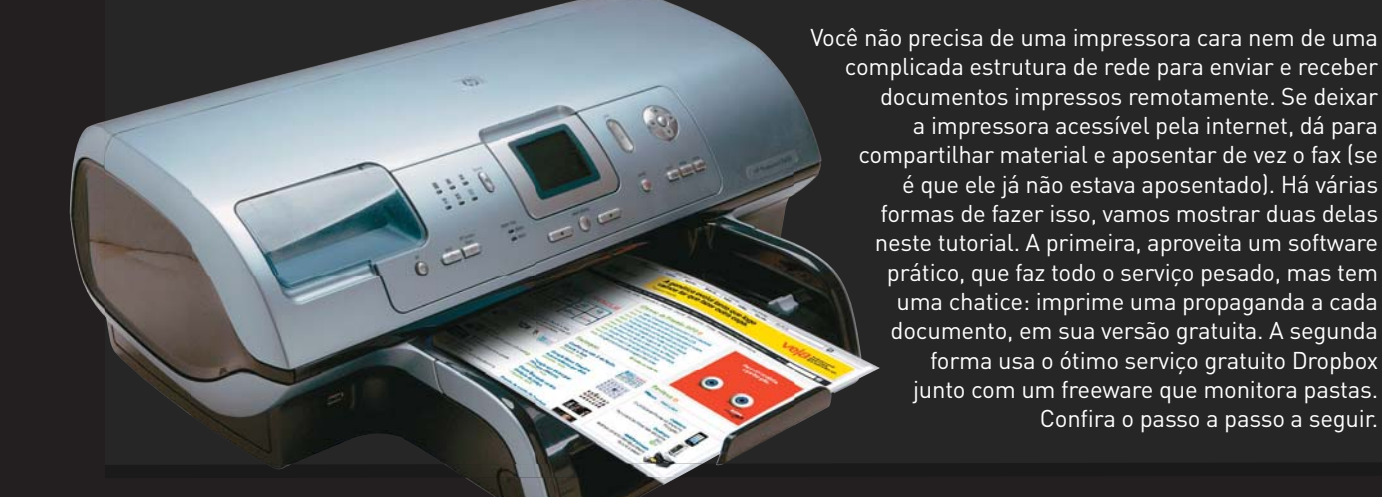

### **Shareware esperto**

||||||||||||||||||||||||||||||||||||||||||||||||||||||||||

## 1) **DOWNLOAD**

Comece baixando o PrinterShare em www. info.abril.com.br/ download/5663.shtml. Faça a instalação do programa normalmente e, ao chegar na tela PrinterShare Account, escolha a opção Create a New PrinterShare Account. Digite um nome de usuário e e-mail para fazer o registro. Termine a instalação e verifique o e-mail teclado. Uma nova mensagem trará um número de usuário e senha que poderão ser usados em todas as máquinas para impressão remota.

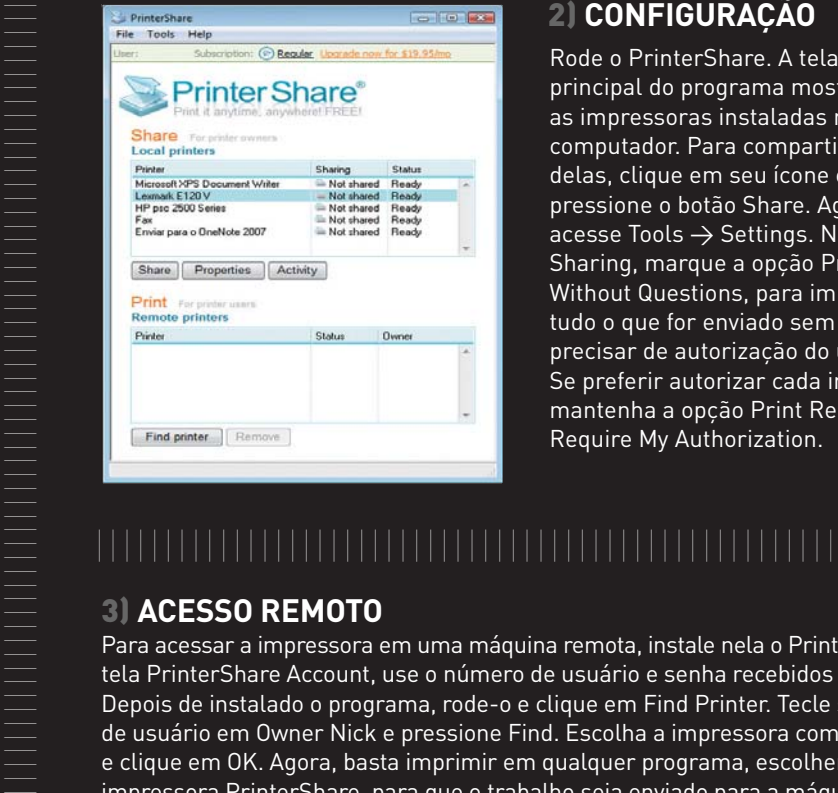

### 2) **CONFIGURAÇÃO**

principal do programa mostrará as impressoras instaladas no computador. Para compartilhar uma delas, clique em seu ícone e, depois, pressione o botão Share. Agora, acesse Tools  $\rightarrow$  Settings. Na guia Sharing, marque a opção Print Without Questions, para imprimir tudo o que for enviado sem precisar de autorização do usuário. Se preferir autorizar cada impressão, mantenha a opção Print Requests Require My Authorization.

### 3) **ACESSO REMOTO**

Para acessar a impressora em uma máquina remota, instale nela o PrinterShare. Na tela PrinterShare Account, use o número de usuário e senha recebidos por e-mail. Depois de instalado o programa, rode-o e clique em Find Printer. Tecle seu nome de usuário em Owner Nick e pressione Find. Escolha a impressora compartilhada e clique em OK. Agora, basta imprimir em qualquer programa, escolhendo a impressora PrinterShare, para que o trabalho seja enviado para a máquina remota.

### 4) **IMPRESSÃO PELA WEB**

O PrinterShare também permite a impressão remota de imagens diretamente pela web, sem precisar instalar o programa. Para isso, faça o login no site do fabricante e acesse WebPrint  $\rightarrow$  Start PrinterShare WebPrint. Escolha as imagens desejadas clicando em Add File. Depois de tudo escolhido, pressione Select Printer. Os arquivos serão enviados para o servidor do PrinterShare. Depois, tecle seu nome de usuário e pressione Find. Escolha a impressora para as fotos e clique em Print.

|||||||||||||||||||||||||||||||||||||||||||||||||||||||||

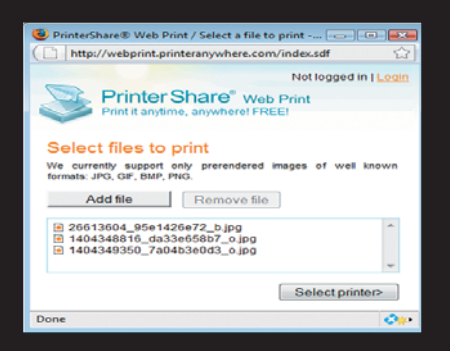

### **Impressão por sincronia**

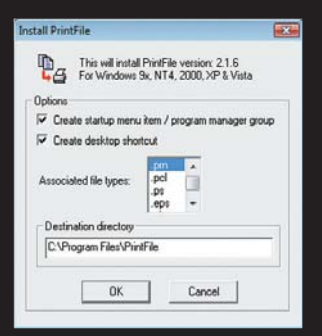

### 1) **DROPBOX E PRINTFILE**

Instale o Dropbox (www .info.abril.com.br/ download/5431.shtml) e o Printfile (www.info.abril. com.br/download/5664. shtml). Será preciso criar uma conta no Dropbox, com login e senha. Com tudo instalado, rode o Dropbox para que as configurações iniciais desse programa sejam efetuadas.

### 2) **CRIAÇÃO DA PASTA**

Note que, após rodar o Dropbox, será criada uma pasta, denominada My Dropbox dentro de Meus Documentos. Abra a pasta My Dropbox e crie uma pasta que armazenará o que será impresso, com o nome de Para Imprimir. Essa pasta receberá os trabalhos de impressão remotos. Se quiser compartilhar a pasta com outras pessoas (que poderão acessar sua impressora), clique nela com o botão direito do mouse e escolha Dropbox  $\rightarrow$  Share. Esses usuários precisarão de cadastro no Dropbox para acessar essa pasta.

### |||||||||||||||||||||||||||||||||||||||||||||||||||||||||||||

### 3) **CONFIGURAÇÃO DA IMPRESSÃO**

Rode o PrintFile e pressione Settings. Marque a opção Enable Spooler Function e escolha a impressora compartilhada em Printer. Clique em Save e, depois, em Exit. Abra a linha de comando do Windows em Iniciar  $\rightarrow$  Acessórios  $\rightarrow$  Prompt de Comando. Tecle o comando "C:\ Program Files\PrintFile\prfile32.exe" /s:"c:\ Users\usuário\Documents\My Dropbox\Para Imprimir\\*.\*", substituindo usuário por seu nome de login e mantendo as aspas. Note que o PrintFile será executado com as configurações apropriadas.

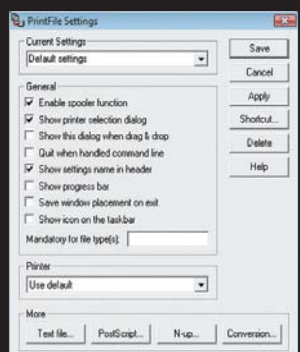

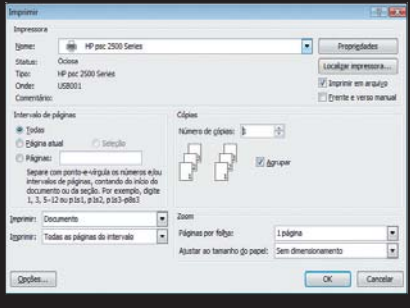

### 4) **TESTE DE FUNCIONAMENTO**

Para imprimir um documento remotamente, será preciso instalar o Dropbox na máquina remota, usando o mesmo nome de usuário e senha criados anteriormente, de forma a sincronizar as pastas entre os PCs. Ao imprimir algum documento, escolha a opção Imprimir Em Arquivo e grave o arquivo na pasta Para Imprimir, dentro de My Dropbox. Quando a sincronia for efetuada, o Printfile detectará o novo arquivo e fará a impressão do mesmo.

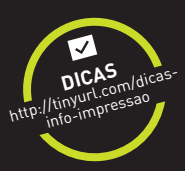

# **SKYPE NO PEN DRIVE**

USE UM DRIVE USB COMUM PARA LEVAR SEU CLIENTE VoIP PARA QUALQUER PC

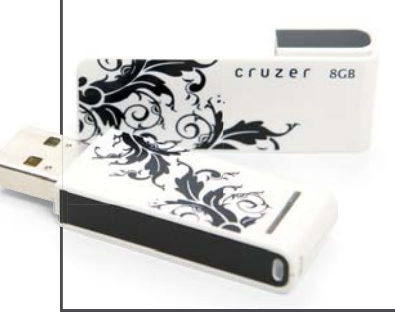

Apesar de não estar pronto para funcionar direto de pen drives, o Skype (www.info. abril.com.br/download/5341.shtml) pode ser facilmente adaptado para rodar sem precisar de instalação. Já com o programa no PC, abra a pasta C:\Arquivos de Programas\Skype\Phone. Copie o arquivo Skype.exe e o cole em uma pasta no pen drive. Dentro dessa pasta, crie uma subpasta Data. Clique com o botão direito do mouse em uma área vazia da pasta do Skype no pen drive e escolha Novo  $\rightarrow$ Documento de Texto. Dê o nome Skype.bat (remova a extensão TXT) ao arquivo e tecle nele o texto Skype.exe /datapath:"Data" /removable. Para rodar o Skype no pen drive, clique duas vezes no Skype.bat.

### **Compartilhe os filtros no Gmail**

Você administra várias contas no seu Gmail? É possível compartilhar os fi ltros de mensagens entre elas (ou até entre seus amigos). Com isso, eles podem, por exemplo, usar aquele filtro anti-spam que você foi criando durante anos. Para experimentar esse recurso, clique no ícone de Erlenmeyer (o balão de laboratório) no Gmail – uma opção só disponível em inglês. Localize a opção Filter Import/Export e marque Enable. Clique em Save Changes no final da  $p$ ágina. Depois, acesse Settings  $\rightarrow$  Filters. Marque os filtros desejados e pressione Export. Será gerado um arquivo XML com todos os itens escolhidos, que podem ser importados em outra conta do Gmail, acessando Settings  $\rightarrow$  Filters  $\rightarrow$  Import Filters.

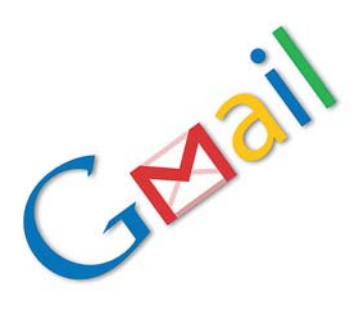

## | |||||||||||||||||||||||||||||||||||||||||||||||||||||||||||||||||||||||||||||||||||| |

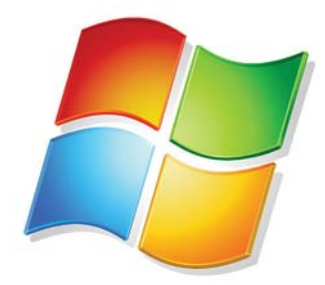

### **Windows automático**

Várias operações comuns do Windows podem ser automatizadas para rodar de forma agendada. Para isso, use o utilitário NirCMD (www.info.abril.com .br/download/5562. shtml). O software roda em linha de comando, o que facilita a criação de arquivos BAT com várias operações a ser rodadas ao mesmo tempo. Por exemplo, para desligar o monitor, use o comando nircmd.exe monitor off. Operações de cópia de disco também podem ser automatizadas, usando o comando nircmd.exe cdrom open j: para abrir a bandeja do drive de DVD.

## | |||||||||||||||||||||||||||||||||||||||||||||||||||||||||||||||||||||||||||||||||||| |

### **Numere o Word do seu jeito**

Muitos documentos contam com regras específicas de numeração de páginas, que devem estar presentes em alguns trechos do texto e em outros não. Uma forma de resolver esse problema no Word 2007 é usar seções. Ao terminar cada bloco de texto, acesse Layout da Página  $\rightarrow$  Quebras  $\rightarrow$  Quebras de Seção  $\rightarrow$  Próxima Página. Depois do texto pronto,  $a$ dicione números de página, acessando Inserir  $\rightarrow$  Número de página. Note que, navegando pelo documento, o botão Vincular Seção estará ligado. Acesse as seções que não serão numeradas, desmarque o botão e apague manualmente o número de página.

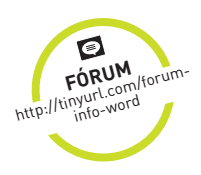

# **INFO 2.0**

### **UM GUIA DE PRODUTOS PARA O DIA-A-DIA >**

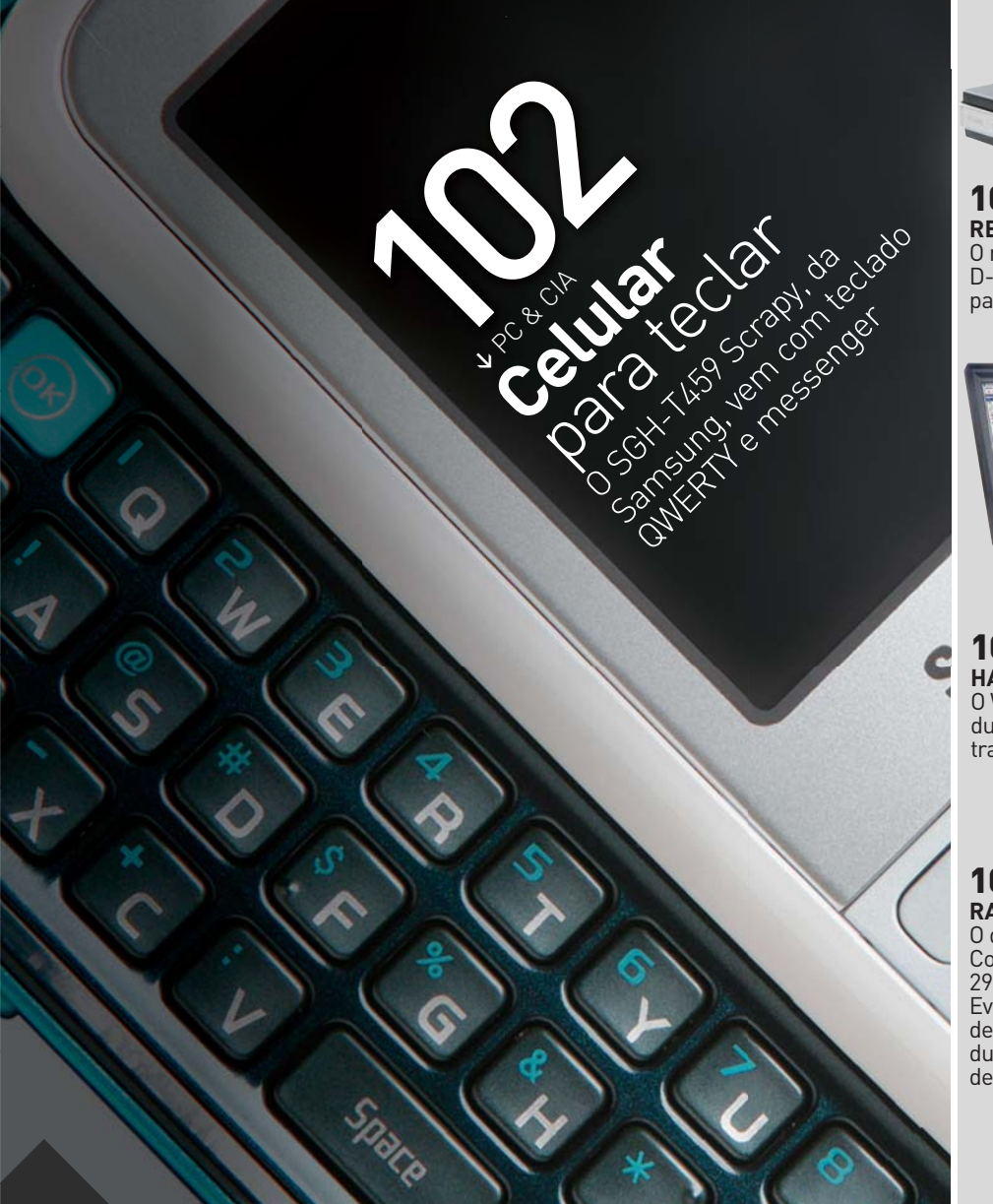

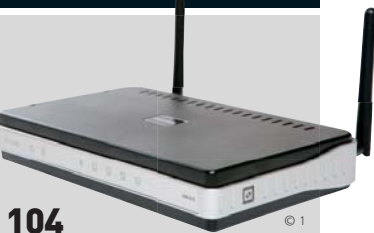

**REDES** O roteador DIR-615, da D-Link, é opção econômica para entrar no Wi-Fi n

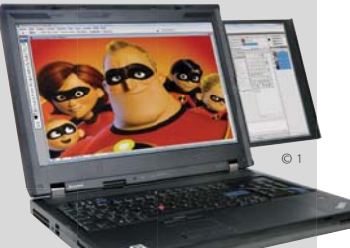

106 **HARDWARE S.A.** O W700ds, da Lenovo, coloca duas telas na estação de trabalho móvel

### 108 **RADAR**

O desktop Comet GTX 295, da Evolute, detona com duas placas de vídeo

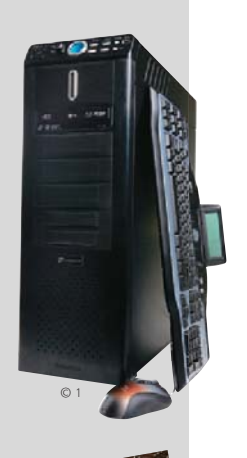

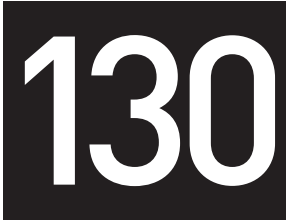

**>** CLIQUE FINAL **O MAIOR LASER JÁ CONSTRUÍDO**

Do tamanho de três campos de futebol, o NIF recriará as condições internas de planetas

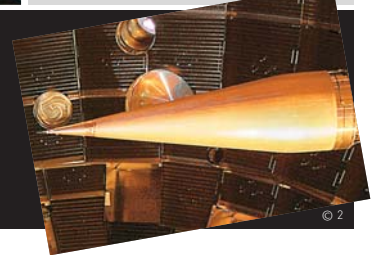

### **INFO 2.0** PC & CIA.

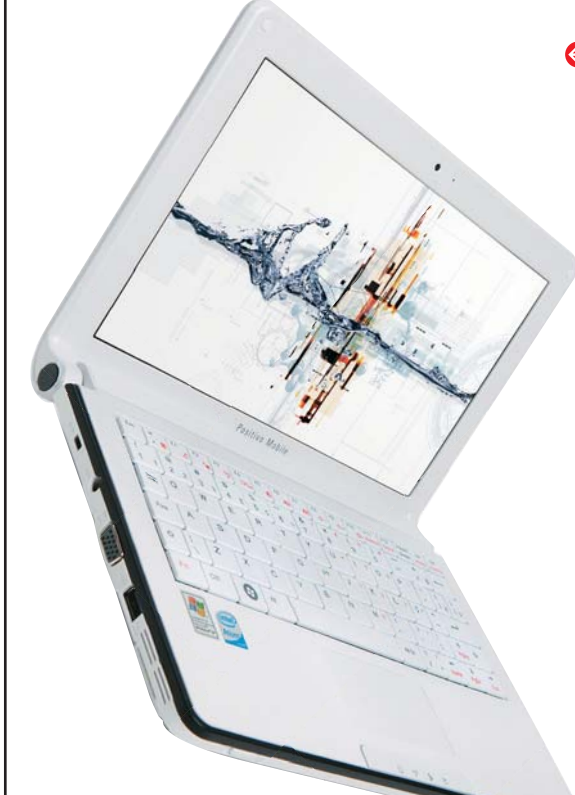

### $Q$  NETBOOK **MOVIDO A 3G**

Os menos avisados podem achar que o **Mobo 3G 2060**, da Positivo, é só mais um dos tantos minilaptops com chip Atom N270 que invadiram as lojas do Brasil. Mas não é. Ele se diferencia da massa pela presença de um modem 3G embutido. Nos testes do INFOLAB, a solução funcionou muito bem para navegar na rede da Vivo. Só não dá para entender por que a Positivo priva o Mobo 3G de Bluetooth. As dimensões da tela (10,2 polegadas) e as teclas mais largas não tornam o trabalho no modelo uma tortura. A única chatice são algumas teclas mais estreitas, como o cedilha e o til.

- <sup>&</sup>gt; **Atom N270 1,6 GHz** > **1 GB de RAM**  <sup>&</sup>gt; **HD de 160 GB** > **Tela de 10,2"**
- <sup>&</sup>gt; **1,4 Kg** > **Windows XP Home Edition**
- <sup>&</sup>gt; **Duração de bateria: 179 minutos**
- <sup>&</sup>gt; **1 699 reais**

 AVALIAÇÃO TÉCNICA 7,9 CUSTO/BENEFÍCIO 7.4

### **CELULAR BOM DE TECLAR**

O **SGH-T459 Scrapy**, da Samsung, não é 3G e não tem Wi-Fi ou GPS. Também não dá para considerá-lo um bom dublê de câmera ou MP3 player. Apesar disso, graças ao bom teclado QWERTY deslizante, pelo menos para a tribo dos viciados em mensagens, o celular Scrapy tem seus encantos. Nos testes do INFOLAB, o tecladinho agradou bastante na hora de digitar torpedos e papear no Windows Live Messenger. Pena que, diferentemente do observado nos menus do Scrapy, o tamanho das letras no Messenger é minúsculo. A bateria aguentou 304 minutos de conversação. <sup>&</sup>gt; **GSM/EDGE** > **Sistema proprietário** > **50/512 MB (ROM/microSD)** > **Tela de 2,1"** > **1,3 MP** 

## <sup>&</sup>gt; **122 g** > **649 reais(1)** AVALIAÇÃO TÉCNICA 7,1 CUSTO/BENEFÍCIO 7,1

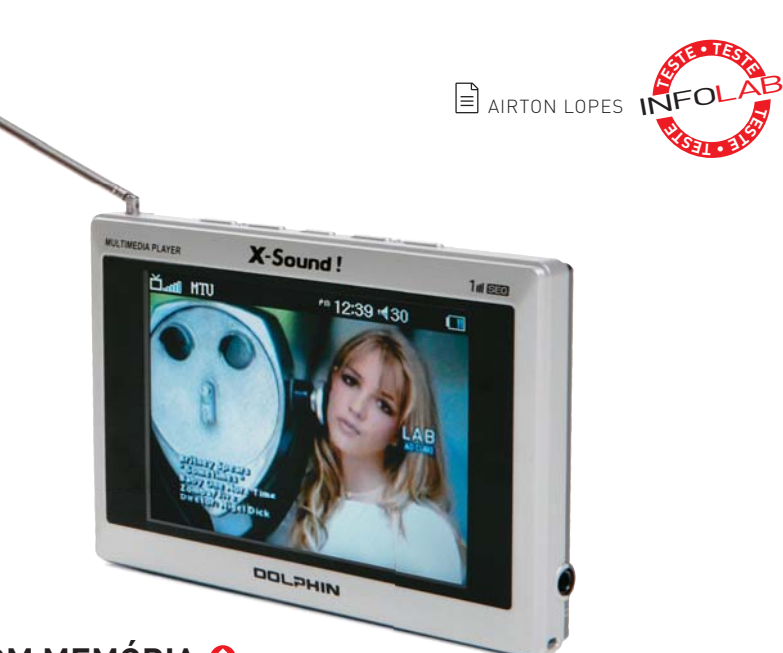

### **TV COM MEMÓRIA**

A **MP4 Mobile TV 3.5**, da X-Sound!, leva vantagem sobre as TVs digitais de mão comuns pela variedade de recursos, com direito até a rádio FM, e a memória embarcada de 1 GB, que pode ser expandida com cartões microSD. Além de sintonizar, o modelo grava os programas de TV e aceita fones de ouvido P2. Nos testes com TV, o MP4 Mobile TV 3.5 cumpriu o esperado. Já a reprodução de vídeo deixa a desejar. Os vídeos precisam ser convertidos com o software que acompanha o aparelho para que possam ser exibidos. A bateria suportou 251 minutos mostrando programas de TV. <sup>&</sup>gt; **LCD de 3,5"** > **320 x 240 pixels** > **262 mil cores** > **vídeo (MPEG-4)** > **música (MP3/WMA)** > **foto (JPEG)** 

<sup>&</sup>gt; **miniUSB** > **P2** > **slot microSD** > **1 GB de memória interna** > **9,9 x 7,5 x 1,3 cm** > **107 g** > **710 reais**

AVALIAÇÃO TÉCNICA 7,7 CUSTO/BENEFÍCIO 7.2

| |||||||||||||||||||||||||||||||||||||||||||||||||||||||| |

### **O PC PARA GAMERS DA CCE**

Não, o título acima não está errado. A CCE realmente montou o seu **X-Play** para encarar jogos pesados. Ele é um Core i7 com placa-mãe da Intel e 6 GB de memória DDR3 de 1 066 MHz da Kingston. O processamento gráfico fica por conta de uma GeForce 9800 GTX+. A fonte e o gabinete também têm pedigree, são da Cooler Master. O conjunto levou o X-Play a cravar 13 903 pontos no 3DMark06 e rodar o Crysis em 26 FPS nos testes do INFOLAB, ambas as marcas muito boas. Pena o PC não ter um drive Blu-ray ou saída HDMI. Mas imperdoável mesmo é equipar uma máquina dessas com um teclado e um mouse tão furrecas. <sup>&</sup>gt; **Core i7 920 2,66 GHz** > **6 GB de RAM**  <sup>&</sup>gt; **HD de 1 TB** > **GeForce 9800 GTX+ 512 MB** > **DVD-RW** > **Windows Vista Home Premium** > **5 999 reais**

AVALIAÇÃO TÉCNICA 7,9 CUSTO/BENEFÍCIO 6,8

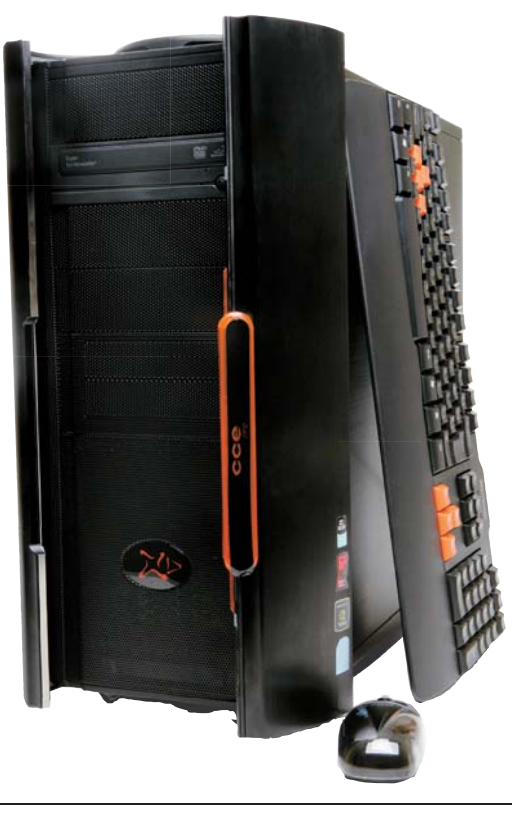

### **INFO 2.0** REDES

 $\left| \equiv \right|_{\kappa\acute{\alpha}\texttt{tia}}$  arima

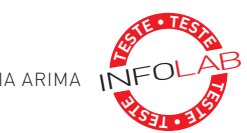

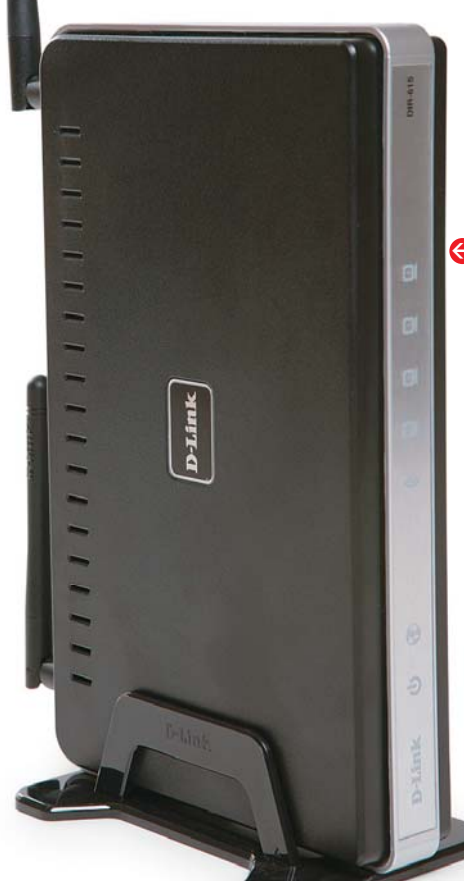

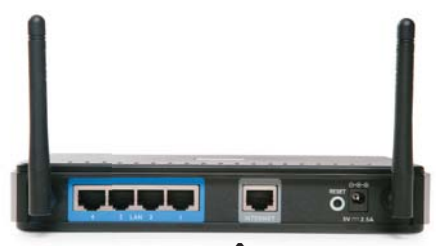

### $\bullet$  WI-FI N ECONOMICO

O roteador **DIR-615**, da D-Link, é uma opção econômica para montar uma rede Wi-Fi n. É fácil de configurar, com um assistente bastante amigável, e tem recursos abundantes, incluindo filtro de sites com lista de bloqueio e limitação de banda para upload. No INFOLAB, porém, o equipamento teve um desempenho abaixo do esperado. A velocidade máxima foi de 28,7 Mbps, caindo para apenas 9,9 Mbps a 15 metros do roteador, numa residência com paredes de alvenaria. No quesito segurança, a falha é a ausência de HTTPS no sistema de gerenciamento. <sup>&</sup>gt; **802.11n** > **2 antenas de 2 dBi** > **4 portas Fast Ethernet LAN e 1 WAN** > **segurança WEP, WPA e WPA2**  <sup>&</sup>gt; **319 reais**

AVALIAÇÃO TÉCNICA 7,3 CUSTO/BENEFÍCIO 7,2

### **> INSTALAR O SWITCH É FÁCIL**

O switch gigabit **Prosafe JGS524**, da Netgear, é indicado para redes com até 24 computadores, de pequenas empresas ou filiais de corporações. Fácil de instalar e configurar, o equipamento apresentou boa velocidade no teste do INFOLAB, com média de 746 Mbps. Não-gerenciável, o JGS524 oferece poucos recursos. Não apresenta, por exemplo, estatísticas de tráfego ou monitoração ativa pela interface web. Para encaixar o equipamento num rack de 19 polegadas, é preciso usar aletas metálicas, que acompanham o switch.

<sup>&</sup>gt; **switch de 24 portas Gigabit Ethernet** <sup>&</sup>gt; **barramento interno de 48 Gbps** <sup>&</sup>gt; **962 reais**

AVALIAÇÃO TÉCNICA 7,3 CUSTO/BENEFÍCIO 7,3

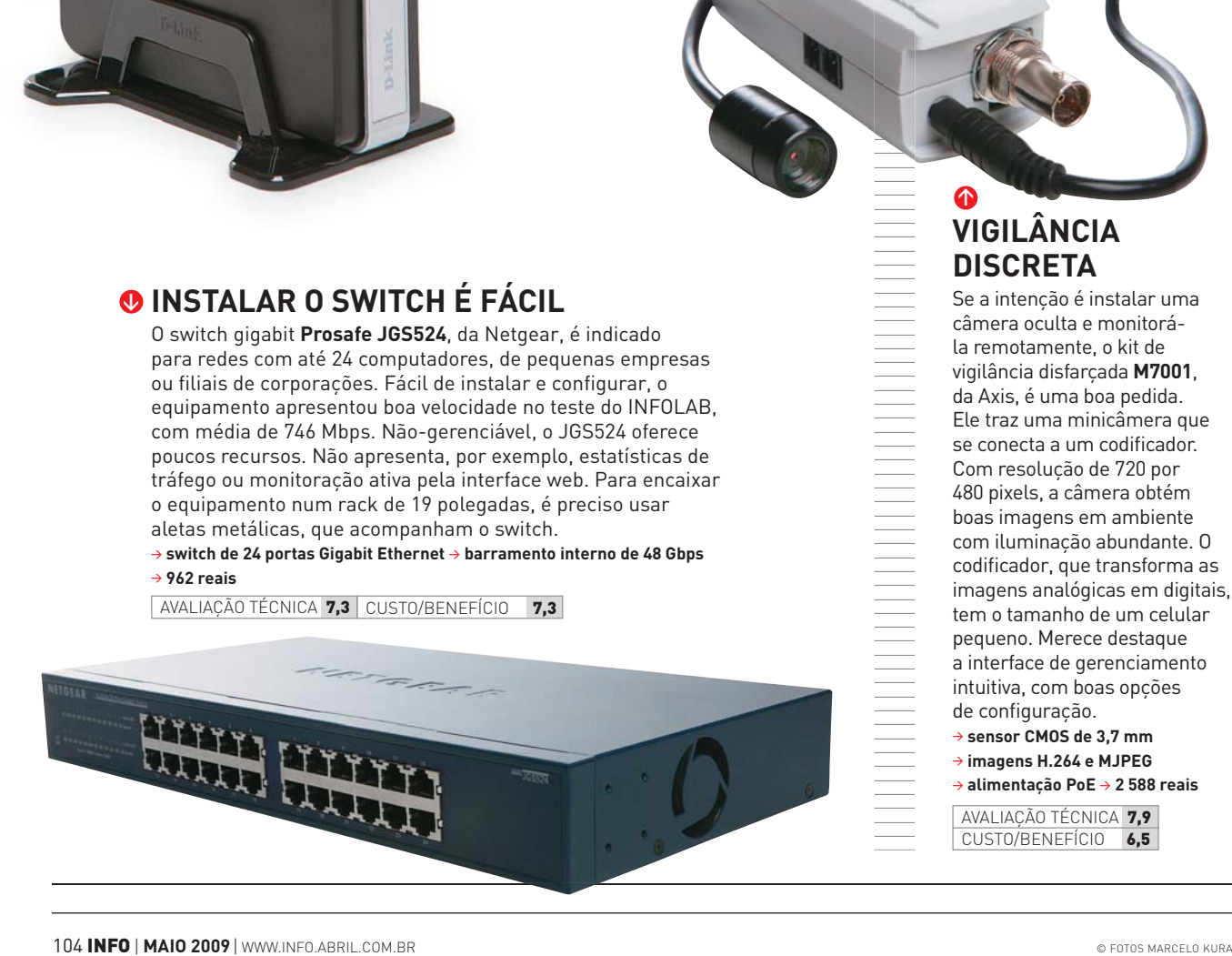

### **> VIGILÂNCIA DISCRETA**

Se a intenção é instalar uma câmera oculta e monitorála remotamente, o kit de vigilância disfarçada **M7001**, da Axis, é uma boa pedida. Ele traz uma minicâmera que se conecta a um codificador. Com resolução de 720 por 480 pixels, a câmera obtém boas imagens em ambiente com iluminação abundante. O codificador, que transforma as imagens analógicas em digitais, tem o tamanho de um celular pequeno. Merece destaque a interface de gerenciamento intuitiva, com boas opções de configuração.

### <sup>&</sup>gt; **sensor CMOS de 3,7 mm**

> **imagens H.264 e MJPEG** <sup>&</sup>gt; **alimentação PoE** <sup>&</sup>gt; **2 588 reais**

AVALIAÇÃO TÉCNICA 7.9 CUSTO/BENEFÍCIO 6,5

| | | | | | | | | |

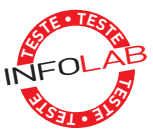

### **WORKSTATION VIAJANTE**

Alto poder de processamento, placa de vídeo profissional, mesa digitalizadora para desenhos à mão, tela com calibração de cores automática e um pequeno monitor extra — todas essas qualidades estão presentes na estação de trabalho móvel **W700ds**, da Lenovo. A telinha secundária de 10,3 polegadas é útil para manter a paleta de cores aberta, fazer a visualização prévia do trabalho ou navegar pelas pastas do micro. No INFOLAB, o aparelho fez 7 542 pontos no teste PCMark Vantage e 4 982 pontos no 3DMark Vantage, desempenho de ponta para um produto desse tipo. Infelizmente, o laptop tem aspecto quadradão e o teclado segue o padrão americano.

<sup>&</sup>gt; **Intel Core 2 Quad Q9300 2,5 GHz** > **6 GB de RAM** <sup>&</sup>gt; **HD de 160 GB** > **SSD de 120 GB** > **GPU NVIDIA Quadro FX 3700M** > **Tela principal de 17,1"** > **Windows Vista Business de 64 bits** > **Wi-Fi n** > **4,9 kg** > **19 813 reais**

AVALIAÇÃO TÉCNICA 8,4 CUSTO/BENEFÍCIO 6,8

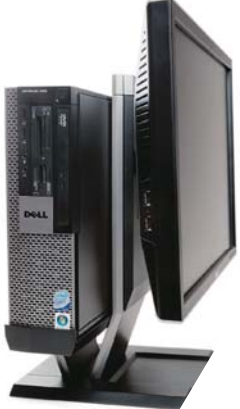

### **PC PEQUENO E VELOZ**

€

O PC corporativo **OptiPlex 960**, da Dell, é uma opção de respeito para atualizar o parque de máquinas da empresa. Esse computador mescla peças feitas para notebooks (chip gráfico e drive de DVD) com outras projetadas para computadores de mesa (processador e memória). Essa solução reduz o tamanho e o consumo de energia do aparelho. No INFOLAB, o micro alcançou bons resultados nos testes PCMark05 (5 138 pontos) e 3DMark05 (3 776 pontos). A Dell vende, separadamente, um monitor com suporte traseiro para acoplar o pequeno PC e melhorar a organização na mesa de trabalho. Itens pouco utilizados, como a entrada eSATA e a conexão de vídeo DisplayPort, acabam encarecendo o produto.

<sup>&</sup>gt; **Intel Core 2 Duo E8400 3 GHz** > **GPU Intel GMA 4500**  <sup>&</sup>gt; **4 GB de RAM** > **HD de 160 GB** > **Windows XP SP3 Professional** > **Leitor de DVD** > **8 entradas USB e 2 FireWire** > **3 599 reais**

AVALIAÇÃO TÉCNICA 8,0 CUSTO/BENEFÍCIO 6,3

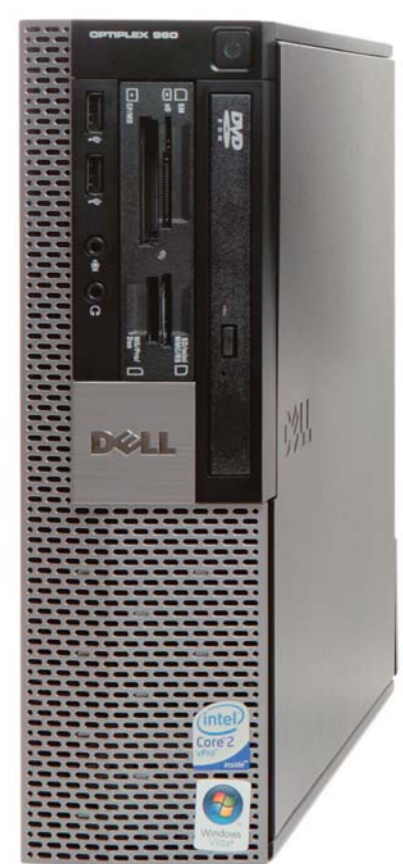

### O **PORTEIRO PARA A REDE**

Para controlar a segurança da rede e mantê-la sempre disponível, o roteador

### **OfficeConnect Gigabit VPN**

**Firewall**, da 3COM, é uma ótima escolha. Com duas portas WAN Gigabit, é possível balancear o tráfego da internet entre dois links distintos. Como firewall, o produto tem proteção contra ataques DoS e pode filtrar o tráfego na rede em função do programa que o gerou. No INFOLAB, o firewall saiu-se muito bem, mantendo fechadas as portas UDP e TCP que não estavam em uso. Redes virtuais privadas podem ser criadas com facilidade. Só faltam, a esse roteador, uma solução anti-spam e antivírus, mesmo que fossem na forma de um serviço contratado separadamente.

<sup>&</sup>gt; **2 portas WAN Gigabit** > **6 portas LAN Gigabit** > **VPN (PPP, IPSec, PPTP e L2TP)** > **Firewall (com bloqueio de sites e aplicativos)**  <sup>&</sup>gt; **QoS** > **1 699 reais**

 AVALIAÇÃO TÉCNICA 8,4 CUSTO/BENEFÍCIO 7,5

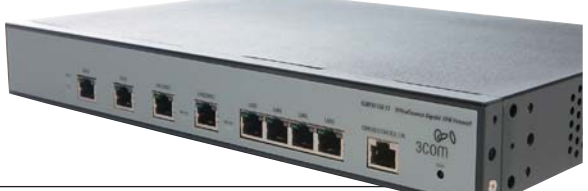

### **INFO 2.0** RADAR

### DICA INFO MAURÍCIO GREGO

### **ATENÇÃO AOS DETAL**HES

→ Quando for comprar um notebook. prefira um com leitor de impressões digitais, conectores para cartões de memória, webcam e microfones. Embora esses itens não sejam imprescindíveis, vale a pena pagar um pouco mais para tê-los no micro. É muito mais prático ter webcam, leitor de cartões e microfone embutidos do que transportar

esses acessórios separadamente. Já o leitor de impressões digitais é útil porque reduz a necessidade de digitar senhas.

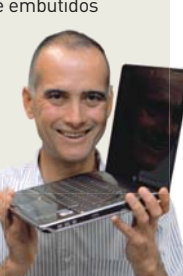

### DICA INFO MARIA ISABEL MOREIRA

## **TELA BRILHANTE NÃO DÁ**

> Na hora de escolher um navegador GPS, não basta levar em conta a área de cobertura, a rapidez e a precisão dos comandos e a facilidade de navegação. Um detalhe simples como o tipo de superfície da tela pode comprometer o uso do aparelho em algumas situações. Telas brilhantes tornam-se ineficientes em dias ensolarados, dificultando a visualização de mapas e informações e a digitação de endereços de destino. Por isso, na hora da compra, prefira as telas foscas.

## **Inspiron Mini 9** Dell NOTEBOOKS **>**

**O AVALIAÇÃO TÉCNICA** 8,2

ATOM N270 1,6 GHz > 1 GB DE RAM > SSD DE 16 GB > TELA DE 8,9" > WINDOWS XP > 1 699 REAIS ATOM N270 1,6 GHZ > 1 GB DE RAM > SSD DE 16 GB > TELA DE<br> **(A)** Pesa 1 kg e vem com modem 3G e Bluetooth

⊕ Pesa 1 kg e vem com modem 3G e Bluetooth<br>**⊖** O acabamento interno não anima e o teclado estreito incomoda<br>**⊜ Minilaptop com ótimas opções de conexão e design simples** 

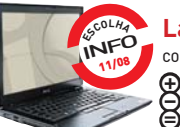

### **Latitude E4300** Dell

CORE 2 DUO P9300 2,26 GHz > 4 GB DE RAM > HD DE 160 GB > TELA DE 13,3" > VISTA BUSINESS > 5 985 REAIS Além de boa quantidade, a memória tem clock veloz (1 066 MHz) Z **4** Além de boa quantidade, a mer<br>O Tem apenas uma porta USB 2.0

**Laptop com design elegante e modo de inicialização rápida**

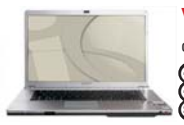

### **VAIO VGN-FW280AY** Sony CORE 2 DUO P8600 2,4 GHz > 4 GB DE RAM > HD DE 400 GB > TELA DE 16,4" > VISTA ULTIMATE > 9 999 REAIS **O** AVALIAÇÃO TÉCNICA 8.2

 Toca Blu-ray e grava em mídias BD-R e BD-RE Falta potência no som, fica longe do ideal para ver filmes **Notebook com tela full HD para ver filmes em Blu-ray** CORE 2 D

 $\bigcap$  AVALIAÇÃO TÉCNICA 7,9

**O** AVALIAÇÃO TÉCNICA 8,2

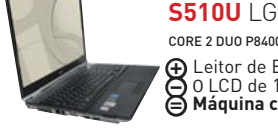

CORE 2 DUO P8400 2,26 GHz > 3 GB DE RAM > HD DE 320 GB > TELA DE 15,4" > VISTA HP > 6 499 REAIS **⊕** Leitor de Blu-ray, porta eSATA e placa de vídeo dedicada<br>⊖ O LCD de 1 440 x 900 pixels não segue o padrão 16:9 de widescreen<br>⊖ **Máquina com performance digna de um desktop avançado** CONEZD<br>
Deit

**MacBook Pro** Apple

 $\bigcirc$  avaliação técnica 7,9

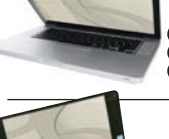

### CORE 2 DUO P8600 2,4 GHz > 2 GB DE RAM > HD DE 250 GB > TELA DE 15,4" > MAC OS X 10.5 > 8 999 REAIS Design sensacional e bom desempenho gráfico com uma GeForce 9600M GT Menos memória, HD e portas USB do que modelos da mesma categoria **Máquina boa e potente, mas com preço elevado pela sua configuração** COREZD<br> **B** Des<br> **B** Men<br> **B** Máq

**Vaio VGN-P530A** Sony

 $\bullet$  **AVALIAÇÃO TÉCNICA** 7,7

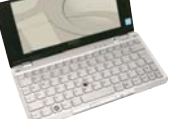

ATOM Z520 1,3 GHz > 2 GB DE RAM > HD DE 60 GB > TELA DE 8" > VISTA HP > 3 762 REAIS AIUM 2520 1,3 GHZ > 2 GB DE RAM > HD DE 60 GB > TELA DE 8 - VISTA HP > 3 TOZ REAIS<br>
• Design único e tela widescreen com resolução de 1 600 x 768 pixels

⊕ Design único e tela widescreen com resolução de 1 600 x 768 pixels<br>⊖ Desempenho decepcionante nos testes para o elevado preço<br>⊜ **Netbook supercompacto, mas lento ao rodar programas no Vista** 

## CÂMERAS DIGITAIS

### **O** AVALIAÇÃO TÉCNICA 8,0

**O** AVALIAÇÃO TÉCNICA 8,0

**ESCOLH<sup>A</sup>** 12/08 INFO

**>**

**Coolpix S600** Nikon 10 MP > ZOOM ÓPTICO DE 4X > LCD DE 2,7" > 147 G > 898 REAIS

 A lente quase não apresentou distorções durante os testes Tempo de disparo (0,9 s) acima da média da categoria **Máquina básica, com design elegante e confortável** Tem<br> **B**<br>
A le<br> **B** Tem<br> **B** Máq

### **Lumix DMC-FX500** Panasonic

10,1 MP > ZOOM ÓPTICO DE 5X > LCD DE 3" > 174 G > 1 849 REAIS TU, I MP /<br> **Con**<br> **C** Algu<br> **Carr** 

Controles manuais para o obturador e a abertura de lente Algumas funções ativadas pelo LCD têm operação confusa **Câmera touch screen com opção de ajustes personalizados**

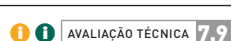

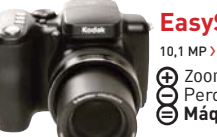

**EasyShare Z1012IS** Kodak

10,1 MP > ZOOM ÓPTICO DE 12X > LCD DE 2,5" > 390 G > 1 299 REAIS

**⊕** Zoom avançado e sistema de estabilização de imagem eficiente<br>⊖ Perda de qualidade de imagem em ambientes com pouca luz<br>⊜ Máquina com superzoom fácil de usar e com boa relação entre custo e benefício

Legendas **O** para uso pessoal **O** para empresas

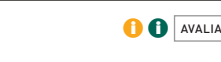

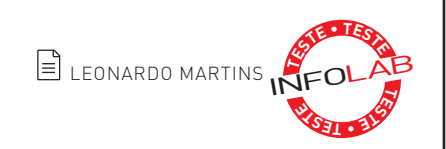

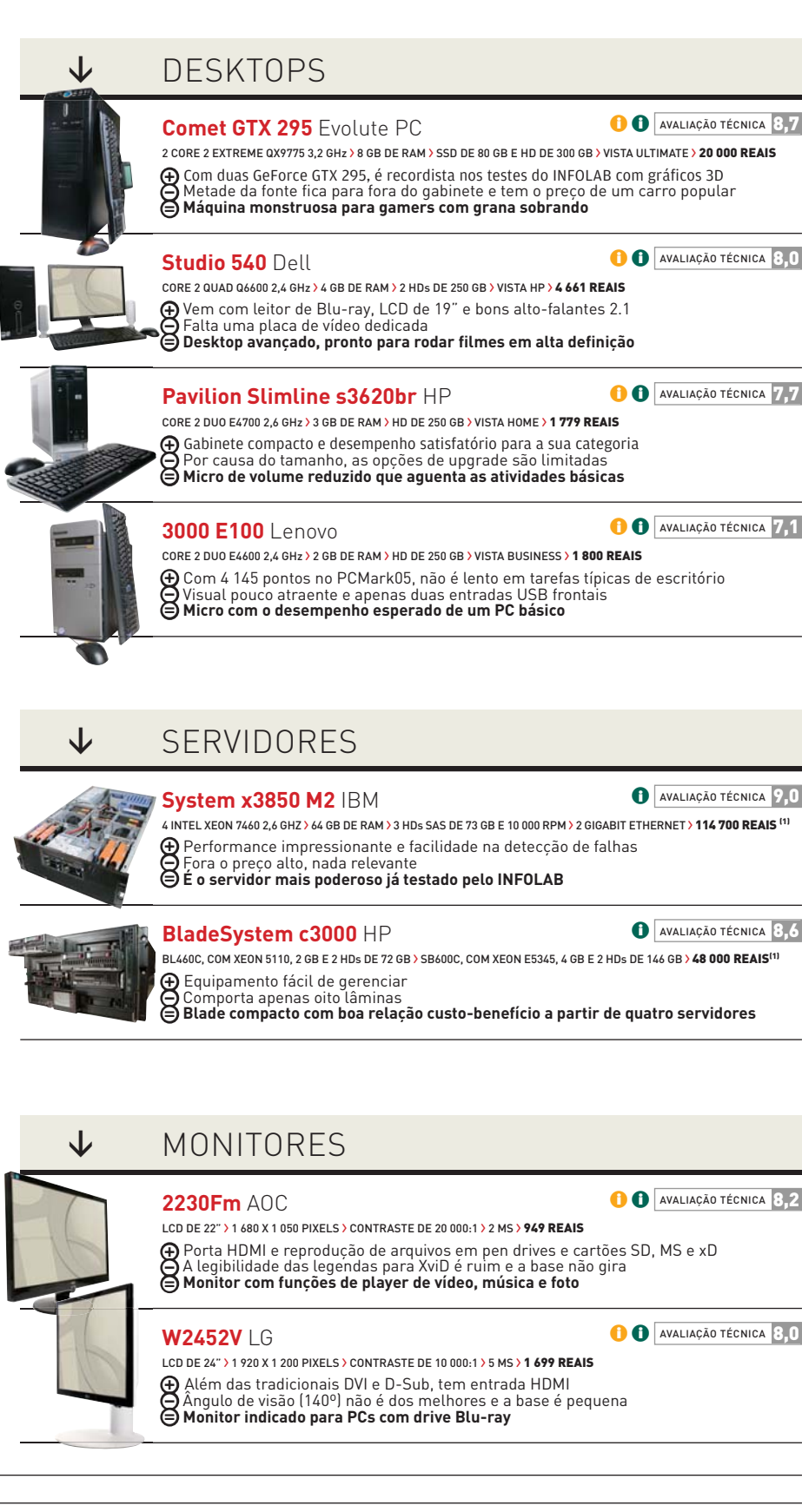

© FOTOS MARCELO KURA WWW.INFO.ABRIL.COM.BR | **MAIO 2009** | INFO 109

### **INFO 2.0** RADAR

### **G1** HTC CELULARES E SMARTPHONES **>**

**O** AVALIAÇÃO TÉCNICA 8,8

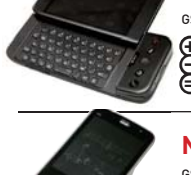

GSM/3G > ANDROID > 528 MHz > 256 MB > TELA DE 3,2" > WI-FI > GPS > 1 800 REAIS Boa resposta ao toque na tela e teclado QWERTY deslizante ⊕ Boa resposta ao toque na tela e teclado QWERTY deslizante<br>● A bateria durou apenas 266 minutos nos testes do INFOLAB<br>⊜ Otimo smartphone para acessar serviços do Google

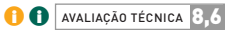

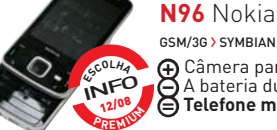

### GSM/3G > SYMBIAN 9.3 > 264 MHz > 16 GB > TELA DE 2,8" > WI-FI > GPS > 2 399 REAIS(1) **⊕** Câmera para fotos em 5 MP e vídeos em VGA e muito espaço para guardar arquivos<br>⊖ A bateria durou apenas 286 minutos em chamada nos testes do INFOLAB<br>⊜ **Telefone matador quando o assunto é diversão** USM/307<br> **De Câm<br>
Se Tele**

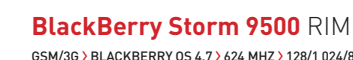

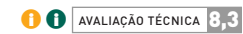

 $\bigcap$  AVALIAÇÃO TÉCNICA 7,9

GSM/3G > BLACKBERRY OS 4.7 > 624 MHZ > 128/1 024/8 192 MB (RAM/ROM/MICROSD) > TELA DE 3,2" > GPS > 1 599 REAIS **⊕** LCD sensível ao toque clicável e bom acelerômetro para alternar a orientação da tela<br>⊖ Sem Wi-Fi, o 3G é a única opção de navegação veloz<br>**⊜ BlackBerry com interface revolucionária e bons recursos mult<b>imídia** GSM/3G)<br> **D** LCD<br> **D** Sem<br> **D** Blac

### **Scarlet Phone KB775f** LG

GSM/3G > SISTEMA PROPRIETÁRIO > 175/1 024 MB (ROM/MICROSD > TELA DE 3" > 1 099 REAIS

**⊕** Sintonizador de TV digital e design estiloso<br>⊖ A antena de TV é frágil e falta Wi-Fi<br>⊜ **Celular touch screen para ver TV em qualquer lugar** GSM/3G)<br> **Ex** Sinto<br> **C** A an

### NAVEGADORES GPS

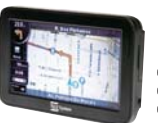

↓

### **TS4300PND** TELE System

 $\overline{\textbf{0}}$  **AVALIAÇÃO TÉCNICA** 8,0

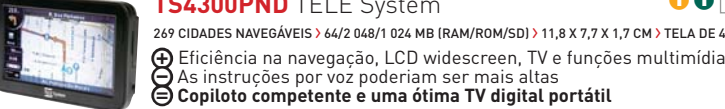

269 CIDADES NAVEGÁVEIS > 64/2 048/1 024 MB (RAM/ROM/SD) > 11,8 X 7,7 X 1,7 CM > TELA DE 4,3" > 1 999 REAIS

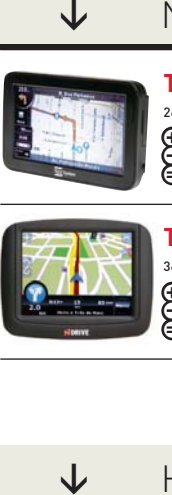

**Touch** NDrive

**D AVALIAÇÃO TÉCNICA** 7,1

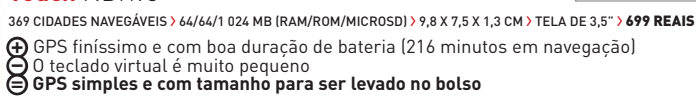

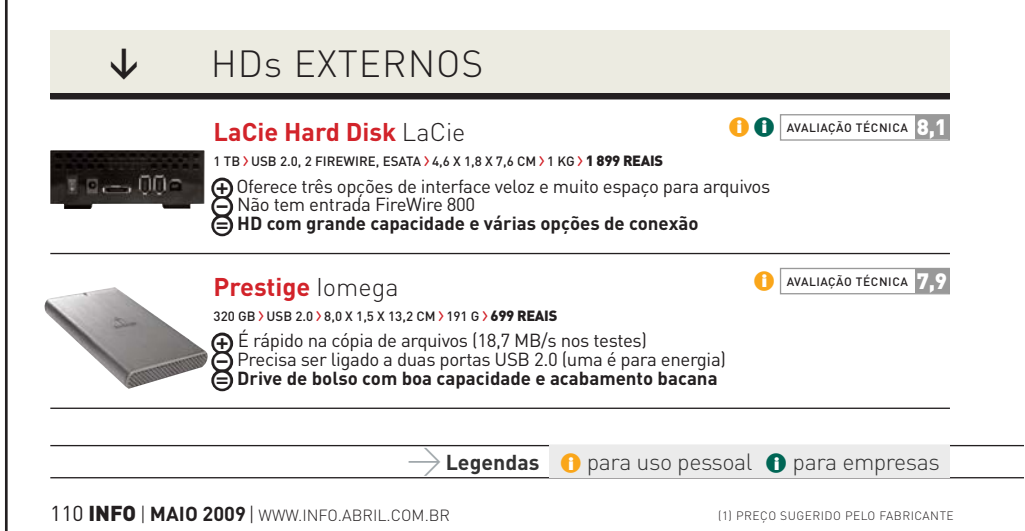

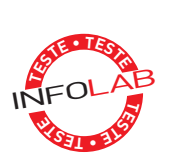

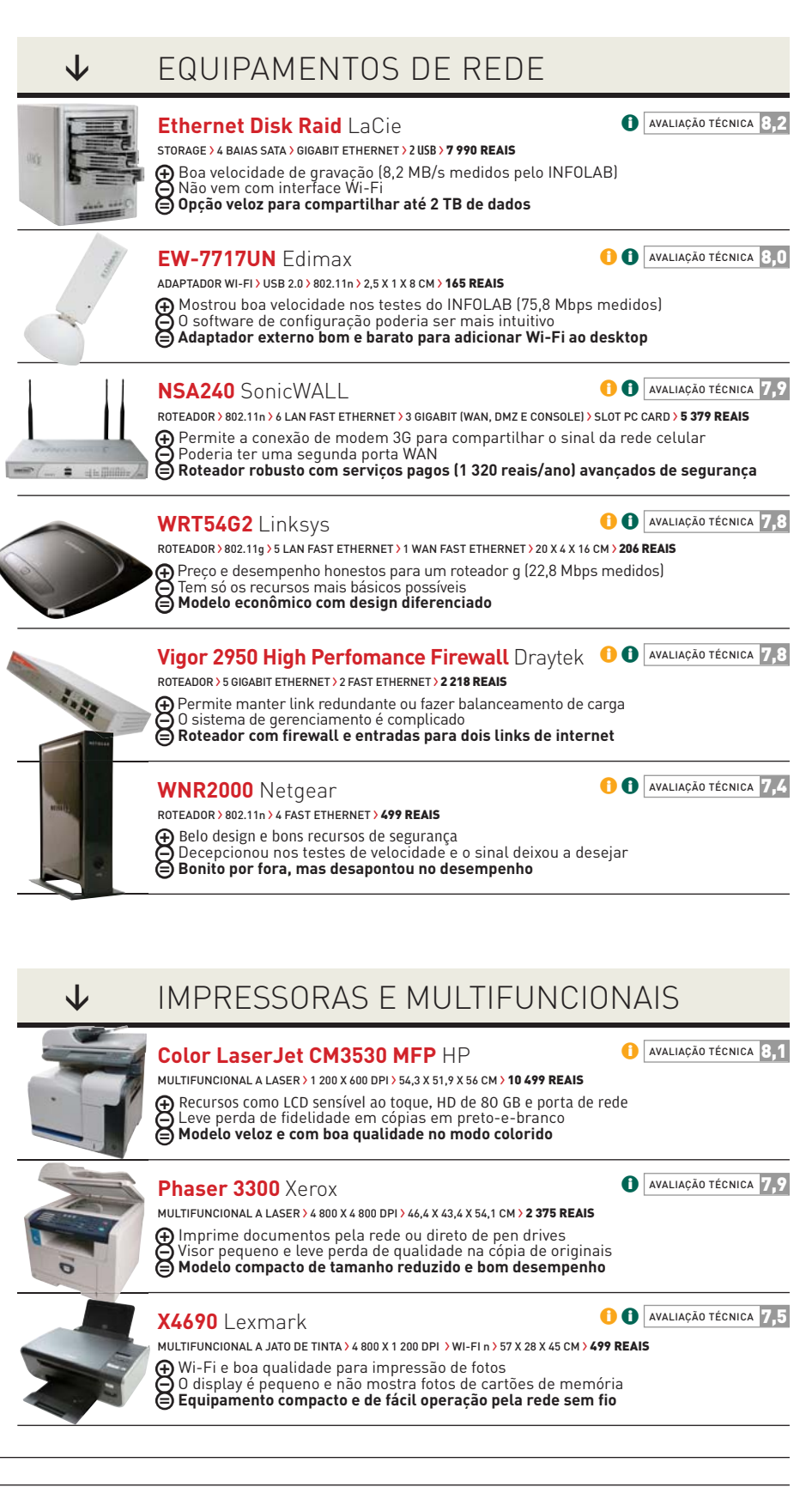

© FOTOS MARCELO KURA WWW.INFO.ABRIL.COM.BR | **MAIO 2009** | INFO 111

# ø ARENA Ö DE SOFTWARE

Coloque você e sua universidade no mapa dos melhores talentos de desenvolvimento do país. Estão abertas as inscrições para o **ARENA INFO** de Software.

A INFO vai premiar os melhores programas em seis categorias:

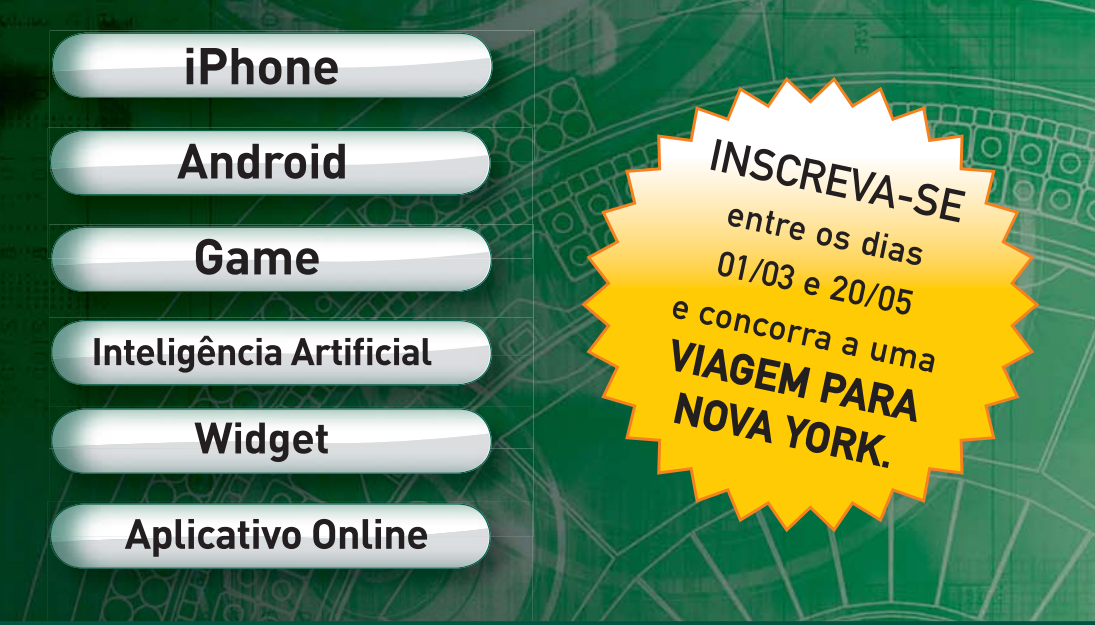

A equipe vencedora do grande prêmio vai levar uma viagem de uma semana para Nova York. Podem participar grupos de até cinco estudantes, de qualquer faculdade do país, na graduação ou pós. Veja os detalhes e o regulamento em www.info.abril.com.br/arena

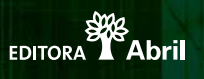

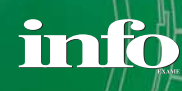

# CLIQUE FINAL **INFO 2.0**

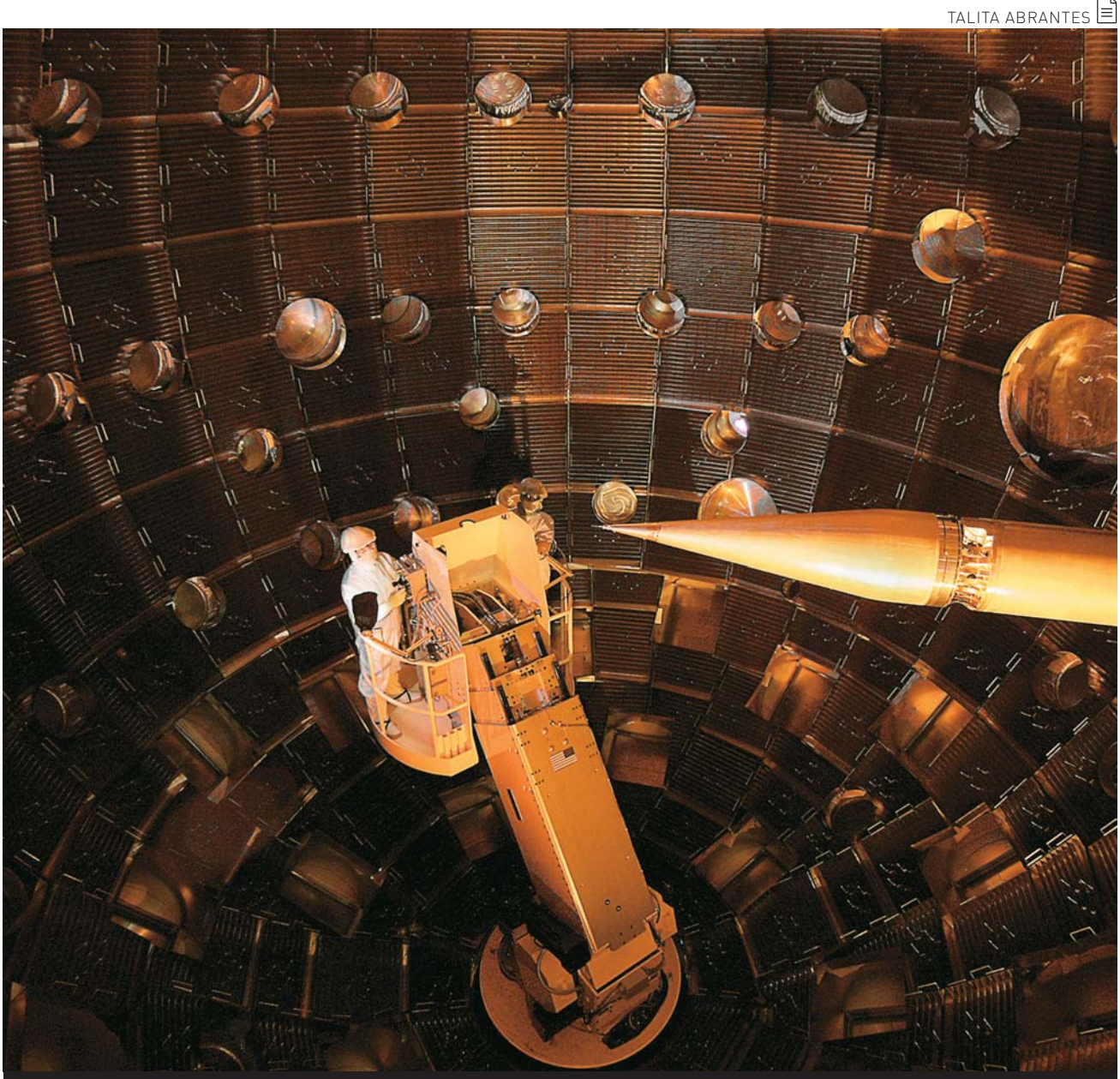

### **O MAIOR LASER JÁ CONSTRUÍDO**

Quarenta anos depois da visita do homem à Lua, ainda não conseguimos dobrar a próxima esquina do sistema solar. Mas, em breve, alguns mistérios do universo poderão ser desvendados com o National Ignition Facility, o mais poderoso canhão de raio laser já construído. O aparelho, que ocupa a área de três campos de futebol na Califórnia, emite pulsos de laser de 500 terawatts — potência mil vezes maior que a de toda a rede elétrica americana — por até 20 nanossegundos. O raio concentra-se numa área de apenas 0,8 milímetro de diâmetro. Nela, forma-se uma onda de choque que produz uma pressão de 1 bilhão de atmosferas, comparável à que existe no núcleo das estrelas. Seu estudo vai fornecer pistas sobre o que se passa no interior desses corpos celestes.